# **A Model Checker for CSP***<sup>M</sup>*

Inaugural-Dissertation

zur Erlangung des Doktorgrades der Mathematisch-Naturwissenschaftlichen Fakultät der Heinrich-Heine-Universität Düsseldorf

vorgelegt von

# **Marc Fontaine**

Düsseldorf, Juli 2011

aus dem Institut für Informatik der Heinrich-Heine Universität Düsseldorf

gedruckt mit der Genehmigung der Mathematisch-Naturwissenschaftlichen Fakultät der Heinrich-Heine-Universität Düsseldorf

Referent: Prof. Dr. Michael Leuschel Koreferent: Prof. Dr. Heike Wehrheim

Tag der mündlichen Prüfung: 6. Oktober 2011

### **Abstract**

This thesis presents a new tool for the animation and model checking of  $CSP<sub>M</sub>$ .  $CSP<sub>M</sub>$  is the *machine* readable syntax for Hoare's *Communicating Sequential Processes*. It is a specification language used by several formal methods tools, for example FDR and ProB.

The main contribution of the thesis is the detailed and comprehensive discussion of a new  $CSP_M$  tool. The most important design goals for my  $CSP_M$ tool are correctness, modularity and reusability. I describe how the design goals are reflected in the source code and explain the basic design decisions that were taken. I also compare the features and performance of the new tool with ProB and FDR and I present some benchmarks for a multi-core version of my tool.

This thesis is also a case study for the use of the Haskell programming language for the implementation of a formal methods tool. I explain how Haskell has influenced the design and how Haskell helps to achieve the design goals of my software. The presented software can serve as a reference implementation of the  $CSP_M$  semantics and as a building block for future  $CSP_M$  tools.

### **Kurzreferat**

Diese Arbeit präsentiert ein neues Softwarewerkzeug zur Animation und zum Modelchecking von CSP*M*. CSP*<sup>M</sup>* ist eine Spezifikationssprache, aus dem Bereich der formalen Methoden, die von mehreren Werkzeugen unterstützt wird, z.B. FDR und ProB. Sie basiert auf der Prozessalgebra kommunizierender sequenzieller Prozesse (engl. communicating sequential processes, CSP) von C.A.R. Hoare.

Der Hauptbeitrag der Arbeit ist die detaillierte und umfassende Beschreibung eines neuen Werkzeugs für CSP*M*. Die wichtigsten Designziele meines Werkzeugs sind Korrektheit, Modularität und Wiederverwendbarkeit. Ich beschreibe die Umsetzung der Designziele im Quellcode und erkläre die grundsätzlichen Designentscheidungen, die getroffen wurden. Außerdem vergleiche ich die Eigenschaften und die Leistungsfähigkeit meines neuen Werkzeugs mit ProB und FDR und zeige mehrere Laufzeitmessungen für eine Parallelrechnerversion meines Programms.

Diese Arbeit ist auch eine Fallstudie über die Verwendung von Haskell als Programmiersprache für Werkzeuge im Bereich der formalen Methoden. Ich beschreibe wie Haskell das Design meiner Software beeinflusst hat und wie Haskell dazu beiträgt, die Designziele zu erreichen. Die erstellte Software kann als eine Referenzimplementierung für die CSP*<sup>M</sup>* Semantik und als Baustein für zukünftige CSP*<sup>M</sup>* Werkzeuge dienen.

### **Vorwort**

Die vorliegende Dissertationsschrift entstand zwischen Februar 2010 und Juli 2011. Meine Zeit als wissenschaftlicher Mitarbeiter am Lehrstuhl für Softwaretechnik und Programmiersprachen begann Mitte 2005 und circa Mitte 2006 kam ich zum ersten Mal mit CSP, dem späteren Thema meiner Doktorarbeit, in Kontakt. Ich danke allen, die in dieser Zeit dazu beigetragen haben, dass diese Doktorarbeit erfolgreich beendet wurde.

Insbesondere danke ich Herrn Prof. Dr. Michael Leuschel für seine freundliche, großzügige und geduldige Unterstützung. Ohne die finanzielle Absicherung als wissenschaftlicher Mitarbeiter wäre diese Doktorarbeit nicht möglich gewesen.

Speziell danke ich Herrn Janus Tomaschewski für seine große Hilfbereitschaft, die ich bei verschiedenen Gelegenheiten in Anspruch genommen habe. Herrn Ivaylo Dobrikov danke ich für die Zusammenarbeit in Rahmen seiner Masterarbeit.

Des Weitern danke ich Jens Bendisposto, Daniel Plagge, Michael Jastram, Carl Friedrich Bolz und allen Mitarbeitern und Mitarbeiterinnen des Lehrstuhls für Softwaretechnik und Programmiersprachen und des Fachbereiches Informatik Heinrich-Heine-Universität für die freundliche Zusammenarbeit.

Eine große Motivation für mich war die Kooperation über den Lehrstuhl hinaus. Ich bedanke mich bei allen, die meine Software ausprobiert, getestet und Rückmeldungen dazu gegeben haben. In dem Zusammenhang möchte ich Moritz Kleine, Diego Oliveira, Marc Dragon, Philip Armstrong, Edward Turner und Robert Colvin nennen.

# **Contents**

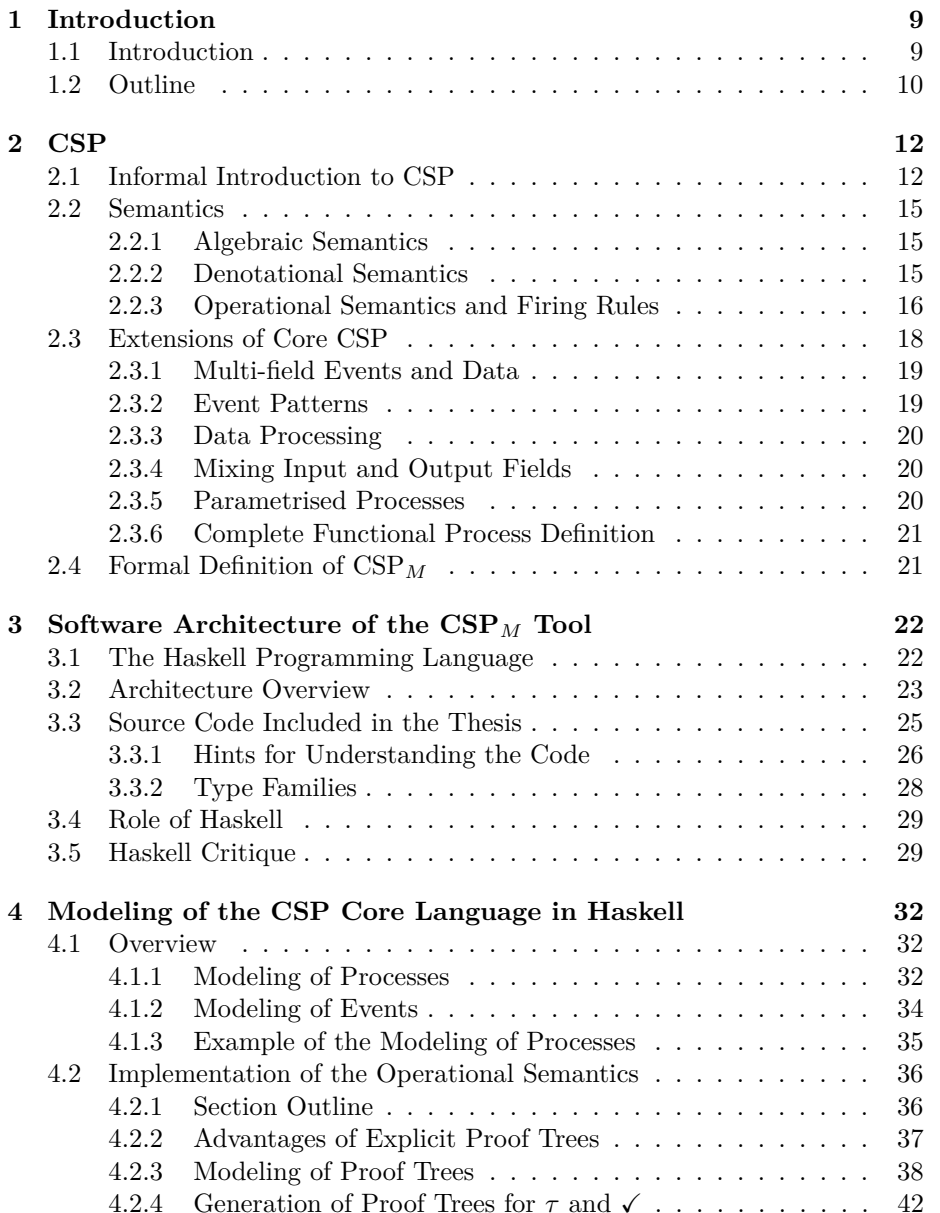

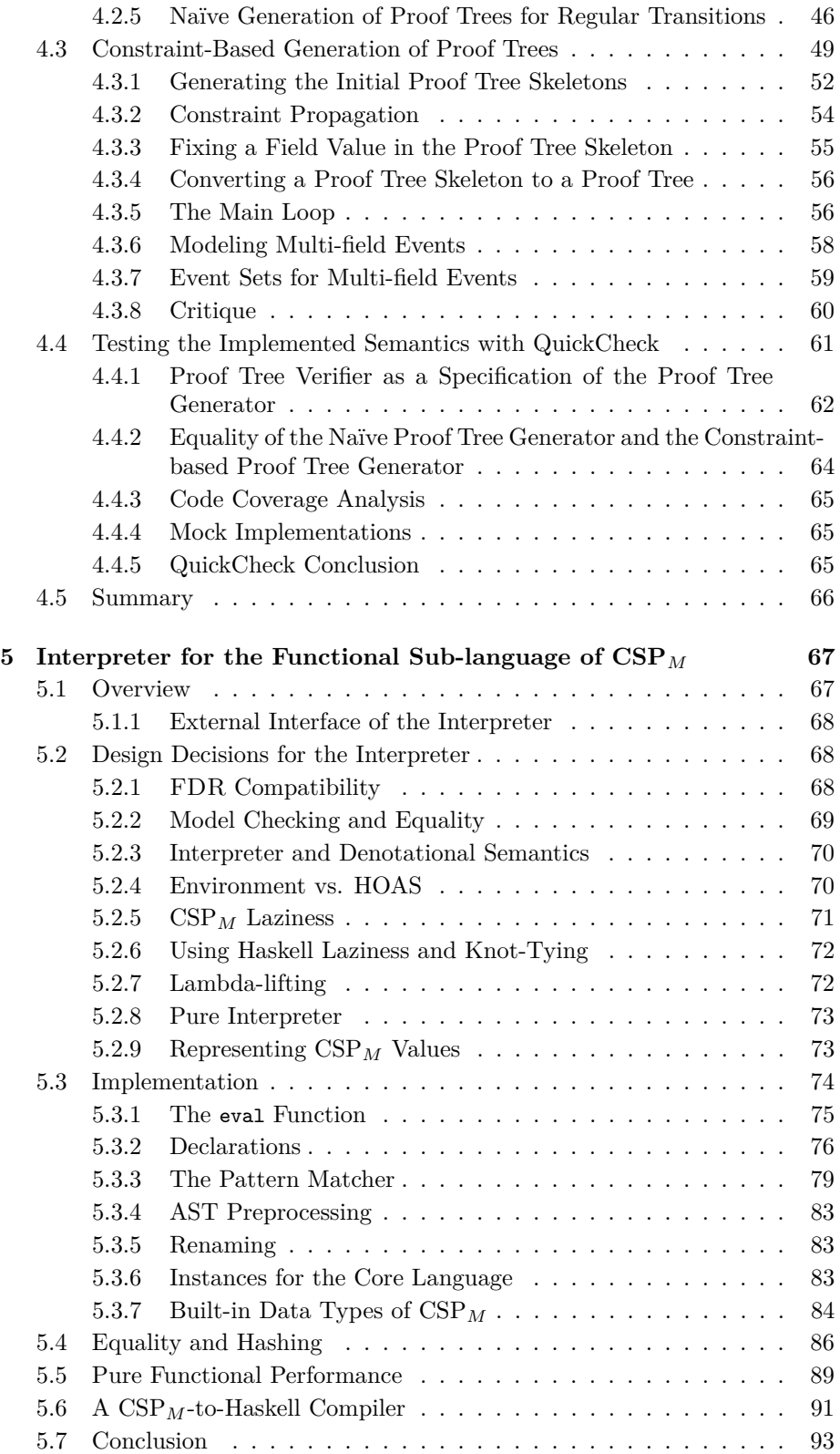

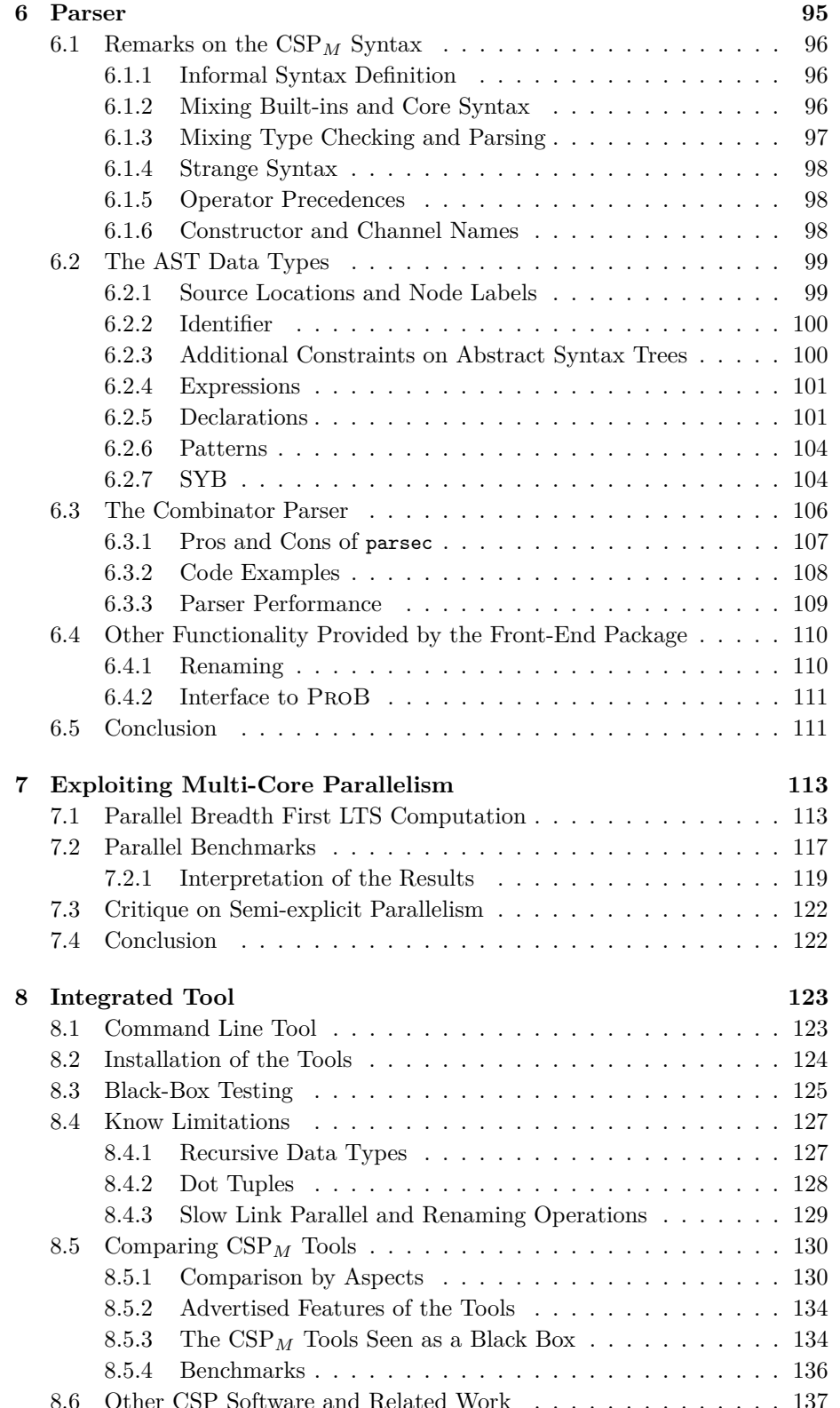

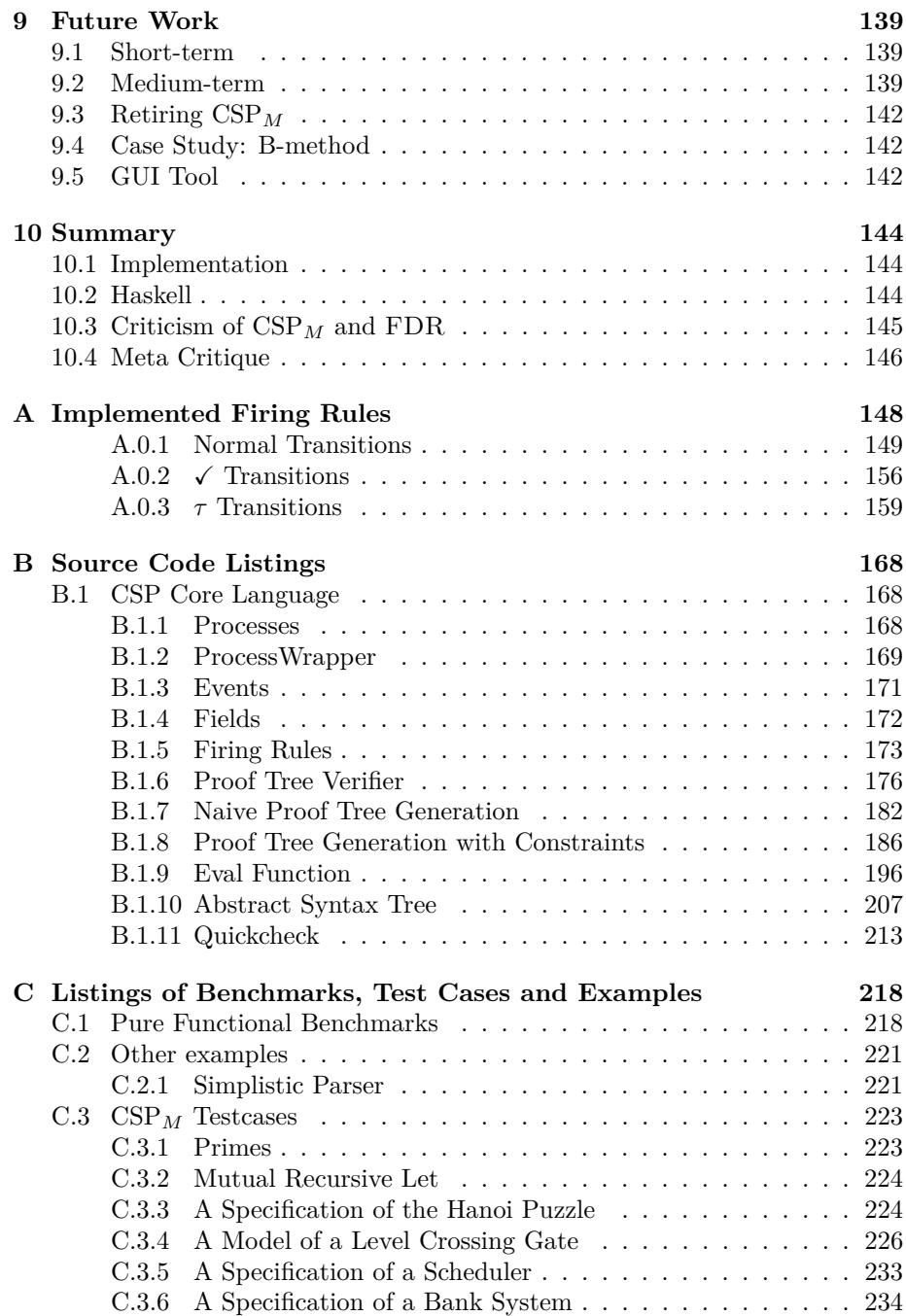

# <span id="page-8-0"></span>**Chapter 1**

# **Introduction**

# <span id="page-8-1"></span>**1.1 Introduction**

"*I conclude that there are two ways of constructing a software design: One way is to make it so simple that there are obviously no deficiencies, and the other way is to make it so complicated that there are no obvious deficiencies. The first method is far more difficult.*" [\[22\]](#page-239-0)

The main subject of this thesis is the software design and the implementation of an interpreter for  $CSP_M$ .  $CSP_M$ , i.e. machine readable CSP, is one incarnation of Communicating Sequential Processes, a formalism devised by C.A.R. Hoare to deal with the complexity of concurrent systems. The design of *correct* concurrent computer systems is a difficult and interesting problem and at the same time concurrent computer systems are becoming more and more ubiquitous.

In CSP concurrent systems are modeled as processes, which communicate by synchronizing on events. CSP is a process algebra—a mathematical formalism which makes it possible to define processes and to reason about the behavior of processes in a precise mathematical manner. CSP also makes it possible to mechanically check interesting properties of processes like, for example, deadlock freedom or safety properties.

Generally, CSP belongs to the so-called *formal methods*, a branch of computer science that investigates the use of mathematical methods for the design and analysis of software and hardware systems. The goal of formal methods is a provable correct system.

A CSP specification is the definition of a process using the CSP formalism. Several software tools, so-called model checkers and refinement checkers, have been developed for analyzing and checking CSP specifications. Among them are FDR[\[20\]](#page-239-1), ProB[\[33\]](#page-240-0) and ProBE[\[19\]](#page-239-2).

The above three are similar in that they are based on a particular variant of CSP called machine readable CSP (abbreviated as  $CSP_M$ ).  $CSP_M$  is widely accepted in the CSP community (c.f. Section [8.6\)](#page-136-0) and it is the de-facto standard for machine readable CSP specifications. The model checker, described in this thesis, uses  $CSP_M$  as input language.

Unfortunately,  $CSP_M$  exhibits many complexities which are often completely

unrelated to the original formalism as it was proposed by Hoare. For example  $CSP<sub>M</sub>$  includes an ad-hoc definition of a functional programming language. One of the challenges of this thesis is to deal with the complexities of CSP*<sup>M</sup>* in a clear, structured manner.

Currently, the CSP community uses the exiting tools as black boxes. One goal of this thesis is to design an understandable implementation which can help to narrow the gap between  $CSP_M$  users and  $CSP_M$  tool implementers. Another motivation is that having multiple compatible  $CSP_M$  tools helps to improve the overall confidence in the formalism.

This thesis is also a case study for the use of the Haskell programming language for writing a formal methods tool. For an objective case study, it is crucial that different approaches really solve exactly the same problem. Here, this means that a top priority of my work was to be compatible with existing tools.

#### **Contributions**

The main contributions of my work are:

- A new CSP*<sup>M</sup>* animator and model checker that improves upon FDR and ProB.
- A structured, documented and reusable implementation.
- A critical review of the CSP*<sup>M</sup>* formalism and existing tools.
- A real world case study for the use of the Haskell programming language.

## <span id="page-9-0"></span>**1.2 Outline**

The rest of the thesis is structured as follows:

Chapter [2](#page-11-0) contains a short introduction to CSP and  $CSP<sub>M</sub>$ . I informally explain the underlying ideas of CSP and the extensions of the CSP core language that are included in  $CSP_M$ . I also define what we consider as the CSP core language in this thesis.

Chapter [3](#page-21-0) makes some remarks about the Haskell programming language and the role of Haskell in this thesis.

Chapters [4,](#page-31-0) [5](#page-66-0) and [6](#page-94-0) are a detailed description of the implementation. The structure of these chapters follows the module-structure of the program. Chapter [4](#page-31-0) describes the implementation of the core language, Chapter [5](#page-66-0) the functional sub-language of  $CSP_M$  and Chapter [6](#page-94-0) the front-end, i.e. the parser and the syntax tree for CSP*M*.

Chapter [7](#page-112-0) describes a simple extension of my model checker, which allows a speeding up of computations using parallel processing and modern multi-core hardware. It also contains some preliminary benchmarks for speed-ups that were measured for existing specifications from the literature.

Chapter [8](#page-122-0) contains a comparison of the different CSP*<sup>M</sup>* tools. It also contains some small sections that do not deserve an individual chapter, like the description of the command line interface, installation instructions for my tool, etc. Finally, I have a future-work section (Chapter [9\)](#page-138-0) and a summary (Chapter [10\)](#page-143-0).

The most important part of the appendices is probably (Appendix [A\)](#page-147-0) which contains a complete listing of the implemented firing rules. The appendix also contains the source code listings of the benchmark  $\mathrm{CSP}_M$  specifications and source code listings of the most important Haskell modules of my  $\mathrm{CSP}_{M}$  tool.

# <span id="page-11-0"></span>**Chapter 2**

# **CSP**

### <span id="page-11-1"></span>**2.1 Informal Introduction to CSP**

This section contains a small informal introduction to Communicating Sequential Processes. I focus on those aspects of CSP that are relevant for this work. For a comprehensive discussion of CSP and the underlying theories, see for example [\[52,](#page-241-0) [54,](#page-241-1) [21\]](#page-239-3).

CSP is a formalism for the specification and analysis of concurrent systems. Systems are defined in terms of processes and events. CSP is also a process algebra, where processes are defined using equations and process operators. *STOP* is the most primitive process, which never performs any event and does not take part in any synchronization.

### **Prefix**

The prefix operation, written as " $\rightarrow$ " is the most basic operation for building more complex processes. For example

$$
P = a \rightarrow STOP
$$

defines the process which can perform the event *a* and after that behaves exactly like the *STOP* process.  $Q = a \rightarrow b \rightarrow STOP$  first performs *a* then *b* and after that becomes *STOP*. The left hand side of the " $\rightarrow$ " operation is always an event and the right hand side is a process. To save parentheses, it is a convention that " $\rightarrow$ " is right associative, i.e.  $Q = a \rightarrow b \rightarrow STOP$  is read as  $Q = a \rightarrow (b \rightarrow STOP)$ . Process definitions can be recursive. The process

$$
R = a \to b \to R
$$

first performs event *a* then event *b* and then behaves exactly as *R*. In fact, *R* can perform an infinite sequence of events  $a, b, a, b, \cdots$ . A sequence of events is also called a trace. Traces use an angle-brackets notation, e.g.  $\langle a, b, c \rangle$ . The notation  $traces(P)$  is used for the set of all traces of process *P*. By definition,  $traces(P)$ is prefix-closed, i.e. if  $traces(P)$  contains  $\langle a, b, c \rangle$  it also contains  $\langle a, b \rangle$ ,  $\langle a \rangle$  and ⟨⟩.

### **Interleaving**

Besides the prefix operation, which combines an event and a process, CSP uses a number of operations which combine two or more processes. For example several processes can operate independently of each other in an interleaving mode. The operator-symbol for interleaving is "|||". The process

$$
P = (a \rightarrow b \rightarrow STOP) \mid || \mid (c \rightarrow d \rightarrow STOP)
$$

can perform the following set of traces:

$$
\{\langle a,b,c,d \rangle, \langle a,c,b,d \rangle, \langle a,c,d,b \rangle, \langle c,d,a,b \rangle, \langle c,a,b,d \rangle, \langle c,a,d,b \rangle, \ldots\}
$$

For simplicity, only the traces of length four, i.e. the maximal length traces, are shown.

#### **Synchronization**

The parallel composition operator, written as "∥", enforces synchronization between several processes. For example in the definition

$$
P = Q \parallel R
$$

$$
Q = a \rightarrow b \rightarrow STOP
$$

$$
R = a \rightarrow c \rightarrow STOP
$$

*P* is a synchronized combination of *Q* and *R*. The combined process *Q* ∥ *R* can only perform the single event *a*. Events are instantaneous and the synchronized sub-processes *Q* and *R* perform the event *a* at the same moment in time. After that the system becomes equivalent to  $P' = (b \rightarrow STOP) \parallel (c \rightarrow STOP)$  and since the events  $b$  and  $c$  are distinct, they do not synchronize and  $P'$  cannot perform any more events.

The model of communication of CSP is also known as hand-shake synchronization. An event can only occur if all involved processes are willing to perform it immediately. There are no buffers or transmission delays built into CSP and there is no distinction between sender and receiver. An event can synchronize an arbitrary number of processes.

### **Choice**

Another important concept of CSP is *choice*. CSP contains two operators for modeling a choice between a number of possible alternatives, namely external choice  $(\Box)$  and internal choice  $(\Box)$ . For example the process

$$
P = (a \to b \to STOP) \sqcap (c \to d \to STOP)
$$

can chose non-deterministically between either performing trace  $\langle a, b \rangle$  or trace  $\langle c, d \rangle$ . External choice is sometimes also called angelic choice, while internal choice can be seen and as daemonic choice. A precise semantics of external choice and internal choice is given later.

#### **Sequential Composition**

The process  $P = Q$ ; *R* first behaves like process *Q* and after *successful termination* of *Q* it behaves like *R*. To signal successful termination the new primitive process *SKIP* is used. For example the process

$$
P = (a \rightarrow b \rightarrow SKIP)
$$
;  $(c \rightarrow d \rightarrow STOP)$ 

can perform the trace  $\langle a, b, c, d \rangle$ .

### **Abstraction**

Finally, CSP provides a mechanism for abstracting the behavior of a process by hiding its internal implementation. The hiding operator is written as "\". The left-hand side of " $\mathcal{N}$ " must be of type process and the right-hand side argument of " $\mathcal{N}$ " is the set of hidden events. The hidden events of a process are not visible outside the hiding construct and do not take part in any external synchronizations. For example the process

$$
P = (a \to b \to c \to d \to STOP) \setminus \{a, c\}
$$

has the trace  $\langle b, d \rangle$ .

#### **Variants of CSP**

These are the most basic and most agreed on building blocks for modeling processes in CSP. However, there is no canonical and fixed definition of the core CSP algebra; instead, there are some possible alternatives on what to consider part of core CSP.

For example interleaving and parallel composition can be seen as a special case of the other operator called alphabetized parallel  $(x||y)$  [\[52\]](#page-241-0). Another alternative is to define process operations that work on sets of processes instead of binary operations. For example the binary internal choice can be seen as a special case of a generalized internal choice. The binary operation would then be defined as  $P \sqcap Q = \sqcap \{P, Q\}$ . Roscoe [\[52\]](#page-241-0) defines several other useful operations like *interrupt*, *timeout* and *renaming*.

CSP is a flexible formalism for modeling and analyzing complex concurrent systems. There has been a lot of research on applications of CSP, on the expressiveness of CSP, on how to apply CSP to model real world problems and on extensions of the CSP method (c.f. Section [8.6\)](#page-136-0). To successfully apply CSP, it is necessary to have a good intuition about the CSP concepts; it takes some time to build this intuition and to get familiar with the syntax and the meaning of the various process operators.

On the other hand, the subject of this thesis is the implementation of a tool for  $CSP_M$ . My experience is that an intuition about  $CSP$  does not help much for tool development. Instead of using intuition, I strictly focus on the formal semantics of CSP. In other words, I do not try to explain the difference between the timeout-operator and the interrupt-operator, etc. in this thesis; instead I take the operational semantics of CSP from Roscoe and implement it as-is.

### <span id="page-14-0"></span>**2.2 Semantics**

To use CSP in a rigorous and mathematical manner, it is necessary to define a *formal semantics*. This section sketches the three main alternatives:

- An algebraic semantics
- A denotational semantics
- An operational semantics

Roscoe gives detailed definitions of these three semantics and argues that they all define the same thing. My  $CSP_M$  tool implements the operational semantics. Therefore, the underlying ideas of the operational semantics are explained in a little more detail. The complete implemented operational semantics is listed in Appendix [A.](#page-147-0) The sections about the algebraic semantics and the denotational semantics may be skipped.

### <span id="page-14-1"></span>**2.2.1 Algebraic Semantics**

The algebraic semantics of CSP consists of a set of equations which are considered the axioms of CSP. By rewriting equations and terms with the help of the axioms, new interesting theorems can be found. The algebraic semantics of CSP can also be used to prove that two processes are equivalent. If two processes can be rewritten according to the axioms and theorems to become syntactically equal, then they must also be semantically equal.

This list gives a flavour of some typical CSP axioms:

$$
P \Box P = P
$$
  
\n
$$
P \Box Q = Q \Box P
$$
  
\n
$$
(P \Box Q) \Box R = P \Box (Q \Box R)
$$
  
\n
$$
STOP \Box P = P
$$
  
\n
$$
P \Box P = P
$$
  
\n
$$
P \Box Q = Q \Box P
$$
  
\n
$$
(P \Box Q) \Box R = P \Box (Q \Box R)
$$
  
\n
$$
a \rightarrow (P \Box Q) = (a \rightarrow P) \Box (a \rightarrow Q)
$$
  
\n
$$
P \parallel Q = Q \parallel P
$$
  
\n
$$
(P \parallel Q) \parallel R = P \parallel (Q \parallel R)
$$
  
\n
$$
P \parallel (Q \Box R) = (P \parallel Q) \Box (P \parallel R)
$$

As in other algebras, there are axioms about associativity, commutativity and idem-potency of the operators and all kinds of distribution rules. The algebraic semantics is actually the reason why CSP is called a process algebra.

### <span id="page-14-2"></span>**2.2.2 Denotational Semantics**

This section sketches some ideas of denotational semantics for CSP. The denotational semantics is not immediately relevant for the rest of this thesis and this section can be safely skipped.

A denotational semantics for CSP can be roughly seen as a function *S*[[*.*]] which maps a syntactical description of a process to a mathematical model of the process behavior. The mathematical model could, for example, be the set of all traces which a process can perform.

Requirements for the denotational function *S*[[*.*]] are that it should be *consistent* with the operational and algebraic semantics and it should be defined as a recursion on the syntactical structure of the process. In other words, it should be possible to define  $S[[P \oplus Q]]$  with the help of  $S[[P]]$  and  $S[[Q]]$  for all process operations ⊕. The denotational semantics of recursive process definitions is usually defined as a suitable fixed-point of the denotational function. Roscoe describes two possible semantics in full detail. One uses the traces model the other uses the divergences-failures model.

### <span id="page-15-0"></span>**2.2.3 Operational Semantics and Firing Rules**

The operational view of a CSP process is a labeled transition system (LTS). The nodes of the LTS are labeled with process expressions and the transitions are labeled with events. For every state of the system, the LTS lists all possible transitions, i.e. all possible events that the system can perform in the state and the corresponding successor states. An LTS is very similar to a non-deterministic finite automaton, with the exception that an LTS may consist of an infinite number of states.

Given the initial state and the transition relation, it is straightforward to explore an LTS in breadth first or depth first manner and to perform different kinds of model checking. The operational semantics of CSP defines the transition relation of the LTS with the help of rules, which are called *firing rules* or *inference rules*.

### **Inference Rules**

The general form of an inference rule is:

$$
\frac{\text{Premise}_{1}, \cdots, \text{Premise}_{n}}{\text{Conclusion}}(\text{Side Condition})
$$

An inference rule can have zero premises, in which case it is called an axiom. To prove some conclusion with the help of a inference rule, one has to check the side condition and also recursively prove all premises. Proofs are often laid out in the form of a proof tree. For example consider the following rule

$$
\frac{x\leq y, y\leq z}{x\leq z}
$$

and the tree axioms

$$
\overline{2\leq 3}\qquad \overline{3\leq 4}\qquad \overline{4\leq 1}
$$

One can prove that  $2 \leq 1$  with the following proof tree:

$$
\begin{array}{c|cc}\n\overline{2 \leq 3} & \overline{3 \leq 4} \\
\hline\n2 \leq 4 & \overline{4 \leq 1} \\
\hline\n2 \leq 1\n\end{array}
$$

Unless stated otherwise, inference rules work purely syntactically. This means that they do not take any interpretation of the syntax into account. In the example, " $\leq$ ",1,2,3 and 4 are just symbols with no inherent meaning.  $2 \leq 1$  is a valid conclusion for the given axioms. Side conditions can be used to express additional non-syntactical properties and constraints. For example,

$$
\frac{1}{x < y}
$$
 (The value of *x* is less then the value of *y*)

is an inference rule with a side condition. Inference rules can contain place holders (e.g. *x*, *y*, *z*), which get substituted with concrete syntax in the proof tree.

In CSP, inference rules are used to prove that a certain transition is possible. In the inference rules *P, P*′ *, Q,*.. are place holders for processes expressions and *e* is a place holder for an event.  $P \stackrel{e}{\longrightarrow} P'$  is the the transition from *P* to *P*<sup>'</sup> while performing event  $e$ . For example, this is the inference rule<sup>[1](#page-16-0)</sup> for the prefix operation:

$$
\overline{(e \to P) \xrightarrow{e} P}
$$

This rule is an axiom. One rule for the '∥' operator is:

$$
\frac{P \stackrel{e}{\longrightarrow} P' \quad Q \stackrel{e}{\longrightarrow} Q'}{P \parallel Q \stackrel{e}{\longrightarrow} P' \parallel Q'}
$$

With these two rules one can prove that process  $(a \rightarrow STOP) \parallel (a \rightarrow STOP)$ can perform event *a* and then becomes process *STOP* ∥ *STOP*. This is the corresponding proof tree:

$$
\frac{\overbrace{(a \to STOP)} \xrightarrow{a} STOP}{(a \to STOP) \parallel (a \to STOP)} \xrightarrow{a} STOP \xrightarrow{a} STOP}
$$

$$
(a \to STOP) \parallel (a \to STOP) \xrightarrow{a} STOP \parallel STOP
$$

#### *τ* **Rules**

The operational semantics describes a CSP process as an LTS. In other words, the process is characterized with the transitions it can make. Up to now, transitions were always of the form  $P \stackrel{e}{\longrightarrow} P'$  (*P* performs event *e* and becomes *P'*), i.e, they always involved an event *e*. It turns out however, that some processes are best described with transitions which do not involve an event. For example the process *P* ⊓ *Q* can non-deterministically choose between performing the transitions  $(P \sqcap Q) \rightsquigarrow P$  and  $(P \sqcap Q) \rightsquigarrow Q$ .

Instead of inventing a new transition symbol like " $\rightsquigarrow$ ", standard CSP literature uses the following trick: One simply introduces a pseudo-event, called *τ* . Transitions which do not perform a regular event use the notation  $P \stackrel{\tau}{\longrightarrow} P'$ . The transition is called a  $\tau$  transition. For example the inference rules for " $\Box$ " are:

$$
\overline{(P \sqcap Q) \xrightarrow{\tau} P} \qquad \overline{(P \sqcap Q) \xrightarrow{\tau} Q}
$$

The *τ* event allows a unified notation for transitions that perform an event and transitions that do not.

<span id="page-16-0"></span> $1$  This is a simplified rule ignoring event patterns and binding identifiers.

### X **Rules**

A similar trick is used for the termination of a processes. The transition that happens when a process terminates is called a  $\sqrt{\ }$ -transition.<sup>2</sup> For process ter- $\sqrt{\ }$ -transition.<sup>2</sup> For process ter- $\sqrt{\ }$ -transition.<sup>2</sup> For process termination, it is also useful to introduce a pseudo-process  $\Omega$ , which designates a process which has just terminated. With  $\checkmark$  and  $\Omega$ , the two most important firing rules for termination can be written as:

$$
\frac{P \xrightarrow{\checkmark} \Omega}{SKIP \xrightarrow{\checkmark} \Omega} \qquad \frac{P \xrightarrow{\checkmark} \Omega}{P; Q \xrightarrow{\tau} Q}
$$

The set of all events of a specification is called the alphabet  $\Sigma$ .  $\Sigma^{\checkmark,\tau} = \Sigma \cup {\tau, \checkmark}$ is the set containing all regular events plus the special  $\tau$  and  $\checkmark$  event. With the help of  $\tau$  and  $\checkmark$  all conclusions and premises of the CSP inference rules are syntactically of the form  $P \stackrel{x}{\longrightarrow} P'$  with  $x \in \Sigma^{\checkmark,\tau}$ . This allows a unified treatment of the different variants of transitions.

Nevertheless, I keep a clean separation between the firing rules for *τ* transitions,  $\checkmark$ -transitions and regular transitions, because for my implementation, it was also beneficial to implement them separately. Appendix [A](#page-147-0) contains the complete list of inference rules that have been implemented.

### **Non-Determinism and Search**

My  $CSP<sub>M</sub>$  tool uses the inference rules to search for possible transitions of a process. In other words, it searches for proof trees with the conclusion  $P \stackrel{e}{\longrightarrow} P'$ for a fixed and known process  $P$ , but the event  $e$  and  $P'$  are unknown. It is possible that there are several alternatives of matching firing rules which can be used to build a proof tree. In this case the tool tries all alternatives.

In general, finding a proof tree for a set of firing rules and a given conclusion can be an expensive computation. In the operational semantics, nondeterminism can be modeled by simply having multiple firing rules which can be used alternatively. When a set of firing rules contains multiple rules that can be applied alternatively, one has to perform some kind of search to compute the proof trees. Firing rules are a succinct method for specifying an operational semantics. On the other hand, the involved non-determinism can make a firing rule semantics difficult to implement efficiently.

## <span id="page-17-0"></span>**2.3 Extensions of Core CSP**

Section [2.1](#page-11-1) describes the basic ideas and concepts of CSP. I call this basic form of the formalism *core CSP* or the *CSP core language*. Unfortunately, it turns out that core CSP is often not expressive enough for specifying real world systems.

This section sketches some extensions that are used to make CSP more expressive. These extensions are all included in  $CSP_M$  and the FDR tool. I will freely refer to the combination of core CSP with the various extensions as  $CSP<sub>M</sub>$  although, strictly speaking,  $CSP<sub>M</sub>$  only stands for the machine readable syntax of CSP.

<span id="page-17-1"></span> $\sqrt[2]{ }$ -transition is pronounced as *tick-transition*.

The presentation makes a strict separation between core CSP and the extensions. This approach differs from the standard CSP textbooks [\[52,](#page-241-0) [54,](#page-241-1) [21\]](#page-239-3) which first liberally introduce *extended versions of CSP* and later explain why these extensions are not relevant for the formal treatment of the *core CSP* semantics.

I put a stronger focus on the separation between the *core CSP* and the extensions because I found that this separation helped me to structure my program. It is a design decision of where exactly to draw line between *core CSP* and the *extensions* but I think that the chosen split works well. The separation between *core CSP* and *extension* corresponds to the split between Chapter [4](#page-31-0) and Chapter [5.](#page-66-0) See those chapters for more details.

The following list of extensions is further split up into separate sub-sections. This further split-up is not directly reflected in the module structure of my program, but it is rather how one could, ad hoc, break up CSP*<sup>M</sup>* into separate aspects.

### <span id="page-18-0"></span>**2.3.1 Multi-field Events and Data**

Core CSP has no means to manipulate data or events. In core CSP, events are just abstract members of the set  $\Sigma$  and can only be used in prefix operations and for hiding etc. For real world applications, it is convenient to allow structured events which can carry data, for example an elevator might use the alphabet:

 $\Sigma = \{action, floor \mid action \in \{openDoor, pressButton\}, floor \in \{1, 2, 3\}\}\$ 

The events of the elevator are pairs (2-tuples) of an *action* and a *floor*, e.g. openDoor*.*1, openDoor*.*2 and pressButton*.*1. The *action* describes what happens and the *floor* is some attached data. In general *n*-tuples of any size *n* can be used as events. The parts of a tuple are called *event fields* in this thesis. In CSP*<sup>M</sup>* the fields of an event are joined together with the dot-operator.

A convention is that the first field of an event is called the *channel*. The channels of the elevator are  $pressButton$  and  $openDoor$ .  $CSP$ <sub>M</sub> requires explicit channel declarations, which ensures that  $\Sigma$  is well defined and enumerable. The *event closure operation* is a  $CSP_M$  notation for subsets of  $\Sigma$ . Event closures are written as  $\{ \ldots \}$ . The event closure of a channel is the set of all events from Σ, where the first event field equals the channel. As Σ is enumerable, so are event closures.

### <span id="page-18-1"></span>**2.3.2 Event Patterns**

Event patterns allow access to the fields of an event in prefix operations. For example the process

$$
P = \text{pressButton?} x \to Q
$$

can communicate the events pressButton.1,pressButton.2 and pressButton.3. The event pattern "pressButton?*x*" binds a new identifier *x* which can be used in the right-hand side of the prefix operation. For example a process which always opens a door on the floor where a button has been pressed can be specified as:

$$
P = \text{pressButton?} x \rightarrow \text{openDoor!} x \rightarrow P
$$

The syntax "?*pattern*" is used for an event *pattern* (input field) and the syntax "!*f ield*" is used to stress that a field is an output field. The only importance of input fields is to bind a value to an identifier. There is no distinction between input and output fields concerning synchronization. In other words, several input fields, several output fields or any combination of input and output fields may synchronize.

The extended firing rule for the prefix operation with event patterns is defined in Appendix [A](#page-147-0) Rule [R-1.](#page-148-1) The semantics of the prefix operation with pattern binding can be defined similar to the *β*-reduction step of the lambda calculus [\[52\]](#page-241-0). During the prefix step, free occurrences of the identifier, which is bound in the pattern, get substituted with the matched value.

### <span id="page-19-0"></span>**2.3.3 Data Processing**

Another logical extension is to allow event fields to be computed by arbitrary functions. For example the elevator could, for some reason, open the door in the next floor above, or it could use some arbitrary function doorFun to compute which door to open:

$$
P = \text{pressButton?} x \rightarrow \text{openDoor!}(x+1) \rightarrow P
$$

 $P = \text{pressButton?}x \rightarrow \text{openDoor}!doorFun(x) \rightarrow P$ 

### <span id="page-19-1"></span>**2.3.4 Mixing Input and Output Fields**

In CSP there is no distinction between events that receive data and events that send data and therefore it is also possible to mix input and output event fields in one prefix operation. For example an adder can be defined as:

$$
Adder = add?a?b!(a+b) \rightarrow Adder
$$

Although the prefix in the definition of *Adder* contains two pattern matches (which bind *a* and *b*) and the computation of an arithmetic expressions  $(a + b)$ , the events that the *Adder*-process communicates are still atomic. The events should be seen as just 4-tuples (e.g. *add.*3*.*4*.*7) with no indication of input or output fields.

### <span id="page-19-2"></span>**2.3.5 Parametrised Processes**

A system composed of many similar processes can conveniently be specified using parametrised process definition. For example a server running several identical services on port 80, 8080 and 8888 could be specified as:

*Server* = *Service*(80) ||| *Service*(8080) ||| *Service*(8888)

To make it even more clear that the server is built of identical services, the replicated version of ||| should be used.

 $Server = |||_{x \in \{80,8080,8888\}}$ *Service*(*x*)

The  $CSP_M$  syntax for replicated operations is:

Server =  $||x:\{80,8080,8888\}$ : Service(x)

### <span id="page-20-0"></span>**2.3.6 Complete Functional Process Definition**

In  $CSP<sub>M</sub>$ , there is no distinction between processing of data, i.e functions on events, and functions that work on processes, like parametrized processes. Instead  $CSP<sub>M</sub>$  extends  $CSP$  with a full higher order functional programming language where processes and events are first class citizens.

In other words, processes and events can be arguments of functions as well as the return value of a function. For example, a process can be specified as:

 $P(x) = if x == 0$  then STOP else out.x  $\rightarrow P(x-1)$  $Main = P(10)$ 

## <span id="page-20-1"></span>**2.4 Formal Definition of CSP***<sup>M</sup>*

The description of  $CSP_M$  so far was very informal. Note that the presented extensions of the CSP core language are non-trivial. They add new possibilities for divergences and new side conditions on valid specifications. For a specification language for safety critical system, the following ingredients are desirable:

- A formal definition of the syntax of CSP*M*.
- A formal semantics covering core CSP and the extensions.
- A type system for the functional language included in CSP*M*.
- The side conditions that are not covered by the syntax and the type system.

In his PhD thesis [\[53\]](#page-241-2) Scattergood provides these definitions to some extent. He provides a reference implementation and he also describes the  $CSP$ <sub>*M*</sub> parser, which is used in the FDR tool. However, there is gap between the formal definitions of Scattergood and what is actually implemented. For example, new syntax and new process operations have been recently added to FDR which are not covered by Scattergood and there is no formal proof that FDR is a correct implementation of the Scattergood semantics.

FDR is widely used and accepted as the de-facto standard CSP*<sup>M</sup>* tool and the current state is that the semantics of  $CSP_M$  is implicitly defined by the reference implementation (namely the FDR tool). One goal of this thesis is to explore the edge cases of FDR and clarify  $CSP_M$  by implementing the  $CSP_M$ semantics in Haskell. The hope is that a Haskell program can help to fill in the gap between a pen-and-paper semantics like that of Scattergood and a black-box implementation like FDR.

Compared to a pen-and-paper semantics, a Haskell program has the advantage that it is executable and testable. It is easy to test that an executable semantics does not miss important pieces and behaves as one expects. One just has to run the program with interesting specifications and check the result. Compared to a black box like FDR, the hope is that a Haskell program can, at least to some extent, work as a declarative semantics.

To solve the discrepancies for good, one would have to define a formal semantics for  $CSP_M$ , write a  $CSP_M$  tool and mechanically prove that the tool is indeed an implementation of the formal semantics. Unfortunately, this rigorous use of formal methods is beyond the scope of this thesis.

# <span id="page-21-0"></span>**Chapter 3**

# **Software Architecture of the CSP***M* **Tool**

### <span id="page-21-1"></span>**3.1 The Haskell Programming Language**

The web page <www.haskell.org> promotes Haskell as follows:

*"Haskell is an advanced purely functional programming language. An open source product of more than twenty years of cutting edge research, it allows rapid development of robust, concise, correct software. With strong support for integration with other languages, built-in concurrency and parallelism, debuggers, profilers, rich libraries and an active community, Haskell makes it easier to produce flexible, maintainable high-quality software. "*

For this work the following features are important:

- Haskell supports algebraic data types (ATD) and pattern matching. ADTs and pattern matching are handy for all kinds of symbolic computations like parsers, syntax trees, compilers, theorem provers, etc.
- Haskell is a concise and expressive programming language.
- Haskell is purely functional, statically typed and there exists a semi-formal definition of the Haskell semantics. Those features help to reason about the correctness of Haskell programs. There are also tools which connect Haskell and theorem provers to generate formally verified programs.
- Haskell is a full featured general purpose programming language. A compiler (GHC) and a variety of libraries, for example parser generators, GUI tool kits, advanced data structures, etc. are available as open source.
- There is an active Haskell community. Useful infrastructure like building tools, profilers, etc. have been developed as community projects.
- GHC has built-in support for concurrency and parallelism. Parallel model checking is an interesting subject of research.
- The Glasgow Haskell compiler is highly optimizing. In special cases C-like performance is possible. My experience with the memory consumption of my  $CSP_M$  tool was also overall positive.

The CSP<sub>M</sub> project is a good test case for the use of the Haskell programming language in the domain of formal methods tools. Implementing a CSP*<sup>M</sup>* interpreter is a clearly defined problem. The reference implementation (FDR) is implemented in C++ and a ProB-CSP extension has been implemented in SICStus-Prolog.

### **Haskell References**

The definite reference for the Haskell programming language is the *Haskell Report*. The first version of the report defined a standard called Haskell-98 [\[48\]](#page-241-3) while the second and latest version (Haskell 2010 Language Report [\[38\]](#page-240-1)) basically consists of Haskell-98 plus some well established extensions.

The Haskell report is written in semi-formal style and is not suited for learning Haskell. Fortunately, there are several good Haskell tutorials online, for example LEARN-YOU-A-HASKELL [\[36\]](#page-240-2) and the REAL WORLD HASKELL book [\[46\]](#page-241-4). I therefore do not try to come up with a new Haskell tutorial as part of this thesis.

The presented implementation uses some extensions of the Glasgow Haskell Compiler which go beyond the Haskell 2010 Language Report. Documentation for GHC can be found on the web-page <www.haskell.org/ghc>. Generally a good starting point for looking up Haskell-related information online is [www.](www.haskell.org) [haskell.org](www.haskell.org).

# <span id="page-22-0"></span>**3.2 Architecture Overview**

I try to achieve some generally undisputed design goals. For example, the software should:

- have a modular design
- be easy to understand
- be amenable to testing
- consist of reusable components
- have good performance

Commonly agreed-on rules for good functional program design are:

- Use pure functions.
- Use total functions.
- Use small functions.
- Use strong types.
- Favor combinators (map, fold) over direct recursion.
- Favor statically checked properties (enforced by the type checker) over run-time case switches.

I also follow the concept that software architecture consists of the set of design decisions and try to explicitly state what the underlying design decisions of my software are.

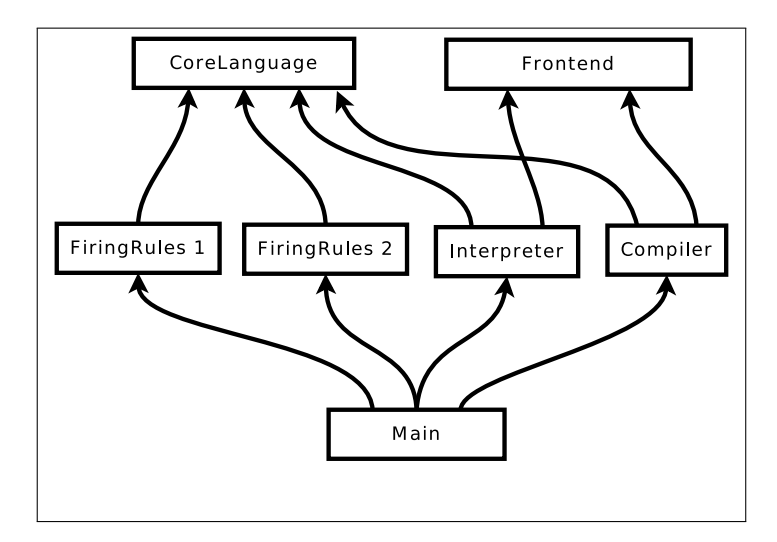

<span id="page-23-0"></span>Figure 3.1: Component Structure

#### **Component Structure**

Figure [3.1](#page-23-0) shows the dependency graph of of the  $CSP<sub>M</sub>$  tool components. The term *module* is sometimes used as a synonym for *component*, which should not be confused with a *Haskell module*. The components in this section basically correspond to *Haskell packages*. Each *Haskell package* itself may consist of several *Haskell modules*. It follows a brief overview of all components:

CoreLanguage models the core concepts of CSP, i.e. processes, events, event sets and process operations. It consists almost entirely of data type, type class, type family definitions and some small wrapper functions. CoreLanguage provides the interfaces but not the implementations.

FiringRules 1 and FiringRules 2 are two alternative implementations of the firing rule semantics of CSP, they only depend on CoreLanguage. The implementation of the firing rule semantics and the core language are described in Chapter [4.](#page-31-0)

Interpreter and Compiler are two alternative implementations for the functional sub-language of  $CSP_M$ . The interpreter is described in Chapter [5](#page-66-0) while the compiler was the subject of Ivaylo Dobrikov's master thesis [\[12\]](#page-239-4).

Both the Interpreter and Compiler depend on the Frontend which is de-scribed in Chapter [6.](#page-94-0) Frontend contains the  $CSP_M$  parser and the definition of the syntax tree. Finally Main contains the main function which glues all the components together (see Chapter [8](#page-122-0) for more details).

One design goal was to keep a strong separation between the core CSP concepts and the functional sub-language of  $CSP_M$ . The functional sub-language depends on CoreLanguage but not the other way around; at the same time the firing rule semantics is independent of the functional sub-language.

CoreLanguage is the central interface between core CSP and the functional sub-language. An explicitly defined interface makes it possible to have several alternative implementations of the firing rule semantics and the functional sub-language, which can be used in any combination and which can be tested independently. Concerning CoreLanguage, I think that there is some truth in the philosophy that the interface is more important than the implementation.

The interfaces of the components consist of the exported algebraic data types, type classes and the exported functions. All components except Main contain only pure functions (with some small exceptions). Most of the exported functions are also total, which means that the functions are easy to use and have a simple interface.

The result of a pure function is completely determined by the function arguments. One just has to call a function and it will always return the correct result. The type signatures tell what kind of arguments a function accepts and the type checker makes sure that a function can only be called with correct arguments. This makes it easy to reuse functions.

Most functions will not throw exceptions except in the case of internal errors of the implementation. Exceptions are only handled in Main.

Chapters [4,](#page-31-0) [5](#page-66-0) and [6](#page-94-0) can be read independently. In Chapter [6,](#page-94-0) only the definition of the abstract syntax tree is relevant for the other chapters, not the implementation of the parser itself.

Similarly, the interpreter can be seen as a black box which computes the function:

### evalModule :: AST.Module INT  $\rightarrow$  Env

In other words, the interpreter takes the abstract syntax tree of a module as input and computes the environment that is declared in the module. Most of the interpreter chapter can be understood independently of the other chapters.

Listings of the most important Haskell modules of each component are shown in the Appendix. Note that the development of the CSP tool is still going on and the source code in this document may be not identical with the the latest version of the packages in the Hackage online repository.

# <span id="page-24-0"></span>**3.3 Source Code Included in the Thesis**

This thesis contains relatively much Haskell source code. I have included source code for several reasons:

- The Haskell code is the most precise specification of what my program does.
- A piece of code is, hopefully, also a readable documentation of what the program does.
- Sometimes I want to show that an idea can be concisely expressed with a piece of source code.
- To argue whether a program is correct, one has to see the source code.

To read and understand the source code included in this document, it is necessary to have a basic proficiency in Haskell. On the other hand, to just get a feeling of how, for example, the firing rules relate to the implemented Haskell code, it may be possible to look at the source code and *just guess* what it means.

A reader with good proficiency in a functional programming language like ML, OCaml or F# will find it easier to read the Haskell source code. On the other hand Haskell is relatively different to imperative programming languages like C, Java or Python.

The source code of the  $CSP_M$  tool [\[14\]](#page-239-5) is also browsable online on the HACKage package repository (*hackage.haskell.org*). The important interfaces are documented using the HADDOCK documentation tool, which is somewhat similar to Javadoc. I did not use UML or similar approaches. UML seems to be best suited for modeling object-oriented software designs and Haskell is *not* an object-oriented programming language.

### <span id="page-25-0"></span>**3.3.1 Hints for Understanding the Code**

Here are some unsorted hints for understanding the Haskell code for readers who have never heard of Haskell before. These hints are not meant as a Haskell tutorial.

### **Haskell is not OOP**

Haskell is not object-oriented programming.<sup>[1](#page-25-1)</sup> Haskell emphasizes immutable values and pure functions, i.e. function without side effects. One should not pay too much attention to Haskell type classes. Type classes are somehow related to the classes of object-oriented programming, but in the end they are something different.

### **Types are the Key**

The type signatures are a good documentation of the data flow of a program. The first step in understanding a function is understanding the types of the function arguments and the return type.

### **Algebraic Data Types and Case Switches**

Algebraic data types and functions in Haskell roughly replace objects and methods in OOP. The constructors of an ADT replace sub-typing and inheritance. Functions that work on an ADT are often structured as a big case switch, which covers exactly the constructors of the ADT. Instead of dispatching to different methods of different objects, Haskell uses an explicit case switch.

In Haskell, a function covers all alternatives to provide some functionality, whereas in OOP, alternatives are modeled with sub-typing. In OOP, each method definition only provides the functionality for its subtype. If a Haskell function has an argument type of some ADT it makes sense to first understand the ADT and then the function.

### **Recursion**

Recursive ADTs are often processed with structural recursive functions, i.e. the recursion follows the structure of the ADT. Mutually recursive functions are used for mutually recursive ADTs.

<span id="page-25-1"></span><sup>1</sup>Object-oriented programming is a very broad concept. It is possible to use concepts from OOP in Haskell, but OOP is not the underlying philosophy of Haskell and Haskell is not typically advertised as an OOP language.

### **Combinators and Operator Symbols**

Haskell has only a small core syntax with few keywords and special purpose symbols.<sup>[2](#page-26-0)</sup> On the other hand, the standard libraries define a huge number of combinators and operator symbols, for example fmap, filter, mplus, \$, »=, etc. Sometimes special purpose libraries define additional operator symbols or redefine operators  $(\langle \star \rangle, \langle \cdot \rangle, \langle \star \rangle, \text{ etc.}).$  I have tried to write easy-to-read code, but reading Haskell is a also matter of practice. The author himself is still practicing and sometimes finds it difficult to read code which other people consider clear and easy to read. A very useful resource for looking up unknown functions and operators is <http://haskell.org/hoogle>.

### **Monads**

There are two reasons why I do not want to include a monad tutorial in this thesis. First, there are several good monad tutorials available online[3](#page-26-1) and second, in my opinion, the best approach for learning monads is to use them. Yet another monad tutorial would not be helpful. A good reference for monads and related concepts in Haskell is [\[64\]](#page-242-0). To understand the presented source code only a very basic knowledge of monads is needed. The main applications of monads in my  $CSP_M$  tool are to model input/output, state, partial functions/exceptions, non-determinism, passing of an environment and a monadic parser.

A filter is a nice example<sup>[4](#page-26-2)</sup> of the abstractions provided by monads. The non-monadic filter function has type:

filter ::  $(a \rightarrow$ Bool $) \rightarrow [a] \rightarrow [a]$ 

The arguments of filter are a predicate and a list and it returns the sub-list containing all elements for which the predicate holds. For example:

Prelude*>* filter even [1,2,3,4,7,10] [2,4,10]

The monadic version of a filter is:

filterM :: Monad  $m \Rightarrow$  (a  $\rightarrow$  m Bool)  $\rightarrow$  [a]  $\rightarrow$  m [a]

filterM does roughly the same thing as filter except that it also provides the aspect of whatever monad m is used. The type of the monad m that is used for the predicate determines the type of the result. If the predicate involves input/output ( $m \equiv 10$ ) then filterM will also perform input/output and if the predicate is a partial function ( $m \equiv$  Maybe) then the filter will also be a partial function.

fileExist :: FilePath  $\rightarrow$  IO Bool onlyFiles :: [FilePath]  $\rightarrow$  IO [FilePath] onlyFiles = filterM fileExist

One can also use filterM with the list monad for non-determinism and define the function subseq. subseq uses a predicate which ignores its argument and non-deterministically returns False or True.

<span id="page-26-1"></span><span id="page-26-0"></span> $^{2}$ see <http://www.haskell.org/haskellwiki/Keywords>

<sup>3</sup> [http://www.haskell.org/haskellwiki/Monad\\_tutorials\\_timeline](http://www.haskell.org/haskellwiki/Monad_tutorials_timeline) lists about 33 monad tutorials.

<span id="page-26-2"></span><sup>4</sup>Thanks to Ivaylo Dobrikov for reminding me of this example.

subseq  $:: [b] \rightarrow [[b]]$ subseq = filterM (const [False,True])

subseq computes the sub-sequences of a list. Below follows a complete interaction with *ghci*, the REPL interface of GHC.

```
Prelude> import Control.Monad
Prelude Control.Monad> let subseq = filterM (const [False, True])
Prelude Control.Monad> subseq [1,2,3]
[[], [3], [2], [2,3], [1], [1,3], [1,2], [1,2,3]]
```
One abstraction for non-determinism in Haskell is the type class MonadPlus. (For more advanced abstractions see [\[27,](#page-239-6) [13\]](#page-239-7)). The MonadPlus type class is defined as:

class Monad  $m \Rightarrow$  MonadPlus m where mzero :: m a mplus :: m a  $\rightarrow$  m a  $\rightarrow$  m a

mzero is a failed computation and mplus represents an alternative. The list instance of MonadPlus is defined as:

```
instance MonadPlus [] where
  mzero = []mplus = (++)
```
subseq2 is a function which works with any instance of MonadPlus:

```
subseq2 :: MonadPlus m \Rightarrow [b] \rightarrow m [b]
subseq2 = filterM (const (return False 'mplus' return True))
```
### <span id="page-27-0"></span>**3.3.2 Type Families**

The presented approach for modularizing the project makes heavy use of a relatively new extension of the Haskell type system called *type families*. Informally speaking, type families make it, to some extent, possible to define functions that work on types instead of data.

The Haskell-Wiki [\[8\]](#page-238-0) introduction to type families is:

Indexed type families, or type families for short, are a Haskell extension supporting ad hoc overloading of data types. Type families are parametric types that can be assigned specialized representations based on the type parameters they are instantiated with. They are the data type analogue of type classes: families are used to define overloaded data in the same way that classes are used to define overloaded functions. Type families are useful for generic programming, for creating highly parametrised library interfaces, and for creating interfaces with enhanced static information, much like dependent types.

Type families are an extension to the Haskell-2010 standard. Good references for type families are [\[45,](#page-241-5) [8\]](#page-238-0), which address readers who are familiar with Haskell-2010.

Type families are only used for the interfaces between the building blocks of the project, i.e. the core language package and the functional sub-language package. The internal design of the packages is independent of type families and the packages themselves can be understood without type families.

### **Example**

Suppose one wants to use some abstract data type TF for which one wants to allow several alternative implementations. This can be achieved with the following code:

```
type family TF i
type instance TF Int = Booltype instance TF Integer = String
type instance TF Char = Bool
```
Type families are open, i.e. the lines of the above code can be spread over separate modules. TF is a mapping from index types to implementation types. In pseudo code it can be written as a function that works on types:

```
TF(Int)=Bool
TF(Integer)=String
TF(Char)=Bool
```
It is a function because every index type can be assigned at most one implementation type, however this function does not need to be injective. (TF(Int) and TF(Char) both have the implementation type Bool). This means that it is in general not possible to determine the value of  $x$  from  $TF(x)$ . A consequence is that values of type  $TF(x)$  can only be manipulated if the type of x is determined by the context.

I come back to the subject with a critique of type families in Section [3.5.](#page-28-1)

# <span id="page-28-0"></span>**3.4 Role of Haskell**

Choosing Haskell as implementation language for the  $CSP_M$  tool is the single most important design decision of the project. The experience with the presented implementation shows that Haskell is well suited for the task and furthermore Haskell provides additional benefits which are often difficult to achieve with other languages. For example, Haskell helps to write correct programs, it helps to keep software small and declarative and also makes it easier to profit from multi-core parallelism.

This thesis has three aspects.

- I present my work on  $CSP_M$  and a new  $CSP_M$  tool.
- I present a case study for the use of the Haskell programming language.
- I work towards a reusable and understandable formal methods tool for  $CSP<sub>M</sub>$  as an alternative to black box implementations.

I think that Haskell can help to build reusable and understandable software. Therefore Haskell plays a central role in this thesis.

### <span id="page-28-1"></span>**3.5 Haskell Critique**

This sections informally, lists some points of critique against Haskell and the presented software design. The critique is related to my experiences during the work on the CSP*<sup>M</sup>* project, therefore it may make sense to read this section after the actual description of the implementation.

### **Modularization and Type Classes**

A considerable effort was put into the modularization of the project. For example, I have separated the interface definitions from the implementations by using type classes and I have split the project into several packages. Compared to a monolithic implementation, this means that extra code has to be written and it also means that the functions have more complex types. For example in a monolithic implementation, one could define the following function to compare two CSP events for equality:

```
eventEq monolithic :: Event \rightarrow Event \rightarrow Bool
eventEq monolithic = \dots
```
For the modularized version, which allows alternative implementations of Event, I define a type family and a class:

type family Event i class BE i where eventEq :: i  $\rightarrow$  Event i  $\rightarrow$  Event i  $\rightarrow$  Bool

and separate implementations:

```
data INT
type Event = [Field]
type instance Core. Event INT = Eventinstance BE INT where eventEq ty = ...
```
The first argument of **eventEq** is a phantom argument. Its only purpose is to give Haskell additional information about the types. It may be possible to circumvent the use of this phantom argument—which has other drawbacks, however.

The modularization of the CSP<sub>M</sub> project was one of the hardest problems of this work. Haskell's type classes are powerful, but they also belong to the more advanced features of the language. I would not claim to have fully understood type classes. Personally, I found them much more difficult than for example monads. Also, Haskell provides several alternative concepts for modularization and it is difficult to understand the design space and the pros and cons of the different approaches.

Of course the modularization overhead in the implementation is also related to the fact that the interfaces of the modules are statically typed. The modularization overhead could be reduced by giving up on static typing. Dynamic languages follow the philosophy that the trade-offs are in general against static typing. However my experience in the CSP*<sup>M</sup>* project was that the benefits of static typing are much more important than the drawbacks. Section [8.5](#page-129-0) compares the size of the source code of my Haskell implementation with the size of a CSP*<sup>M</sup>* tool that is implemented in Prolog. This comparison shows that the Haskell source code is still concise, in spite of some overhead for modularization and static typing.

To summarize, I think that improving the current design with respect to modularization is an interesting subject of further research. The current design has some drawbacks, like the use of phantom-type arguments; on the other hand it is tested and works in practice.

### **Cutting Edge Research**

Haskell extensions are a subject of cutting edge research. The Glasgow Haskell Compiler supports many extensions which go beyond the Haskell-2010 standard. Extensions provide interesting features and can make Haskell more expressive. On the other hand, most of the extensions are restricted to GHC. The documentation of the extensions often only consists of research papers and is often difficult to understand.

Many extensions target the type system. If a program does not type-check, it could be that the programmer has not fully understood the extension, that there is some restriction in the type checker, or it could also be a plain bug in the compiler. At least, a program which does not type-check also does not compile and can therefore not contain run-time errors.

One of the extensions I use is *type families*. Although the type-family-based design works, it also has its drawbacks. In particular, the combination of *type families*, *type classes* and *phantom types* is complicated. It may be possible to improve the design, but this is future work and beyond the scope of this thesis.

### **Programming in the Large**

Programming in the large in Haskell is difficult and requires learning new patterns and designs. Most Haskell tutorials only teach the language itself. There is a big gap between understanding the programming language and designing large Haskell programs. Haskell is a very expressive language, however that means that there are also many alternative ways to solve a problem and there many possibilities of choosing a bad design.

# <span id="page-31-0"></span>**Chapter 4**

# **Modeling of the CSP Core Language in Haskell**

# <span id="page-31-1"></span>**4.1 Overview**

This section describes how I model the CSP core language. The CSP core language comprises processes and events but omits data processing and the functional sub-language of  $CSP_M$ . This chapter also describes how I model the firing rules that define the CSP operational semantics and proof trees which are built with the help of these firing rules.

Furthermore, I present two implementations of the actual operational semantics. The first implementation is based on a straightforward enumeration of events and consists of very succinct code while the second uses a constraintbased approach, which can improve the performance for some CSP specifications but which is also more elaborate.

One objective of my design was modularity. I wanted to keep the modeling of the core language well separated from other aspects of the  $CSP_M$  specification language and in particular I wanted to make it possible to use the core language module with several different implementations of the functional sub-language. I also wanted to make it possible to test the implemented operational CSP semantic or at least to give some evidence for the correctness of the implementation.

### **Chapter Outline**

The rest of Section [4.1](#page-31-1) describes how I model the core concepts of CSP, namely processes and events. Section [4.2](#page-35-0) explains my implementation of proof trees, the proof tree verifier and a naïve proof tree generator. Section [4.3](#page-48-0) discusses an alternate, more complicated proof tree generator and Section [4.4](#page-60-0) is dedicated to testing and the correctness of the code. The sections should be read in the above order. Section [4.3](#page-48-0) is relatively technical and may be skipped.

### <span id="page-31-2"></span>**4.1.1 Modeling of Processes**

<span id="page-31-3"></span>Processes are modeled as the algebraic data type Process (Listing [4.1\)](#page-31-3).

```
Listing 4.1: The Process data type
data Process i
 = Prefix (Prefix i)
   ExternalChoice (Process i) (Process i)
    | InternalChoice (Process i) (Process i)
    Interleave (Process i) (Process i)
    Interrupt (Process i) (Process i)
    | Timeout (Process i) (Process i)
    | Sharing (Process i) (EventSet i) (Process i)
    | AParallel (EventSet i) (EventSet i) (Process i) (Process i)
    | RepAParallel [(EventSet i,Process i)]
    | Seq (Process i) (Process i)
    Hide (EventSet i) (Process i)
    Stop
    Skip
    | Omega
    Chaos (EventSet i)
    | AProcess Int
    | SwitchedOff (ExtProcess i)
    Renaming (RenamingRelation i) (Process i)
    LinkParallel (RenamingRelation i) (Process i) (Process i)
```
Process contains a constructor for each CSP core operation, constructors for the primitive processes STOP, SKIP and some special constructors like e.g Omega. For performance reasons, binary alphabetized parallel operation and replicated (n-ary) alphabetized parallel operation are represented with two separate constructors (AParallel and RepAParallel). For the other replicated operations I use a simple translation to a nested binary operation. AProcess is only used for testing.

The module also defines two type families Prefix, ExtProcess and a type class BL  $<sup>1</sup>$  $<sup>1</sup>$  $<sup>1</sup>$  (see Listing [4.2\)](#page-32-1).</sup>

The type families and the type class only declare an interface for which a user of the core language package has to provide the instantiation. One example for a user of the core language is the functional sub-language of CSP*<sup>M</sup>* (see Chapter [5\)](#page-66-0).

Listing 4.2: The type class BL

```
type family Prefix i
type family ExtProcess i
class (BE i) \Rightarrow BL i where
  prefixNext :: Prefix i \rightarrow Event i \rightarrow Maybe (Process i)
  switchOn :: ExtProcess i → Process i
```
The type definitions in this module already indicate how the core language and the functional sub-language work together. Lets first explain the interplay of SwitchedOff, switchOn and ExtProcess. The constructor SwitchedOff is used to model processes that have not been evaluated yet, for example the right-hand side of a sequential composition  $P$ ;  $Q$ . The constructor SwitchedOff contains data of type ExtProcess i. A user of the core language package has to instantiate

<span id="page-32-0"></span><sup>&</sup>lt;sup>1</sup> BL stands for base language. In the presented implementation, this is the functional sub-language of  $CSP_M$  but it could be something else.

the type family ExtProcess with a data type suitable for storing switched-off processes. The function

switchOn :: ExtProcess i → Process i

is used to switch on the process, i.e. to convert from ExtProcess i to Process i.

Prefix operations are modeled similarly to switched-off processes. The user of the core language module has to define its instance of the data family Prefix and instantiate the function prefixNext.

The core language uses the function prefixNext to perform events. prefix-Next takes as arguments a prefix expression and an event and computes the representation of the new process, which is the result of the prefix performing the event. The new process is wrapped in a Maybe data type to make it possible to indicate that the process cannot perform the event (in which case prefixNext just returns Nothing).

The interface of the CSP core language is pure and all the involved data types are immutable. Class BE (BE stands for base event) is a super class of BL, which means that the functional sub-language also has to provide an instance of BE. BE is described in the next section. The Process data type is defined in module Process. The full source code is shown in Appendix [B.1.1.](#page-167-2) The wrapper for replicated operations is defined in module ProcessWrapper (Appendix [B.1.2\)](#page-168-0).

### **Technical Remarks about Type Families**

The types in this module are polymorphic with a type variable i. Technically speaking, Process is a type constructors of kind  $* \rightarrow *$  and Prefix and ExtProcess are type-indexed type families (See [3.3.2\)](#page-27-0). Informally speaking, the type variable i makes it possible to use the core language package with more than one implementation of the functional sub-language. In the source code the process type often appears as Process i, but for brevity I sometimes omit the i and just write Process.

### <span id="page-33-0"></span>**4.1.2 Modeling of Events**

Module Event (Appendix [B.1.3](#page-170-0) / Listing [4.3\)](#page-33-1) defines the interface of the core language package for atomic events. It defines three type families Event, EventSet and RenamingRelation and the class BE with basic functions that work on these types.

```
Listing 4.3: Type class BE
```

```
type family Event i
type family EventSet i
type family RenamingRelation i
class BE i where
  eventEq :: i \rightarrow Event i \rightarrow Event i \rightarrow Bool
  member :: i → Event i → EventSet i → Bool
  intersection :: i \rightarrow EventSet i \rightarrow EventSet i \rightarrow EventSet i
  difference :: i \rightarrow EventSet i \rightarrow EventSet i \rightarrow EventSet i
  union :: i \rightarrow EventSet i \rightarrow EventSet i \rightarrow EventSet i
  null :: i \rightarrow EventSet i \rightarrow Bool
```

```
singleton :: i \rightarrow Event i \rightarrow EventSet i
insert :: i \rightarrow Event i \rightarrow EventSet i \rightarrow EventSet i
delete :: i \rightarrow Event i \rightarrow EventSet i \rightarrow EventSet i
eventSetToList :: i \rightarrow EventSet i \rightarrow [Event i]
allEvents :: i \rightarrow EventSet i
isInRenaming :: i \rightarrow RenamingRelation i \rightarrow Event i \rightarrow Event i \rightarrow Bool
imageRenaming :: i \rightarrow RenamingRelation i \rightarrow Event i \rightarrow [Event i]
preImageRenaming :: i \rightarrow RenamingRelation i \rightarrow Event i \rightarrow [Event i]isInRenamingDomain :: i \rightarrow Event i \rightarrow RenamingRelation i \rightarrow Bool
isInRenamingRange :: i \rightarrow Event i \rightarrow RenamingRelation i \rightarrow Bool
getRenamingDomain :: i \rightarrow RenamingRelation i \rightarrow [Event i]
\texttt{getRenamingRange} \quad : \; \texttt{i} \; \rightarrow \; \texttt{RenamingRelation} \; \; \texttt{i} \; \rightarrow \; \texttt{[Event i]}<code>renamingFromList</code> :: i \rightarrow [(Event i, Event i)] \rightarrow Renaming<br>Relation i
renamingToList :: i \rightarrow RenamingRelation i \rightarrow [(Event i, Event i)]
\mathtt{singleEventToClosureSet} \ : : \ \mathtt{i} \ \rightarrow \ \mathtt{Event} \ \mathtt{i} \ \rightarrow \ \mathtt{EventSet} \ \mathtt{i}
```
In  $CSP<sub>M</sub>$ , it is possible to define channels with additional data fields; however this module treats events as atomic, i.e. it hides the fact that an event may consist of several data fields. Section [4.3.6](#page-57-0) describes a separate class BF, which also models the internal structure of events and allows to use data fields.

Note that the first argument of all functions in this module, the argument of type i, is used as a phantom-type argument. Its only purpose is to give the Haskell type checker additional information. Callers can simply pass undefined as first argument and instance-functions of class BE must ignore this argument.

undefined, also written as  $\perp$ , is a bit like a NULL-pointer in C. Any attempt to "dereference" undefined causes a run-time exception. undefined is even more restrictive than NULL because it is (in pure code) not even possible to test if a value is equal to undefined.

### <span id="page-34-0"></span>**4.1.3 Example of the Modeling of Processes**

Let's consider the following process in  $CSP_M$  syntax:

 $((cin!10\rightarrow P2) [\{-\sin, count\}] | {-\{ \chan3\}} (chan2\rightarrow P3)); P4$ 

The core language view of the process is the following tree:

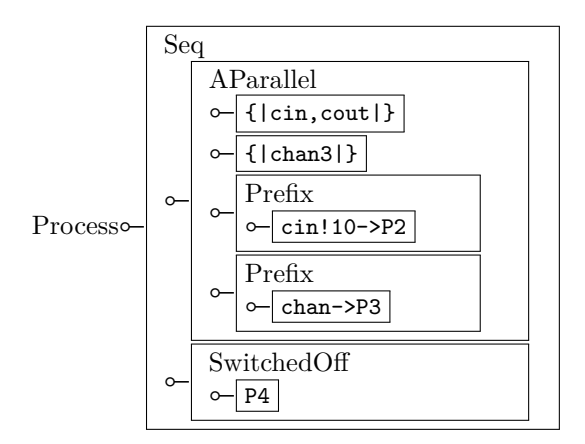

The relevant part of the process data type (Listing [4.1\)](#page-31-3) is: data Process i

```
= Prefix (Prefix i)
| AParallel (EventSet i) (EventSet i) (Process i) (Process i)
  | Seq (Process i) (Process i)
| SwitchedOff (ExtProcess i)
. . .
```
The core language module does not enforce any fixed implementation for:  $|\{\text{icin}, \text{cout} \}\rangle, |\{\text{chan3}| \}\rangle, |\text{cin} \cdot 10 \rightarrow P2$ ,  $|\text{chan2-> P3}}$  and  $\overline{P4}$ .

The core language point of view is that these parts are represented using the type families EventSet i, Prefix i and ExtProcess i. Furthermore, these parts are only accessed via the interfaces defined in the type classes BE and BL (Listing [4.3](#page-33-1) and Listing [4.2\)](#page-32-1).

# <span id="page-35-0"></span>**4.2 Implementation of the Operational Semantics**

### <span id="page-35-1"></span>**4.2.1 Section Outline**

The previous section describes the data types and type classes which model processes and events. This section describes an implementation of the operational semantics of CSP based on the definitions of the previous section.

Basically, the operational semantics of CSP is defined by a set of firing rules, as described in Chapter [2.](#page-11-0) Firing rules are a concise, high level description of an operational semantics. They work as building blocks for proof trees, which show that a process can perform some transition. Given the firing rules and a proof tree, it is easy to check that a process can perform the corresponding transition. On the other hand, firing rules are implicitly non-deterministic and constructing a proof tree is in general much harder than verifying it (assuming that  $N \neq NP$ ).

This section describes an algorithm for constructing proof trees. The section is structured as follows: I first discuss the advantages of explicit proof trees and describe how I model them as a data structure. The presented data structure has some nice properties, for example it allows for a concise representation and some kind of built-in correctness (c.f. Section [4.2.2,](#page-36-0) Section [4.2.3\)](#page-37-0). Along with this data structure I describe a concise function for verifying proof trees with respect to the firing rules. After that, I come to the core of the problem and describe a function which actually computes the proof trees (Section [4.2.4,](#page-41-0) Section [4.2.5\)](#page-45-0)

In my tool, the operational semantics is used to perform model checking. More precisely, it is used to perform a breadth first search on the labeled transition system of the process. The model checker starts with an initial process, follows the transition relation in forward direction and checks all encountered processes for some property.

In this setting, the actual proof tree for a transition is not needed. It would, in principle, be sufficient to implement the operational semantics as a function nextState :: Process  $\rightarrow$  [(Event, Process)] that computes all possible transitions for a process. However, there are several reasons (c.f. [4.2.2\)](#page-36-0) why it is still beneficial to compute explicit proof trees and therefore I split the computation of the transition relation into one function that computes the proof trees and one that extracts an actual transition from a proof tree.
The function for computing the proof trees has the type:

computeTransitions :: BL i  $\Rightarrow$  Sigma i  $\rightarrow$  Process i  $\rightarrow$  [Rule i]

The two arguments of computeTransitions are the set  $\Sigma$  of all possible events and a process. computeTransitions computes a list of proof trees of possible transitions of that process. The data type Rule i is used to store a proof tree.[2](#page-36-0)

The following function is used to examine proof trees:

```
viewRule :: BL i \Rightarrow Rule i \rightarrow (Process i, TTE i, Process i)
viewRule r = case viewRuleMaybe r of
  Nothing \rightarrow error "viewRule : internal error malformed Rule"
  Just v \rightarrow v
```
This function verifies a proof tree and constructs an explicit representation of the transition that is actually proved. THE is just a sum-type for  $\tau$ ,  $\checkmark$  and regular events. In other words, the return type (Process i, TTE i, Process i) is a triple which simply encodes transitions  $(P \stackrel{e}{\longrightarrow} P')$ .

The algorithms are constructed such that viewRule is always called with valid proof trees. If viewRule is ever called with a bad proof, there must be an error in the implementation and viewRule throws an exception in this case. viewRule is just a simple wrapper for viewRuleMaybe, which does the real work and which is described in Section [4.2.3.](#page-37-0)

## **4.2.2 Advantages of Explicit Proof Trees**

Computing explicit proof trees has several advantages. First of all, it greatly helps to improve the confidence in the implementation. In particular, one can use QuickCheck [\[61\]](#page-242-0) to randomly generate proof trees and automatically check properties of viewRule and computeTransitions. I describe this approach in detail in Section [4.4.](#page-60-0)

In general, proof trees are very useful for debugging. They can be used to give the user of the tool useful feedback about his specification. The proof tree immediately shows why a transition is possible, which is often not obvious with complicated specifications.

Finally, explicit proof trees have generally helped me to structure my implementation and they helped me to keep an overview of what firing rules have actually been implemented. Every firing rule has to be implemented in three places: in the Rule data type, in viewRule and in computeTransitions. The Rule data type clues the different parts together and viewRule is in some sense a test procedure for computeTransitions. It makes sense to first define the data constructor for a rule; after that, define the proof tree verifier for the rule and finally extend the proof tree generator.

The fact that one implements the same concept three times adds some redundancies. However, these redundancies do not add additional bugs. On the contrary, the proof tree verifier works like an assertion and the redundancy helps to catch errors.

Overall, the implementation is still far from being an elegant functional pearl. But, the presented architecture is not my first shot at CSP. An earlier attempt, which basically tried to compute the nextState function directly, worked to some extent but quickly became incomprehensible. In particular the earlier

<span id="page-36-0"></span> $2$  The misleading name Rule for the type of proof trees is used for historical reasons.

implementation was difficult to test and debug, which is exactly one issue that is addressed by using explicit proof trees.

Furthermore the run-time overhead for using explicit proof trees is small and I think that it is possible to apply a deforestation technique to the presented implementation and remove the overhead of explicit proof trees—if this should every be necessary.

It is interesting to compare the presented implementation with other designs. For example, there is often an elegant way to translate firing rules to Prolog clauses. In this approach, there is a one-to-one correspondence between a proof tree and a Prolog SDL derivation. The drawback is that the SDL tree is managed by the Prolog run-time system and there is no direct way to recover the proof tree from inside the Prolog program. Indirect methods like meta-programming can be used, however. The  $CSP_M$  implementation of PROB [\[33\]](#page-240-0) is Prolog based. Chapter [8.5](#page-129-0) compares my implementation with ProB.

# <span id="page-37-0"></span>**4.2.3 Modeling of Proof Trees**

To show that a particular transition is consistent with the operational semantics one has to build the corresponding proof tree. The proof trees of interest are all similar in structure. The conclusion and the premises are always transitions of the form  $P \stackrel{e}{\longrightarrow} P'$ , the premises are always proofed with a recursive proof tree and some firing rules might involve additional side conditions.

To verify a proof tree one has to check that the side conditions hold and also to ensure that the tree is "syntactically correct". With "syntactically correct", I mean that the tree is really constructed with valid instantiations of the firing rules. The identifiers in the firing rules work like logic variables. For example, if a firing rule contains two occurrences of *P* then both occurrences of *P* must be substituted with same syntactical expression in the proof tree.

I model proof trees as a Haskell data structure such that the proof trees are syntactically correct by construction, or in other words, such that it is impossible to construct syntactically invalid proof trees.

The idea can be explained with the help of an example. Let's consider the following proof tree:

$$
\frac{\overbrace{(e \to \text{Proc1}) \xrightarrow{e} \text{Proc2}}^{\text{E}} \quad \overbrace{(e \to \text{Proc2}) \xrightarrow{e} \text{Proc2}}^{\text{E}} \quad \overbrace{(e \to \text{Proc2}) \xrightarrow{e} \text{Proc2}}^{\text{E}} \quad e \in A \land e \in B}{\overbrace{(e \to \text{Proc1}) \land \|B \mid e \to \text{Proc2}}^{\text{E}}^{\text{E}} \quad \overbrace{P \text{roc2}}^{\text{E}}^{\text{E}}^
$$

The tree is built with one application of the firing rule for parallel composition [\(R-13\)](#page-151-0)

$$
\frac{P \stackrel{e}{\longrightarrow} P' \quad \ \ Q \stackrel{e}{\longrightarrow} Q'}{(P \ _{X} \|_{Y} \ Q) \stackrel{e}{\longrightarrow} (P' \ _{X} \|_{Y} \ Q')}e \in X \ \land \ e \in Y
$$

and two application of the rule for prefix [\(R-1\)](#page-148-0).

$$
\overline{(e \to P) \xrightarrow{e} P}
$$

One can immediately see that the proof tree contains many occurrences of identical syntactical expressions (*P roc*1 and *P roc*2 each appear four times).

The simple idea is to store each expression that is part of a proof tree only once. Furthermore, the conclusion is mostly built of syntactical parts of the premises. Since each premise comes with its own proof tree, most of the syntactical parts of the conclusion also occur in the the proof trees of the premises. This means that one only has to store the event sets *X* and *Y* and the sub-proof trees for the two premises in the tree node for a parallel composition firing rule.

The data structure for the proof trees is constructed such that the missing parts of each inference step can be computed with a simple recursive traversal of the proof tree. At the same time, this traversal validates the proof tree.

<span id="page-38-0"></span>The concrete code for the proof tree verifier for inference rule [R-13](#page-151-0) (alphabetized parallel) and [R-1](#page-148-0) (prefix operation) is the following:

```
Listing 4.4: Proof Tree Verifier
```

```
1 viewRuleEvent :: forall i. BL i
 2 \Rightarrow RuleEvent i \rightarrow Maybe (Process i, Event i, Process i)
 3 viewRuleEvent rule = case rule of
 4 AParallelBoth c1 c2 pp qq \rightarrow do
 5 (p, e2, p') \leftarrow viewRuleEvent pp
 6 (q, e1, q') \leftarrow viewRuleEvent qq
 7 guard $ eventEq ty e1 e2
 8 in_Closure e1 c1
 9 in_Closure e1 c2
10 return (AParallel c1 c2 p q, e1, AParallel c1 c2 p' q')
11 HPrefix e p \rightarrow do12 p' \leftarrow prefixNext p e
13 return (Prefix p, e, p')
```
viewRuleEvent validates a proof tree and (if valid) at the same time reconstructs the conclusion. AParallelBoth is the data constructor which stores a proof tree node for rule [\(R-13\)](#page-151-0).

In detail, viewRuleEvent does the following:

- **Line 4** The pattern match for the alphabetized parallel rule binds c1 to the left closure set, c2 to the right closure set, pp to the left sub-proof tree and qq to the right sub-proof tree.
- Lines 5,6 It reconstructs the two premises of the rule by recursively calling viewRuleEvent on the sub-proof trees (which also validates the sub-proofs). The premises are  $P \stackrel{e_2}{\longrightarrow} P'$  and  $Q \stackrel{e_1}{\longrightarrow} Q'$  (encoded as (p, e2, p') and  $(q, e1, q')$ ).
- **Line 7** It checks that the event-part of both premises is equal ( $e1 = e2$ ).
- **Lines 8,9** It checks that the event is in both synchronisation sets ( $e1 \in c1$  and  $e1 \in c2$ ).
- Line 10 It returns the conclusion, i.e. the encoding of the transition. (AParallel c1 c2 p q, e1, AParallel c1 c2 p' q')  $\equiv (P_{c1}||_{c2} Q) \stackrel{e1}{\longrightarrow} (P'_{c1}||_{c2} Q')$

Note that viewRuleEvent is defined in terms of the Maybe monad. It can either return the transition of the proof tree or signal an invalid proof tree by returning

Nothing. Informally, in the Maybe monad, every line of a do-block corresponds to the check, whether the line has returned Nothing. In this case the hole do-block evaluates to Nothing. viewRuleEvent is structured as a big case switch over all firing rules. The above example only shows the cases for AParallelBoth and HPrefix.

RuleEvent is the data type which stores proof trees. It is implemented in module Rules [\(B.1.5\)](#page-172-0). AParallelBoth is the constructor that is used for the alphabetized parallel firing rule. AParallelBoth has four fields: the left event closure set, the right event closure set, the left sub-proof tree and the right sub-proof tree. Here is the code for RuleEvent (showing only the constructors for rule [R-1](#page-148-0) and rule [R-13\)](#page-151-0):

```
data RuleEvent i =| · · ·
    | HPrefix (Event i) (Prefix i)
    | AParallelBoth (EventSet i) (EventSet i) (RuleEvent i) (RuleEvent i)
  | \cdot \cdot \cdot \cdot |
```
# **Example using CSP***<sup>M</sup>* **Syntax**

Here is a slightly more elaborated example using CSP*<sup>M</sup>* syntax. As described in Section [4.1.1,](#page-31-0) the core language module and the proof tree verifier use an abstract view for those aspects that are handled by the functional sub-language of CSP*M*.

Those parts are printed in  $\vert$  boxes  $\vert$  and I simply repeat the concrete syntax  $CSP_M$  in the box. The example process in  $CSP_M$  syntax is:

 $(c?x \rightarrow P(x))$  [s1| |s2]  $(c!3 \rightarrow Q)$ 

s1, s2 are some event closure sets and we are again looking at a transition via the rules [R-1](#page-148-0) and [R-13](#page-151-0) (c.f. Appendix [A\)](#page-147-0). In particular the process should perform event c.3 and become:

 $P(3)$  [s1||s2] Q

The proof tree for this transition is:

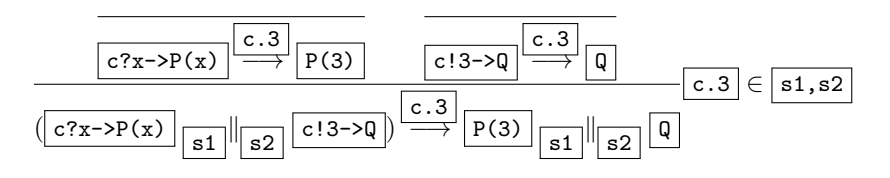

Apart from the structure itself, the proof tree consists entirely of boxes of components that are implemented by the functional sub-language. It can also be seen that the proof tree contains many identical boxes. The Haskell representation of this proof tree is:

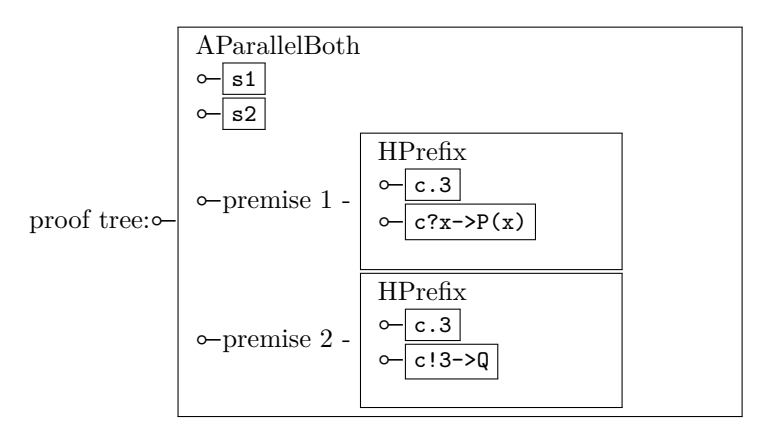

In the Haskell representation every box is only stored once. The Haskell proof tree only stores the information about the premises and the side conditions. The conclusion of the proof tree is not stored explicitly. Instead, it is reconstructed on the fly, at the same time as when the proof tree is verified with viewRuleEvent.

Note that the proof tree for the prefix operation only stores the prefix expression  $\boxed{c?x\rightarrow P(x)}$  and the actual event  $\boxed{c.3}$ . The computation of the result of the prefix operation, i.e. performing the pattern match for  $\sqrt{c^2x}$  and binding  $x$  to 3, is carried out by prefix Next (Line 12 Listing [4.4\)](#page-38-0). The implementation of prefixNext is provided by the functional sub-language.

Similarly the side conditions c.3∈s1 and c.3∈s2 can be checked via the abstract function member from class BE (Listing [4.3\)](#page-33-0). in closure (Line 8,9 Listing [4.4\)](#page-38-0) is just a small wrapper for member. Since the two premises of AParallelBoth return two completely unrelated transitions, one also has to check that the events from both transitions are equal (Line 7 Listing [4.4\)](#page-38-0).

The proof tree verifier, the Rule data type and the firing rules all express the same semantics. It may be helpful to look at Appendix [A,](#page-147-0) which lists all firing rules and the corresponding proof tree verifiers.

The same approach works for all firing rules of CSP, since they are all similar in structure. The data type RuleEvent is used for firing rules with regular events. X-rules and *τ* -rules are represented with the data types RuleTick and RuleTau respectively. To verify  $\checkmark$ -and  $\tau$ -rules, I use the following two functions:

```
viewRuleTau :: BL i \Rightarrow RuleTau i \rightarrow Maybe (Process i, Process i)
viewRuleTick :: BL i \Rightarrow RuleTick i \rightarrow Maybe (Process i)
```
Note that the conclusion of a  $\tau$ -rule is always a transition with a  $\tau$  event. Therefore there is no need to return an explicit event and viewRuleTau only returns a pair of two processes. Similarly, the conclusion of a  $\checkmark$ -rule is always in the form  $P \xrightarrow{\checkmark} \Omega$  and it is sufficient to return *P*. For every rule, it is statically known if the premises are normal transitions,  $\sqrt{\ }$ - or  $\tau$ - transitions.

The proof tree verifier is implemented in module Verifier (Listing in Appendix [B.1.6\)](#page-175-0). The code of the verifier is mostly self-explanatory, the only non-trivial rule is replicated alphabetized parallel. Altogether, I have implemented 24 regular firing rules,  $32 \tau$ -rules and  $12 \sqrt{\tau}$ -rules. [A](#page-147-0)ppendix A contains a table with all implemented inference rules.

To summarise, the presented approach allows for a compact representation of proof trees and, at the same time, guarantees that all proof trees are syntactically correct with respect to the firing rules. The proof tree verifier validates the side conditions and extracts the conclusion of the proof tree, i.e. the representation of the transition  $P \stackrel{e}{\longrightarrow} P'$ . This can be done with a single traversal of the proof tree.

With the presented scheme, the Haskell implementation of a proof tree verifier for a firing rule becomes a merely syntactical translation of the firing rule. The proof tree verifier and the latex code for the firing rules have been written by hand, but in principle it would be possible to mechanically generate one representation from the other. The next sections explain an approach for generating proof trees.

#### **4.2.4 Generation of Proof Trees for** *τ* **and** X

This section describes the functions for generating  $\tau$  and  $\checkmark$  proof trees. Both functions are implemented in module **EnumerateEvents** [\(B.1.7\)](#page-181-0). Since  $\tau$  and  $\checkmark$ rules are pure syntactic rules without side conditions on events, it is relatively easy to generate the proof trees.

#### **Example**

I will explain the generation of *τ* proof trees for the example of an alphabetized parallel process  $Proc = P_{nc} ||_{ac} Q$ . This process is encoded as:

# AParallel pc qc p q

<span id="page-41-0"></span>The following code generates the *τ* -rules for an alphabetizes parallel process.

```
Listing 4.5: Generator for \tau proof trees for alphabetized parallel
```

```
1 tauTransitions :: forall i. BL i \Rightarrow Process i \rightarrow Search (RuleTau i)
2 tauTransitions proc = case proc of3 AParallel pc qc p q
4 → (AParallelTauL pc qc <$> tauTransitions p <∗> pure q)
5 'mplus' (AParallelTauR pc qc p <$> tauTransitions q)
6 'mplus' (AParallelTickL pc qc <$> tickTransitions p <∗> pure q)
7 'mplus' (AParallelTickR pc qc p <$> tickTransitions q)
```
The above code can be read as follows: One makes a case switch on the structure of the process (Line 2). Lines 3 to 7 show the part that covers the alphabetized parallel operation. Other process operations are not shown.

The process can perform four different kinds of *τ* transitions defined by the following firing rules: [R-56,](#page-163-0) [R-57,](#page-163-1) [R-58](#page-163-2) and [R-59.](#page-164-0) The corresponding constructors in the RuleTau data type are AParallelTauL, AParallelTauR, AParallelTickL and AParallelTickR. The proof trees for those firing rules are generated in Lines 4 to 7. The alternatives are joined with mplus.

For example, rule [R-56](#page-163-0) handles the propagation of a *τ* -event of *P*:

$$
\frac{P \xrightarrow{\tau} P'}{P \times \|Y \ Q \xrightarrow{\tau} P' \times \|Y \ Q}
$$

This rule is implemented with the following expression (Line 4):

AParallelTauL pc qc *<*\$*>* tauTransitions p *<*∗*>* pure q

Basically this means that one obtains a proof tree with this rule by applying the constructor AParallelTauL to four arguments:

- 1.  $pc \equiv$  the closure set *pc*
- 2.  $qc \equiv$  the closure set *qc*
- 3. tauTransitions  $p \equiv all possible \tau$ -transition of *P*
- 4. pure  $q \equiv$  the single process  $Q$

I use <\$>, <\*> and pure from the Applicative class and mplus from the MonadPlus class.[3](#page-42-0) mplus models a non-deterministic choice between two alternatives. The Applicative class is a super class of Monad. In the presented code, <\$>, <\*> and mplus work a little bit like a mathematical cross-product.

I will not explain in detail what the MonadPlus class and the Applicative class are. A good overview of these concepts can be found in [\[64\]](#page-242-1). I hope that it is possible to get an intuition about how the above code works without understanding all the details.

Technically, the presented functions are defined in terms of a type constructor Search that determines the monad which actually implements the nondeterminism (Line 1). Currently I use the Search monad from the tree-monad package [\[13\]](#page-239-0). It would also be possible to use the Logic monad [\[27\]](#page-239-1) from the logict package or the plain old list nmonad.

type Search  $a = [a]$ 

The choice of the monad can have some impact on the performance and it also determines whether the implementation uses backtracking or breadth first search and whether one can use parallel search strategies.

#### **Translation to List Comprehensions**

The code from Listing [4.5](#page-41-0) works with any instance of MonadPlus, i.e. with any underlying implementation of non-determinism. Using  $m$   $\geq$   $\geq$  and  $\leq$  is the idiomatic Haskell implementation of the function.

However, the recent releases of GHC support an extension which allows one to also reuse the syntax of list comprehensions with any monad.<sup>[4](#page-42-1)</sup> With this extension Listing [4.5](#page-41-0) can be rewritten to list comprehensions which *may be* more readable.

Listing 4.6: Generator for  $\tau$  proof trees with list comprehensions

```
tauTransitions proc = case proc of
    AParallel pc qc p q
       \rightarrow [AParallelTauL pc qc h q | h \leftarrow tauTransitions p]
         ++ [AParallelTauR pc qc p h | h \leftarrow tauTransitions q]
         ++ [AParallelTickL pc qc h q | h \leftarrow tickTransitions p]
         ++ [AParallelTickR pc qc p h | h \leftarrow tickTransitions q]
  where (++) = mplus
```
The function ++, which by default appends two lists, can also be redefined to be more generic. Listing [4.6](#page-42-2) behaves exactly like Listing [4.5](#page-41-0) and, in the case of the plain old list monad, it also behaves exactly like plain old list comprehensions.

<span id="page-42-0"></span><sup>3</sup>Later, I will also use mzero, which stands for a failed computation, or in other words a computation with zero alternatives.

<span id="page-42-1"></span><sup>&</sup>lt;sup>4</sup>This is a recent extension. It was not used or not available at the time of writing most of the presented code.

#### **Complete Code**

For reference, this is the complete code for the construction of  $\tau$  proof trees:

```
tauTransitions :: forall i. BL i \Rightarrow Process i \rightarrow Search (RuleTau i)
tauransitions proc = case proc ofSwitchedOff p \rightarrow tauTransitions $ switchOn p
 Prefix {} → mzero
 ExternalChoice p q
    → (ExtChoiceTauL <$> tauTransitions p <∗> pure q)
    'mplus' (ExtChoiceTauR p <$> tauTransitions q)
  InternalChoice p q
    \rightarrow (return $ InternalChoiceL p q)
    'mplus' (return $ InternalChoiceR p q)
  Interleave p q
    → (InterleaveTauL <$> tauTransitions p <∗> pure q)
     'mplus' (InterleaveTauR p <$> tauTransitions q)
     'mplus' (InterleaveTickL <$> tickTransitions p <∗> pure q)
     'mplus' (InterleaveTickR p <$> tickTransitions q)
  Interrupt p q
    → (InterruptTauL <$> tauTransitions p <∗> pure q)
     'mplus' (InterruptTauR p <$> tauTransitions q)
  Timeout p q
             → (TimeoutTauR <$> tauTransitions p <∗> pure q)
     'mplus' (return $ TimeoutOccurs p q)
  Sharing p c q
    → (ShareTauL c <$> tauTransitions p <∗> pure q)
     'mplus' (ShareTauR c p <$> tauTransitions q)
     'mplus' (ShareTickL c <$> tickTransitions p <∗> pure q)
     'mplus' (ShareTickR c p <$> tickTransitions q)
  AParallel pc qc p q
    → (AParallelTauL pc qc <$> tauTransitions p <∗> pure q)
     'mplus' (AParallelTauR pc qc p <$> tauTransitions q)
     'mplus' (AParallelTickL pc qc <$> tickTransitions p <∗> pure q)
     'mplus' (AParallelTickR pc qc p <$> tickTransitions q)
  Seq p q
               → (SeqTau <$> tauTransitions p <∗> pure q)
     'mplus' (SeqTick <$> tickTransitions p <∗> pure q)
  Hide hidden p \rightarrow (do
    e \leftarrow anyEvent ty hidden
   rule ← buildRuleEvent e p
   return $ Hidden hidden rule)
   'mplus' (HideTau hidden <$> tauTransitions p)
  Stop \rightarrow mzero
  Skip \rightarrow mzero
  Omega \rightarrow mzero
  AProcess _n \rightarrow mzero
  RepAParallel 1 \rightarrow mzero -- TODO ! tau for replicated AParallel
  Renaming rel p → RenamingTau rel <$> tauTransitions p
  Chaos c \rightarrow return $ ChaosStop c
  LinkParallel rel p q
             → (LinkTauL rel <$> tauTransitions p <∗> pure q)
     'mplus' (LinkTauR rel p <$> tauTransitions q)
      'mplus' (LinkTickL rel <$> tickTransitions p <∗> pure q)
      'mplus' (LinkTickR rel p <$> tickTransitions q)
```

```
'mplus' mkLinkedRules rel p q
where
  ty = (undefined :: i)
```
For most of the CSP operations, this code boils down to listing the corresponding firing rules and making the recursive calls.

The special cases are hiding and linked parallel composition (Rule [R-37](#page-158-0) and Rule [R-68\)](#page-166-0). Both hiding and linked parallel composition can turn a regular event into a  $\tau$  event. Therefore, they both rely on calling the proof generators for regular events (buildRuleEvent which is described later). Currently, the function for linked parallel compositions does a naïve brute-force enumeration, which might represent an opportunity for future optimizations.

```
mkLinkedRules :: forall i. BL i
   ⇒ RenamingRelation i
   \rightarrow Process i
   \rightarrow Process i
   \rightarrow Search (RuleTau i)
mkLinkedRules rel p q =do
  (e1, r1) \leftarrow rules1(e2, r2) \leftarrow rules2guard $ isInRenaming ty rel e1 e2
  return $ LinkLinked rel r1 r2
  where
    rules1 :: Search (Event i, RuleEvent i)
    rules1 = rules (getRenamingDomain ty rel) p
    rules2 = rules (getRenamingRange ty rel) q
    rules :: [Event i] \rightarrow Process i \rightarrow Search (Event i, RuleEvent i)
    rules s proc = do
      e \leftarrow sr \leftarrow buildRuleEvent e proc
      return (e,r)
    ty = (undefined :: i)
```
# X**-Rules**

The code for  $\checkmark$ -rules follows the same scheme:

```
1 tickTransitions :: BL i \Rightarrow Process i \rightarrow Search (RuleTick i)
  2 tickTransitions proc = case proc of<br>3 SwitchedOff p \rightarrow tickTransitions 3
             SwitchedOff p \rightarrow tickTransitions $ switchOn p
  4 Prefix \{\}\rightarrow mzero
  5 ExternalChoice p q
  6 → (ExtChoiceTickL <$> tickTransitions p <∗> pure q)
  7 'mplus' (ExtChoiceTickR p <$> tickTransitions q)
  8 InternalChoice _p_q \rightarrow mzero
  9 Interleave Omega Omega \rightarrow return $ InterleaveOmega
10 Interleave \overline{\phantom{a}} \rightarrow mzero
11 Interrupt p q → InterruptTick <$> tickTransitions p <∗> pure q
12 Timeout p q → TimeoutTick <$> tickTransitions p <∗> pure q
13 Sharing Omega c Omega \rightarrow return $ ShareOmega c
14 Sharing \overline{\phantom{a}} \overline{\phantom{a}} \overline{\phant15 AParallel c1 c2 Omega Omega \rightarrow return $ AParallelOmega c1 c2<br>16 AParallel \rightarrow mzero
             AParallel \overline{\phantom{a}} \overline{\phantom{a}} \overline{\phantom
```

```
17 Seq _p _q \rightarrow mzero
18 Hide c p → HiddenTick c <$> tickTransitions p
19 Stop \rightarrow mzero
20 Skip \rightarrow return SkipTick
21 Omega \rightarrow mzero
22 AProcess _n \rightarrow mzero
23 RepAParallel 1 \rightarrow if all (isOmega \circ snd) 1
24 then return $ RepAParallelOmega $ map fst l
25 else mzero
26 Renaming rel p → RenamingTick rel <$> tickTransitions p
27 Chaos \overline{\phantom{a}} \rightarrow mzero
28 LinkParallel rel Omega Omega \rightarrow return $ LinkParallelTick rel
29 LinkParallel _ _ _ \rightarrow mzero
```
The special case is the introduction of the  $\checkmark$ -event (Rule [R-25\)](#page-155-0) in Line 20. Most CSP operations do not propagate  $\checkmark$ -events.<sup>[5](#page-45-0)</sup> Instead they use a synchronized form of termination (See rules [R-29,](#page-156-0) [R-30,](#page-156-1) [R-31,](#page-156-2) [R-32](#page-156-3) and [R-36\)](#page-157-0). To implement this concisely, I use two pattern matches for this process operation (see line 9/10, line 13/14 and line 15/16. For all other operations there is exactly one case per operation in the case–of switch.

# **4.2.5 Naïve Generation of Proof Trees for Regular Transitions**

This section describes a naïve approach for generating the proof trees for regular events. In the previous sections, I have explained how to generate  $\tau$ - and  $\checkmark$ -proof trees. The difference with regular transitions is that proof trees for regular transitions can contain additional side conditions on the event of the transition. A naïve approach is, to iterate over all elements of  $\Sigma$  and to compute the transitions for each event in  $\Sigma$  in turn.

In other words, the problem of generating all proof trees of a process is reduced to the problem of generating the proof trees of a process for a fixed event. With a fixed event, it is easy to check the side conditions at the same time when generating the proof trees. In  $CSP_M$ , channels must be explicitly declared and the set  $\Sigma$  of all events is always fixed. Therefore, it is always possible to enumerate  $\Sigma$  and to consider one event after the other. Of course, this approach may be inefficient, depending on the size of  $\Sigma$  and the exact structure of the process. I will address this problem in Section [4.3.](#page-48-0)

Iterating over all events is done in function eventTransitions.

```
eventTransitions :: forall i.
     BL i
  ⇒ Sigma i
  \rightarrow Process i
  \rightarrow Search (RuleEvent i)
eventTransitions sigma p = doe \leftarrow anyEvent ty sigma
 buildRuleEvent e p
  where
    ty = (undefined :: i)
```
<span id="page-45-0"></span> ${}^{5}$ An exception is external choice [\(R-33](#page-157-1) and [R-34\)](#page-157-2).

```
anyEvent :: forall i. BL i \Rightarrow i \rightarrow EventSet i \rightarrow Search (Event i)
anyEvent ty sigma
  = anyOf $ eventSetToList ty sigma
```
eventTransitions has two arguments:  $\Sigma$  and the given process. The function eventTransitions simply calls buildRuleEvent for each event in turn and passes this event as the first argument. buildRuleEvent does the actual work. The functions event-Transitions and enumRuleEvent are implemented in module EnumerateEvents [\(B.1.7\)](#page-181-0).

The function buildRuleEvent generates the proof trees for a process and for one fixed event. It is structured similarly to tickTransitions and tauTransitions from the previous section. The function non-deterministically computes the rules for a CSP operation and recursively calls the proof tree generator for the premises. I abbreviate the recursive call to buildRuleEvent with rp (line 59).

```
1 buildRuleEvent :: forall i. BL i
 2 \Rightarrow Event i
 3 \rightarrow Process i
 4 \rightarrow Search (RuleEvent i)
 5 buildRuleEvent event proc = case proc of
 6 SwitchedOff p \rightarrow rp $ switchOn p
 7 Prefix p \rightarrow case (prefixNext p event :: Maybe (Process i)) of
 8 Nothing \rightarrow mzero
 9 Just \rightarrow return $ HPrefix event p
10 ExternalChoice p q
11 → (ExtChoiceL <$> rp p <∗> pure q)
12 'mplus' (ExtChoiceR p <$> rp q)
        InternalChoice \overline{\phantom{a}} \rightarrow mzero
14 Interleave p q
15 → (InterleaveL <$> rp p <∗> pure q)
16 'mplus' (InterleaveR p <$> rp q)
17 Interrupt p q → (NoInterrupt <$> rp p <∗> pure q)
18 'mplus' (InterruptOccurs p <$> rp q)
19 Timeout p q → TimeoutNo <$> rp p <∗> pure q
20 Sharing p \ncq \rightarrow if member ty event c
21 then Shared c \langle \text{Im } p \rangle \langle \text{Im } p \rangle rp q<br>
22 also (NotShareL c \langle \text{Im } p \rangle \langle \text{Im } p \rangle22 else (NotShareL c <$> rp p <∗> pure q)
23 'mplus' (NotShareR c p <$> rp q)
24 Seq p q \rightarrow SeqNormal \ll rp p \ll\gg pure q
25 AParallel x y p q \rightarrow case (member ty event x, member ty event y) of 26 (True. True) \rightarrow AParallelBoth x y \langle$> rp p \langle \rangle rp q
          26 (True, True) → AParallelBoth x y <$> rp p <∗> rp q
27 (True, False) \rightarrow AParallelL x y \langle \text{F} \rangle rp p \langle \text{*} \rangle pure q
28 (False, True) \rightarrow AParallelR x y p \ll rp q
29 (False, False) \rightarrow mzero
30 RepAParallel 1 \rightarrow buildRuleRepAParallel event 1
31 Hide c p \rightarrow if member ty event c
32 then mzero
33 else NotHidden c \ll rp p<br>34 stop \rightarrow mzero
       Stop \rightarrow mzero
35 Skip \rightarrow mzero
36 Omega \rightarrow mzero
37 AProcess _n \rightarrow mzero
38 Renaming rel p \rightarrow (do 39 e2 \leftarrow any Event ty (
          e2 \leftarrow anyEvent ty (allEvents ty)
```

```
40 guard $ isInRenaming ty rel e2 event
41 rule ← buildRuleEvent e2 p
42 return $ Rename rel event rule
43 )
44 'mplus' (do
45 guard $ not $ isInRenamingDomain ty event rel
46 RenameNotInDomain rel <$> rp p
47 )
48 Chaos c \rightarrow if member ty event c
49 then return $ ChaosEvent c event
50 else mzero
51 LinkParallel rel p q \rightarrow (do
52 guard $ not $ isInRenamingDomain ty event rel
53 LinkEventL rel <$> rp p <∗> pure q
54 ) 'mplus' (do
55 guard $ not $ isInRenamingRange ty event rel
56 LinkEventR rel p <$> rp q
57 )
58 where
59 rp = buildRuleEvent event
60 ty = (undefined :: i)
```
# **Side Conditions**

To make sure that only correct proof trees are generated, one also has to check the side conditions for some rules. For example, the rules for alphabetized parallel [\(R-13,](#page-151-0) [R-11](#page-151-1) and [R-12\)](#page-151-2) have the side conditions that the event must be in one of the two synchronization sets (or in both). Since buildRuleEvent is always called with a fixed event, checking the side conditions is easy. See for example lines 25 to 29. Side conditions are built with functions from the class BL for example member, isInRenaming, isInRenamingDomain and isInRenamingRange.

For prefix operations I call the function prefixNext which is implemented in the functional sub-language (lines 7 to 9). prefixNext checks whether an event synchronizes with a prefix operation and, if so, it directly computes a representation of the successor process.

#### **The Renaming Operation**

A special case is the implementation of renaming [\(R-18\)](#page-153-0). The side condition for renaming is that the *external visible* event is in a renaming relation with the event *inside the renaming operation*. CSP*<sup>M</sup>* supports relational renaming which means that, in principle, renaming can introduce additional non-determinism. Even if the *external visible* event is fixed, there can be several alternatives for the *internal* event of the renaming operation. For simplicity, *internal events* are generated by brute-force enumeration. In detail the function does the following:

**Line 39** It generates an arbitray event e2. This is a full enumeration of  $\Sigma$ .

Line 40 It checks that (e2, event) is a member of the renaming relation.

**Line 41** It recursively generates the premise using e2.

Additionally, one has to cover the case that the external visible event is not in the domain of the renaming relation (lines 44 to 47).

The fact that I use brute-force enumeration of events inside the renaming operation can be fatal for the performance of the proof tree generator. The naïve proof tree generator also performs a brute-force enumeration of  $\Sigma$ ; however this enumeration is an outer loop which is independent from the structure of the process under consideration. On the other hand, the implementation of the renaming operation enumerates  $\Sigma$  and then recurses on the process inside the renaming operation. This means that nested renaming operations cause a nested enumeration. In other words, if a specification contains a renaming operation, which itself contains a nested renaming operation, the slowdown will be  $|\Sigma|^2$ . If renamings are nested three times the slowdown will be  $|\Sigma|^3$ .

# <span id="page-48-0"></span>**4.3 Constraint-Based Generation of Proof Trees**

In the previous section, I have described a relatively straightforward way to generate the proof trees for  $\checkmark$  and  $\tau$  transitions and a naïve approach for enumerating regular transitions. This approach was based on enumerating the complete set Σ.

However, iterating over  $\Sigma$  can be relatively inefficient, in particular if the set  $\Sigma$  is big and the number of events that actually occur is small. M. Leuschel [\[34\]](#page-240-1) shows examples of such specifications and describes how constraint programming and Prolog can be used to avoid the enumeration of  $\Sigma$  in first place. The algorithm, that is presented in this section has been inspired by the constraintbased Prolog approach.

The algorithm is based on four ideas:

- 1. It processes the fields of an event from left to right.
- 2. It uses a data type for abstract event fields.
- 3. It uses a data type for proof tree skeletons, i.e. proof trees with partial information.
- 4. It performs an abstract interpretation of proof tree skeletons to compute new information about the event.

I will first describe the main ideas and try to give an intuition of how my constraint-based algorithm works and after that I will describe the actual implementation on source code level.

#### **Idea 1: Process the fields from left to right**

The advantage of processing event fields from left to right is that one can deal with one field after the other. It is not necessary to enumerate the complete set  $\Sigma$ —in the worst case, one only has to enumerate all possibilities for one event field. Another reason for this heuristic is that the first field of an event is always the channel. Often  $CSP_M$  specifications are structured such that the synchronization conditions can be decided by only looking at the channel.

Although events are by definition atomic, there are several reasons why an implementation might process the fields from left to right. One of them is the scoping rule for input fields. In  $CSP_M$ , an input field binds an identifier that is in scope in all the following event fields. For example, ch?x?y!x+y->P first binds identifier x then identifier y and then outputs x+y on the channel. Information is always propagated from left to right.[6](#page-49-0)

The intuition behind my approach is that a prefix operation with a multifield event has some similarities with an nested single-field prefix operation. For example  $c.1.3 \rightarrow STOP$  is a little bit like  $c \rightarrow (1 \rightarrow (3 \rightarrow STOP))$ . The main difference is that *c.*1.3 is atomic while  $c \rightarrow (1 \rightarrow (3 \rightarrow STOP))$  performs three separate events. The left-to-right order is a heuristic which computes a super-set of all possible events. Every atomic event can be split into the smaller steps which perform one event field after the other, but not every sequence of small steps also corresponds to a valid atomic event. Therefore, an extra step is needed to check the atomicity constraint.

## **Idea 2: Abstract event fields**

The interface between the core language and the underlying functional programming language uses an abstract view of event fields. I use the following data type for abstract event fields:

data PrefixFieldView i  $=$  FieldOut (Field i) | FieldIn | FieldGuard (FieldSet i)

There are only three cases for an event field:

FieldOut The field is an output field which communicates one fixed value.

FieldIn The field is an unconstrained input field.

FieldGuard The field is an input field, where the value is restricted to a set of alternatives.

The implementation of the core language does not distinguish between, for example,  $c?x!y * 2$  and  $c?y!z$ . Everything related to variable names and binding values to variables is handled by the functional sub-language.

The interface between the core language and the functional sub-language consists of two functions:

- 1. The core language can ask for the *current* event field and the functional sub-language returns a value of PrefixFieldView i.
- 2. The core language can tell the functional sub-language a value, which it has determined for the *current* field.

There is an implicit pointer for event fields and there is always exactly one *current* field at the time.[7](#page-49-1) Telling the value of an event field automatically advances the current-field-pointer to the next position.

In parallel to my work on  $CSP_M$ , the enumerator-iteratee idiom [\[7,](#page-238-0) [26\]](#page-239-2) became popular in Haskell. My approach is very similar an enumerator-iteratee.

<span id="page-49-0"></span> $6$  Another justification for the left-to-right order is the infamous generic buffer feature that is implemented in FDR [\[34\]](#page-240-1).

<span id="page-49-1"></span><sup>7</sup> Unfortunately, one aspect of the implementation could be a little confusing. It sometimes uses identifiers that contain the word "next" where what is actually meant is the *current* field. The *current* field is always the *next* field that will get a fixed field value.

#### **Idea 3: Proof tree skeletons**

The implementation uses a data structure which I call proof tree skeleton. The structure of proof tree skeletons is almost identical to the structure of regular proof trees, except that the events in a proof tree skeleton are only partially determined.

I will explain proof tree skeletons with an example. Suppose one wants to compute the transitions of the following process:

$$
(c!1!2 \rightarrow P) \mathop{\parallel}\limits_{\{ \mid c \mid \}} (c?x!2*x \rightarrow Q)
$$

A proof tree for event *c*!1!2, using inference rules [R-13](#page-151-0) and [R-1,](#page-148-0) is:

$$
\frac{(c!1!2 \to P) \xrightarrow{c!1!2} P'}{(c!1!2 \to P) \parallel (c?x!2 * x \to Q)) \xrightarrow{c!1!2} Q'}{(c!1!2 \to P) \parallel (c?x!2 * x \to Q)) \xrightarrow{c!1!2} (P' \parallel Q')}
$$
  

$$
\downarrow{c}
$$

$$
\downarrow{c}
$$

My algorithm generates several proof tree skeletons with partial information. These proof tree skeletons could be depicted as:

$$
\frac{(\mathbf{u} \to P) \stackrel{\mathbf{u}}{\longrightarrow} P'}{((\mathbf{u} \to P) \parallel (\mathbf{u} \to Q)) \stackrel{\mathbf{u}}{\longrightarrow} (P' \parallel Q')} \mathbf{u} \in \{c\}
$$

$$
\frac{(c_{\cdot\Box}\to P)\stackrel{c_{\cdot\Box}}\to P'}{((c_{\cdot\Box}\to P)\parallel(c_{\cdot\Box}\to Q))\stackrel{c_{\cdot\Box}}\to (P'\parallel Q')}c_{\cdot\Box}\in\{c\}
$$
  

$$
\{c_{\cdot\Box}\to P)\parallel (c_{\cdot\Box}\to Q))\stackrel{c_{\cdot\Box}}\to (P'\parallel Q')\atop \{c\}}
$$

$$
\frac{(c.1_{\cdot\Box}\to P)\stackrel{c.1_{\cdot\Box}}\to P'}{(c.1_{\cdot\Box}\to Q)\stackrel{c.1_{\cdot\Box}}\to Q'}{(c.1_{\cdot\Box}\to Q)\stackrel{c.1_{\cdot\Box}}\to Q'}(c.1_{\cdot\Box}\in\{c\}
$$
  

$$
\{c.1_{\cdot\Box}\to P)\parallel (c.1_{\cdot\Box}\to Q)\stackrel{c.1_{\cdot\Box}}\to (P'\parallel Q')\quad\{c\}
$$

The algorithm starts by generating the proof tree skeletons which contains no information about the events and then derives more and more concrete skeletons. In each iteration it determines the value for one extra event field. If there are several valid values for the next event field it branches non-deterministically. If there is no possible next field, the proof tree skeleton is abandoned.

There is an important invariant for proof tree skeletons. A proof tree skeleton is related to exactly one partial event. For example, it cannot happen that a proof tree skeleton contains *c.*␣ and *c.*1*.*␣ at the same time.

The data type for proof tree skeletons is almost identical to the data type for regular proof trees that was described in Section [4.2.3.](#page-37-0) The information about the partial events is not explicitly stored in the proof tree skeletons—it is only implicit.

#### **Idea 4: Abstract interpretation of proof tree skeletons**

To determine the value of the next data field, I use a technique that has some similarities with abstract interpretation. The abstract interpretation/constraint

propagation consist of a simple recursive traversal of the proof tree skeleton. The algorithm maintains an abstract field value, which is just the set of all possible event fields.

For each node in the proof tree, the side conditions of the firing rule are used to constrain the abstract field value. Basically this means that the algorithm computes the intersection of the current set of possible field values and the set of values that are consistent with the side conditions.

#### **Constraint Propagation and Closure Sets**

Most of the side conditions are of the form  $e \in \{x\}$ , i.e. the side condition is that an event is an element of an event closure set. To use this form of side conditions for constraint propagation, one has to implement closure sets such that they also work with partially defined events.

The idea is that I replace the simple membership test  $e \in \{x\}$  with the functions viewClosureState and viewClosureFields, which can return more information than just True or False. In particular, viewClosureState returns a value of type:

#### data ClosureView = InClosure | NotInClosure | MaybeInClosure

and viewClosureFields returns the set of possible *current* field values which are consistent with the *current* closure set.

The *current* field values and the *current* closure set depend on the partial event, which has already been fixed. The partial event is only implicitly known when calling viewClosureState and viewClosureFields.

The efficiency of the constraint-based approach crucially depends on how accurate viewClosureState and viewClosureFields work. For example, view-ClosureState may always return MaybeInClosure but the search space will only be restricted if it returns the more precise values InClosure or NotInClosure.

The constraint-based/propagation algorithm requires an extended interface between the CSP core language and the underlying function programming language. This interface is defined in module Field [\(B.1.4\)](#page-171-0). It will be described in Section [4.3.6](#page-57-0) and Section [4.3.7.](#page-58-0)

There are some extra steps that need to be done when gluing everything together. For example, if the constraint propagation finally yields a set of possible alternatives, these alternatives have to be enumerated. After the last event field has been fixed, one has to double-check that the complete event, i.e. the concatenation of all event fields, is also valid with the side conditions.

This section has informally explained the underlying ideas of the algorithm. The next sections describe the source code for this algorithm in detail.

# <span id="page-51-0"></span>**4.3.1 Generating the Initial Proof Tree Skeletons**

The function for generating the initial proof tree skeletons is called rulePattern. It is similar to the function for generating the  $\checkmark$  and  $\tau$  rules. rulePattern is just a big case switch over all process operations. For every operation, it returns the firing rules that are relevant and the sub-trees for the premises are built by recursively calling rulePattern (the recursive call is abbreviated as rp). The initial proof tree skeletons contain no information about the event of the

transition. Therefore, rulePattern does not have to deal with the events or side conditions of the firing rules.

The data type for proof tree skeletons is called RuleField. It is declared in module FieldConstraintsSearch [\(B.1.8\)](#page-185-0) and closely resembles the type for regular proof trees (RuleEvent). The constructor names in RuleField are the same as those of RuleEvent except they are prefixed with the letter F. The main difference is that skeletons contain ClosureState and PrefixState instead of EventSet and Prefix. The data types ClosureState and PrefixState store information about the event fields that have been processed. They have to be initialized by calling prefixStateInit and initClosure.

```
rulePattern :: forall i.
  BF i \Rightarrow Event.EventSet i \rightarrow Process i \rightarrow Search (RuleField i)
rulePattern events proc = case proc ofSwitchedOff p \rightarrow rp $ switchOn p
  Prefix p \rightarrow return $ FPrefix $ prefixStateInit ty p
  ExternalChoice p q
    \rightarrow joinRepExtChoiceParts (initRepExtChoicePart events p)
                               (initRepExtChoicePart events q)
  <code>InternalChoice _p _q \rightarrow mzero</code>
  Interleave p q
    → (FInterleaveL <$> rp p <∗> pure q)
     'mplus' (FInterleaveR p <$> rp q)
  Interrupt p q → (FNoInterrupt <$> rp p <∗> pure q)
     'mplus' (FInterrupt p <$> rp q)
  Timeout p q → FTimeout <$> rp p <∗> pure q
  Sharing p c q
    → (FShared (initClosure c) <$> rp p <∗> rp q)
     'mplus' (FNotShareL (initClosure c) <$> rp p <∗> pure q)
     'mplus' (FNotShareR (initClosure c) p <$> rp q)
  AParallel pc qc p q
    → (FAParallelL (initClosure pc) (initClosure qc)
                  <$> rp p <∗> pure q)
     'mplus' (FAParallelR (initClosure pc) (initClosure qc)
                  <$> pure p <∗> rp q)
     'mplus' (FAParallelBoth (initClosure pc) (initClosure qc)
                  <$> rp p <∗> rp q)
  Seq p q → FSeqNormal <$> rp p <∗> pure q
  Hide c p → FNotHidden (initClosure c) <$> rp p
  Stop \rightarrow mzero
  \text{Skip} \rightarrow \text{mzero}Omega \rightarrow mzero
  AProcess _n \rightarrow mzero
  RepAParallel 1 \rightarrow return $ FRepAParallel $ initRepAParallel 1
  Renaming rel p \rightarrow return $ FRenaming rel p
  Chaos c \rightarrow return $ FChaos $ initClosure c
  LinkParallel rel p q
               → (FLinkEventL rel <$> rp p <∗> pure q)
       'mplus' (FLinkEventR rel p <$> rp q)
  where
    tv = (undefined :: i)initClosure = closureStateInit ty
    rp = rulePattern events
```
# <span id="page-53-0"></span>**4.3.2 Constraint Propagation**

The recursive traversal, which carries out the constraint propagation for fields, is implemented in function probField. It uses the Monad PropM which maintains a state of type FieldSet (the abstract field value) and allows an early failure via the underlying Maybe.

type PropM i  $a =$  StateT (FieldSet i) Maybe a

The function is a big case switch on the constructors of RuleField. The full function has about 80 lines (see FieldConstraintsSearch Appendix [B.1.8\)](#page-185-0). I will only discuss the cases for prefix and alphabetised parallel since these are the most interesting rules.

```
1 propField :: forall i. BF i \Rightarrow RuleField i \rightarrow PropM i ()
2 propField rule = case rule of
3 FPrefix p \rightarrow case viewPrefixState ty p of
4 FieldOut f \rightarrow f i xField f
5 FieldIn \rightarrow return ()
6 FieldGuard g \to restrictField $ \lambda e \to intersection ty e g
7 FAParallelL c1 c2 r _ \rightarrow case (closureState c1,closureState c2) of
8 (NotInClosure, ) \rightarrow impossibleRule
9 (\Box,InClosure) \rightarrow impossibleRule
10 \longrightarrow do
11 restrictField $ λe → intersection ty e (closureFields c1)
12 propField r
13 FAParallelR c1 c2 _ r \rightarrow case (closureState c1, closureState c2) of
14 (_,NotInClosure) \rightarrow impossibleRule
15 (InClosure, ) \rightarrow impossibleRule
16 \qquad \qquad \mathsf{\_} \rightarrow \mathsf{do}17 restrictField \phi \to \phi intersection ty e (closureFields c2)
18 propField r
19 FAParallelBoth c1 c2 r1 r2 \rightarrow case (closureState c1, closureState c2) of
20 (NotInClosure, ) \rightarrow impossibleRule
21 (\BoxNotInClosure) \rightarrow impossibleRule
22 \qquad \qquad \_ \rightarrow \text{do}23 restrictField \phi \to \phi intersection ty e (closureFields c1)
24 restrictField \phi \to \phi intersection ty e (closureFields c2)
25 propField r1
26 propField r2
```
For FPrefix (line 3), the functions makes a case distinction on the current event field. The field can be either an output field, an input field or a guarded input.

**FieldOut/Line 4** The value of the field is immediately known.

**FieldIn/Line 5** One cannot gain any information.

**FieldGuarded/Line 6** The set of possible events is restricted according to the guard.

The next cases are for alphabetized parallel operations  $(P_X \| Y Q)$ . FAParallelL (line 7) is for an operation where only *P* has performed an event [\(R-11\)](#page-151-1) and FAParallelR (line 13) is the analog case where only *Q* has taken part in the event [\(R-12\)](#page-151-2). FAParallelBoth is for transitions where *P* and *Q* synchronize [\(R-13\)](#page-151-0).

In detail, the function case for FAParallelBoth does the following:

- Line 19 It checks whether the event fields that have been processed so far are still consistent with the closure sets *X* and *Y* . There are three possible cases.
- **Lines 20,21 / Case one and two** If the event is not an element of any of the synchronization sets *X* or *Y* , one can abandon the proof skeleton.
- **Lines 22 to 26 / Case three** Otherwise, the proof skeleton is still possible.
- **Lines 23 to 24** In this case information from the synchronization sets *X* and *Y* is propagated.

Lines 25,26 After that, the function recursively traverses on the sub-trees.

probField uses the following helper definitions:

```
restrictField :: (FieldSet i \rightarrow FieldSet i) \rightarrow PropM i ()
\texttt{restrictField} \texttt{fkt} = \texttt{do}possible \leftarrow getlet restricted = fkt possible
    if Field.null ty restricted
         then impossibleRule
         else put restricted
fixField :: Field i \rightarrow PropM i ()
fixField e = do
    possible \leftarrow getif member ty e possible
         then put $ singleton ty e
         else impossibleRule
impossibleRule :: PropM i ()
impossibleRule = mzero\texttt{closureState} :: \texttt{ClosureState} \texttt{i} \rightarrow \texttt{ClosureView}closureState = viewClosureStateclosureFields :: ClosureState i \rightarrow FieldSet i
closureFields = viewClosureFieldsty = (undefined :: i)
```
An interesting observation is that all functions have return type m (). In other words, this is a degenerated use-case of a monad. A news group article<sup>[8](#page-54-0)</sup> suggests that in this case, it is better to use the Monoid idiom. However, I have not yet investigated if this makes further optimizations possible.

# <span id="page-54-1"></span>**4.3.3 Fixing a Field Value in the Proof Tree Skeleton**

The function nextField fixes a field value in the proof tree skeleton.

```
nextField :: forall i. BF i
  ⇒ RuleField i
  \rightarrow Field i
  \rightarrow Search (RuleField i)
```
<span id="page-54-0"></span><sup>8</sup>Unfortunately, the exact reference was lost.

It is basically a recursive traversal of the tree which calls prefixStateNext and closureStateNext on all values of type PrefixState and ClosureState. This also advances the implicit current event-field-pointer, which PrefixState and ClosureState refer to.

# <span id="page-55-0"></span>**4.3.4 Converting a Proof Tree Skeleton to a Proof Tree**

After the values for all event fields are fixed, I convert the proof tree skeleton to a regular proof tree. This is done with function lastField.

lastField :: forall i. BF i ⇒ RuleField i  $\rightarrow$  Event. Event i  $\rightarrow$  Search (RuleEvent i)

The second argument of lastField is a *multi-field* event, which is the concatenation of all event fields that have been computed before. In the previous steps, the atomicity of events was not taken into account; instead, the side conditions have only been checked field-wise. As a consequence these steps actually compute a super-set of all possible transitions. To fix this, last Field checks the side conditions again, on the event level, and it filters out any illegal transitions.

# **4.3.5 The Main Loop**

This section describes the clue code that calls the constraint-based proof tree generator. In particular, it describes the inner loop that iterates over the fields of a prefix operation. I describe the functions, more or less, in a top-down manner. The functions are all defined in terms of the monad Search a, which handles enumeration and non-deterministic choice.

The external interface to the proof tree generator is the function computeAll-Rules, which just calls the generators for  $\sqrt{7}$ ,  $\tau$  and regular transitions and returns the union of the results (lines 5 to 8). For regular transitions, computeAllRules calls computeNext (line 5).

```
1 computeAllRules :: forall i. BF i
2 \Rightarrow Event.EventSet i
3 \rightarrow Process i
4 \rightarrow [Rule i]
5 computeAllRules events p
6 = (liftM EventRule $ computeNext events p)
7 'mplus' (liftM TickRule $ buildRuleTick p)
8 'mplus' (liftM TauRule $ buildRuleTau p)
9
10 computeNext ::
11 BF i \Rightarrow Event.EventSet i \rightarrow Process i \rightarrow Search (RuleEvent i)
12 computeNext events proc = liftM and $ computeNextE events proc
13
14 computeNextE :: BF i
15 \Rightarrow Event. EventSet i
16 \rightarrow Process i
17 \rightarrow Search (Event.Event i, RuleEvent i)
18 computeNextE events proc = rulePattern events proc »= runFields events
```
computeNext is just a small wrapper for computeNextE that throws away the event. computeNextE first calls rulePattern to generate the skeletons and then passes these to runFields (line 18). It returns a combination of proof trees and the corresponding transitions.

```
1 runFields :: forall i. BF i \Rightarrow2 Event.EventSet i \rightarrow RuleField i \rightarrow Search (Event.Event i, RuleEvent i)
 3 runFields events r = do4 let baseEvents = closureStateInit ty events
 5 (chan,next) \leftarrow enumField (viewClosureFields ty baseEvents ) r
 6 (e,final) \leftarrow loopFields
 7 (closureStateNext ty baseEvents chan)
 8 [chan]
\begin{array}{ccc} 9 & & \text{next} \\ 10 & & & \text{(cha} \end{array}(charnelLen tv chan -1)11 let event = joinFields ty $ reverse e
12 rule ← lastField final event
13 return (event,rule)
14 where ty = (undefined :: i)
```
The function runFields has three main tasks:

- **Line 5** It computes the first field of the event by calling enumField. In  $CSP_M$ , the first field must always be a channel identifier. The channel is needed to compute the number of channel fields (line 10).
- Lines 6 to 10 It calls loopFields to determine the rest of the event. It passes the number of fields in the event as an argument.
- Line 12 After the last field has been fixed, it calls last Field to convert the proof tree skeleton to a regular proof tree.

runFields also has to do some plumbing with the event set  $\Sigma$  which is converted to a ClosureState with closureStateInit (line 4) and used to compute the initial set of field values for the constraint propagation (viewClosureFields, line 5).

```
1 loopFields :: forall i. BF i \Rightarrow2 ClosureState i
 3 \rightarrow [Field i]<br>4 \rightarrow BuleField
      \rightarrow RuleField i
 5 \rightarrow Int
 6 \rightarrow Search ([Field i], RuleField i)
 7 loopFields eventAcc rule 0 = return (eventAcc, rule)
 8 loopFields closureState eventAcc rule n = do9 (f,next) \leftarrow enumField (viewClosureFields ty closureState) rule
10 loopFields
11 (closureStateNext ty closureState f)<br>12 (f:eventAcc)
             (f:eventAcc)13 next
14 \t(n-1)15 where ty = (undefined :: i)
```
The arguments of loopFiled are:

**Line 2 & Line 11** The closureState which represents  $\Sigma$ .

Line 3 & Line 12 An accumulator for the fields computed so far.

Line 4 & Line 13 The proof tree skeleton.

**Line 5 & Line 14** The number of fields that are left to go.

loopFields is a simple tail-recursive loop:

**Line 7** The loop runs until no fields are left.

**Line 9** The body of the loop computes the next field by calling enumField.

Lines 10 to 14 The function recursively calls loopFields for the next field.

The first argument of enumField is the set of possible event fields, which is used as the initial value for the constraint propagation. It is computed with (viewClosureFields ty closureState) (line 9). The type ClosureState is used to represent event closure sets. The algorithm starts with a representation of Σ. The function runFields computes the value for the channel and restricts the ClosureState with that information (line 7 of runFields). In the function loopFields f is used to restrict the ClosureState further after the field value f has been determined (line 11).

```
enumField :: forall i. BF i
  ⇒ FieldSet i
  \rightarrow RuleField i
  \rightarrow Search (Field i, RuleField i)
enumField top r = \text{case } \text{execStateT} (propField r) top of
       Just s \rightarrow do
         f ← fieldSetToList ty s
         nr \leftarrow nextField r f
         return (f ,nr )
       Nothing \rightarrow mzero
  where ty = (undefined :: i)
```
enumField is the driver for probField and nextField. It executes the constraint propagation for the current proof tree skeleton, and iterates over the returned set of possible field values. For every possible value it calls nextField.

# <span id="page-57-0"></span>**4.3.6 Modeling Multi-field Events**

In  $CSP<sub>M</sub>$ , it is possible to define channels that contain data fields, for example channel  $c:\{1..10\}$ .  $\{1..10\}$ . This section describes how I support events with data fields. Technically, the functions of this section belong to the type class BF, which is a sub-class of BL. It is defined in module Field [\(B.1.4\)](#page-171-0).

I use the following functions to process the events of a field from left to right.

```
prefixStateInit :: i→Prefix i→PrefixState i
prefixStateNext :: i→PrefixState i→Field i→Maybe (PrefixState i)
prefixStateFinalize :: i→PrefixState i→Maybe (Prefix i)
viewPrefixState :: i→PrefixState i→PrefixFieldView i
```
The order in which these functions get called follows a simple protocol. prefixStateInit is always called first. This function converts a Prefix to a PrefixState. Next, viewPrefixState is called to examine the first event field. viewPrefixState returns a value of type PrefixFieldView i to characterize the current event field.

```
data PrefixFieldView i
 = FieldOut (Field i)
  | FieldIn
   | FieldGuard (FieldSet i)
```
Once the value of a field has been determined, prefixStateNext is called to proceed to the next field. One argument of prefixStateNext is the value of the field. This enables further processing of the value in the functional sub-language, in particular prefixStateNext checks if the value does synchronize and returns Nothing if it does not.

This sequence of viewPrefixState followed by prefixStateNext is repeated for each event field. viewPrefixState always returns information about the current event field and prefixStateNext advances to the next event field. After the last field has been processed, prefixStateFinalize is called to convert PrefixState back to Prefix.

The functional sub-language which implements these functions also defines the data structure PrefixState to maintain information about the intermediate state of a prefix.

## <span id="page-58-0"></span>**4.3.7 Event Sets for Multi-field Events**

The side conditions that have to be checked in the firing rules always test whether an event is an element of an event closure set. These tests can only succeed or fail. However, to generate the proof trees with the constraint-based approach, I need more possibilities to manipulate and query closure sets. For this purpose, the class BF defines the following function :

```
\texttt{closureStateInit} \;:: \; \texttt{i} \; \rightarrow \; \texttt{EventSet} \; \texttt{i} \; \rightarrow \; \texttt{ClosureState} \; \texttt{i}closureStateNext :: i \rightarrow ClosureState i \rightarrow Field i \rightarrow ClosureState i
   \texttt{closureRestore} \quad :: \; \texttt{i} \; \rightarrow \; \texttt{ClosureState} \; \; \texttt{i} \; \rightarrow \; \texttt{EventSet} \; \; \texttt{i}viewClosureState :: i \rightarrow ClosureState i \rightarrow ClosureView
   viewClosureFields :: i \rightarrow ClosureState i \rightarrow FieldSet i
   seenPrefixInClosure :: i \rightarrow ClosureState i \rightarrow Bool
data ClosureView
  = InClosure
    | NotInClosure
      | MaybeInClosure
   deriving (Show,Eq,Ord)
```
The type ClosureState is used to store an event closure set plus additional information about a fixed prefix of the fields of an event. viewClosureState queries a closure set while stepping through the event fields. In case the query returns InClosure, this means that any completion of the partial event seen so far is for sure in the event closure set. NotInClosure means that it is not possible to complete the fields seen so far to an event that is member of the closure set. If neither InClosure nor NotInClosure is valid, viewClosureState returns MaybeInClosure.

The functions closureStateInit, closureStateNext and closureRestore are used to step through an event closure set similar to the protocol described for prefix fields. viewClosureFields computes the projection of a ClosureState to the next undefined field, with respect to the part of the event, that has already been determined.

The interpreter implements event closure sets with a trie-like data set. As the algorithm processes the event fields from left to right the trie will be traversed from the root to the nodes.

Finally, the class BF defines the following functions that are used manipulate fields and sets of fields.

```
fieldEq :: i \rightarrow Field i \rightarrow Field i \rightarrow Bool
member :: i \rightarrow Field i \rightarrow FieldSet i \rightarrow Bool
intersection :: i \rightarrow FieldSet i \rightarrow FieldSet i \rightarrow FieldSet i
difference :: i \rightarrow FieldSet i \rightarrow FieldSet i \rightarrow FieldSet i
union :: i \rightarrow FieldSet i \rightarrow FieldSet i \rightarrow FieldSet i
null :: i \rightarrow FieldSet i \rightarrow Bool
singleton :: i \rightarrow Field i \rightarrow FieldSet i
insert :: i \rightarrow Field i \rightarrow FieldSet i \rightarrow FieldSet i
delete :: i \rightarrow Field i \rightarrow FieldSet i \rightarrow FieldSet i
fieldSetToList :: i \rightarrow FieldSet i \rightarrow [Field i]
fieldSetFromList :: i \rightarrow [Field i] \rightarrow FieldSet i
joinFields :: i \rightarrow [Field i] \rightarrow Event i
splitFields :: i \rightarrow Event i \rightarrow [Field i]channelLen :: i \rightarrow Field i \rightarrow Int
```
# **4.3.8 Critique**

The constraint based-approach, which has been described in this section, was designed with one particular use-case in mind, namely to deal with large sets of  $\Sigma$  and complicated synchronizations. It is unclear if this special use-case justifies the efforts. Furthermore, the data structures, which where used for the underlying functional sub-language, do not completely avoid the enumeration of  $\Sigma$  yet and some specifications that should actually be fast are still slow.

Overall, the described approach seems to be convoluted and inefficient. To compute only one event, the algorithm needs to pass over the proof tree skeletons many times. An update of a proof tree skeleton effectively computes a new version, which means that the functions cause a high load on the garbage collector. I had to define four separate functions that deal with proof tree skeletons.

- 1. rulePattern (Section [4.3.1\)](#page-51-0) to generate the proof tree skeleton.
- 2. probField (Section [4.3.2\)](#page-53-0) for constraint propagation.
- 3. nextField (Section [4.3.3\)](#page-54-1) to move to the next field.
- 4. lastField (Section [4.3.4\)](#page-55-0) to convert the skeleton to a regular proof tree.

In principle, each supported firing rule has to be covered in each of the four functions. Plumbing together all the functions is cumbersome and finally the data flow is still relatively fixed compared to, for example, the Prolog implementation. An underlying idea of constraint programming is that the data flow should be as flexible as possible, whereas in the presented approach information is only propagated from a field on the left to field on the right.

The overall complexity of the implementation is relatively high compared to other parts of my  $CSP_M$  animator. Most functions are relatively cleanly structured as one big case switch and one recursive traversal of a recursive data structure, but still there is also need for glue code. The complete module (FieldConstraintsSearch, [B.1.8\)](#page-185-0) is one of the biggest modules of the project with 592 lines of code.

#### **Positive Critique**

Implementing the described algorithm was interesting. I have gained experience and developed new ideas for other approaches. Replacing this algorithm with something better is interesting future work. It is surprising that although there are obvious inefficiencies, my implementation is never-the-less often faster than ProB (See Section [8.5.4\)](#page-135-0).

My experience with Haskell was overall positive. The presented approach is complicated, but at least it was possible to keep the implementation concise. Most functions of the implementation consist of a big case switch over all supported firing rules. Often the case definition for one rule only consists of one line of code. Monads and higher order combinators where very useful in expressing non-trivial concepts, like for example non-determinism.

The code is complicated, but the complexity is hopefully still manageable. My personal experience was that I did not have to spend too much time on prolonged debugging sessions. Explicit proof trees and pure functions turned out to be helpful concepts for the implementation of the constraint-based proof tree generator.

# <span id="page-60-0"></span>**4.4 Testing the Implemented Semantics with QuickCheck**

In the previous sections, I have described two Haskell implementations. A naïve enumeration-based implementation and a constraint-based approach that uses several optimizations, e.g. to deal efficiently with multi-field events. The constraint-based approach is relatively complex and it is it is far from obvious if it is equivalent to the firing rules.

A standard technique to improve the confidence in an implementation is testing, typically in the form of unit tests or regression tests. This kind of testing has the drawback that one usually only tests for those cases which the programmer has thought of beforehand, and for those bugs that have already shown up. Manually writing exhaustive test cases for symbolic computations, like an CSP*<sup>M</sup>* animator, is difficult.

I have therefore decided to use an alternative approach which is known to Haskell community as QuickCheck [\[61\]](#page-242-0). The basic idea of QuickCheck is to test abstract properties on a set of automatically generated test cases.

For example, one could test that the reverse function is its own inverse with the following property:

prob\_rev :: String  $\rightarrow$  Bool prob\_rev  $x =$  (reverse  $x = x$ ) = x

To run the tests, one has to pass the property to the function

quickCheck :: Testable prop  $\Rightarrow$  prop  $\rightarrow$  IO ().

A property can be any instance of type class Testable. For my application the following two instances are most important:

1) Boolean values are testable.

2) If one know hows to generate arbitrary arguments, then one can test functions that return testable values. In Haskell syntax:

(Arbitrary a, Show a, Testable prop)  $\Rightarrow$  Testable (a  $\rightarrow$  prop)

Arbitrary is the class of types for which one can generate arbitrary values.

A nice application is to use QuickCheck for refinement checking. For example, one can check that an efficient sorting algorithm returns the same results as an alternative, less efficient but simpler algorithm with the following property:

```
prop\_sort :: [Integer] \rightarrow Boolprop\_sort 1 = mergeSort 1 \implies bubbleSort 1
```
QuickCheck tests are not a formal proof. A test is only as good as the generated test cases. One approach to improve the confidence in the tests is to combine QuickCheck with a code coverage tool.

I use QuickCheck to test the completeness and soundness of my proof tree generator and also to test the equivalence of the naïve proof tree generator and the constraint base proof tree verifier. My implementation passes all those tests.

# **4.4.1 Proof Tree Verifier as a Specification of the Proof Tree Generator**

In Section [4.2.3,](#page-37-0) I have described a proof tree verifier which tests that a proof tree is consistent with the firing rules. An important property of the proof tree verifier is that it is derived by a simple syntactic translation from the firing rules to Haskell syntax. *I will therefore assume that the proof tree verifier is a valid implementation of the firing rules*. In other words, I will use the source code of the proof tree verifier as a formal specification of the firing rules.

Under the assumption that the proof tree verifier is correct, QuickCheck can be used to gain confidence in the correctness of the proof tree generators. I use QuickCheck to show the following properties:

**Soundness** The proof tree generator returns only valid proof trees.

**Completeness** The proof tree generator returns all possible proof trees.

#### **Checking Soundness**

Semi-formally, if *generateP roofT rees* is the function that generates a set of proof trees and  $realProofTrees$  is the real set of valid proof trees, then soundness can be expressed as:

# ∀ *P.generateP roofT rees*(*P*) ⊆ *realP roofT rees*(*P*)

To check for soundness it is in principle sufficient to generate random processes and check that the generated proof trees are correct. In other words, one just has to run the proof tree verifier on the output of the proof tree generator.

However, there is one catch. Just generating arbitrary processes will result in very poor code coverage. For example, the chance that a randomly generated process can perform a transition, involving a synchronised transition of several sub-processes is very low.

As a solution I use the following trick. I use an indirect method for generating the processes, that serve as test cases. Instead of arbitrary processes, I generate arbitrary proof trees. A proof tree justifies a transition  $P \stackrel{e}{\longrightarrow} P'$ . I use the function viewProcBefore to extract the process *P* from the proof tree and if everything is correct, *P* is guaranteed to have at least one interesting transition (namely  $P \stackrel{e}{\longrightarrow} P'$ ).

Here are examples of the concrete QuickCheck properties:

```
sound_EnumRuleTick :: CSP1 i \Rightarrow RuleTick i \rightarrow Bool
sound_EnumRuleTick r
  = all (checkRule proc ◦ TickRule) $ EnumNext.tickTransitions proc
  where proc = viewProcBefore $ TickRule rsound_EnumRuleTau :: CSP1 i \Rightarrow RuleTau i \rightarrow Bool
sound_EnumRuleTau r
  = all (checkRule proc ◦ TauRule) $ EnumNext.tauTransitions proc
  where proc = viewProcBefore$ TauRule r
sound_EnumRuleEvent :: forall i. CSP1 i \Rightarrow RuleEvent i \rightarrow Bool
sound EnumRuleEvent r
  = all (checkRule proc ◦ EventRule)
      $ EnumNext.eventTransitions sigma proc
  where
    proc = viewProcBefore $ EventRule rsigma = allEvents (undefined :: i)checkRule :: CSP1 i \Rightarrow Process i \rightarrow Rule i \rightarrow Bool
checkRule proc r
  = case viewRuleMaybe r of
      Nothing \rightarrow False
      Just (p, \ldots) \rightarrow p = \text{proc}
```
I use separate properties to check  $\tau$ ,  $\checkmark$  and regular transitions. The above properties check the naïve proof tree generator. The properties for checking the constraint-based proof tree generator look similar. Note that since the processes that are used for testing are generated indirectly via arbitrary proof trees, deadlock processes are not tested. This is not a principle restriction and could be fixed easily.

#### **Checking Completeness**

Completeness means that my proof tree generator finds all possible proof trees. Semi-formally:

```
\forall P.realProofTrees(P) \subseteq generateProofTrees(P)
```
Just given that the proof tree verifier is correct, it is not clear how to check that property directly. It can, however, be checked indirectly. My approach is similar to one used for checking soundness. Instead of starting with an arbitrary process, I start with an arbitrary proof tree *r*. I extract the process *P* from the transition  $P \stackrel{e}{\longrightarrow} P'$  that is justified by the proof tree and then compute the set

*s* of all possible proof trees for *P*. The proof tree generator is complete if for any proof tree  $r, r \in s$ . Semi-formally, I test the property:

 $\forall r.(r \in generateProofTree(P))$  where  $P \equiv extract(r)$ 

This is the source code of some properties for checking completeness:

```
complete enumTauRules :: CSP1 i \Rightarrow RuleTau i \rightarrow Bool
complete_enumTauRules r
 = r 'List.elem' (EnumNext.tauTransitions $ viewProcBefore $ TauRule r)
\texttt{complete\_enumEventRules} :: forall i. CSP1 i \Rightarrow RuleEvent i \rightarrow Bool
complete enumEventRules r
  = r 'List.elem' (EnumNext.eventTransitions sigma
     $ viewProcBefore $ EventRule r)
  where sigma = allEvents (undefined :: i)
```
Again, there are three separate properties for  $\checkmark$ ,  $\tau$  and regular transitions and again I only show the tests for the naive proof tree generator. The tests for the constraint-based generator looks similar.

# **4.4.2 Equality of the Naïve Proof Tree Generator and the Constraint-based Proof Tree Generator**

In the previous sections, I have described how I check the soundness and completeness of the proof tree generators, assuming that the proof tree verifier is a valid implementation of the CSP firing rules.

An additional property one would like to check is that the naïve proof tree generator and the constraint-based proof tree generator always compute the same result. These are the corresponding QuickCheck properties:

```
\texttt{computeNext\_eq\_EnumRuleEvent} :: forall i. CSP2 i \Rightarrow RuleEvent i \rightarrow Bool
computeNext_eq_EnumRuleEvent rule = ruleSet1 = ruleSet2
  where
    ruleSet1 = Set.fromList $ FieldNext.eventTransitions sigma proc
    ruleSet2 = Set.formatList $ EnumNext.eventTransitions sigma procproc = viewProcBefore $ EventRule rule
    sigma = allEvents (undefined :: i)fieldTau :: forall i. CSP2 i \Rightarrow RuleTau i \rightarrow Bool
fieldTau rule = ruleSet1 = ruleSet2
  where
    ruleSet1 = Set.formatlist $ EnumNext.tauTransitions proc
    ruleSet2 = Set.fromList $ FieldNext.tauTransitions proc
    proc = viewProcBefore $ TauRule rule
fieldTick :: forall i. CSP2 i \Rightarrow RuleTau i \rightarrow Bool
fieldTick rule = ruleSet1 = ruleSet2where
    ruleSet1 = Set.fromList $ EnumNext.tickTransitions proc
    ruleSet2 = Set.fromList $ FieldNext.tickTransitions proc
    proc = viewProcBefore $ TauRule rule
```
Again, theses properties use a detour and generate the test case via an arbitrary proof tree.

## **4.4.3 Code Coverage Analysis**

QuickCheck must be able to automatically generate test cases. For the presented approach, this means that one has to implement generators for arbitrary proof trees, processes and several other data types. The quality of the QuickCheck test crucially depends on the quality of the test case generator.

To convince oneself that a test case generator works well, one can use Quick-Check together with a tool for code coverage analysis. I use *hpc* (Haskell program coverage [\[9\]](#page-238-1)), the code coverage tool which is included in the Glasgow Haskell Compiler.

# **4.4.4 Mock Implementations**

The CSP core language package relies on an external implementation of some functionality. The intended architecture is that this functionality is provided by the implementation of the functional sub-language of  $CSP_M$ . In the previous section, I have used the term functional sub-language when referring to this external functionality.

However, other ways to implement the external interfaces of the core language package are also possible. In particular for testing, it was useful to define two alternatives which I call Mock1 and Mock2.

Mock1 only implements the classes BE and BL, but not BF. In other words, Mock1 does not support multi-field events and can only be used with the naïve proof tree generator. Mock2 additionally provides BF, i.e. the functions for manipulating multi-field event. Therefore Mock2 can be be used with the naïve proof tree generator and also the constraint-based proof tree generator.

There are three main reasons why I use the mock implementations for testing:

- 1. Technically the functional sub-language package depends on the core language package but not the other way around. Therefore, the test code inside the core language package cannot rely on the functional sub-language.
- 2. The mock implementations are small and, hopefully, do not add extra errors. It makes sense to only test one unit at a time.
- 3. The mock implementations support the generation of arbitrary events, processes, and event sets. This would be more cumbersome when using concrete CSP*<sup>M</sup>* syntax.

It would be reasonable to also randomly generate test cases in  $CSP$  *M* syntax and to use these for integration tests of the core language package together with the CSP*<sup>M</sup>* functional sub-language. This remains as future work.

# **4.4.5 QuickCheck Conclusion**

My experience with QuickCheck was positive overall. Whenever a property failed to check, there was also a bug or inconsistency in the code that was tested. With QuickCheck, it was possible to check exactly those properties of the implementation that are essential. The QuickCheck properties themselves have a clean and concise implementation in Haskell, and it was not necessary to code any special cases or exceptions in the properties themselves.

QuickCheck is based on randomized testing, which means that it could, in principle, just miss a test case which uncovers a bug. However, this has not yet happened in my application. During the development, I did not encounter any bug in the implementation which is in the scope of the QuickCheck properties that I have tested and that was missed because of an unlucky random generator. The current implementation passes all QuickCheck tests.

It must be noted that testability was one of the main design goals of the implementation. This design goal shows up all over the code. For example, testability is the main reason why I use an explicit representation of the proof trees and a separate proof tree verifier. Putting the focus on testability is one lesson that I learned from earlier, more ad hoc, prototype implementations.

Apart from the fact that the code was generally designed to be testable, the extra effort for using the QuickCheck library was very moderate. I just had to implement the instances for the Arbitrary type class and write down the QuickCheck properties.

# **4.5 Summary**

This chapter has described how I model the CSP core language and the firing rules semantics of CSP in Haskell. I have explained how I model processes and events and I have also discussed the advantages of explicit proof trees.

Explicit proof trees help to test and debug the implementation of the firing rules semantics and they help to structure and document the source code. I have described the Haskell implementation of CSP proof trees and the proof tree verifier. An important feature of the proof tree verifier is that it is easy to understand and that it is a direct syntactic translation of the actual firing rules.

The proof tree generator is the function that applies the firing rules in a forward direction, i.e. it computes all possible transitions of a given process. I have described two alternatives for a proof tree generator. The naïve proof tree generator which is concise and straightforward and a constraint-based proof tree generator. The constraint-based proof tree generator is relatively involved and there remains an opportunity for future work. Nevertheless, it works reasonably well.

Finally, I have argued that the presented code is correct. Several measures have been taken to ensure the correctness of the code. One is that the software was designed for testability right from the beginning, for example by using explicit proof trees and a small separate proof tree verifier. Another is that I make heavy use of QuickCheck. I have described how interesting properties, like the soundness and completeness of the proof tree generators, can be checked with QuickCheck.

# **Chapter 5**

# **Interpreter for the Functional Sub-language of CSP***M*

# **5.1 Overview**

This section describes the implementation of the functional sub-language of  $CSP<sub>M</sub>$ . The functional sub-language covers everything related to data processing and expression evaluation. Among other things, the following features are implemented by the functional sub-language:

- Declaration and evaluation of functions.
- Declaration of data types and channels.
- Declaration of parametrised processes.
- Built-in functions for lists and sets.
- Computing the value of event fields.
- Pattern matching and input fields.

Everything related to the firing rule semantics of the CSP core language, e.g. process operations like interleaving, parallel composition, process synchronization and computing the possible transitions of a process, is *not* part of the functional sub-language. The implementation of these CSP core language features is described in Chapter [4.](#page-31-1)

For brevity, I will just use the term *interpreter* in this section when referring to the interpreter for the function sub-language. I use the term *core* for features related to the CSP core semantics as described in Chapter [4.](#page-31-1)

The interpreter depends on the data type declarations for the CSP*<sup>M</sup>* abstract syntax tree which are defined in the parser package. However, for the displayed pieced of source code only small parts of the AST data type are relevant. Therefore this chapter can be read before the Chapter [6.](#page-94-0) A complete description of the AST is available in Section [6.2.](#page-98-0)

This chapter assumes some basic knowledge about functional programming and the interpretation of functional programming languages. A good reference for this subject is the book "The Implementation of Functional Programming Languages" [\[49\]](#page-241-0).

#### **Chapter Outline**

Section [5.2](#page-67-0) contains an overview of the design alternatives and the final design of the interpreter. Section [5.3](#page-73-0) describes the most important parts of the interpreter source code. Section [5.4](#page-85-0) is dedicated to the implementation of equality for  $CSP_M$ . Finally, Section [5.5](#page-88-0) lists some benchmarks that compare my interpreter with other tools and Section [5.6](#page-90-0) gives an outlook on a CSP*M*-to-Haskell compiler.

Section [5.2](#page-67-0) and Section [5.4](#page-85-0) are perhaps the most important parts of this chapter. They describe a tested and implemented design and can serve as a cookbook for anybody who is interested in writing a CSP*<sup>M</sup>* interpreter. The design is more important than the real source code. Translating the presented design to source code is straightforward.

# **5.1.1 External Interface of the Interpreter**

The external API of the interpreter is simple. The interpreter defines the function :

```
evalModule :: Module INT \rightarrow Env
```
evalModule is called with the abstract syntax tree of a  $CSP_M$  specification (Module INT) and it returns the top level environment that is defined in the specification. To get the value of an identifier, one just has to look up the identifier in the environment.

# <span id="page-67-0"></span>**5.2 Design Decisions for the Interpreter**

I will first discuss some design decisions and requirements for the interpreter before describing the actual code.

# **5.2.1** FDR **Compatibility**

The basis of all other considerations is the requirement that the presented CSP*<sup>M</sup>* tool has to be compatible with FDR. FDR compatibility was demanded by an external partner who was involved in the project and it is also important for acceptance of the tool in the CSP community.

The compatibility requirement causes many problems and complications and there are good arguments for giving up on compatibility and designing a new tool from scratch. On the other hand, compatibility makes it possible to compare this project with existing tools and it makes this project a good case study for the use of Haskell.

# <span id="page-68-0"></span>**5.2.2 Model Checking and Equality**

An important requirement for the interpreter is that it supports model checking. Model checking requires two features that are not typically present in an interpreter, namely: branching off alternative computations and detecting whether a computation has looped to a state that has been visited before.

There are several frameworks which implement ideas from CSP, for example JCSP [\[59\]](#page-242-2) and CHP [\[4\]](#page-238-2). The problem is that in the case of non-determinism, these frameworks only allow the control flow to follow one possible trace. Also these frameworks do not allow one to detect that a system has looped back to a previous state. Therefore they are not suitable for model checking and my project does not build on one of these frameworks.

I use Haskell as the implementation language. Haskell is a pure functional programming language with immutable data structures. Therefore, branching is easy. To move from one state to the next I use the function :

#### $prefixStateNext :: i \rightarrow PrefixState i \rightarrow Field i \rightarrow Maybe (PrefixState i)$

Whenever this function is called, it computes a new state. The old state is immutable and one can simply call prefixStateNext several times with different Field arguments to follow alternative branches.

Detecting loops is greatly facilitated by the fact that state is explicit in a pure functional implementation. A process is an expression which can contain free variables, and the state of the process is uniquely determined by the binding for those values. In principle a loop can be detected by simply comparing the current state with all previously visited states.

However, there is one catch. The state of the interpreter is explicit, but I still have to make sure that I can determine when states are equal. This implies two restrictions on the state data type:

- 1. State must not contain lambda terms.
- 2. State must not contain infinite or cyclic data structures.

Both restrictions rule out some standard techniques for implementing interpreters in a functional language and both restrictions are relevant for my interpreter.

I will not use a formal definition for the equality of processes in this thesis. For model checking, it is sufficient to detect enough "equality" such that the computation of the transition system terminates. It is always a safe approximation if any two processes compare as not equal. This approximation does not compromise the soundness of model checking. On the other hand, a poor implementation of the quality check for processes can lead to a blow-up in the state space that has to be explored. Failure to detect "enough equality" can also lead to non-termination.

*Process equality* is not a prominent concept in the theory of CSP. Instead, processes are characterized using refinement properties, full abstraction properties and algebraic laws. Nevertheless, a model checker has to internally implement some kind of process equality. Although the documentation of FDR does not directly address the problem of process equality, the issue is by no means hidden from the user, it only appears in another context.

The FDR solution to the problem is that there are strict side conditions on what specifications are allowed. For example, FDR does only allow a limited form of recursion and all specifications must be built around a finite skeleton of process operations. If a specification is not consistent with these side conditions FDR simply does not terminate. ProB and my new tool lift some of the side conditions on specifications, with the trade-off that equality becomes more difficult.

The related problem of detecting structural sharing is well known in the Haskell community [\[18\]](#page-239-3). In retrospect, the requirement to compare states for equality has had impact on almost all design decisions for the interpreter.

*Bounded model checking* is a variant of model checking which does not require detecting loops in the state space. The idea of bounded model checking is to simply expand the state space for a fixed number of steps *k*. The crux of bounded model checking is, of course, that the right value for *k* is often not known in advance. Therefore, bounded model checking is not an option for my project.

# **5.2.3 Interpreter and Denotational Semantics**

The two most important styles of semantics for a programming language are the operational semantics and the denotational semantics. I have decided to base the interpreter for the functional sub-language of  $CSP_M$  on a denotational semantics. A denotational semantics defines a function (the denotation) which maps the input to a mathematical model. The denotation should be compositional, which means that the denotation of a compound structure can be computed with the denotations of the structural parts. For more info on denotational and operational semantics see Wikipedia.

The denotation function of the denotational semantics directly corresponds to the eval function of my interpreter:

#### eval :: LExp  $\rightarrow$  EM Value

eval maps expressions of CSP*<sup>M</sup>* to the Haskell representations of CSP*<sup>M</sup>* values. We explain eval in more detail in Section [5.3.1.](#page-74-0)

#### **5.2.4 Environment vs. HOAS**

There are two main techniques for implementing function calls (*β*-reduction) when writing an interpreter (for a functional language) in functional language.

The first one uses an explicit environment that stores the values of all variables that are in scope. Whenever one evaluates an expression, the current environment has to be available. Evaluating a variable means looking up its value in the environment and in order to call a function or to create a closure, a new environment has to be constructed. In the simplest case the environment can be implemented as a list of variable-value pairs.

The second technique is called higher order abstract syntax (HOAS). Functions in the interpreted language are represented as functions in the abstract syntax tree and a function call in the interpreted language is implemented as a function call in the host language. The idea here is to reuse the mechanism of the host language for *β*-reduction to implement *β*-reduction in the interpreted language. Since the host language often has highly optimized *β*-reductions, an interpreter using HOAS can be a lot faster than an interpreter using an explicit environment [\[3\]](#page-238-3). A similar design alternative is known in the Prolog community as ground vs non-ground interpreter. ProB uses a non-ground interpreter which, very roughly, corresponds to the HOAS approach.

Although HOAS interpreters are attractive, I have chosen to implement the  $CSP<sub>M</sub>$  interpreter using explicit environments. The main reason is the requirement from Section [5.2.2,](#page-68-0) namely that I want to use the interpreter for model checking. Explicit environments make it much easier to examine the state of the interpreter and to detect loops than HOAS. For the same reason, I use environment-expression pairs instead of the built-in Haskell closures for the implementation of CSP*<sup>M</sup>* closures. My intuition is that for model checking, the speed advantages of HOAS for *β*-reduction are more than outweighed by the more complex loop detection. Another consideration is that explicit environments may be more space efficient. However, I have no empiric data for this.

# **5.2.5 CSP***<sup>M</sup>* **Laziness**

The two most important evaluation strategies for functional programming languages are call-by-value and call-by-need. Languages like Haskell favor call-byneed because, among other advantages, call-by-need has the best termination properties. In other words, a program that terminates with a call-by-value strategy is guaranteed to also terminate with a call-by-need strategy, but *not* vice versa. Call-by-need is also called laziness. The opposite of laziness is strictness.

It is guaranteed that all terminating evaluations yield the same result, in-dependently of the evaluation order.<sup>[1](#page-70-0)</sup> However, this is also the crux of laziness. Two functions can compute the same result for almost all inputs, with the exception that for some input, the *more lazy* function terminates while the *more strict* function goes into an infinite loop. For example a *more lazy* function might be able to deal with infinite lists, while a *more strict* function might not. Still, the *more strict* function is by no means incorrect.

The moral of the story is that laziness is a difficult problem. Even in Haskell, the best known lazy functional programming language, laziness is a feature of a particular Haskell implementation and not part of the official language definition [\[38\]](#page-240-2).[2](#page-70-1)

According to Roscoe ([\[52\]](#page-241-1) page 495)  $CSP_M$  is a lazy functional programming language. On the other hand, I'm not aware of any "real-world specifications"<sup>[3](#page-70-2)</sup> that deeply rely on laziness as it is possible in Haskell programs. The use of laziness in  $CSP_M$  seems to be restricted to the  $CSP_M$  examples that have been explicitly written to demonstrate laziness. As laziness is rarely used in  $CSP<sub>M</sub>$ , it is unclear how robust the available  $CSP_M$  tools are in that respect.

#### **Laziness vs Infinite Lists**

Infinite lists are a feature, that can be implemented via laziness. In [\[52\]](#page-241-1) on page 501, there is the following example for the infinite list of prime numbers [\(C.3.1\)](#page-222-0):

 $primes =$ let

<span id="page-70-1"></span><span id="page-70-0"></span><sup>1</sup>For the exact formulation of the *confluence* of the *λ*-calculus see: Church-Rosser-Theorem. <sup>2</sup> Nevertheless, there is a strong consensus in the Haskell community about what kind of laziness one can expect from a Haskell implementation.

<span id="page-70-2"></span><sup>&</sup>lt;sup>3</sup>For example specifications that have been published in a paper.

```
factors(n) = \langle m | m \leftarrow \langle 2...n-1 \rangle, n\text{, } m \equiv 0 \rangleis\_prime(n) = null(factors(n))within \langle n | n \leftarrow \langle 2 \rangle \rangle, is_prime(n) >
```
My implementation provides some level of general laziness in the spirit of Haskell. The primes example works as expected, but I do not want to give any guarantees for the kind of laziness a specification can rely on. ProB can deal with infinite lists, but only if the list has a simple representation as an open integer interval or if some other hard-coded heuristics apply. In general, infinite lists are just a feature that can be implemented via laziness, but infinite lists are not the same as a lazy evaluation strategy.

One should make a strict distinction between laziness and the fact that some parts of a process expression are only evaluated on demand. For example, in a sequential composition *P* ; *Q*, *Q* is only evaluated after *P* has terminated. Roscoe uses the term that *Q* is *switched off*. My CSP*<sup>M</sup>* tool implements this feature by explicitly tagging switched-off parts of a process. This makes sure that switched-off processes are, indeed, only evaluated as needed.

# **5.2.6 Using Haskell Laziness and Knot-Tying**

There are two or three places in the interpreter where I use Haskell laziness in a non-trivial way. In particular, I use a technique called knot tying [\[10\]](#page-238-4) to implement multiple recursive declaration. This is described in detail in Section [5.3.2.](#page-75-0)

Knot tying can be used to create cyclic data structures. A drawback of cyclic data structures is that functions which handle these data structures must take special precautions to avoid non-termination. This also applies to the environment of my  $CSP_M$  interpreter, which is cyclic. The environment contains information about bound functions and the data structure that implements the function itself contains a back-reference to the environment.

An alternative for knot tying and cyclic data structures would have been to use explicit references and updates. However this would have lead to an impure interpreter which has many disadvantages; altogether, the knot tying approach seems to be preferable.

#### **5.2.7 Lambda-lifting**

A standard technique for the implementation of a functional programming language is called lambda-lifting ([\[49\]](#page-241-0) page 220). An alternative design of the interpreter relying on lambda-lifting would have been possible, but this would have also affected other aspects of my design. Taking all considerations into account, a design without lambda-lifting seemed favorable.

Also, a full implementation of lambda-lifting is not trivial. ProB uses a non-ground Prolog representation of functions. This design requires a precompilation step, which rewrites the  $CSP_M$  specification and which is related to lambda-lifting. Unfortunately, the ProB version of lambda-lifting has the problem that it can rewrite a function with linear complexity to a function with exponential complexity.

Here is an example:

 $f(0) = 1$
$f(x) = \text{let } a = f(x-1)$  within  $a + a$ 

f has linear complexity, however the pre-compilation step of ProB internally translates f to a Prolog representation which roughly corresponds to:

 $f$ \_prolog(0) = 1  $f_{prology}(x) = a(x) + a(x)$  $a(x)=f$ \_prolog(x-1)

The function  $f_{\text{prolog}}$  has exponential complexity.

#### **5.2.8 Pure Interpreter**

The heart of my interpreter is the eval function, which computes the denotational semantics of  $CSP_M$ . A very fundamental design decision is whether to make eval pure or not. A pure eval function can only compute values and a computation cannot have any side effects. Features, that are typically implemented as side effects, are for example: tracing an evaluation, single step execution, profiling, etc. With a pure eval function, these features are not possible per se.

An advantage of purity is that a pure interpreter can have a simple interface. eval is just a function which returns a value and there are absolutely no preconditions on how or when this function can be called. As Section [5.2.2](#page-68-0) explains, this has advantages when the interpreter is used for model checking applications. Another argument in favor of purity is that the  $CSP<sub>M</sub>$  language is itself pure (with the exception of the print statement).

The final decision was to write the eval as a pure function. After all, this does not even rule out features like tracing or profiling. If really needed, these features could still be added with unsafePerformIO. unsafePerformIO is a *back door* in Haskell which allows one to turn any pure function into a procedure which performs side effects. unsafePerformIO is currently *not* used in the  $CSP<sub>M</sub>$  interpreter and it generally should be avoided because improper use of unsafePerformIO can cause bugs which are hard to track. On the other hand, unsafePerformIO is acceptable for benign side effects like tracing, profiling or debugging.[4](#page-72-0)

#### <span id="page-72-1"></span>**5.2.9 Representing CSP***<sup>M</sup>* **Values**

The FDR tool implements a dynamically typed language (c.f. [\[34\]](#page-240-0)). Defining a static type system for  $CSP_M$ , that is consistent with FDR, is difficult. As a consequence, I also use dynamic typing in my interpreter, or, more precisely, I implement a dynamically typed language. Although this has several disadvantages, for example performance penalties, it is a pragmatic and tested approach. The ProB tool uses similar techniques (presumably FDR also).

For the implementation, this means that I define one big sum-type for all CSP*<sup>M</sup>* values:

```
data Value =VInt Integer
  | VBool Bool
  VList [Value]
```
<span id="page-72-0"></span><sup>4</sup> Technically eval is written in monadic style. It may also be possible to support tracing, etc by using for example the IO monad.

```
| VTuple [Value]
  | VDotTuple [Value]
  | VSet (Set Value)
  | VClosure ClosureSet
  | VFun FunClosure
  | VProcess Process
  | VChannel Channel
  VUlnit
  | VAllInts
  | VAllSequents (Set Value)
  | VConstructor Constructor
  | VDataType [Constructor]
  | VNameType [FieldSet]
  | VPartialApplied FunClosure [Value]
deriving (Ord,Eq)
```
This is also called a *boxed* or *tagged* representation of values.

There are some possible alternatives for the exact structure of the Value data type, for example special representations could be added for infinite lists. In the end, the exact structure of the Value data type is not critical because it is easy to add conversions between the alternative representations of a value.

For example, sets and closure sets have two separate representations in the type Value, namely VSet and VClosure. On the other hand  $CSP$ <sub>*M*</sub> does not make a strict distinction between sets and closure sets. Therefore, all functions that work on generic CSP*<sup>M</sup>* sets evaluate their arguments by calling setFromValueM. setFromValueM converts different representations of sets to an unboxed Haskell set on the fly.

```
setFromValueM :: Value \rightarrow Maybe (Set Value)setFromValueM v = case v of
  VSet 1 \rightarrow Just 1
  VClosure c \rightarrow Just $ closureToSet c
  VDataType 1 \rightarrow Just $ Set.fromList $ map VConstructor 1
  \overline{\phantom{a}} \rightarrow Nothing
```
This design is flexible. When I came across one specification which also uses set operations on  $CSP_{M}$  data types, it was easy to extend setFromValueM with a conversion from VDataType (i.e. the representation of  $CSP_M$  data types) to sets. It is also possible to overload  $CSP_M$  operation, i.e. to use several alternative Haskell functions that work on the alternative representations of the values.

It is interesting to speculate about the internal implementation of FDR. A possible object-oriented design, would be to define a super class Value and a subclass of Value for every possible representation. The analog to setFromValueM would then be to overwrite a method toSet in all subclasses of Value that can be converted to a set.

# **5.3 Implementation**

This section describes the most important parts of the source code of my interpreter. The complete code is available via Hackage [\[14\]](#page-239-0) in the package CSPM-Interpreter. The relevant version is 0.5.1.0.

#### **5.3.1 The** eval **Function**

The eval function has type:

eval :: LExp  $\rightarrow$  EM Value

It takes an expression of type  $LExp^5$  $LExp^5$  and computes the value of the expression inside monad EM. EM is a simple reader monad which carries around the environment, and the environment is implemented as IntMaps which hold the values of bound variables.

The definitions are as follows:

```
newtype EM x = EM \{ unEM ::Reader \; Env \; x \}deriving (Monad,MonadReader Env)
type Bindings = IntMap Value
data Env = Env \{argBindings :: Bindings
  ,letBindings :: Bindings
  ,letDigests :: IntMap Digest
  \mathfrak{g}
```
The eval function uses a big case switch with exactly one case for each constructor in the data type  $Exp^6$  $Exp^6$ . The complete listing is shown in Appendix [B.1.9.](#page-195-0) Here is a stripped down version with some exemplary cases:

```
1 eval :: LExp \rightarrow EM Value
2 eval expr = case unLabel expr of
3 Var v \rightarrow lookupIdent v
 4 IntExp i \rightarrow return $ VInt i
 5 Ifte cond t e \rightarrow do
 6 c \leftarrow evalBool cond
 7 if c then eval t else eval e
 8 Stop \rightarrow return $ VProcess $ Core.stop
9 AndExp a b \rightarrow do
10 av \leftarrow evalBool11 if av then eval b else return $ VBool False
12 ProcSharing s a b
13 \rightarrow liftM3 Core.sharing
14 (switchedOffProc a)
15 (evalClosureExp s)
16 (switchedOffProc b)
17 > > return ⊙ VProcess
```
The displayed cases are:

**(**Var v**)** A variable expression causes a look-up of the identifier in the environment.

**(**IntExp i**)** An integer constant.

**(**Ifte cond t e**)** The CSP*<sup>M</sup>* if-then-else construct.

**(**Stop**)** The *STOP* process calls a definition from the core language package.

<span id="page-74-0"></span> $5$  type LExp = Labeled Exp. Labeled expressions are expressions which contain information about source locations (c.f Chapter [6\)](#page-94-0).

<span id="page-74-1"></span> $6$  The Exp data type is discussed in detail in Section [6.2.4.](#page-100-0)

**(**AndExp a b**)** The Boolean and-function with shortcut semantics.

**(**ProcSharing s a b**)** CSP sharing *A* ∥ *B* evaluates its arguments and

*s* calls sharing from the core language.

The eval function uses several helper functions which often recursively call back eval. For example the following function is used to dynamically check at runtime that an expression is of type Bool and return its value.

```
evalBool :: LExp \rightarrow EM Bool
evalBool e = do
  v \leftarrow eval e
  case v of
    VBool b \rightarrow return b
    \Box \rightarrow throwTypingError "expecting type Bool"
               (Just $ srcLoc e) $ Just v
```
The function throws an exception in case of a type error.

 $CSP<sub>M</sub>$  has a rich expression language and accordingly eval is the largest function of the interpreter. Nevertheless, the Haskell implementation of eval is compact and has a clean structure. The translation from the denotational semantics of  $CSP_M$  to the Haskell eval function is straightforward.

# **5.3.2 Declarations**

In CSP*M*, local names can be declared inside let expressions. For example:

```
f(0) = 1f(x) = \text{let}b = a + aa = f(x-1)c = b + bwithin c + c
```
The main idea of local names is some kind of reuse. Instead of " $f(x-1)$ " one can just write "a", but of course one definitely also expects that a is not evaluated more than once. In other words, lets are used to introduce explicit sharing of intermediate results.

The general syntax for let is

```
let
  declaration_1
  declaration 2
  · · ·
  declaration_n
within expression
```
where each declaration can be either a pattern match  $<sup>7</sup>$  $<sup>7</sup>$  $<sup>7</sup>$  or a function declaration.</sup>

All bindings that are introduced in the left-hand-side of a declaration are visible in all right-hand-sides (and of course in the expression) and bindings can be mutually recursive. Here is a small example of a mutually recursive let (the complete source code is in Appendix [C.3.2\)](#page-223-0):

<span id="page-75-0"></span><sup>&</sup>lt;sup>7</sup>The simplest form of a pattern match is just a variable as in  $c = b + b$ 

Listing 5.1: CSP*<sup>M</sup>* mutually recursive let

```
list = leto = \langle 1, 2 \rangle ^ z
     z = <0,2> ^ o
  within <3> ^ o
```
This declaration defines a list which starts with a 3 and infinitely repeats the sequence <1,2,0,2>

In spite of let being a relatively simple syntactic from, it is not trivial to implement this, for example, in an imperative language. Fortunately, there is a well known technique that simplifies the implementation of let. I deeply rely on the fact that I implement the interpreter in a functional language, strictly speaking, I just reuse Haskell's let to implement the CSP*M*-let.

There are three main requirements for the implementation of let in the CSP*<sup>M</sup>* interpreter:

- It must respect sharing, i.e. it must not evaluate expressions more than once.
- It must be declarative, i.e. it must not update references or manipulate state.
- It should work well with cyclic declarations like infinite lists.

All the requirements can be achieved by using *knot tying* [\[10\]](#page-238-0). Knot tying is a design pattern for combining mutual recursion and lazy evaluation. Knot tying can provide elegant declarative solutions for problems with complicated non-trivial data flow. It can, for example, be used to implement memorisation. Listing [5.1](#page-76-0) is an example for *knot tying* in  $CSP_M$ .

In my interpreter, I use knot tying as follows:

```
1 type DeclM x = ReaderT (Digest, Env) (State (Bindings, IntMap Digest)) x\Omega3 processDeclList :: Digest \rightarrow Env \rightarrow [LDecl] \rightarrow Env
4 processDeclList digest oldEnv decls =
5 let
6 (newBinds,newDigests)
 7 = execState action' (getLetBindings oldEnv, letDigests oldEnv)
8 action :: DeclM ()
 9 action = mapM_ processDecl decls
10 \qquad \qquad action' = runReaderT action (digest, newEnv)
11 newEnv = oldEnv { letBindings = newBinds, letDigests = newDigests}
12 in newEnv
13
14 processDecl :: LDecl \rightarrow DeclM ()
```
The function processDeclList takes a digest  $^8$  $^8$ , the old environment and a list of declarations as input and computes the new environment. The new environment is the extension of the old environment with the declarations. processDeclList works by calling processDecl for each declaration in turn (mapM processDecl decls line 9).

The knot or cycle in the data flow is the following:

<span id="page-76-1"></span><sup>8</sup>Digests are explained in Section [5.4](#page-85-0)

**Lines 6,7** newBinds and newDigests depend on action'.

**Line 10** action' depends on newEnv.

**Line 11** newEnv depends on newBinds and newDigests.

This works because the newEnv data structure is constructed lazily. The environment maps identifiers to values but the values are computed only as much as needed. To add a new name-value pair to the environment it not necessary to scrutinise the value.

processDecl is declared in terms of Monad DeclM. DeclM (line 1) is a reader transformer of a state monad. In other words, processDecl can read a digest and an environment and it can modify a state which consists of (Bindings, IntMap Digest). processDecl produces no result apart from the side effects, i.e. the updates to the state. processDecl adds the new bindings to the environment, but it does not compute the values.

The view from inside Haskell is that the environment is an immutable data structure which maps names to values. On the machine code level, of course something different happens. A value is represented by a reference to a delayed computation. When the interpreter scrutinises a value—for example, when it checks if a Boolean is True or False—the delayed computation is executed and the value is stored. After that, the reference points to the value instead of the delayed computation and the value is computed once at most.

However, these updates are unobservable from inside the Haskell program. The implementation of laziness in Haskell is hidden from the programmer. For the implementation of the  $CSP_M$  interpreter, I can rely on the abstraction that the environment behaves like an immutable data structure. If the same CSP*<sup>M</sup>* function is called with the same environment, it will compute the same result. This is a consequence of referential transparency.

The advantage of the presented approach is that the actual knot is tied in a single Haskell let-expression in line 5 to line 12. These 7 lines are where "the magic" happens. The rest of the code is mostly unaffected by the knot. Other parts of my  $CSP_{M}$  tool can rely on the strong abstraction that the interpreter behaves like a pure function.

The same approach that has been described for let is also used for top-level declarations. Top-level declarations of a CSP*<sup>M</sup>* specification are just a special case of a let.

#### **Drawbacks**

On one hand, it is nice that knot tying hides the treatment of lets and CSP*M*laziness from the rest of the implementation. On the other hand, this also means that parts of the execution of the interpreter become implicit. In particular, the interpreter does not control when exactly an expression gets evaluated. This also means that the interpreter cannot detect if a cyclic let-expression in CSP*<sup>M</sup>* does not terminate. It is impossible to detect non-termination in general, but nevertheless it may still be possible to dynamically detect some cases of nontermination.

As I map a  $CSP_M$  let-expression to a Haskell let-expression, I completely rely on the properties of the Haskell let. The CSP*M*-expression

```
let
  a=a+1within a
```
yields a loop-exception with my interpreter.[9](#page-78-0) This is a correct behavior, but the loop is not detected by my interpreter but by the Haskell run-time system. Haskell does not guarantee that any loop can be detected. It is possible that the  $CSP_M$  interpreter does not detect the loop when compiled for another architecture or with other compiler flags.

It may be possible to detect some problematic cases with a careful static analysis of the CSP*<sup>M</sup>* specification, but this does not solve the problem in general.

#### <span id="page-78-1"></span>**5.3.3 The Pattern Matcher**

There are three different parts of the  $CSP_M$  language that use pattern matching:

- 1. Declarations.
- 2. Function definitions with multiple cases.
- 3. Input fields in prefix operations.

The syntax for patterns loosely resembles the syntax of expressions. There are pattern for constants, tuples, dot-tuples, lists and sets and, just as expressions, pattern can be arbitrarily nested.

#### **Append Patterns**

A special feature of  $CSP_M$  is the append pattern ( $\hat{ }$ ). The  $\hat{ }$ -operator, which appends two lists when used in an expression, deconstructs lists inside a pattern. The append pattern allows matching lists from both ends. For example the declarations:

*<*h1*>* ^ rest = *<*1,2,3,4*>* init  $\hat{}$   $\hat{}$   $\langle 11 \rangle = \langle 1, 2, 3, 4 \rangle$ *<*h2*>* ^ body ^ *<*l2*>* = *<*1,2,3,4*>*

contain the following matches:

| pattern | $\operatorname{match}$ |
|---------|------------------------|
| h1      | 1                      |
| rest    | <2,3,4>                |
| init    | <1, 2, 3>              |
| 11      | 4                      |
| h2      | 1                      |
| body    | <2,3>                  |
| 12      |                        |

The general syntax for an append pattern is  $pat_1^{\frown}pat_2^{\frown}...^{\frown}pat_n$ , where the sub-patterns *pat<sub>i</sub>* are again patterns that match a list. A sub-pattern *pat<sub>i</sub>* can either match a fixed length list, for example  $\langle x \rangle$  or a variable length list like

<span id="page-78-0"></span><sup>9</sup>On my Linux machine.

init, rest and body. A valid append pattern may contain at most one subpattern which can match a variable-length list. For example the pattern prefix ^ suffix is not a valid pattern.

I know of no mainstream functional programming language with built-in support for append patterns. Usually, functional languages only allow one to match lists from the head, which can be implemented in constant time. It is not easy to provide an efficient implementation for append patterns. Given the rare use of append patterns and the effort of the implementation, it might have been better to leave them out of the  $CSP_M$  language. Still, they had to be implemented in my  $CSP_M$  interpreter to remain compatible.

#### **Selectors**

To simplify the pattern matcher, particular in the presence of append patterns, the interpreter does not work directly with the AST for patterns as it is returned by the parser. Instead, patterns are statically analysed and rewritten to a flat array of linear selectors.

Selectors are represented with the following data type:

```
data Selector
 = IntSel Integer
  | TrueSel
  | FalseSel
  | SelectThis
  | ConstrSel UniqueIdent
  | DotSel Int Selector
   | SingleSetSel Selector
  | EmptySetSel
    | TupleLengthSel Int Selector
   | TupleIthSel Int Selector
   | ListLengthSel Int Selector
   ListIthSel Int Selector
   HeadSel Selector
   | HeadNSel Int Selector
    PrefixSel Int Int Selector
    TailSel Selector
    | SliceSel Int Int Selector
   | SuffixSel Int Int Selector
```
A selector describes how to check that a part of a pattern matches a value and how to extract the part of the value that is bound to an identifier. They also describe parts of patterns that match constants. The selectors for lists are the following:

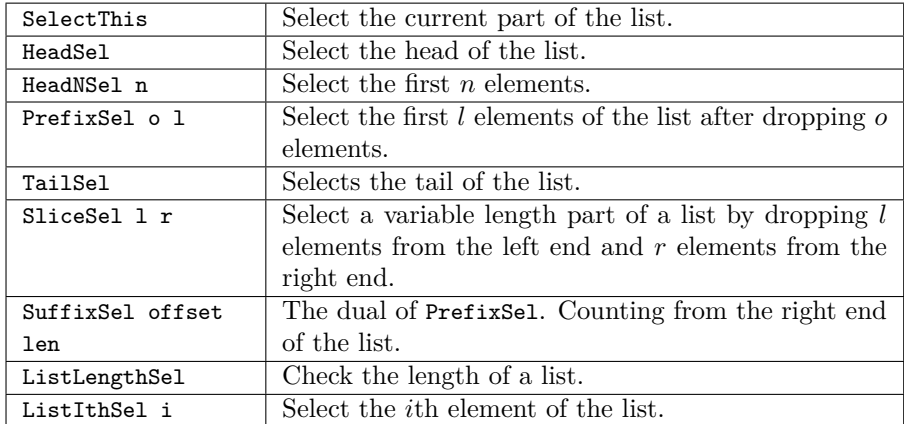

#### **Example**

```
<a>^<1>^rest
```
is translated to the following three selectors:

```
HeadSel SelectThis
PrefixSel 1 1 (ListLengthSel 1 (ListIthSel 0 (IntSel 1)))
SliceSel 2 0 SelectThis
```
The first selector computes the part of the value bound to a, the second verifies the 1 on the second position of the list and the third computes rest. The SeclectThis selector simply matches the complete value.

#### **Code Example**

The function match :: Value -> Selector -> Maybe Value is an interpreter for the selector data type. It takes a value and a selector as input and if the selector matches, it returns the part of the value that is matched. Here are some excerpts from match:

```
1 match :: Value \rightarrow Selector \rightarrow Maybe Value
 2 match (VInt a) (IntSel b) = if a=b then return VUnit else failedMatch
 3 match v (IntSel_{}) = typeError "expecting Int" v
 4
 5 match (VBool True) TrueSel = return VUnit
 6 match (VBool False) TrueSel = failedMatch
 7 match v TrueSel = typeError "expecting Bool" v
 8
9 match (VBool True) FalseSel = failedMatch
10 match (VBool False) FalseSel = return VUnit
                         FalseSel = typeError "expecting Bool" v
12
13 match x SelectThis = return x
14
15 match (VTuple b) (TupleIthSel i next) = match (b !! i) next<br>16 match v (TupleIthSel n) = typeError "expecting t
                         (TupleIthSel_n n) = typeError "expecting tuple" v
```
**Lines 2,3** Match an integer constant

**Lines 5-11** Match Boolean constant

**Line 13** Match a anything, bind a variable

**Line 15** Match the *i*th element of a tuple and recursively call match on the tuple element.

The pattern matcher can easily be extended for dynamic typing features of  $CSP<sub>M</sub>$ . For example, the line:

 $match$  (VInt 0) FalseSel = return VUnit

would allow the integer 0 to match a Boolean false.

#### **Interface of the Pattern Matcher**

The following functions are the external interface of the pattern matcher:

tryMatchStrict :: Bindings  $\rightarrow$  LPattern  $\rightarrow$  Value  $\rightarrow$  Maybe Bindings tryMatchLazy :: Bindings  $\rightarrow$  LPattern  $\rightarrow$  Value  $\rightarrow$  Bindings

tryMatchStrict is used for matches that may fail, i.e. for a function case or a prefix input field. If a function case does not match, the interpreter tries the next case and if a prefix input field does not match, the process simply does not synchronize. Both cases can occur during normal execution of a specification and the interpreter must be able to detect this from inside the eval function. tryMatchStrict therefore returns Maybe Bindings.

tryMatchLazy is used for the declarations inside a let. A match failure in a declaration is a error in the CSP*<sup>M</sup>* script and the interpreter throws an exception in that case.

#### **Restrictions of the Pattern Matcher**

I want to add some comments about the presented matcher. First, the matcher is not optimal for nested pattern, because the path to sub-patterns has to be traversed several times. Also, the data type for selectors contains some redundancies, for example HeadSel is a special case of HeadNSel and the compiled selectors could also be optimised.

In retrospect, I think it might be better to implement a pattern matcher which works without pre-compiling the patterns to selectors; however I have not tried to implement this.

As the pattern matcher is an important building block of the interpreter, I just wanted to sketch one possible implementation for a pattern matcher in this thesis. The most important feature of the interpreter (concerning pattern matching) is that the interface to the pattern matcher consists only of two functions:

```
tryMatchStrict :: Bindings \rightarrow LPattern \rightarrow Value \rightarrow Maybe Bindings
tryMatchLazy :: Bindings \rightarrow LPattern \rightarrow Value \rightarrow Bindings
```
This means that it is easy to replace the current pattern matcher with a different implementation.

# <span id="page-82-1"></span>**5.3.4 AST Preprocessing**

The abstract syntax tree, which is returned by the parser, has to pass several preprocessing steps before it can be passed to the interpreter. The interpreter only works if the following three preprocessing steps have been applied:

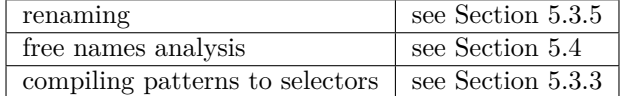

The preprocessings have to be applied in the above order.

# <span id="page-82-0"></span>**5.3.5 Renaming**

One preprocessing step for the AST is renaming. During renaming, each identifier is tagged with a unique ID. In addition, renaming determines for every using occurrence of an identifier the place where it has been bound. In the AST, identifiers are represented with the data types:

```
data Ident
 = Ident {unIdent :: String}
  | UIdent {unUIdent :: UniqueIdent}
 deriving (Show,Eq,Ord,Typeable, Data)
data UniqueIdent = UniqueIdent
  {
  uniqueIdentId :: Int
  ,bindingSide :: NodeId
  ,bindingLoc :: SrcLoc
  ,idType :: IDType
  ,realName :: String
  ,newName :: String
  ,prologMode :: PrologMode
  ,bindType :: BindType
  } deriving (Show,Eq,Ord,Typeable, Data)
```
Before renaming, all identifiers are of variant Ident and after renaming all identifier are of variant UIdent. uniqueIdentId is a unique 32 Bit integer ID for each variable. I use the unique ID as index for the variables in the environment.

# **5.3.6 Instances for the Core Language**

The interpreter defines data types for processes, events, event sets, etc. To connect the interpreter to the core language module it necessary to make some of the interpreter data types an instance of the type classes and type families that are defined by the core language. These instance declarations enable the core language modules to use the interpreter types when computing the firing rules semantics of a CSP*<sup>M</sup>* process.

The interpreter uses the empty data type INT as type index and phantom type for all instances that belong to the interpreter.

#### data INT

In module CSPM.Interpreter.Types the following type family instances are defined:

```
type instance Core.Event INT = Eventtype instance Core.EventSet INT = ClosureSet
type instance Core. Renaming Relation INT = Renaming Relationtype instance Core.ClosureState INT = CloseStatetype instance Core. Field INT = Fieldtype instance Core.FieldSet INT = FieldSettype instance Core.ExtProcess INT = SwitchedOffProc
type instance Core.Prefix INT = PrefixStatetype instance Core. PrefixState INT = GenericBufferPrefix
```
The type instance declaration

type instance Core. Event  $INT = Event$ 

has following semantics: Type Event from module Core with index INT is mapped to the type Event in the interpreter. The identifier Event is used in the core language package and the interpreter package. Technically, both uses of Event define completely independent types. The same identifier is used in the two packages because those types model the same concept. The type instance declaration glues both types together. Finally, when the compiler links the core language package and the interpreter package to an executable binary program, there is only one memory layout of the data structure Event.

The types of the core modules are indexed. This makes it possible to use the core modules with several alternative implementations of the underlying data types (see also Section [3.3.2\)](#page-27-0). For example, the interpreter uses the type index INT and the compiler uses the type index IVO.

The module CSPM.Interpreter.CoreInstances also contains instance declarations for the classes BL, BE and BF. The instance declarations basically collect the functions defined in the interpreter package together with some glue code. Please consult the source distribution for the actual code.

The implementation of the CSP core language works with an abstract process type. A process computed by the interpreter can be passed directly to the core language module. There are no direct callbacks from core the language module to the interpreter and the implementation of the core semantics does not depend on the interpreter, i.e. it does not include or import any interpreter modules.

Callbacks are only done via the class mechanism. The core modules define an interface which consists of several classes and type families. The interpreter depends on the interface definitions and implements the required instances for the classes and type families.

# **5.3.7 Built-in Data Types of CSP***<sup>M</sup>*

As the reference implementation (FDR) is basically untyped, there are several possibilities of what the basic data types of CSP*<sup>M</sup>* are. For example, closure sets (expressions built with {|..|}) could either have a special internal representation or they could simply be implemented as regular sets.

The Value data type (Section [5.2.9\)](#page-72-1) lists the types that are fundamental in my interpreter. The most important ones are:

- Sets
- Lists
- Closure sets
- Dot tuples

I have implemented the primitive operations for these types which forms some kind of  $CSP<sub>M</sub>$  run-time system. This run-time system is part of the interpreter package, but, in fact, it is useful independent of the interpreter. For example, it has been used for a CSP*M*-compiler, which has been implemented as part of Ivaylo Dobrikov's masters thesis [\[12\]](#page-239-1).

The run-time system for sets, lists, and dot tuples is very simple.  $CSP_M$  sets directly use the Set type of the Haskell containers package. The only interesting data structure is the one used for closure sets.

#### **Closure Sets**

 $CSP_M$  uses the syntax  $\{ | x_1, ..., x_n | \}$  for the so-called closure operation (see [\[52\]](#page-241-0) page 507). The closure operation is a convenient way for building event sets without explicitly enumerating a large number events. Closure sets are best explained with an example. Let's consider the following definitions:

channel ca: {1,2,3}.{1,2,3} channel cb: {1,2,3}.{1,2,3} channel a : {8,9}  $s = \{ |a, ca.1, ca.2.2, cb.2 | \}$ 

Then s is the following set:

{a.8, a.9, ca.1.1, ca.1.2, ca.1.3, ca.2.2, cb.2.1, cb.2.2, cb.2.3}

Informally, if c1 and c2 are two channels then  $\{|c1, c2|\}$  is the set of all possible communications on the channels and the closure set of {|c.x|} is the set of all possible communications on channel c that start with prefix c.x.

Closure sets play an important role in the interface between the interpreter and the core semantics. The sets that appear as part of the core language interface are all closure sets and, in particular, the constraint based implementation of the core semantics (Section [4.3\)](#page-48-0) makes heavy use of closure sets.

The core language uses the following (simplified) interface to event closure sets.

 $\texttt{closureStateNext} :: \texttt{ClosureSet} \rightarrow \texttt{Field} \rightarrow \texttt{ClosureSet}$ viewClosureFields :: ClosureSet  $\rightarrow$  Set Field

closureStateNext computes the projection of the closure set on the first field:  $closureStateNext(c, f) = \{e | f.e \in c\}$ 

viewClosureFields returns all possible first fields in a closure set:

```
viewClosure Fields(c) = \{f | \exists r : f.r \in c\}
```
These two functions suggest a trie like representation of closure sets.

The current implementation uses a trie data structure; however, it is not complete in the sense that some optimisations have not yet been implemented. For example, channels are typically defined for a range of values, like channel c:{1..1000}.{1..1000}. This channel has 1 million possible events. I use the short cut that I first enumerate all events of the channel and then convert this explicit set to the compact symbolic representation. Of course this is bad for performance and should be avoided.

# <span id="page-85-0"></span>**5.4 Equality and Hashing**

This section describes how I implement equality for the  $CSP$ <sub>*M*</sub> data types. An implementation of equality is needed to detect loops in the transition system during model checking. It is also necessary to address the problem of equality, because the equality operator  $=$  (and orderings  $\lt$ ,  $>$ ) are part of the functional sub-language of CSP*<sup>M</sup>* itself.

Equality also shows up implicitly, when  $CSP_M$  values are inserted into sets. Since a set cannot contain duplicate values, one needs to be able to compare the elements of a set for equality (and since my implementation uses binary trees to represent sets I also need an ordering relation for set elements).

The definition of a  $CSP_M$  process can make full use of the functional sublanguage of  $CSP_M$ . In other words, a process can be defined as  $P(x)$  where x can be any  $CSP_M$  value. For model checking, it is important to detect if  $P(x)$ is equal to  $P(y)$  and therefore it is also necessary to detect if  $x == y$ . As x and  $y$  can be any  $CSP_M$  value it is in principle necessary to implement an equality relation that works for all  $\mathrm{CSP}_M$  values.

Haskell has a clean solution for equality. The Haskell equality operator (==) is a function of the type class  $Eq$ . The type system enforces that  $==$  can only be applied if the type is an instance of type class Eq. It is good practice to define only those instances which have a "reasonable" implementation. Unfortunately,  $CSP<sub>M</sub>$  is not as clean as Haskell.  $CSP<sub>M</sub>$  is a dynamically typed language and equality can be used with any types. Furthermore equality is an ad hoc built-in of CSP*M*.

My implementation of equality for  $CSP_M$  is a compromise between accuracy and computability. The implementation guarantees, that if two values compare as equal, they are equal in the sense of Leibniz equality. The opposite does not hold (because the opposite is not computable anyway).

The main idea is that I implement equality via (cryptographic) hash values. One can summarise this idea as:

```
1 class Hash a where
2 hash :: a \rightarrow MDSDigest3
4 instance Hash MyType \Rightarrow Eq MyType where
5 \t a = b = hash a = hash b
6 instance Hash MyType \Rightarrow Ord MyType where
7 compare a b = compare (hash a) (hash b)
```
Lines 1.2 One defines the class Hash for types that have a hash-value.

Lines 4,5 If a type has a hash value, it is also in type class Eq. One simply compares the hash-values.

Lines 6,7 The ordering of values is determined by the ordering of their hashes.

All that remains to be done is the definition of the hash functions for the data types of the functional sub-language.

I distinguish two kinds of values. Simple values are constants, sets, lists, tuples, etc. The hash of a simple value can be computed by structural recursion. For example, to hash a list I simply compute the hash values of all elements of the list and then mix all hash values together. Additionally, I have to mix in tags for the actual type of the value to distinguish, for example, between <1,2,3> and {1,2,3}.

Complex values are function closures, processes and the values of let-bound names. The hash value of a complex value is computed with the unique ID of the AST that is used to define the value plus a hash of all values of the free names that occur in the expression.

For example consider the following function definitions:

 $f(x) = c*x$  $g(x) = c*x$ 

The hash value of the function closure f is computed with the hash value of c and a hash value of the AST node that represents  $f(x)=c*x$ . This is also an example of an approximation. Since f and g are defined with two different ASTs (at two different source locations) f and g have two different hash values, although they are semantically equivalent.

There are subtle interactions between let expressions and hash computation. I treat values that get bound in a let expression similar to function closures. As free variables of a let-bound value, I use all free variables of all right hand sides of the let block. This is a simple approximation, which also works for complex, mutually recursive let declarations. For example:

let  $a = c1 + b$  $b = c2$ within

The hash value of a is computed with the AST node of  $a = c1 + b$  and the hash value of c1 and the hash value of c2.

This is not a very accurate approximation. For example, a possible optimisation is to split up recursive lets into the smallest strongly connected compounds. Although there are possibilities for further improvements, the current implementation performs well in "real-world" benchmarks.

To speed up hashing, some types memorize their hash value. For example:

```
data FunClosure = FunClosure {
   getFunCases :: [AST.FunCase]
  ,getFunEnv :: Env
  ,getFunArgNum :: Int
  ,getFunId :: Digest
  }
instance Eq FunClosure where
  a = b = getFunId a = getFunId binstance Ord FunClosure where
  compare a b = compare (getFunId a) (getFunId b)
```
The hash value of a function closure is computed only once and then stored in the getFunId field.

Sometimes, the set of free variables of an expression is needed to compute the hash values. The set of free variables of those expressions is computed in a preprocessing step and added as an annotation to the AST.

#### **Correctness of Hash-based Equality**

Strictly speaking, implementing equality via hash values is *not correct*. If the interpreter happens to compare two values for which there is a hash collision, it will compute a *false result*. To justify my hash-based implementation, one should compare two probabilities:

- 1. The chance for a hash collision.
- 2. The chance that the interpreter does not compute the right result for some other reason.

The chance of hash collisions can be roughly estimated according to the birthday problem [\[60\]](#page-242-0). It is a function of the number of bits used for the hash value and the number of hash values that are computed. For example, let's assume we use a truly random 128-bit hash function and compute around  $10^{11}$ hash values. Then the probability of at least one hash collision is between  $10^{-15}$ and  $10^{-18}$ .

During the time that we compute our  $10^{11}$  hash values something else can happen. For example:

- Estimates for a bit flip in RAM vary between one bit per hour per gigabyte and one bit per century.
- Vendors of SATA hard drives claim a mean time between failures (MTBF) of about 600,000 hours (approx. 70 years).
- We hit a bug in the implementation.
- Earth gets hit by a large meteor.

The current implementation uses a 128-bit MD5 hash function. MD5 was used because a pure Haskell implementation of MD5 was readily available. I estimate that the computation of hash values costs less then 15% of the running time depending on the specification. This estimate is based on the slowdown I experienced when I replaced a fast 64-bit hash with 128-bit MD5.

The Haskell implementation of MD5 was chosen for convenience. I think that replacing the Haskell MD5 implementation with a highly optimized implementation of SHA512 would result in approximately the same overall performance of the interpreter. In other words, it is straightforward to improve the confidence of hash-based equality by using a better hash function, at very moderate costs.

#### **Conclusion**

Concerning the use of hash functions, I come to to following conclusions:

- Using hash functions is not  $100\%$  correct.
- Using MD5 works well in practice.
- For high assurance a 512-bit cryptographic hash function should be used.

# <span id="page-88-1"></span>**5.5 Pure Functional Performance**

This section contains some benchmarks for the interpreter of the functional sublanguage of  $CSP_M$ . These benchmarks are only meant to give a rough estimate of the performance of the interpreter.

The idea of  $CSP<sub>M</sub>$  is to specify a system in terms of processes and process operations while the functional sub-language should only be auxiliary. Section [8.5.4](#page-135-0) contains several benchmarks using "real-world" specifications from the literature, which cover both the functional sub-language and the CSP core semantic. Nevertheless, it is interesting to benchmark the pure functional performance of  $CSP_M$  because it can easily be compared with, for example, the functional programming language Haskell.

| cspm   | CSPM-Interpreter-0.4.2.0 $\&$ mtl-1.1.1.1 compiled with ghc-7.0.1 |
|--------|-------------------------------------------------------------------|
| FDR.   | 2.82                                                              |
| PROB   | probeli $1.3.2$ -beta $10$ (5054)                                 |
| Python | 2.6.5                                                             |
| Comp   | $CSPM$ -Compiler-0.0.1.1 plus ghc-6.12.3                          |
| GHC    | Haskell ghc- $6.12.3$                                             |

<span id="page-88-0"></span>Figure 5.1: Tool Versions Used in the Benchmarks

#### **Benchmarks**

Table [5.2](#page-89-0) shows the measured running times. The benchmarks were run on a 2.66 GHz Intel Core2 Duo CPU using a Linux operating system. The relevant versions of the programs and tools are listed in Table [5.1.](#page-88-0) The listed running times of my interpreter, ProB, Python and Haskell (GHC) are the times that are reported by the program itself. These running times do not include startup times, parsing and preprocessing. The FDR times are measured with the UNIX 'time' command, i.e they include a small overhead for starting the FDR interpreter and parsing the specification. The times reported for the compiler are the running times of the compiled binary, excluding the times for the CSP*M*to-Haskell and the Haskell-to-binary compilation. The compiler is described in Section [5.6.](#page-90-0)

Some of the benchmarks do not have a one-to-one translation to Python, for example Python does not support pattern matching. The Python times shown for fib1/fib2 and smc/smc2 actually refer to identical Python functions. The run-times for smc and smc2 for Python and Haskell are the times for running 1000 instances of the benchmark divided by 1000. I have used the default settings for garbage collection for all programs.

#### **Discussion**

Among the selected tools, only the Haskell-based implementations are able to compute the value of ack(5,0). Python either crashes with "RuntimeError: maximum recursion depth exceeded" or after manually increasing the recursion limit with "sys.setrecursionlimit(70000)" it crashes with a segmentation fault. This crash has been confirmed with four different operation systems/ architec-

| Absolute running times in seconds     |                                                                 |                                                 |                                           |                            |                  |                         |
|---------------------------------------|-----------------------------------------------------------------|-------------------------------------------------|-------------------------------------------|----------------------------|------------------|-------------------------|
|                                       | cspm                                                            | $\overline{\text{FDR}}$                         | PROB                                      | $\overline{\text{Python}}$ | Comp             | $\overline{\text{GHC}}$ |
| $f_{\text{lab}}$                      | 22.1                                                            | 43.3                                            | 475                                       | 8                          | $\overline{2.5}$ | 0.56                    |
| fib2                                  | 20.5                                                            | 41.2                                            | 234                                       | $\overline{8}$             | 2.7              | 0.63                    |
| ack                                   | 37000                                                           | error                                           | no res                                    | error                      | $\overline{352}$ | $\overline{70}$         |
| smc                                   | 0.06                                                            | 0.08                                            | 50.8                                      | $\overline{0.00489}$       | 0.0036           | 0.0012                  |
| smc2                                  | $\overline{0.06}$                                               | 0.13                                            | 95.6                                      | 0.00489                    | 0.0042           | 0.0013                  |
| ithPrime                              | 11.0                                                            | 73.9                                            | error                                     |                            | 2.5              | $\overline{1.2}$        |
|                                       | Relative speed-ups and slow-downs normalizes to the interpreter |                                                 |                                           |                            |                  |                         |
|                                       | cspm                                                            | $\overline{\text{FDR}}$                         | PROB                                      | Python                     | Comp             | $\overline{\text{GHC}}$ |
|                                       |                                                                 | slower                                          | slower                                    | faster                     | faster           | faster                  |
| $\overline{\text{fib}}$ 1             | $\mathbf{1}$                                                    | 1.9                                             | 21                                        | 2.8                        | 8.8              | 39                      |
| fib2                                  | $\overline{1}$                                                  | $\overline{2.0}$                                | $\overline{11}$                           | $\overline{2.6}$           | $\overline{7.6}$ | $\overline{33}$         |
| ack                                   | $\overline{1}$                                                  | error                                           | no res.                                   | error                      | 105              | 529                     |
| smc                                   | $\mathbf{1}$                                                    | 1.3                                             | 847                                       | 12.3                       | 16.7             | $\overline{50}$         |
| smc2                                  | $\mathbf{1}$                                                    | 2.2                                             | 1593                                      | 12.3                       | 14.3             | 46                      |
| ithPrime                              | $\mathbf{1}$                                                    | 6.6                                             | error                                     |                            | 4.4              | $\overline{9}$          |
| Relative slow-downs normalizes to GHC |                                                                 |                                                 |                                           |                            |                  |                         |
|                                       | cspm                                                            | <b>FDR</b>                                      | PROB                                      | Python                     | Comp             | GHC                     |
| fib1                                  | 39                                                              | 77                                              | 848                                       | $1\overline{4}$            | 4.5              | $\mathbf{1}$            |
| fib2                                  | $\overline{33}$                                                 | 65.4                                            | 371                                       | $\overline{12.7}$          | $\overline{4.3}$ | $\overline{1}$          |
| ack                                   | $\overline{539}$                                                | error                                           | no res.                                   | error                      | 5.0              | $\overline{1}$          |
| smc                                   | 50                                                              | 66.7                                            | 42333                                     | 4                          | 3                | $\overline{1}$          |
| $\overline{\text{smc2}}$              | $\overline{46}$                                                 | $\overline{100}$                                | 73538                                     | $\overline{3.8}$           | $\overline{3.2}$ | $\mathbf{1}$            |
| ithPrime                              | 9                                                               | $\overline{61.6}$                               | error                                     | $\overline{a}$             | $\overline{2.1}$ | $\overline{1}$          |
|                                       | Benchmarks                                                      |                                                 |                                           |                            |                  |                         |
|                                       | Argument                                                        | Description                                     |                                           |                            |                  |                         |
| $f_{\text{lab}}$                      | $\overline{35}$                                                 | Fibonacci function using if-then-else           |                                           |                            |                  |                         |
| f <sub>1</sub> b2                     | $\overline{35}$                                                 |                                                 | Fibonacci function using pattern matching |                            |                  |                         |
| ack                                   | (5,0)                                                           | Ackermann function                              |                                           |                            |                  |                         |
| smc                                   | 10000                                                           | sum (map square $[0n]$ ) using pattern matching |                                           |                            |                  |                         |
| smc2                                  | 10000                                                           | sum (map square [0n]) using if-then-else        |                                           |                            |                  |                         |
| ithPrime                              | 3000                                                            | compute the ith prime number                    |                                           |                            |                  |                         |

<span id="page-89-0"></span>Figure 5.2: Benchmarks for the functional performance of the implementations.

tures. FDR also crashed with a segmentation fault and Prob produces a "Resource error: insufficient memory" error.

FDR is the only tool which uses 32-bit integers instead of exact integer arithmetic. This means that in the smc benchmark an overflow occurs and FDR computes a *false result*. [10](#page-90-1)

The benchmarks are far from being exhaustive. This is problematic, since the running times show a great variation and a small change in the benchmark can have a big impact on the running time. For example fib1 and fib2 are basically the same function. The only difference is that fib1 uses if-then-else, while fib2 is defined via pattern matching. Yet fib1 is two times slower than fib2 in ProB. The same effect shows up with smc and smc2. In Haskell itself, pattern matching and if-then-else have roughly the same performance.

The smc2 benchmarks seems to contain some ProB performance killers. For this benchmark ProB is 1600 times slower than my interpreter and 74,000 times slower than the native Haskell implementation. Similarly, the ack benchmark contains a performance killer for cspm. Here, my interpreter is about ten times slower compared to the other benchmarks. It is likely that there are more CSP*<sup>M</sup>* language features which are a performance killer for one tool or the other, but which have not been tested.

Normalizing the running times to the native Haskell implementation shows that cspm is about 30 to 50 times slower and the FDR tool is about 60 to 100 times slower than Haskell. The CSP*M*-to-Haskell compiler adds an overhead between a factor of 2 and 5. Haskell shows a relatively poor performance on the ithPrime benchmark.

#### **Conclusion**

The benchmarks support the following rough estimates for the performance of my interpreter for pure functional benchmarks.

- The interpretation overhead compared to a direct use of Haskell is approximately a factor of 40.
- The interpreter is roughly 2 times faster than FDR.
- The interpreter is roughly an order of magnitude faster than ProB.
- There is a large variance in the performance of the tools, especially in the presence of "performance killers".

The source code of the benchmarks is in Appendix [C.1.](#page-217-0)

# <span id="page-90-0"></span>**5.6 A CSP***M***-to-Haskell Compiler**

The Master thesis of Dobrikov describes a compiler from  $CSP_{M}$  to Haskell [\[12\]](#page-239-1).<sup>[11](#page-90-2)</sup>

 $CSP<sub>M</sub>$  is a pure functional programming language and, at first sight, translating  $CSP_M$  to Haskell seems straightforward. Indeed, as far as I know, an earlier version of FDR was based on a translation from  $CSP_{M}$  to ML.

<span id="page-90-1"></span> $10$ The FDR manual clearly states that FDR uses 32-bit integers and declares that this is a feature and not a bug.

<span id="page-90-2"></span><sup>&</sup>lt;sup>11</sup> The master thesis was carried out as part of the  $CSP_M$  project of the author.

However FDR, which is the de facto reference implementation of CSP*M*, has evolved over many years and today the language contains many particularities. This means that, although it is easy to translate small functions from CSP*<sup>M</sup>* syntax to Haskell, it is rather difficult to implement a CSP*M*-to-Haskell compiler which works with off-the-shelf  $CSP_{M}$  specifications.

The compiler presented by Dobrikov is systematically derived from the interpreter presented in this thesis, following an approach called staged interpretation. The compiler is based on the following ideas:

#### **Replace the** eval **function with a** compile **function.**

The eval function is systematically replaced with a compile function. The compile function performs exactly the same dispatch on the AST as the eval function, but instead of returning a  $CSP_M$  value the compile function returns the Haskell expression which computes the value. A function call causes a recursion in the eval function when executed by the interpreter. The execution of a function call is replaced with the Haskell code for calling a function.

This approach is related to staged interpretation and partial evaluation. Ideally, these techniques can be used to mechanically derive a compiler from an interpreter. The compiler presented by Dobrikov had still been implemented manually.

#### **Replace CSP***<sup>M</sup>* **variables with Haskell variables.**

The  $CSP_M$  interpreter maintains its own environment, which stores the values of all variables that are in scope. In the compiled code, each CSP*<sup>M</sup>* variable corresponds to exactly one Haskell variable and the explicit environment managed by the interpreter is replaced with the native Haskell mechanism for variable binding.

#### **Keep dynamic typing and the boxed representation of values.**

The CSP*<sup>M</sup>* compiler uses the same data model as the interpreter. All CSP*<sup>M</sup>* values are mapped to one big sum type and the  $CSP_M$  built-in functions dynamically check that their arguments are of the right type at run-time. In other words, the compiler uses a boxed representation of values.

#### **Reuse the implementation of CSP***<sup>M</sup>* **core semantics.**

The CSP*<sup>M</sup>* compiler reuses the implementation of the CSP*<sup>M</sup>* core semantics pre-sented in Chapter [4.](#page-31-0) This means that tracing  $CSP_M$  processes and computing the LTS of a process work out of the box.

#### **Preliminary results**

The compiler is interesting for several reasons:

- It provides an alternative implementation of the functional sub-language of  $CSP<sub>M</sub>$  and demonstrates the reusage of the implementation of the  $CSP<sub>M</sub>$ core semantic.
- It can reduce the interpretation overhead of the interpreter.

• It can be a step towards retiring CSP*<sup>M</sup>* and replacing it with a Haskellbased EDSL.

Section [5.5](#page-88-1) contains some preliminary benchmarks of the pure functional performance of  $CSP_M$  specifications which have been compiled to Haskell. With the current version of the compiler, the dynamic typing of CSP*<sup>M</sup>* adds an overhead of approximately a factor of three compared to a native implementation of the same function in Haskell. I think that it might be possible to completely eliminate this overhead in many cases. One possible approach is to use an approximate type inference for  $CSP_M$  and to generate code for dynamic type checks only for those parts of the specification for which one cannot infer a static type.

# **5.7 Conclusion**

In this chapter, I have described an implementation of an interpreter for the functional sub-language of  $CSP_M$ . Besides the  $CSP_M$  parser and the implementation of the firing rule semantics of CSP, the interpreter is one of the main building blocks of a CSP*<sup>M</sup>* animator and model checker.

I have listed some design alternatives and provided arguments for the main design decisions that were take for the interpreter. The main design decisions are:

- Implement a pure interpreter which does not perform side effects.
- Use dynamic typing and a single sum type for  $CSP$ <sub>*M*</sub> values.
- Use an explicit environment, do not use HOAS or "non-ground" representations.
- Implement CSP<sub>M</sub>-lets via Haskell-lets and knot tying.
- Implement equality via hash values.

I have also shown some exemplary parts of the interpreter source code. The full source code is online in the central repository for cabal packages (Hackage) in package CSPM-Interpreter.

Section [5.5](#page-88-1) contains some preliminary benchmarks for the performance of the interpreter. I compare the performance with ProB, FDR, native Haskell and a new  $CSP<sub>M</sub>$ -to-Haskell compiler. The benchmarks show that the interpreter competes well against ProB and FDR. It is approximately one order of magnitude faster than ProB and about two times faster that FDR. Still, the interpretation overhead of the interpreter is approximately a factor of 30 compared to native Haskell (GHC).

The benchmarks also show that the performance of my interpreter as well as the performance of ProB is not as predictable as the performance of an industrial strength Haskell compiler. Small syntactic changes, which generally have very little impact on the performance of native Haskell, can drastically change the performance of my interpreter or the performance of ProB. An example is replacing pattern matching with if-then-else.

The  $CSP_{M}$  tools are more likely to suffer from "performance killers" than an industrial strength functional programming language. This is not really

surprising, given the fact that my interpreter as well as the CSP*M*-part of ProB have a very low number of active developers and only a moderate number of users.

Finally, this section contains an outlook of a  $\mathrm{CSP}_{M}\text{-to-Haskell}$  compiler that was developed by Ivaylo Dobrikov as part of his master thesis. The compiler reuses the implementation from Chapter [4](#page-31-0) and has the same interface as the interpreter. In principle, it can replace the interpreter as building block of a  $CSP<sub>M</sub>$  tool. This compiler is still in early development and it is not yet as robust as the interpreter, but it already performs well in the benchmarks.

# <span id="page-94-0"></span>**Chapter 6**

# **Parser**

This chapter describes the lexer and parser that serve as front-end of my CSP*<sup>M</sup>* tool. The front-end takes a string, containing a  $CSP_M$  specification, as input and computes the corresponding abstract syntax tree. The package containing the front-end is available online at Hackage, the central repository for cabal packages, as CSPM-Frontend.

The interface of the parser contains several functions for lexing and parsing. A good starting point for testing the front-end is the function

 $parseFile :: FilePath \rightarrow IO ModuleFromParser$ 

from module Language.CSPM.Frontend. The module Language.CSPM.AST contains the definition of the data types that are used for the abstract syntax tree. The AST of a complete module has type ModuleFromParser.

I follow the guideline that the parser should be as close as possible to the "real syntax" of  $CSP_M$ . I have not tried to simplify or "improve" the syntax of  $CSP_M$ . Instead, I tried to mimic the original parser as closely as possible to ensure a maximal compatibility between our tool and FDR.

This chapter starts with some general remarks about the  $CSP_M$  syntax (Section [6.1\)](#page-95-0). After that I describe the structure of the AST (Section [6.2\)](#page-98-0) and finally, I discuss some aspects of the parser implementation and present some benchmarks of the parser performance. The parser is well separated from the rest of the  $CSP_M$  tool. The only important interface of the front-end is the AST, which is used by the interpreter in Chapter [5.](#page-66-0)

The parser is the oldest module of my CSP*<sup>M</sup>* project. Work on the parser started in 2006 and the basic structure of the AST has not changed since the beginning of 2007. Indeed, when my project started, the actual goal of the project was just to develop a  $CSP_M$  parser which can be integrated in the PROB tool. The parser has been part of ProB for several years now and my thesis supervisor Michael Leuschel has helped greatly in testing parser. Recently, Ivaylo Dobrikov started to contribute to the parser by testing and also by working on the parser source code. Therefore it makes sense to speak of *our* parser in this section.

# <span id="page-95-0"></span>**6.1 Remarks on the CSP***<sup>M</sup>* **Syntax**

Machine readable CSP ( $\equiv$  CSP<sub>M</sub>) is the input syntax of the FDR tool. FDR is widely used in the CSP community and accepted as the de-facto standard for CSP tools. For researchers who just use FDR as a black box, this has the advantage that it is easy to compare and exchange  $CSP_M$  specifications.

From the point of view of a tool developer, however, there are some aspects of the  $CSP_M$  syntax that I do not like. The rest of this section lists my personal most important points of critique. The developers of FDR might disagree with some (or all) of these points and I admit that they are debatable.

## **6.1.1 Informal Syntax Definition**

The available documentation of the  $CSP_M$  syntax for the FDR tool is informal and incomplete. It may be adequate for users of the FDR tool but it definitely was insufficient for writing a CSP<sub>M</sub> parser. Reverse engineering existing specifications and testing syntax variants with the FDR tool gave much more insights than the existing FDR documentation.

On the other hand, this means that I did apply an implicit closed world assumption. In other words, our parser cannot support syntax which is neither documented nor used in the available examples. It has happened several times that I learned about an new piece of syntax, only because I came across some specification which happens to use this syntax.

Taking FDR as de-facto standard is also problematic for tool developers, because the actual FDR syntax changes from time to time. For example, in the latest FDR version, new built-in operations have been added.

## **6.1.2 Mixing Built-ins and Core Syntax**

The FDR documentation mixes the core syntax of CSP*<sup>M</sup>* with other functions that are built into the FDR tool. In other functional programming languages, there is a clean distinction between the syntax of the language and parts of the language which are not syntax. For example, the Haskell syntax defines the set of keywords of the language and functions like lengths, head or tail are just regular functions, which are imported from a Prelude module.

It was only by coincidence and a discussion with an FDR developer that I became aware of the fact that, under the hood, FDR uses a similar approach as Haskell. Parts of the CSP*<sup>M</sup>* programming language are syntax and other parts come from an implicitly imported Prelude. However, there is no hint on this in the documentation and I still do not know exactly what is syntax and what is part of the CSP*M*-Prelude.

There are subtle differences between built-in syntax and other functions. For example, one of the latest extensions of FDR is the new Proc data type. In FDR, Proc is a new predefined identifier which can be redefined in a specification. In our parser however, **Proc** is a built-in keyword which cannot be redefined.<sup>[1](#page-95-1)</sup>

As a side note, here is another example which is related to this: In FDR, true and false are predefined, but so too are True and False. However, they are not the same.

<span id="page-95-1"></span> $<sup>1</sup>$  This has been fixed in the latest version of our parser.</sup>

```
f(x) = if x then 2 else 3f1(True) = 2f1(False) = 3f2(true) = 2f2(false) = 3
```
f and f2 can return the value 2 or 3 but f1 always returns 2, because True and **False** are just regular identifiers in  $CSP_M$ . They are predefined as:

 $True = true$  $False = false$ 

In a pattern match true only matches the boolean value true, while the pattern True matches anything and rebinds the identifier True.<sup>[2](#page-96-0)</sup>

# **6.1.3 Mixing Type Checking and Parsing**

The FDR parser performs some kind of built-in type checking [\[53\]](#page-241-1). For example, the expression true and 1 is rejected by the parser. To implement this, the grammar of the parser contains different non-terminal symbols for the different types of expressions, namely for Boolean expressions, arithmetic expressions, process expressions, etc.

This has two disadvantages: First, the grammar immediately becomes ambiguous because all variant sub-expressions contain the case of a variable. For example in the declaration  $d = x$ , x could be a Boolean expression consisting of just a variable, it could as well be an arithmetic expression or an expression of any other type. Scattergood has to use an awk-script which removes these ambiguities and which generated the actual grammar that is fed into the parser generator (bison in that case).

The second and more serious disadvantage is that it highly complicates the parser. Typically, functional programming languages use one non-terminal expr for expressions and all binary infix operators are of the form expr op expr. To add a new infix operator, one just has to define the precedence and the fixity of the operator, i.e. whether it is right associative, left associative or non-associative. This has the advantage that it is possible to deal with the precedences and fixities in a systematic way. Operators can be added without changing the syntax or the parser.

The Scattergood parser works differently, however. Since it uses different non-terminals for different types of expressions, it is no longer easy to assign precedences to the infix operations. The parser becomes so involved that the only possible description of the  $CSP_M$  syntax is indeed the implementation of the parser itself.

In my opinion, using the parser for type checking is also a bad idea, because this does by no means make up for a proper type checker. The parser only catches the most obvious type errors anyway.

<span id="page-96-0"></span><sup>&</sup>lt;sup>2</sup> In Haskell, True and true are also something different, but this is trivial and every Haskell programmer knows about this. The Haskell behavior is exactly the opposite of the FDR behavior.

## **6.1.4 Strange Syntax**

CSP had been in use as a mathematical notation for some time when work on  $CSP<sub>M</sub>$  started and this, again, was long before Unicode became popular.  $CSP<sub>M</sub>$ was designed to look similar to the CSP notation that was used in literature and on the blackboard.

Maybe this is the reason why  $CSP_M$  uses [] for  $\Box$ , and this again might be the reason why [ and ] are not used for lists (as in most other functional languages). Instead lists are written as  $\langle 1,2,3 \rangle$ . This is problematic, since  $\langle$ and > are also used for the greater-than and less-than relation.

From the point of view of a Haskell programmer, another strange feature of  $CSP<sub>M</sub>$  syntax is that parentheses are part of function application. A function which takes two arguments can be defined in curried form, for a tuple and in a third variant which does not exit in Haskell.  $CSP_M$  syntax:

 $f(x)(y) = \ldots$  -- curried form  $f((x,y)) = ... --- tuple form$  $f(x,y) = \ldots$  -- CSPM specific third variant

Haskell syntax:

f  $x y = \ldots$  -- curried form f  $(x,y) = ... -$  tuple form

It is unclear why a third variant has been added to CSP*M*.

#### **6.1.5 Operator Precedences**

The CSP*<sup>M</sup>* syntax uses many prefix and infix operators with specific precedences and fixities. It is doubtful that there are many users who are able to correctly remember the precedences and decide where parenthesis are necessary or not. Complex precedences are also problematic, because all terms, that are built with processes and process operations, are valid specifications regardless of the precedences. There is no type error if the user misunderstands the precedences of process operators—the specification just behaves different. I think it would have been better to make the process operators non-associative, such that parenthesis become mandatory.

## **6.1.6 Constructor and Channel Names**

In  $CSP_M$ , constructors and channel names are fundamentally different from variable names. A similar distinction exists, for example in Haskell. But in Haskell, this distinction is clearly visible, since all constructor names must start with an upper-case letter. On the other hand, there is no such rule for  $CSP_M$ . In  $CSP<sub>M</sub>$ , data constructors, variables and channel names can start with lowercase letters as well as upper-case letters. This can lead to hard to find bugs.

For example, let's consider the following declaration:

 $P = in?val \rightarrow out!val \rightarrow P$ 

The obvious interpretation of this declaration is that val is a locally-bound variable, but this interpretation is not generally true. A counter example is the specification:

channel in,out : {1..10}  $P = in$ ?val  $\rightarrow$  out!val  $\rightarrow$  P

#### channel val

The channel definition channel val defines a new constant val which means that the identifier val can no longer be used as a variable name.

FDR accepts the above example without any warning, but the process P does, most likely, not behave as intended.<sup>[3](#page-98-1)</sup> Note that there can be many lines of code between the definition of channel val and the use of val.

It is easy to break existing specifications by adding a new channel declaration. The problem is, that there seem to be locally scoped variables in  $CSP<sub>M</sub>$ but, in fact, there are not. A channel or data type declaration can interfere with any seemingly local variable. If one wants to add a channel declaration or if one wants to combine several specifications one has to check the complete specification for bad side effects.

# <span id="page-98-0"></span>**6.2 The AST Data Types**

This section describes the data types which represent the abstract syntax tree of  $CSP_M$  specifications. The complete definitions of all types can be found in module Language.CSPM.AST in Appendix [B.1.10.](#page-206-0)

In general, there are design trade-offs between making a syntax tree more abstract or closer to the concrete syntax. For example, the logical and operation of  $CSP_M$  could be represented abstractly as a binary function, or it could be explicitly built into the data type of the abstract syntax tree as a special case. The advantage of the abstract representation is that and is indeed semantically a binary function. On the other hand the explicit representation is closer to the syntax because and is syntactically a special built-in of CSP*M*. Another example are parentheses. Semantically, parenthesis are superfluous in the abstract syntax tree. However, it is still beneficial to represent them explicitly.

One design decision was that the parser should return an abstract syntax tree that is close to the concrete syntax. In other words, constructs like the  $CSP_M$ -and and parentheses are represented explicitly. One motivation for this design decision was that the parser is also used for refactoring tools and for the  $CSP<sub>M</sub>$  slicer [\[35\]](#page-240-1). A drawback of this design is that some of the particularities of the  $CSP_M$  syntax are also present in the AST.

#### **6.2.1 Source Locations and Node Labels**

Almost all parts of the AST carry information about source locations. I annotate source locations to an AST node by wrapping it with the data type Labeled:

```
data Labeled t = Labeled {
   nodeId :: NodeId
   ,srcLoc :: SrcLoc
   ,unLabel :: t
   } deriving (Typeable, Data,Show)
```
<span id="page-98-1"></span><sup>&</sup>lt;sup>3</sup>The type checker that is available from FSE can catch this error.

For convenience, I define several type aliases for labeled nodes, for example

```
type LIdent = Labeled Ident
type LExp = Labeled Exptype LPattern = Labeled Pattern
type LDecl = Labeled Decl
```
By convention, labeled nodes have a type name prefixed with a L.

A lot of effort was put into making the source locations accurate. I follow the rule that the source location of an AST node is always the part of the source code that has been parsed to produce the node. For example, the source span of if  $x == 0$  then 7 else 8 covers the if, although if itself is a token and tokens are not themselves represented in the AST.

The following interface can be used to access source locations:

```
type SrcLine = Int
type SrcCol = Int
type SrcOffset = IntgetStartLine :: SrcLoc \rightarrow ScLinegetStartCol :: StrcLoc \rightarrow SrcColgetStartOffset :: StrcLoc \rightarrow SrcOffsetgetEndLine :: SrcLoc \rightarrow SrcLinegetEndCol :: SrcLoc → SrcCol
getEndOffset :: StcLoc \rightarrow StcOffset
```
Currently source locations do not include the file name of the specification, which means that they are *useless* if a specification uses the include feature of CSP*M*.

# <span id="page-99-1"></span>**6.2.2 Identifier**

I use two variants of identifiers in the AST:

```
data Ident
 = Ident {unIdent :: String}
 | UIdent {unUIdent :: UniqueIdent}
```
Ident is a simple string, while UIdent stores additional information about the identifier. The parser always returns the first variant. To convert the AST to the second variant, a renaming operation is used.

## <span id="page-99-2"></span>**6.2.3 Additional Constraints on Abstract Syntax Trees**

The AST, that is returned by the parser, is passed through several transformations (renaming, free-names analysis) before it is suitable for the interpreter. One design consideration is whether to use separate data types for the interme-diate representations or not.<sup>[4](#page-99-0)</sup>

My decision was to use only one data type for all intermediate steps. This approach is simpler but it has the drawback that the type system provides fewer guarantees for the AST. In other words, not all type-correct ASTs are

<span id="page-99-0"></span><sup>4</sup>There are also fancier alternatives like open recursions and type-level fixed points [\[55\]](#page-241-2). However, it is unclear whether these techniques are practicable in real-world applications.

valid. There are additional constraints on valid ASTs that are not enforced by the Haskell type system.

For example an identifier has two possible representations Ident and UIdent (see Section [6.2.2\)](#page-99-1). An AST may only be passed to the renaming transformation if all identifiers in the AST are of variant Ident. Otherwise, the renaming transformation will throw a runtime exception. Similarly, the interpreter only works with an AST if all identifiers are of variant UIdent. These constraints are not enforced by the type system. See also Section [5.3.4.](#page-82-1) Investigating a more rigorous design is left as future work.

Total functions help to build clear application interfaces because the type of the function arguments exactly defines all permissible input values. Unfortunately, for the reasons described in this section, the functions of the front-end module are not total. The user of the module should be aware of the additional constraints on valid ASTs.

### <span id="page-100-0"></span>**6.2.4 Expressions**

The expression data type (Exp) is the biggest type with 43 constructors. It depends on several other types, for example the type for patterns (Pat), and it is mutually recursive with the type for declarations (Decl). Table [6.1](#page-101-0) and Table [6.2](#page-102-0) list the constructors and a piece of concrete  $CSP_M$  syntax that produces the corresponding AST node. The constructors can be used to "grep" in source code and find all relevant parts of the parser and interpreter that deal with the specific syntactic construct.

The Exp data type contains several constructors which do not appear in the ASTs that are returned by the parser. These constructors can appear in syntax trees that are returned by AST transformations. For example, there is an AST transformation which adds information about free names to the abstract syntax tree. This transformation replaces every PrefixExp-node with a PrefixI-node. The parser itself does not generate PrefixI nodes (c.f Section [6.2.3,](#page-99-2) Section [6.2.2\)](#page-99-1). All infix operations  $(+, *,[], etc.)$  are subsumed by the Fun2 node type.

# **6.2.5 Declarations**

The data type Dec1 (Table [6.3\)](#page-103-0) represents  $CSP_M$  declarations. The parser makes a distinction between top level CSP*<sup>M</sup>* declarations and local declarations with let-within. Inside a let-within construct, the parser accepts only function declarations (FunBind) and declarations via pattern match (PatBind), but not channel, data type and name type declarations, which can only appear at the top level. The AST uses the same type Decl for both top level  $CSP_M$  declarations and local declarations.

Functions are a special case because they have two alternative representations in the AST. When a function is defined via pattern matching for several cases, like, for example:

 $fkt(1) = 1$  $fkt(x) = x+1$ 

each function case is recognized by the parser as a separate declaration, i.e. a separate AST node. This is the first representation. In the renaming phase, this representation is translated to the second representation by merging consecutive

| Constructor          | Example                          | Description              |
|----------------------|----------------------------------|--------------------------|
| Var                  | x                                | a variable               |
| IntExp               | 10                               | an integer constant      |
| SetExp               | ${1,2,x x \leftarrow \{2,3\}}$   | a set, possibly a set    |
|                      |                                  | comprehension            |
| ListExp              | $<1,2,x x \le -2,3*$             | a list, possibly a list  |
|                      |                                  | comprehension            |
| ClosureComprehension | $\{ x,y  \ x \leftarrow c.1  \}$ | event closure compre-    |
|                      |                                  | hension                  |
| Let                  | let $x=1$ within $x+x$           | let expression           |
| Ifte                 | if a then b else c               | if-then-else expression  |
| CallFunction         | myfun (3,4)(7)                   | function call (not for   |
|                      |                                  | built-ins)               |
| CallBuiltIn          | null(x)                          | call a built-in function |
| Lambda               | $(\x0x*x)(10)$                   | lambda expression        |
| Stop                 | <b>STOP</b>                      | STOP-process             |
| Skip                 | <b>SKIP</b>                      | SKIP-process             |
| CTrule               | true                             | Boolean constant         |
| CFalse               | false                            | Boolean constant         |
| Events               | Events                           | special set<br>that<br>a |
|                      |                                  | represents all possible  |
|                      |                                  | events                   |
| <b>BoolSet</b>       | Bool                             | the set {true, false}    |
| IntSet               | Int                              | the set of all integers  |
| TupleExp             | (1, 2)                           | a tuple                  |
| Parens               | $(3+4)$                          | an expression in paren-  |
|                      |                                  | thesis                   |
| AndExp               | a and b                          | Boolean and-operation    |
| OrExp                | a or b                           | Boolean or-operation     |
| NotExp               | not (true)                       | logic negation           |
| NegExp               | $-x$                             | arithmetic negation      |

<span id="page-101-0"></span>Figure 6.1: CSP*<sup>M</sup>* expressions

| Constructor           | Example                           | Description              |  |
|-----------------------|-----------------------------------|--------------------------|--|
| Fun1                  | $#1$ 10>                          | unary prefix operation   |  |
|                       |                                   | for length of list       |  |
| Fun2                  | $3 + 4$                           | a binary infix opera-    |  |
|                       |                                   | tion                     |  |
| DotTuple              | 1.2.3                             | a dot tuple              |  |
| Closure               | $\{ c1, c2, c3 \}$                | a simple closure opera-  |  |
|                       |                                   | tion                     |  |
| ProcSharing           | P[ c ]Q                           | sharing                  |  |
| ProcAParallel         | P[a  b]Q                          | alphabetized parallel    |  |
| ProcLinkParallel      | $\overline{P}$ [ c1 <-> c2 ]Q     | linked parallel          |  |
| ProcRenaming          | $P[[a<-b]]$                       | renaming                 |  |
| ProcRepSequence       | $; x : s \ @ \ P(x)$              | sequential<br>replicated |  |
|                       |                                   | composition              |  |
| ProcRepInternalChoice | $ \cdot $ x:s $\circledcirc$ P(x) | replicated<br>internal   |  |
|                       |                                   | choice                   |  |
| ProcRepExternalChoice | []x:s @ P(x)                      | replicated<br>external   |  |
|                       |                                   | choice                   |  |
| ProcRepInterleave     | $   x:s \circledcirc P(x) $       | replicated interleaving  |  |
| ProcRepAParallel      | $   x : s \circ (a) P(x)$         | replicated<br>alphabet-  |  |
|                       |                                   | ized parallel            |  |
| ProcRepLinkParallel   | $[1 < -\r1 x : s@P(x)]$           | replicated linked paral- |  |
|                       |                                   | $\text{le}$              |  |
| ProcRepSharing        | $[ a ]$ x:s $@P(x)$               | replicated sharing       |  |
| PrefixExp             | $c \rightarrow P$                 | prefix operation         |  |
| PrefixI               |                                   | not generated by the     |  |
|                       |                                   | parser                   |  |
| LetI                  |                                   | not generated by the     |  |
|                       |                                   | parser                   |  |
| LambdaI               |                                   | not generated by the     |  |
|                       |                                   | parser                   |  |
| ExprWithFreeNames     |                                   | not generated by the     |  |
|                       |                                   | parser                   |  |

<span id="page-102-0"></span>Figure 6.2:  $\mathrm{CSP}_{M}$  expressions (cont.)

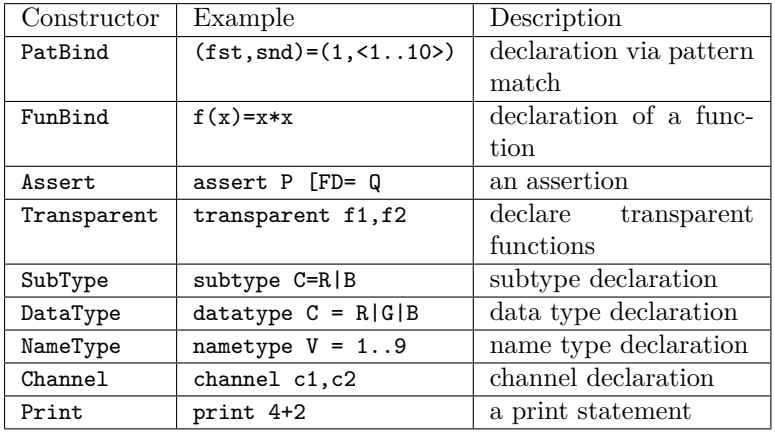

patterns of the same function into one AST node. It is important to destinguish both representations, as both use the constructor FunBind LIdent [FunCase] for the AST node.

<span id="page-103-0"></span>Figure 6.3: CSP*<sup>M</sup>* declarations

## **6.2.6 Patterns**

Pattern matches can appear in  $CSP_M$  in several contexts:

- In function declarations.
- In local declaration with let-within.
- In input and guarded-input prefix operations.
- In lambdas and replicated operations.
- In comprenensions.

All thoses contexts use the same data type Pat. Table [6.4](#page-104-0) lists the constructors of the Pat data type.

# **6.2.7 SYB**

The following class instances are derived for all data types of the AST: Show, Eq, Ord, Typeable and Data.

The Typeable and Data instances are needed for the SYB framework.

SYB (Scrap-Your-Boilerplate) [\[30\]](#page-240-2) is a Haskell framework that helps to implement succinct AST transformations. For example, the following function removes all occurrences of explicit parentheses (nodes with constructor Parens) from the AST:

```
removeParens :: Data a \Rightarrow a \rightarrow aremoveParens ast
 = everywhere (mkT patchExp) ast
  where
    patchExp :: LExp \rightarrow LExp
```

| Constructor  | Example                                                           | Description               |  |
|--------------|-------------------------------------------------------------------|---------------------------|--|
| IntPat       | $fib(1)=1$                                                        | integer<br>constant<br>an |  |
|              |                                                                   | pattern                   |  |
| TruePat      | $f(true, true)=1$                                                 | match Boolean true        |  |
| FalsePat     | $f(false, false) = 1$                                             | match Boolean false       |  |
| WildCard     | $fun(\_)$ =true                                                   | wildcard<br>pattern;      |  |
|              |                                                                   | match everything          |  |
| ConstrPat    | $fun(Red)=1$                                                      | match a constructor       |  |
| Also         | x@@(f,s)                                                          | match two patterns in     |  |
|              |                                                                   | parallel                  |  |
| Append       | $\langle h \rangle$ $\uparrow$ $h$ $\uparrow$ $\langle 1 \rangle$ | list decomposition        |  |
| DotPat       | $c?$ (a.b.c)->P                                                   | dot-tuple pattern         |  |
| SingleSetPat | $f(\{x\}) =$                                                      | set decomposition         |  |
| EmptySetPat  | $f({}) =$                                                         | match an empty set        |  |
| ListEnumPat  | $f(\langle a,b,c\rangle) =$                                       | match a fixed-length      |  |
|              |                                                                   | list.                     |  |
| TuplePat     | f((a,b,c))                                                        | match a tuple             |  |
| VarPat       | $f(x)=x*x$                                                        | match everything and      |  |
|              |                                                                   | bind a variable           |  |
| Selectors    | no syntax                                                         | only used by pattern      |  |
|              |                                                                   | compiler                  |  |
| Selector     | no syntax                                                         | only used by pattern      |  |
|              |                                                                   | compiler                  |  |

<span id="page-104-0"></span>Figure 6.4:  $\mathrm{CSP}_M$  patterns

```
patchExp x = \text{case unlabel } x of
  Parens e \rightarrow e
   \rightarrow x
```
To delete all information about source locations, or more precisely to set all source location information to SrcLoc.NoLocation, the following function can be used:

```
removeSourceLocations :: Data a \Rightarrow a \rightarrow aremoveSourceLocations ast
  = everywhere (mkT patchLabel) ast
  where
    patchLabel :: SrcLoc.SrcLoc → SrcLoc.SrcLoc
    patchLabel = SrcLoc.Nolocation
```
SYB provides the combinators everywhere and mkT. The combinator everywhere applies a transformation on all nodes of a tree in bottom-up order.

removeParens works with all types that are an instance of the type class Data. The type class Data provides a reflection of the structure of a type. Data is a subclass of Typeable. The Typeable type class makes it possible to write functions that dispatch on the type of a value. The combinator mkT turns a regular function into a generic transformation. For example, the function mkT patchExp calls patchExp if the argument is of type LExp and behaves as the identity function otherwise.

The Haskell term for techniques like SYB is *generic programming*. [5](#page-105-0) Overall, generic programming is a technique for writing flexible data transformations in Haskell. Generic programming combines expressivity with statically-checked type safety.

Strictly speaking, *generic programming* in Haskell solves a problem which does not exist in dynamically typed languages. For example, similar data transformations can be written in Prolog with the help of the  $\prime =$ ...'/2 and the functor/3 predicate. On the other hand, Prolog uses untyped Prolog-terms instead of algebraic data types which means that Prolog provides no type safety at all.

My personal experience was that SYB is a powerful tool and that it works well in practice. On the other hand, SYB is still a heavy-weight approach under the hood. Therefore, I only show the code examples above and do not go into details. The technical report "Libraries for Generic Programming in Haskell" [\[25\]](#page-239-2) compares SYB and several other generic programming frameworks for Haskell and contains a good survey on Haskell generic programming. The paper "Scrap your boilerplate: a practical design pattern for generic programming" [\[30\]](#page-240-2) is a good reference for SYB.

# **6.3 The Combinator Parser**

The two main characteristics of combinator parsers in Haskell are:

1. The parser is specified in Haskell syntax; there is no need for special purpose syntax for the parser specification.

<span id="page-105-0"></span><sup>5</sup> Generic programming in Haskell has nothing to do with Java generics.

2. Parsers are regular Haskell values and, as such, they are first class citizens. In other words, parsers can appear as arguments of functions, as return type of functions, and they can be stored in data types like lists.

Combinators are just regular functions which are used to build bigger parsers out of smaller parsers. Table [6.5](#page-106-0) lists some combinators that are typically used in combinator parsers. Appendix [C.2.1](#page-220-0) contains a simplistic combinator parser for a Pascal-like language.

| Combinator | Description                        |
|------------|------------------------------------|
| $\gg=\gg$  | concatenation                      |
| $<$  >     | biased choice                      |
| many       | replication, $(\star)$ -operator   |
| char       | primitive parser for one character |
| string     | primitive parser for one string    |
| eof        | recognize end of file              |

<span id="page-106-0"></span>Figure 6.5: Some combinators

There are several similar combinator parsers available for Haskell. Some of them are called monadic parser combinators, while others promote an applicative style of parsers. The term *combinator parser* really only implies that the parser is specified with the help of combinators (i.e. functions). It does not say anything about the internal implementation of the parser—for example, it can be top down, bottom up or a mix of top down and bottom up.

The  $CSP_M$  front-end uses the parsec combinator parser [\[31\]](#page-240-3), which was state of the art when the development of the parser started in 2006. Although there is quite a variety of combinator parsers available for Haskell, most of them are very similar to parsec.

#### **6.3.1 Pros and Cons of** parsec

This section lists some of the advantages and disadvantages of parsec style parsers. Note that the term *combinator parser* is also used for radically different implementations [\[16\]](#page-239-3) which are not covered by the following discussion.

The advantages of parsec parsers are:

- There is no need for a special syntax for the parser specification.
- There is no need to run a parser generator when compiling the parser.
- The parser is thoroughly type checked.
- The parser is flexible. There is no restriction to LALR or any special class of grammar.

Possible disadvantages are:

- The parser is not as declarative as the grammar of a parser generator.
- The syntax definition is Haskell code, it cannot easily be translated to a bison grammar, for example.
- The parser is implicitly never ambiguous.
- There are no performance guarantees for the parser.

To some extent the disadvantages are just the other side of the advantages. With parsec, it is easy to include any Haskell code in the parser. This means that the parser is flexible. It is not restricted to LALR grammars or any other class of grammars. The accepted language does not even have to be context free. On the other hand, this means that there are no general performance guarantees for the parser and that it is not generally possible to translate a parsec-parser to a bison-grammar.

The decision to use parsec for the implementation of the  $CSP_M$  parser was not based on technical reasons.[6](#page-107-0) In retrospect, it turned out that parsec worked well. In particular, parsec allows for an incremental style of development. It was possible to start with the basic syntax of  $CSP_M$  and add more complex features later.

#### **6.3.2 Code Examples**

This section contains some excerpts of the actual parser code. All sub-parsers are of type PT a where a is the return type of the parser. The parser maintains an internal state of type PState which stores the last token, a counter for node-IDs and flags that are needed to deal with > and < tokens.

```
type PT a= GenParser Token PState a
data PState
= PState {
 lastTok :: Token
 ,gtCounter :: Int
 ,gtMode :: GtMode
 ,nodeIdSupply :: NodeId
} deriving Show
```
I define a new combinator withLoc, which takes a parser for an unlabeled ASTnode and returns a parser for the corresponding labeled node.

```
withLoc :: PT a \rightarrow PT (Labeled a)
with<br>Loc a = dos \leftarrow getNextPosav \leftarrow ae ← getLastPos
  mkLabeledNode (mkSrcSpan s e) av
```
These are the parsers for let-expressions and if-then-else-expressions:

```
letExp :: PT LExp
letExp = withLoc $ dotoken T_let
  \text{dec1} \leftarrow \text{parseDeclList}token T_within
  exp ← parseExp
  return $ Let decl exp
```
<span id="page-107-0"></span><sup>6</sup> Basically, I had already used a traditional parser generator before. When the CSP*<sup>M</sup>* project started, I was just starting to learn Haskell and wanted to use a "haskellish" parser. parsec happened to be en vogue at that time.
```
ifteExp :: PT LExp
\texttt{ifteExp} = \texttt{withLoc} $ do
  token T_if
  cond ← parseExp
  token T_then
  thenExp \leftarrow parseExp
  token T_else
  elseExp ← parseExp
  return $ Ifte cond thenExp elseExp
```
#### <span id="page-108-0"></span>**6.3.3 Parser Performance**

A draw back of the parsec package is that there are no general theoretic guarantees for the performance. Features such as infinite look-ahead and nondeterministic choice make parsec a powerful parser framework, but easy-going use of these features can yield parsers with very bad (i.e. exponential) complexity. Its the responsibility of the parser programmer to ensure that his parsecparser meets the complexity requirements.

| Parser Performance                      |      |      |        |      |                 |  |
|-----------------------------------------|------|------|--------|------|-----------------|--|
| Specification                           | Size | LOC  | Tokens | Time | <b>Speed</b>    |  |
|                                         | kb   |      |        | ms   | Tokens/s        |  |
| abp.csp                                 | 12   | 373  | 795    | 20   | approx. 40000   |  |
| Andrew.csp                              | 11   | 394  | 3221   | 110  | approx. 30000   |  |
| $\overline{\text{crossing}}.\text{csp}$ | 13   | 360  | 1416   | 30   | approx. 50000   |  |
| roscoe_chapter4.csp                     | 6    | 181  | 602    | 20   | approx. 30000   |  |
| $roscoe\_section2-1.csp$                | 5    | 141  | 483    | 20   | approx. 25000   |  |
| mangle.csp                              | 13   | 80   | 2848   | 90   | approx. 30000   |  |
| $scheduler 0_1.csp$                     | 31   | 1121 | 3362   | 70   | approx. 50000   |  |
| SetTests.refcheck.csp                   | 566  | 8575 | 60611  | 1680 | approx. $40000$ |  |

Figure 6.6: Parser performance

Our parser was tested with about  $400$  real-world  $CSP_M$  specifications. Apart from this, the parser has also been in use as the  $CSP_M$  front-end of the PROB tool for about three years. The tests show that our parser works reasonably well in practice. Table [6.3.3](#page-108-0) shows some benchmarks. The parsing speed is approximately 35,000 tokens per second.

The main applications of the parser are hand-written specifications which are typically not not much bigger than 10kb. I have not made any attempt whatsoever to speed-up the parser. Nevertheless, the parser also works reasonably well with large, machine generated specifications like scheduler0\_1.csp and SetTests.refcheck.csp.

Still, empirical results are no guarantee that the parser will always behave well. For example, in the course of writing the parser benchmarks, a bug was discovered (and fixed) which causes an exponential running time of one test case. The bug only showed up in this particular test case, namely mangel.csp and had been undiscovered for some while. mangle.csp is a machine-generated specification which contains deeply nested, full parenthesized expressions. Before the bug-fix, mangle.csp had a parsing time of 23 seconds. After the fix, the parsing time was reduced to 90 ms.

My conclusion is that parsec is a powerful tool for writing parsers and I think that it was the right choice for reverse engineering the  $CSP_M$  parser. On the other hand, it is problematic that there are no performance guarantees for the parser.

## **6.4 Other Functionality Provided by the Front-End Package**

The CSPM-Frontend package contains some further functionality, which is unrelated to parsing but which has been put in the package for convenience.

#### **6.4.1 Renaming**

To simplify the handling of variables, I use a renaming step which computes a unique ID for each variable. For example the  $CSP_M$  expression

*λ*x@ (x + (*λ*x@x ∗ x)(x))

contains two distinct uses of variable x. It gets renamed to:

*λ*i1@(i1 + (*λ*i2@ i2 ∗ i2)(i1))

I have implemented the renaming function as a top down traversal of the syntax tree. The function maintains as state the information about the environment, i.e. which variable names are in scope. It searches for two interesting variants of nodes: nodes that bind new names and nodes that use a bound name.

Whenever the function reaches a node which binds a new name, it generates a new unique ID and adds a corresponding record to the environment. When it reaches a used occurrence of a variable name it checks that the name is bound and remembers information about the use-site. The renaming function checks for two kinds of errors: uses of unbound variables and illegal redefinitions of variables within a pattern (for example  $fun(x,x)=x+x$ ).

A module can be renamed by calling the function:

#### renameModule :: ModuleFromParser  $\rightarrow$  Either RenameError (ModuleFromRenaming, RenameInfo)

renameModule either returns the renamed module (ModuleFromRenaming) and the information that was gathered during the renaming (RenameInfo) or RenameError in case of an error.

```
type AstAnnotation x = IntMap xtype Bindings = Map String UniqueIdent
type UniqueName = Int
data RenameInfo = RenameInfo
 {
   nameSupply :: UniqueName
   ,localBindings :: Bindings
```

```
,visible :: Bindings
 ,identDefinition :: AstAnnotation UniqueIdent
 ,identUse :: AstAnnotation UniqueIdent
 ,usedNames :: Set String
 ,prologMode :: PrologMode
 ,bindType :: BindType
} deriving Show
```

```
type RM x = StateT RState (Either RenameError) xrnModule :: LModule \rightarrow RM()
```
The actual work is done in several mutually recursive functions which dispatch on all alternatives of the AST data type. These functions are defined in terms of monad RM. The function rnModule is the entry point of the actual traversal.

Renaming also takes care of the scoping rules for channel names and data constructor names. As explained in Section [6.1.6,](#page-97-0) the occurrence of a name like x in  $f(x)$ =... has a different semantics, depending on whether a channel declaration for x is in scope or not. This cannot be detected by the parser and therefore the parser always parses names in pattern as variable bindings, i.e. AST nodes of variant VarPat LIdent. The renaming function checks whether a name is indeed a channel name and if so it rewrites the corresponding AST nodes to ConstrPat LIdent.

#### **6.4.2 Interface to** ProB

The package CSPM-Frontend is also the CSP*<sup>M</sup>* front-end of the ProB model checker. ProB reads the AST of a CSP*<sup>M</sup>* specification in form of a set of Prolog clauses. The current Prolog encoding requires that renaming has been applied on the AST and the encoding also requires some coarse information about used variable names. This information is also gathered by the renaming function.

In particular, the following additional information is computed for identifiers:

```
data IDType
 = VarID | ChannelID | NameTypeID | FunID Int
   | ConstrID String | DataTypeID | TransparentID
  | BuiltInID
data BindType = LetBound \mid NotLetBound
```
data PrologMode = PrologGround | PrologVariable

## **6.5 Conclusion**

This section describes the  $CSP_M$  front-end of my  $CSP_M$  tool. The source code for the front-end can be found on Hackage in package CSPM-Frontend.

The section starts with some remarks about the  $CSP_M$  syntax. The  $CSP_M$ syntax contains several doubtful features that make it needlessly difficult to parse. Nevertheless, an important requirement for our parser is that it has to be as compatible as possible with the front-end of the FDR tool. In other words, I decided to accept the  $CSP_M$  syntax as it is and did not try to change

the syntax. Another challenge, was that many details of the  $CSP_M$  syntax could only be determined by a trial-and-error method. The existing documentation of the FDR tool turned out to be insufficient.

After the introductory remarks I describe the data structure for abstract syntax trees for  $CSP_M$ . The AST is the most important external interface of the front-end. It is implemented as a set of mutually recursive data types. I show tables which list the constructors of the AST types, a corresponding piece of concrete  $CSP_M$  syntax and a small description of the syntax for expressions (Exp), declarations (Decl) and patterns (Pat). Appendix [B.1.10](#page-206-0) contains a complete listing of the definitions for the AST data types.

Finally, I discuss some aspects of the parser source code. The actual parser is implemented as a combinator parser, based on the parsec package. This approach allows for an incremental and flexible development of the parser. On the other hand there are no general performance guarantees for parsec parsers. I list some benchmarks with real-world examples which show that our parser works well in practice.

The overall goal is to implement a reusable and practicable parser using a state of the art parser library. A requirement for the parser library was that it should have the flexibility to deal with surprises in the  $CSP_M$  syntax that were not known a priori. It turns out that the parsec library meets these requirements.

Parsers and parser generators are a topic of very active research. Other Haskell libraries for parsing are, for example: Happy [\[37\]](#page-240-0), the PEG parsers [\[15\]](#page-239-0) and the parsers described by D. Swierstra [\[58\]](#page-242-0).

# <span id="page-112-1"></span>**Chapter 7**

# **Exploiting Multi-Core Parallelism**

This chapter presents an experiment on the question of if it is possible to speed up my  $CSP_M$  tools with the help of multi-core parallelism and how difficult it is. The result of the experiment is very promising.

I have implemented a prototype of a parallel CSP*<sup>M</sup>* model checker which is is up to a factor of 5.5 times faster than the corresponding single core version. At the same time, the complete implementation of the model checker consists of a single module of approx. 50 lines of code and makes up only a tiny fraction of the  $CSP_M$  project. Given this little effort the speed-up is very reasonable. I will describe the implementation and provide benchmarks.

Model checking often involves exhaustively searching the state space of a specification. In principle, model checking is a promising candidate for parallelization [\[40\]](#page-240-1). At the same time, Haskell (GHC) has good support for multi-core parallelism and, therefore, it was obvious to try to exploit this feature.

Haskell features several different approaches to parallelism and concurrency. Among them are explicit threads, locks, transactional memory, data parallel processing and so-called semi-explicit parallelism [\[39\]](#page-240-2). This experiment is based on semi-explicit parallelism, which has been available in GHC for some time. I discuss semi-explicit parallelism in Section [7.3.](#page-121-0)

Just recently, the monad-par library—a new, monad based abstraction for parallelism in Haskell—has been proposed [\[56\]](#page-241-0). Repeating the experiment with the monad-par library is interesting future work.

## <span id="page-112-0"></span>**7.1 Parallel Breadth First LTS Computation**

Chapter [4](#page-31-0) describes an algorithm for computing all possible transitions of a CSP process, i.e. the operational semantics of  $CSP_M$ . Given the transition relation and the start process, it is straightforward to exhaustively search the state space of a specification, for example with a depth first traversal or a breadth first traversal or some combination of both.

In this section, I present a function which computes the possible transitions of a set of states in parallel. I want to make a clear distinction between the parallel computation of the transitions of a single state and the parallel computation of

the transitions of a set of states. The parallel computation of the transitions of a single state may be possible, but we have not tried this.

#### **Pseudo Code**

The textbook version of BFS maintains a queue of graph nodes that need to be visited. The main loop of textbook BFS consists of the following steps:

Step 1 Initialize the queue with the start node.

Step 2 Take a node *n* from the queue.

Step 3 Compute the successor nodes of *n*.

Step 4 Add those successor nodes that need to be visited to the queue.

Step 5 If the queue is not empty jump to Step 2.

Textbook BFS processes one node after the other. The difference between the textbook version of the algorithm and my parallelized breadth first search is that the parallelized algorithm proceeds in waves instead of using a queue. A wave is just a set of nodes that is processed in parallel. The following imperative pseudo-code gives a rough intuition parallelized BFS that was implemented. The algorithm consists of the following steps:

- Step 1 Start with a wave that consists of just the initial node.
- Step 2 If the current wave is empty the search is finished.
- Step 3 Otherwise, compute the successor nodes of all nodes in the current wave in parallel.
- Step 4 Examine all successor nodes in parallel and filter out old nodes that have been visited before.
- Step 5 Jump to Step 2 and iterate with the new wave of nodes that needs to be visited.

This pseudo code gives an intuition of the algorithm but it does not describe the true operational semantics of my implementation. The following section describes the source code of my implementation as is, and I will discuss the tensions between the source code and the operational semantics in Section [7.3.](#page-121-0)

#### **Source Code**

```
1 mkLtsPar :: Sigma INT \rightarrow Process INT \rightarrow LTS
2 mkLtsPar events process
3 = wave [mkLtsNode process] Map.empty
4 where
5 wave :: [LtsNode] \rightarrow LTS \rightarrow LTS
6 wave [] lts = lts
7 wave w lts = wave (Set.toList uniqueProcesses) newLts
8 where
9 processNext = . . .
10 transitions = . . .
11 uniqueProcesses = ...<br>12 newLts = ...
            newListS = ...
```
The wave function processes the list of new LTS nodes which need to be visited and maintains as state the current LTS. If there are no new nodes, wave is done and it returns the current LTS (line 6). Otherwise, it recursively calls wave on the new LTS (line 7). mkLtsPar is a wrapper which calls wave with a list containing only the start-process and an empty LTS (line 3). The type LtsNode is just a regular process extended with a digest.

```
data LtsNode
 = LtsNode \{nodeDigest :: !Interpreter.Digest
   ,nodeProcess :: Interpreter.Process
   }
mkLtsNode :: Interpreter.Process \rightarrow LtsNode
mkLtsNode p = LtsNode {
```
 $nodeDigest = hash p$ , nodeProcess  $= p$  }

I use the digest for fast equality and ordering on LtsNodes (c.f. Section [5.4\)](#page-85-0).

instance  $0$ rd LtsNode where compare  $=$  comparing nodeDigest instance Eq LtsNode where  $(=) =$  on  $(=)$  nodeDigest

An LTS is just a Map from LtsNodes to a list of transitions:<sup>[1](#page-114-0)</sup>

type LTS = Map LtsNode [Rule INT]

Fast equality and ordering on LtsNodes is important in speeding-up the operations on the LTS. The LTS uses the data type Map which is implemented as a binary tree.

The function wave refers to uniqueProcesses and newLts which are local declarations. Note that w and lts are in scope of the where-part. I describe the local declarations in bottom-up order.

```
1 processNext :: LtsNode \rightarrow (LtsNode, [Rule INT], [LtsNode])
2 processNext p = (p, rules, map (mkLtsNode \circ viewProcAfter) rules)
3 where rules = computeTransitions events $ nodeProcess p
4
5 transitions = map processNext w
6
7 newLts = List.foldl' insertTransition lts transitions
8 where
9 insertTransition :: LTS \rightarrow (LtsNode, [Rule INT], [LtsNode]) \rightarrow LTS
10 insertTransition 1 (p, rules, _) = Map.insert p rules 1
11
12 uniqueProcesses = List.foldl' insertProcess Set.empty processes
13 where
14 insertProcess :: Set LtsNode \rightarrow LtsNode \rightarrow Set LtsNode
15 insertProcess s p = if Map.member p newLts
16 then s
17 else p 'Set.insert' s
18 processes = concatMap (\lambda(\_,\_,r) \to r) transitions
```
<span id="page-114-0"></span> $1$  More precisely, Rule INT is the transition plus the corresponding proof tree.

- processNext **lines 1 to 3** is a helper function which computes the transitions of one process. It returns the original process, the list of full proof trees, and the list containing just the new processes.
- transitions **line 5** collects all transitions of the current wave. It calls process-Next for all new nodes.
- newLts **lines 7 to 10** The new LTS is computed by adding all transitions to the current LTS with a foldl'.<sup>[2](#page-115-0)</sup>
- uniqueProcesses **line 12-18** is the set of new processes that have been discovered in this wave and that have to be explored in the next wave. It is a set, i.e. it contains no duplicates and before I add a process to the set, I check if it is an old process (line 15). uniqueProcesses can also be computed with a simple foldl'.

#### **Annotations for Parallelism**

transitions is a Haskell list which is lazy by default. In other words, the default strategy of Haskell is to compute the list lazily (on demand) one element after the other.

To exploit parallelism the list elements should be computed in parallel on all available cores. Also the list elements should not be computed on demand one after the other; instead the complete list should be computed right away.

To achieve this I change the definition of transitions to:

```
!transitions = parRules $ map processNext w
parRules ::
```

```
[(LtsNode, [Rule INT], [LtsNode ])]
       \rightarrow [(LtsNode, [Rule INT], [LtsNode ])]
parkules = withStrategy $
 parList $ evalTuple3 r0 (parList rwhnf) (parList rwhnf)
```
Semantically, parRules is equivalent to the identity function. It takes a value and returns exactly that value. The purpose of parRules is not to define a function which computes a new value, it is to tell the runtime system to compute its argument with a different *reduction strategy*. The default reduction strategy of Haskell corresponds to the *normal order reduction* of the Lambda calculus. I replace it with another strategy which exploits possible parallelism.

The parallel strategy is defined as:

parList \$ evalTuple3 r0 (parList rwhnf) (parList rwhnf)

The structure of the strategy follows the type of transitions.

transitions :: [(LtsNode, [Rule INT], [LtsNode])]

transitions is a list of 3-tuples where two of the 3-tuple elements are themselves lists. The strategy says that the outer list is computed in parallel, the 3-tuples are computed with the strategies  $\mathbf{r}^{\Omega}$  and (parlist rwhnf), which means that inner lists are again computed in parallel. withStrategy is the function which

<span id="page-115-0"></span><sup>&</sup>lt;sup>2</sup>foldl' is the strict version of foldl. However, this is misleading because Map.insert is still lazy.

applies a strategy to a value. parList, seqTriple, r0 and rwhnf are defined in module Control.Parallel.Strategies in package parallel.

Local definitions inside a where clause are by default also evaluated lazily in Haskell. This means that by default, the evaluation of transitions would be delayed even before the Haskell runtime system reaches the strategy annotation. To avoid this, I add an additional strictness annotation (the exclamation mark !) to the definition of transitions. This strictness annotation ensures that the evaluation of transitions starts right when the right-hand-side of the corresponding clause of the wave function gets evaluated. I also add strictness annotations to the other local definitions of wave.

This approach is called semi-explicit parallelism in Haskell. One advantage of semi-explicit parallelism is that it is a light-weight approach. For example, I do not have to deal with any synchronization, locks, etc. Another advantage is that it does not add any non-determinism. Annotating an expression with a strategy is guaranteed to not change the value of the expression. In particular the parallel version of transitions will return the list elements in the same order as the non-parallel version.

Using threads, locks, message passing or similar techniques often introduces non-determinism because the result of a computation can become dependent on the exact timing of the events. Non-deterministic computations are difficult to debug. On the other hand, adding strategy annotations to a program is relatively safe. In the worst case the parallel version of the program might take longer than the original or have some memory leaks. It is guaranteed that program will *not* compute a false result because of a strategy annotation. For a critique of semi-explicit parallelism see [\[56\]](#page-241-0) and Section [7.3.](#page-121-0)

## <span id="page-116-1"></span>**7.2 Parallel Benchmarks**

I start with some remarks before showing diagrams of the measured running times.

#### **Objectiveness**

The CSP*<sup>M</sup>* specifications, which are the input of my model checker, are in essence programs themselves. Section [5.5](#page-88-0) contains examples that small changes in the specifications can cause big differences in the measured running times.[3](#page-116-0) This problem is not specific to my program but it is in general more difficult to measure the *average* performance of a symbolic computation like an interpreter or a model checker than the performance of an algorithm like QuickSort, which works on bulk data. It is difficult for the single core performance but, even more so, for the multi-core performance.

The purpose of the benchmarks is to show that using multi-core parallel Haskell for model checking is interesting and that speed-ups are possible in reality. I do not claim that the presented model checker is already perfectly parallelized.

<span id="page-116-0"></span><sup>&</sup>lt;sup>3</sup> "The only statistics you can trust are those you falsified yourself."-Winston Churchill

#### **Selection of the Test Cases**

The presented parallel BFS works best for specifications which have a sufficient number of branches in the state space. One cannot expect much speed-up for a state space which consists just of a single thread of states which have to be visited one after the other. The regression tests that I use for my model checker<sup>[4](#page-117-0)</sup> often test just one special feature of  $CSP<sub>M</sub>$  and often have a degenerated, single threaded-state space.

Other specifications are unsuitable because they only run for a view milliseconds, which means that the measurements can easily jitter. In the end I settled down to the following specifications: hanoi.csp, crossing.csp and scheduler.csp. I use the exact versions of the specifications that have been published in the literature, so in some sense these specifications are "real-world" specifications.

#### **GHC Version**

Multi-core parallelism and Haskell is a very active subject of research and there has been significant progress in this area recently [\[39\]](#page-240-2). Therefore, I have used the latest version of the GHC compiler that was available at the time of running the benchmarks (ghc-7.0.0.20101021 a release candidate for ghc-7.1).

#### **Overhead of Multi-threading**

GHC allows one to compile and link a program with two different runtime systems: a multi-threaded runtime system and a non-threaded runtime system. Using the the multi-threaded runtime system generally causes some overhead compared to the non-threaded runtime system. Appart from this, there can be an extra and disproportional slow-down when using the multi-threaded Haskell runtime system running on only a single CPU core.

The consequence is that, some experiments show speed-ups greater than *n* when using *n* CPU cores and taking the multi-threaded runtime system and one CPU core as reference. For example the hanoi-9 benchmark takes 379 seconds using a single core but only 171 seconds using two cores, which would represent a speed up of 2.3.

Speed-ups greater than the number of CPUs are certainly counter-intuitive. To avoid this I take the non-threaded runtime system as reference for all relative speed-ups. For the hanoi-9 benchmark the non-threaded running-time is approx. 250 seconds which gives a speed-up of approx. 1.46 when using two cores (see Figure [7.2\)](#page-119-0).

#### **Compiler Options and Garbage Collection**

I have used the following compiler options for the benchmarks:

-O2 -funbox-strict-fields. These options are commonly used to give fast executables precedence over fast compile times. I did not use any runtime options for the garbage collection and I did not set a predetermined heap size. The benchmarks start with a small heap size and dynamically allocate memory as needed.

<span id="page-117-0"></span><sup>4</sup> I reuse the test suite of ProB.

#### **Hardware**

The tests were run on the *Intel-Manycore-Testing-Lab*, an initiative of Intel which provides Academia free access to state-of-the-art multi-core hardware. At the time of writing, the Manycore-Lab featured multi-core computers with 32 CPU cores based on 2.27GHz Intel Xeon CPUs. The computers are installed with a 64-bit Linux operating system and have 256 GB RAM. (All benchmarks run with less than 1GB RAM).

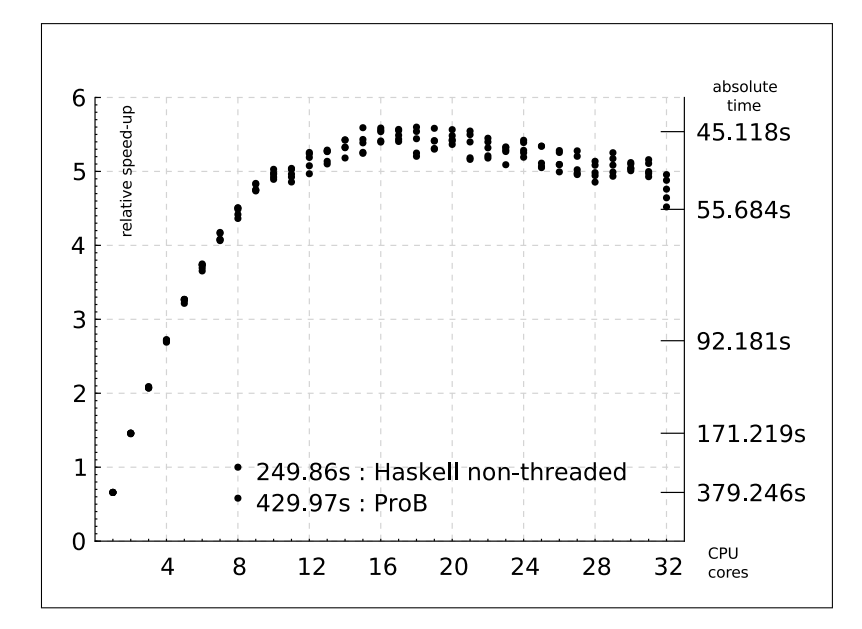

<span id="page-118-0"></span>Figure 7.1: Multi-Core Speed-Up: hanoi.csp (9 disks)

#### **Benchmarks**

For each specification I measured a total of  $5*(32+1+1) = 170$  test runs. The multi-threaded Haskell version was tested using between one and 32 CPU cores and for reference I also tested the single-threaded Haskell version and ProB (Version 1.3.2-final (5718)). I recorded 5 running times for each configuration. The running times for ProB and Haskell are the times reported by the tool itself and do not include start-up, parsing and preprocessing.

The diagrams (Figure [7.2,](#page-119-0) Figure [7.1,](#page-118-0) Figure [7.3,](#page-119-1) Figure [7.4\)](#page-120-0) show the speedups, i.e. the reciprocal running times normalized to the running time of the single-threaded Haskell version. For graphical reasons the non-threaded Haskell times and the ProB times are marked at 8 cores but these times are independent of the number of cores. On the right y-axis the absolute running times for 1,2,4,8 and 16 cores are marked.

### **7.2.1 Interpretation of the Results**

The diagrams are roughly consistent with Amdahl's law [\[1\]](#page-238-0).

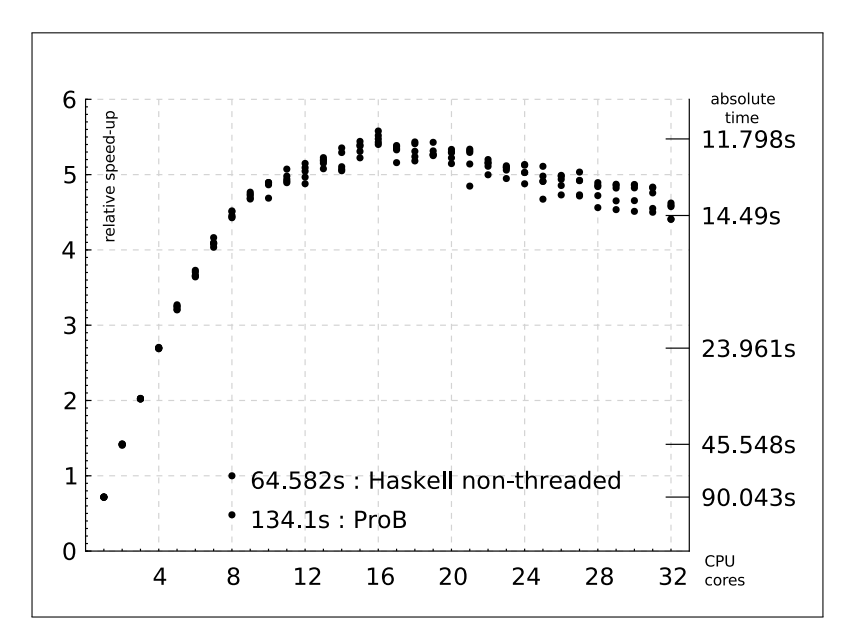

<span id="page-119-0"></span>Figure 7.2: Multi-Core Speed-Up: hanoi.csp (8 disks)

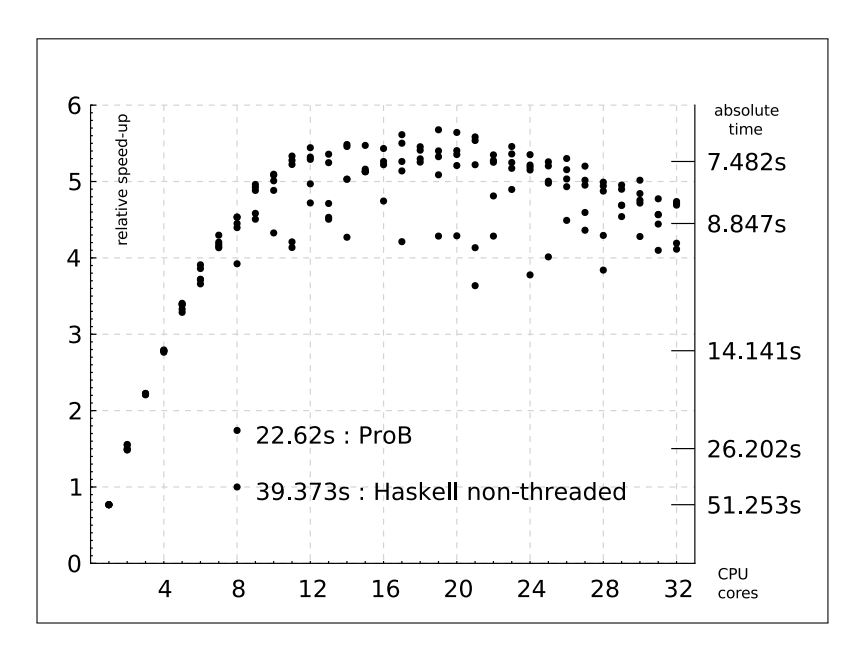

<span id="page-119-1"></span>Figure 7.3: Multi-Core Speed-Up: crossing.csp

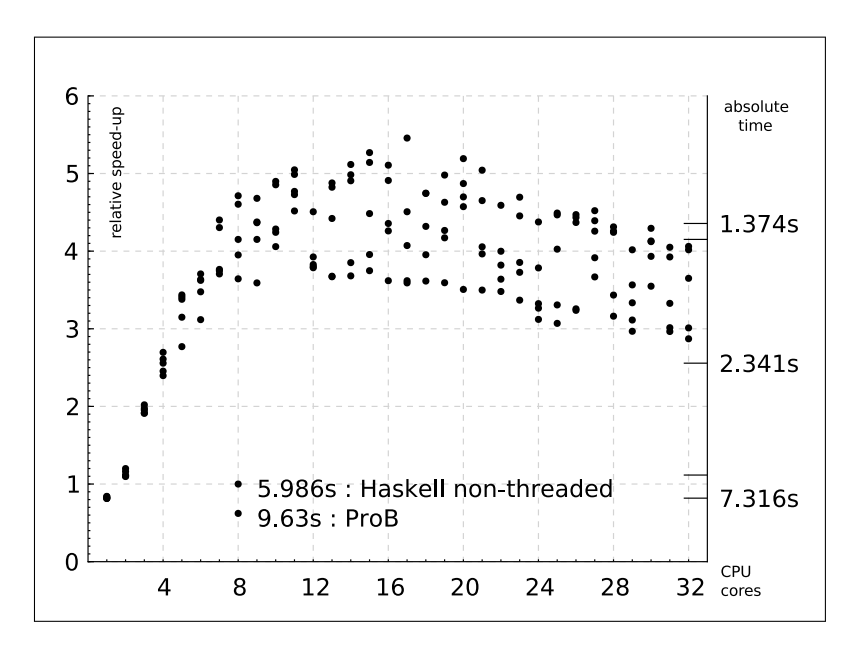

<span id="page-120-0"></span>Figure 7.4: Multi-Core Speed-Up: scheduler.csp

Amdahl's law states that if *P* is the proportion of a program that can be made parallel (i.e. benefit from parallelization), and  $(1 - P)$ is the proportion that cannot be parallelized (remains serial), then the maximum speed-up that can be achieved by using *N* processors  $is:$ <sup>[5](#page-120-1)</sup>

$$
\frac{1}{1 - P + \frac{P}{N}}
$$

The portion *P* of the program that can be parallelized with the presented approach and for the presented test cases is approximately 85% (speed-up=5.5, 16 CPU cores). The approach works well for typical, up-to-date PCs which have 8 to 12 CPU cores, but it does not scale beyond 16 cores.

There is an interesting difference between the diagrams. The diagrams for the Hanoi benchmarks show much less variation in the running time for higher numbers of processor cores than the diagrams for scheduler.csp and crossing.csp. One possible explanation for the difference is that the state space of the the Hanoi specification has a regular shape. This may be the reason why actual computations may also process more regularly.

Semi-explicit parallelism only guaranties that the result of a computation is deterministic. The exact scheduling of which CPU core computes which state of the specification is, in general, still non-deterministic and some of the schedules may be better that others. The *threadscope* tool  $http://research.microsoft.$ [com/en-us/projects/threadscope/](http://research.microsoft.com/en-us/projects/threadscope/) can be used to investigate this further which is left as possible future work.

<span id="page-120-1"></span><sup>5</sup>Quote from Wikipedia: Amdahl's law

## <span id="page-121-0"></span>**7.3 Critique on Semi-explicit Parallelism**

The big advantage of semi-explicit parallelism is that it is completely safe to use. Adding strategy annotations for parallelism is guaranteed to not change the result of a function. On the other hand, the author must admit that tweaking the source code for maximal parallel performance can resemble black magic.

In the paper "A monad for deterministic parallelism", Simon Marlow, Ryan Newton and Simon Peyton Jones summarize the problems with semi-explicit parallelism as follows [\[56\]](#page-241-0):

For many years we have advocated the use of the par and pseq operations as the basis for general-purpose deterministic parallelism in Haskell  $(\ldots)$ . However, a combination of practical experience and investigation has lead us to conclude that this approach is not without drawbacks. In a nutshell, the problem is this: achieving parallelism with par requires that the programmer understand operational properties of the language that are at best implementationdefined (and at worst undefined). This makes par difficult to use, and pitfalls abound — new users have a high failure rate unless they restrict themselves to the pre-defined abstractions provided by the Strategies library.

This quote makes a distinction between the low-level primitives par and pseq and the pre-defined higher level strategies that I have used, but in general, the critique that these techniques require understanding of operational details also applies to the higher level strategies.

In our experiment, semi-explicit parallelism turned out to work well and the presented benchmarks give a first estimate for speed-ups that can be achieved. The presented source code is a declarative description of what is computed and the pseudo code in Section [7.1](#page-112-0) gives an intuition of how the implementation works. The function shown in Section [7.1](#page-112-0) was written in a declarative style *concerning the result* of the function. To thoroughly analyse the parallel behaviour of the implementation, one has to argue about the *operational properties of the language*. This is difficult and beyond the scope of this thesis. The new approach, proposed by Simon Marlow et al [\[56\]](#page-241-0), is to write parallel functions in a monadic style which makes it easier to reason about the operational properties.

## **7.4 Conclusion**

This chapter presents an experiment that was carried out in the course of writing this Phd thesis. Given the little effort, the achieved speed-ups are reasonable. For selected benchmarks I was able to speed-up the computation of the state space by a factor of up to 5.5. The benchmarks in this chapter provide a baseline for the speed-ups that are possible with semi-explicit parallelism.

Theoretically, pure functional programming languages work well together with parallelization. The small experiment in this section shows that these theoretical advantages also hold true in practice—to some extent. The next reasonable step is to try other abstractions for parallelism in Haskell—for example the *new* approach[\[56\]](#page-241-0).

## **Chapter 8**

# **Integrated Tool**

The previous chapters describe several building blocks of my CSP*<sup>M</sup>* project, namely the parser, the interpreter for the functional sub-language and the implementation of the firing rules semantics of CSP*M*. This chapter presents an integrated  $CSP_M$  tool which combines these building blocks. I use the term cspm for this integrated CSP*<sup>M</sup>* tool and also for the software of my CSP*<sup>M</sup>* project in general.

This chapter is organized as follows:

**Section [8.1](#page-122-0)** describes the command line interface for cspm.

**Section [8.2](#page-123-0)** contains installation instructions for cspm.

**Section [8.3](#page-124-0)** explains an approach for back-box testing CSP*<sup>M</sup>* tools.

**Section [8.4](#page-126-0)** lists the limitations of cspm and incompatibilities between cspm and the FDR.

**Section [8.5](#page-129-0)** compares cspm with ProB and FDR.

**Section [8.6](#page-136-0)** lists some related software and CSP projects.

## <span id="page-122-0"></span>**8.1 Command Line Tool**

The cspm command-line executable demonstrates some features of my project. It can be used to quickly check if the CSP*<sup>M</sup>* libraries can be installed and run on a system and if a specification is compatible with the libraries. cspm also demonstrates how to glue the cspm libraries together and it can be used as a template for building custom CSP*<sup>M</sup>* tools.

The cspm executable supports several commands, for example:

- **eval** Evaluate an expression. The filename of an additional CSP*<sup>M</sup>* specification can be set with an option, in which case the expression is evaluated in the context of that specification.
- **trace** Interactively trace a process. By default trace searches for a process that is declared as MAIN=*. . .* and uses this process as the initial process. Another initial process can be set with command line options.
- **lts** Compute the LTS of a process with the breadth-first search described in Chapter [7](#page-112-1) or with a simple DFS. Possible output formats are, for example, DOT graph and simplified  $CSP_M$  which is suitable for refinement checking with FDR. To deal with large or infinite labeled transition systems, a timeout can be set and partial LTSs can be computed.
- **translate** Translate a  $CSP_M$  specification into various formats, for example the Prolog encoding expected by ProB.

"cspm –help" lists all implemented commands and "cspm *command* –help" prints a help message for one command, for example "cspm eval –help" for the eval command.

Figure [8.1](#page-123-1) shows examples for the usage of cspm. The examples assume that the current directory contains the file called "funBench.csp" with the specification from Appendix [C.1.](#page-217-0)

```
/home/fontaine $ cspm eval "4+3"
(VInt 7)
/home/fontaine $ cspm eval --src=funBench.csp "square(7)"
(VInt 49)
/home/fontaine $ cspm trace --main=P2 funBench.csp
Process :
Prefix (PrefixState HashMD5_D3191995AC4F3A0D077CE778CEC2CDFB)
0 :
out.<sub>4</sub>
Select a Transition
\OmegaProcess :
Prefix (PrefixState HashMD5_7838F0F30CD46AD29F5391D12EB45102)
0 :
out.9
Select a Transition
\OmegaProcess :
Stop
deadlock state
/home/fontaine $ cspm lts --dotOut=t.dot --main=P2 funBench.csp
/home/fontaine $ cspm --help
```
<span id="page-123-1"></span>Figure 8.1: Using the cspm-command line tool.

## <span id="page-123-0"></span>**8.2 Installation of the Tools**

The preferred way of installing the tools is via the *Haskell Platform*. The Haskell Platform [\[11\]](#page-238-1) is the canonical Haskell distribution and provides the Glasgow Haskell Compiler (GHC), a set of standard libraries and the tool chain (including the cabal-command) that is required for the installation. The Haskell Platform is available for Windows, Mac and Linux. An easy installation of the cspm tools is important for the reproducibility of the presented benchmarks and tests.

I use the cabal system for packaging and building the cspm tools and the cspm libraries. On a current version of the Haskell Platform (2011.2.0.1), my cspm[1](#page-124-1) libraries can be installed with the command:

#### cabal install CSPM-cspm

The cabal command takes care of downloading and installing the package and the required dependencies from a server called *Hackage*. Hackage is a central repository for cabal packages that is maintained by the Haskell community. The complete source code of the cspm libraries and the CSPM-cspm package is available on Hackage.

A nice feature of the Hackage server is that it automatically runs a test build when a new package is uploaded and, in particular, it also builds the haddock documentation of libraries. Haddock is a Haskell documentation tool. The haddock documentation of the libraries is online browsable on the Hackage web page and the documentation itself contains back-links to the source code.

The cabal tool is also responsible for managing the dependencies of the CSPM-cspm package and the cspm libraries. The direct and indirect dependencies of CSPM-cspm, which comprise dozens of packages, are unmanageable without tool support.

In general, cabal resolves and installs the dependencies of a package fully automatically. The CSPM-cspm package specifies precise constraints for the versions of the direct dependencies. The dependency resolution may fail, however, if a dependency does not comply with the versioning policy of cabal, or if a direct dependency has itself a dependency which fails for some reason. Usually, this problem does not occur if the installation starts with a well-defined set of packages as provided by the Haskell Platform. I will maintain CSPM-cspm compatible with future versions of the Haskell Platform for some time.

## <span id="page-124-0"></span>**8.3 Black-Box Testing**

Section [4.4](#page-60-0) describes an approach for testing the firing-rules semantics that has been implemented in the core-language module. However, these tests have two restrictions: first they only cover the core-language module and not the implementation of the functional sub-language of  $CSP_M$ . And second, they only test the internal consistency of one part of the core-language module with respect to another part.

Of course, it also makes sense to systematically perform black-box tests that systematically test the integrated  $CSP_M$  tool. An interesting approach is to check the correctness of one  $\mathrm{CSP}_M$  tool  $A$  with respect to a second tool  $B.$ 

The following method can be used to test if two tools *A* and *B* implement the same semantics :

**Step 1** Start with a CSP specification of a process *P*1. Use tool *A* to compute the labeled transition system of *P*1

<span id="page-124-1"></span><sup>&</sup>lt;sup>1</sup>The relevant version of the package is  $CSPM$ - $cspm-0.5.6.0$ .

**Step 2** Translate the LTS back to a CSP specification with entry point *P*2 and use tool *B* to check that *P*1 is a failures-divergences refinement of *P*2 and that *P*2 is a failures-divergences refinement of *P*1.

When Step 2 of the test fails, it means that tool *A* and tool *B* do not agree on the semantics of the given specification. I have applied this approach with my implementation as tool *A* and FDR as tool *B*. For a good test coverage one should test with a variety of specifications which cover all interesting parts of the CSP*<sup>M</sup>* semantics.

#### **Translating an LTS to CSP syntax**

The translation of an LTS to a CSP specification is complicated by the fact that there is no direct method in  $CSP_M$  to specify  $\tau$  transitions. I use the same trick that is also used for testing ProB [\[34\]](#page-240-3). Suppose the LTS contains a state *S* with the following set of transitions:

$$
\{S \xrightarrow{e_1} T_1, S \xrightarrow{e_2} T_2, S \xrightarrow{\checkmark} \Omega, S \xrightarrow{\tau} U_1, S \xrightarrow{\tau} U_2\}
$$

The state *S* is translated to the following  $CSP_M$  declaration:

$$
S = (e_1 \rightarrow T_1 \square e_2 \rightarrow T2 \square \mathit{SKIP}) \triangleright (U_1 \square U_2)
$$

If S has an empty set of transitions, it gets translated to *S* = *STOP*.

In other words, transitions that involve a regular event are translated to prefix operations and  $\sqrt{\ }$ -transitions are translated to *SKIP*. Those transitions are combined using  $\Box$  (external choice). All  $\tau$ -transitions are combined using ⊓ (internal choice). The non-*τ* parts become the left-hand-side of a timeout operation  $(\triangleright)$  and the *τ*-parts the right-hand-side. If either the *τ*-part or the non-*τ* -part is empty, the other part is used directly, with no need for a timeout operation.

I have used the presented method to verify the compatibility of FDR and my  $CSP_M$  tool with about 100 test cases from the PROB test suite. Apart from the limitations listed in Section [8.4.](#page-126-0) the Haskell CSP*<sup>M</sup>* interpreter is almost 100% compatible with FDR.

In practice it turned out that just running Step 1 of the presented method for a large number of specifications was already very helpful for debugging my implementation. Most of the detected problems were related to the functional sub-language. For example, I encountered exception from the interpreter of the functional sub-language, because some features of  $CSP<sub>M</sub>$  had not been implemented. When Step 1 successfully generated an LTS it usually also passed Step 2. This shows that the separate tests for the CSP core-language (Section [4.4\)](#page-60-0) are effective. The black-box tests did detect some discrepancies between my tool and FDR with respect to *dot-tuples* (Section [8.4.2\)](#page-127-0).

The same approach for black-box testing is also used by Michael Leuschel for ProB. In one case, the routine tests that are run for ProB were able to detect a bug in FDR. The bug was discovered when one test case started to fail after FDR was updated to a new release.

## <span id="page-126-0"></span>**8.4 Know Limitations**

This section lists the known limitations and missing features of the current version of cspm. Some of the missing features are non-trivial and the effort for adding these features is hard to estimate. In general, these missing features have been postponed in favour of other possible extensions that are listed in the chapter on future work.

#### **8.4.1 Recursive Data Types**

Syntactically, it is possible to define recursive data types in  $CSP$ <sub>*M*</sub> like:

datatype  $Nat = Zero$  | Succ.Nat channel c:Nat  $MAIN = c?x \rightarrow MAIN$ 

The data type Nat contains an infinite number of values, which means that there are some restrictions on how this data type can be used, depending on the tool. For example, ProB can deal with such data types, but it will only enumerate a finite number of alternatives when it searches for a value of such a data type.

FDR has the limitation that it will never search for a value of an infinite recursive data type. If a specification contains non-determinism with respect to a value from a recursive data type, FDR will throw a run-time exception. This rules out most application of such data types in FDR.

Recursive data types are not supported by my tool. If they are used my, tool will most likely compute false results. We have not yet investigated how to fix this.

A related issue is the FDR type constructor Seq. Seq(l) is equivalent to the set of all sequences over the alphabet  $l$ , i.e.  $l^*$ . The restrictions for the application of Seq are similar to those for recursive data types.

#### **Workaround**

Since all known  $CSP_M$  implementations<sup>[2](#page-126-1)</sup> use dynamic typing, there is no need for complex data type declarations at all. The implementations make no strict distinction between data types and sets of values. For example, data types can occur in an expression and a set of values can occur in a channel declaration.

```
channel c:NatSet(5) -- a channel declaration can use a set
MAIN = c?x \rightarrow MAINdatatype C1 = Zero | Succ
Natset(0) = {Zero} -- a regular set replaces a data type
Natset(n) = union (\{Zero\}, \{ (Succ,x) | x \leftarrow NatSet (n-1)\})datatype C2 = Leaf | Node
BinTree(0) = {Leaf}BinTree(n) = let ts = BinTree(n-1) with inunion ( {Leaf}, {(Node,c1,val,c2) | c1 \leftarrow ts, val \leftarrow {0,1}, c2 \leftarrow ts})
```

```
channel c2:BinTree(2)
```
<span id="page-126-1"></span><sup>&</sup>lt;sup>2</sup>i.e. FDR, ProB, ProBE and CSpm.

SomeSet=union(Const, $\{1,2,3\}$ ) -- a set expression can use a data type

Therefore, it is possible to replace a data type declaration with a regular set. It is sufficient to declare new constants like Zero and Succ. Instead of Succ.Succ.Zero one can write (Succ,(Succ,Zero)). This avoids the use of dot-tuples, which have an non-trivial semantics (c.f. Section [8.4.2\)](#page-127-0). This workaround is compatible with FDR, ProB, ProBE and cspm but it relies on dynamic typing.

The latest version of FDR (FDR-2.91 from 2010) has introduced a new Proc data type. The presented workaround can also be used to replace a data type that contain Proc with a set of untyped tuples.

#### <span id="page-127-0"></span>**8.4.2 Dot Tuples**

 $CSP<sub>M</sub>$  has two alternative syntactic variants for writing tuples. A tuple can be written as  $(a, b, c, d)$  or it can also be written as  $a, b, c, d$ . The second variant is called a *dot-tuple* in this thesis.

Dot-tuples have several applications in CSP*M*:

- 1. All events are dot-tuples of the form  $channel.d_1.d_2.\cdots.d_n$ .
- 2. Data types are constructed with the dot-notation, for example Pair.1.2 .
- 3. Arbitrary values can be joined with a dot to form a dot-tuple.

The available documentation for dot-tuples in FDR is sparse. The semantics of dot-tuples in  $CSP_M$  is basically defined by the internal implementation of the  $CSP<sub>M</sub>$  tools. This section presents my understanding of FDR. My main approach to investigate how dot-tuples are implemented in FDR was to try a number of test cases. Each test case constructs a dot-tuple value and then deconstructs it again with pattern matching.

For example I use the function :

 $f(a.b.c)=(a,b,c)$ 

The function f deconstructs a dot-tuple and translates it to regular, commaseparated tuple. It is possible to evaluate  $f(1.2)$  with the FDR interpreter using the following command line:

echo "\_evaluate(f(1.2))" | \$FDRHOME*/*bin*/*state2 Spec.csp

This by-passes the GUI and is very handy for this kind of experiment. I have used fdr-2.91rc4-academic-linux for the presented experiments.

Table [8.2](#page-128-0) contains examples that show the behaviour of dot-tuples. It shows a table of values for the functions f, f2 and f3. The experiments lead to the following conclusions:

- Dot-tuples are flat. It it not possible to construct nested dot-tuples (examples  $(a)$ ,  $(b)$ ).
- A dot-pattern can match a dot-tuple of a different size (examples  $(c)$ ,  $(d)$ ).
- If the value has more elements than the pattern, then the last element of the pattern matches the rest of the value (example [\(c\)](#page-128-3)).

<span id="page-128-4"></span><span id="page-128-3"></span><span id="page-128-2"></span><span id="page-128-1"></span>

| $f(a.b.c) = (a,b,c)$      |                       |                |  |  |
|---------------------------|-----------------------|----------------|--|--|
| x                         | f(x)                  |                |  |  |
| 1.2.3                     | (1, 2, 3)             |                |  |  |
| 1.(2.3)                   | (1, 2, 3)             | a)             |  |  |
| (1.2).3                   | (1, 2, 3)             | b)             |  |  |
| 1.2.3.4                   | (1, 2, 3.4)           | $\mathbf{c}$ ) |  |  |
| 1.2                       | $(1, 2, \epsilon)$    | d)             |  |  |
| $\mathbf{1}$              | Bad dot pattern match |                |  |  |
| $f2(a.b.c.d) = (a,b,c,d)$ |                       |                |  |  |
| x                         | f2(x)                 |                |  |  |
| $\mathbf{1}$              | Bad dot pattern match |                |  |  |
| 1.2                       | Bad dot pattern match |                |  |  |
| 1.2.3                     |                       |                |  |  |
|                           | $(1, 2, 3, \epsilon)$ |                |  |  |
| $f3(a.b) = (a,b)$         |                       |                |  |  |
| $\mathbf x$               | f3(x)                 |                |  |  |

<span id="page-128-0"></span>Figure 8.2: Behaviour of dot-tuples in FDR

• The pattern can have one element more than the value. In this case the last element of the pattern is bound to a mysterious, invisible value. Table [8.2](#page-128-0) shows this value as  $\epsilon$  (example [\(d\)](#page-128-4)). The true output of FDR in experiment [\(d\)](#page-128-4) is  $(1,2)$ , i.e. FDR completely omits  $\epsilon$  when it prettyprints a value.

In my point of view, the possibility to match a dot-pattern with a dot-value with a different number of elements is a doubtful feature of FDR. I think that this feature adds only a little expressiveness with the cost of an extra corner case.

The implementation of dot-tuples in my tool is not 100% compatible with FDR. For example, my tool throws an exception if the value has less elements than the pattern. Overall, I think that a tool should reject specifications that rely on corner cases of FDR. On the other hand, unfortunately, my tool does not always follow that policy. For example when a dot-value has more elements than the pattern, my tool just discards the extra elements.

A plan for future work is to add a configuration option to my tool which lets the user select between a *strict-mode* (which implements a reasonable semantics without corner cases) and a *compatibility* mode (which tries to be as compatible with FDR as possible).

### **8.4.3 Slow Link Parallel and Renaming Operations**

One of our regression tests<sup>[3](#page-128-5)</sup> contains the following code:

```
channel left,right:{1..20}
channel left',right':({1..20},{1..10})
ITER = left'?(d,x) -> right'!(d,f(d,x)) -> ITER
f(d,x) = (x + d/x)/2
```
<span id="page-128-5"></span><sup>&</sup>lt;sup>3</sup>The test is **roscoe\_chapter4.csp**, a specification that comes with the first Roscoe book [\[52\]](#page-241-1).

```
INIT = left?x -> right'!(x,(x+1)/2) -> INIT
FINAL = left'?(d,x) -> right!x -> FINAL
ROOTER = INIT [right' \leftarrow > left'](ITER [right' <-> left']
        (ITER [right' <-> left']
         FINAL))
```
The process ROOTER is defined with a three-fold nested link-parallel operation. The definition of the linking relation is right'  $\leftarrow$  left' and the channels left' and right' each consist of 200 possible events.

cspm implements the link-parallel operation as a loop which iterates over the domain of the linking relation. This implementation is inefficient. In the example, the link-parallel operation is threefoldly nested and the domain of the linking relation contains 200 elements. This means that the inner part of the expression (the process FINAL) has to be evaluated 200<sup>3</sup> times. Consequently the running times for this example are high. The sequential running time is approximately 40 seconds and the parallel running time is still 10 seconds (c.f. Section [8.5.4\)](#page-135-0).

An obvious way to improve the implementation is to use memorization and to compute the sub-processes of a link-parallel operation only once. This corresponds to the bottom-up approach of FDR. Another idea is to use the fact that the linking-relation is often a function and not a general relation. This is also the case in the presented example.

## <span id="page-129-0"></span>**8.5 Comparing CSP***<sup>M</sup>* **Tools**

Currently, there are four tools available which use CSP*<sup>M</sup>* as input syntax: FDR, ProBE, ProB and the tool and libraries described in this thesis. This section compares some aspects of these four tools.

FDR is a refinement checker and ProBE is a process tracer. ProB is a model checker which supports full LTL checking and the latest versions of ProB also supports refinement checks. In the current version, cspm can only check for deadlock states and safety properties. Both ProB and cspm can be used to compute the LTS of a specification.

Strictly speaking, a model checker, a refinement checker and a process tracer represent different functionality. This section will not discuss the difference between model checking and refinement checking. Instead, I will focus on aspects that are directly related to  $CSP_M$  and that all tools have in common. All tools are based on the operational semantics of CSP*M*. In other words, a core part of each tool is the computation of the transition relation of a  $\mathrm{CSP}_M$  process.

#### **8.5.1 Comparison by Aspects**

This section addresses the following aspects:

- Input syntax
- Renaming
- Type checking
- Functional sub-language of CSP*<sup>M</sup>*
- Top-down vs. bottom-up
- Firing rules semantics
- Implementation language
- Code metrics

The rest of the thesis contains a detailed discussion of these aspects for cspm. A more detailed comparison with the other  $CSP_M$  tools would be interesting, but this was beyond the scope of this thesis and I will only skim through the list very briefly.

#### **Input Syntax**

For parsing, FDR and ProBE use a LR grammar and the bison parser generator. ProB and cspm both share the same front-end based on a parsec combinator parser (c.f. Chapter [6\)](#page-94-0). The compatibility between the two alternative front-ends is high but they may differ in corner cases. From a user's point of view the bison parser and the parsec parser work equally well.

#### **Renaming**

 $CSP<sub>M</sub>$  is a statically scoped language and the  $cspm$  front-end uses a static freenames analysis and a dedicated renaming phase. The renaming phase of the cspm front-end can statically catch errors which will pass unnoticed in FDR, for example unbound variables or patterns which contain multiple occurrences of the same variable.

Presumably, FDR and ProBE lack a renaming phase. Presumably, they instead implements the scope of variables dynamically and do not check for illegal rebinding of an identifier. For example, FDR will not detect an illegal definition like  $f(x,x)=x*x$ ; instead it will evaluate  $f(4,3)$  to 9. It looks like FDR just processes the pattern  $(x, x)$  from left to right and that in  $f(4,3)$  the binding  $x:=3$  just overwrites the binding  $x:=4$ . This is at least counter-intuitive.

#### **Type Checking**

None of the tools has a built-in static type checker. There are several examples that FDR indeed has features which imply dynamic typing, for example generic buffers [\[34\]](#page-240-3). ProB and cspm try to be FDR-compatible concerning dynamic typing, however these features remain a source of incompatibilities.

A type checker for  $CSP_M$  is available from FSE as as separate program [\[17\]](#page-239-1) but it has its own limitations. To summarize, the lack of a proper static type checker is a severe problem for all tools and for CSP*<sup>M</sup>* in general.

#### **Functional Sub-language**

As expected, Haskell is well-suited for writing interpreters for a functional programming language and cspm shows the overall best performance in this aspect (see benchmarks Section [5.5\)](#page-88-0). ProB, which uses the non-ground representation, lambda lifting and precompilation techniques, falls behind in the benchmarks and also misses features like, for example, efficient support for let-expressions (c.f. Section [5.2.7,](#page-71-0) Section [5.3.2\)](#page-75-0). FDR seems to be overall robust but notably slower than cspm.

#### **Top-down vs Bottom-up**

FDR uses a bottom-up approach for the CSP core semantics. In case of a parallel composition of two sub-processes, FDR first computes the state spaces of the sub-processes and then the parallel composition of these state spaces. The FDR approach does not terminate if one of the sub-processes is infinite, even if the combined state space of the sub-processes is again finite ([\[32\]](#page-240-4) contains an example).

From a user's point of view, this means that many perfectly correct CSP specifications do not work with FDR. PROB and  $c$ spm use a top-down approach and can handle specifications which do not work with FDR.

#### **Firing Rules**

cspm uses explicit proof trees and a separate proof tree verifier. The proof tree verifier is a direct and concise translation of the CSP firing rules to Haskell and the correctness of the CSP core semantics in cspm relies only on the correctness of the proof tree verifier (and automated test case generation, see Section [4.4\)](#page-60-0). The implemented firing rules of cspm are clearly listed in Appendix [A.](#page-147-0)

ProB uses the built-in search of Prolog to implement the firing rules semantics. A firing rule roughly corresponds to a Prolog clause and a proof tree is only stored implicitly (as part of the SDL tree that is traversed during the execution). ProB computes some explicit information about the proof tree which is used to show visual feedback about a enabled transition in the GUI.

I have no information whether FDR or ProBE use any systematic translation from the firing rules to  $C$  or  $C++$  code.

#### **Implementation Language**

FDR and PROBE are closed source; it is known that they use  $C/C++$  and Tcl/Tk for the GUI. A version of the FDR parser is available as open source, but it it unclear whether this it the most recent version of the parser.

The core of ProB is implemented in SICStus Prolog. The integrated ProBtool also consists of parts that are written in Tck/Tk, Java,  $C/C++$  and Haskell. The source code of ProB is available from the ProB web page under the ProB-License.

cspm is written in Haskell (Haskell-2010 plus some GHC extensions). The Haskell CSPM-libraries and tools are distributed as cabal source code packages via Hackage (the central repository for Haskell packages). The Haskell CSPM-tools are under a BSD license.

#### **Code Metrics**

Table [8.3](#page-132-0) shows a breakup of the code size of the Haskell packages and the CSP part of ProB. [4](#page-131-0)

<span id="page-131-0"></span><sup>4</sup> The data was generated the from source code repositories of the tools on Nov 29 2010.

The table lists the lines of code in the package and the total size of the package in kilobytes. Additionally, it lists the biggest single module of the package, the LOC and the size of that module.

|                          | Total Package |              | <b>Biggest Module</b>    |                                           |                      |
|--------------------------|---------------|--------------|--------------------------|-------------------------------------------|----------------------|
| Package Name             | $_{\rm modk}$ | size $(LOC)$ | ${\rm size}\ ({\rm kB})$ | $\ensuremath{\mathrm{size}\xspace}$ (LOC) | size $(k\mathrm{B})$ |
| CSPM-Frontend            | 17            | 3600         | 110                      | 1100                                      | 30                   |
| CSPM-CoreLanguage        | 4             | 300          | 10                       | 106                                       | 3                    |
| CSPM-FiringRules         | 13            | 2400         | 82                       | 690                                       | 22                   |
| CSPM-Interpreter         | 15            | 2600         | 87                       | 700                                       | 23                   |
| CSPM-cspm                | 6             | 670          | 16                       | 215                                       | 6                    |
| cspm total w/o front end | 38            | 5970         | 195                      | 700                                       | 23                   |
| $PROB$ -CSP              | 9             | 4200         | 185                      | 1800                                      | 82                   |
| GUI Tool                 | 20            | 1800         | 50                       | 287                                       | 8                    |

<span id="page-132-0"></span>Figure 8.3: Code metrics for the Haskell packages

The CSPM-Frontend package contains the parser for CSP*<sup>M</sup>* which is shared between ProB and cspm. Measured in lines of code, the front-end makes up more than a third of the complete tool. The biggest module of the front-end is Parser.hs which contains the actual combinator parser. This single module has 1100 LOC and 30kB.

The CSP part of ProB consists of 9 files and approx. 185kB of Prolog code. The biggest Prolog source files are haskell\_csp.pl (approx. 1800 LOC, 82kB) and haskell\_csp\_analyzer.pl (approx. 900 LOC, 41kB). This does not cover the GUI and glue code, which is shared with the rest of ProB.

cspm is almost exactly the same size as the Prolog code in kilobytes. However, the Haskell implementation is split into much smaller modules and it also has more lines of code. The largest Prolog module is more than 3 times bigger than the largest Haskell module (82kB vs 23kB).

Of course looking at the LOC is only a very simplistic approach to comparing Prolog and Haskell code. The tools have different features and the tools do not implement exactly the same functionality. Also, Prolog and Haskell are fundamentally different programming languages. Nevertheless the code metrics are interesting.

Haskell is a statically typed language. A considerable part of the Haskell source code consists of type signatures and declarations for algebraic data types. These type signatures and declarations serve as a compiler checked documentation of the program. In Prolog, simple terms replace the ADTs of Haskell, for example when representing an abstract syntax tree. The AST does not have an explicit declaration in Prolog.

My personal opinion is that Prolog looks more verbose than Haskell. In particular, functional programming in Prolog seems cumbersome to me. For example, nested functions calls, which can be written in Haskell like  $f(g x,h)$ y), are very verbose in Prolog. Other examples are the lack of higher order

combinators like map, the lack of case expressions, the lack of local declarations, etc.

A thorough comparison of Prolog and Haskell would be interesting, but it is beyond the scope of this thesis. It would also be interesting to look at the source code of FDR and ProBE, but unfortunately it is not open source.

#### **8.5.2 Advertised Features of the Tools**

The different  $CSP_M$  tools are developed by different teams and each team has different priorities for their tool. This section lists what, in my understanding, are the most advertised features of the tools.

#### **Advertised** FDR **Features**

FDR implements some special heuristics for refinement checking. If a specification is written in a special style and if it is tuned for FDR, FDR can handle large state spaces with billions of states.

#### **Advertised** ProB **Features**

ProB supports many formalisms (for example B, Z, CSP,..), in particular it also supports CSP∥B, a special combination of CSP with the B method. ProB supports animation, LTL model checking and several other analyses.

It is based on logic programming (SICStus Prolog) and constraint solving. PROB can deal with channels with large sets of events like channel c: {1..10000}, which other tools cannot handle. Also, it uses the top-down approach, which has better termination properties than FDR's bottom-up approach.

#### **Advertised** cspm **Features**

The Haskell CSPM-tools and libraries are implemented in a purely functional programming language. This helps to improve the correctness and reusability of the code. The Haskell tools use a modular design, explicit proof trees, QuickCheck testing and correct by construction techniques. The Haskell tools were designed to narrow the gap between tool users and tool implementers and they are a good starting point for research on parallel model checking for CSP*M*.

#### **8.5.3 The CSP***<sup>M</sup>* **Tools Seen as a Black Box**

A  $CSP<sub>M</sub>$  tool can be considered a black-box, which takes as input a specification (i.e. a string) and which computes some result. To exactly characterize a tool, one would have to test it with all possible inputs. Unfortunately, this is impossible as there is an infinite number of inputs strings; in principle however, one can roughly distinguish the following cases:

- 1. The correct result is computed.
- 2. The correct result is computed but slowly.
- 3. The implementation rejects a correct specification with an error.
- 4. The implementation does not terminate, though it should.
- 5. A plain wrong result is computed.

#### **Case 5: Tool computes a wrong result**

Case 5 clearly represents an error. I tried hard to avoid Case 5, but I have no formal proof for the correctness of my program and I cannot rule out errors. The same restriction applies to the other tools.

#### **Case 4: Tool does not terminate**

Case 4 is not always easy to distinguish from Case 3, because if a tool goes into an infinite loop it will often run out of memory. Also, the question whether a specification is finite or infinite is similar to the halting-problem and undecidable in general.

Nevertheless, there are concrete examples of specifications where one CSP*<sup>M</sup>* tool terminates and another does not. For example, it can be seen that the bottom-up approach of FDR has principle limitations that are not present in the top-down approach of ProB and cspm. However, there are also cases where PROB or  $c$ spm do not terminate, though they should.

#### **Case 3: Tool throws an exception**

This is the preferred result whenever a tool does not implement a feature or if the tool implementer has just forgotten to handle a special case. Haskell has features which help to catch this problem and turn it into a Case 3, as opposed to a Case 5. For example, many functions of the cspm tool just consist of one big case distinction over an algebraic data type. The Haskell compiler can often statically check at compile time if a function covers all cases of a ADT. If a Haskell function is called with an argument for which it has not been defined, it will, throw an exception by default.

I have put some effort into generating good error messages. For example, many error messages of cspm contain information about a source location of the CSP specification.

#### **Case 2: Tool is slow**

Case 2, namely that one tool is much slower than another tool, can also be seen the other way around. It can also be the case that one tool is much faster than the others. There are many possible reasons for this. For example, the bottom-up approach of FDR can be make FDR much faster than the other tools, but it can also be much slower than a top-down approach (depending on the specification).

Constraint solving and special heuristics implemented in ProB can make PROB the fastest tool (depending on the specification). **cspm** has known limitations with renaming and link-parallel operations, but there are also other specifications where it is faster than the other tools.

For the performance of the model checkers, i.e. ProB and cspm, it is also important that the equality predicate on the computed states is accurate. If identical states are not recognized by the tool as being identical, it can easily cause an exponential slow-down or non-termination of the tool.

The relative performance of the different  $CSP_M$  tools can dramatically vary depending on the specification and even small changes in a specification can make a big difference for the running time. Therefore, there is no clear performance ranking of the tools.

#### **Case 1: Tool works well**

In spite of CSP*<sup>M</sup>* being a complex and tricky language, the tools often work as expected. The ProB test suite contains more than 100 test cases for which the  $CSP<sub>M</sub>$  tools agree.

#### **Conclusion**

For an exhaustive comparison of the tools, one would have to list specifications for all the cases listed above. I have not prepared this list, but it surely could be done. Experience shows that the users of the  $CSP_M$  tools regularly find problems that the developers have not thought about, and none of the tools is free of errors. At the same time the tools are evolving and the developers fix bugs as they get discovered.

The conclusion is that, from a user's point of view, the different CSP*<sup>M</sup>* tools complement each other. If one tool does not behave as expected, a user can try an alternative tool. For a user of  $CSP_M$  it is a big advantage to have several separate tools available.

#### <span id="page-135-0"></span>**8.5.4 Benchmarks**

Table [8.4](#page-135-1) shows some benchmarks for ProB and cspm. These benchmarks were run with the same settings and on the same hardware as the parallel benchmarks in Section [7.2.](#page-116-1)

| Specification           | $\ensuremath{\mathsf{Pop}}\xspace$ | $c_{\rm SDM}$    | $\begin{bmatrix} \texttt{cspm}~\texttt{parallel} \ (16~\texttt{Cores}) \end{bmatrix}$ |
|-------------------------|------------------------------------|------------------|---------------------------------------------------------------------------------------|
| hanoi.csp $(n=9)$       | 430 s                              | 250 s            | 45s                                                                                   |
| hanoi.csp $(n=8)$       | 134 s                              | 65 s             | 12 s                                                                                  |
| crossing.csp            | 23 s                               | 39s              | $7.5$ s                                                                               |
| scheduler.csp           | 9.6 s                              | 6.0 s            | $1.4$ s                                                                               |
| basin_olderog_bank.csp  | 9.0 s                              | $0.5$ s          | no speed-up                                                                           |
| peterson.csp            | $500~\mathrm{ms}$                  | $246$ ms         | no speed-up                                                                           |
| Peterson_v2.csp         | $620$ ms                           | $165$ ms         | no speed-up                                                                           |
| bankv4.csp              | $260 \text{ ms}$                   | $172 \text{ ms}$ | no speed-up                                                                           |
| roscoe_section2-1.csp   | $80 \text{ ms}$                    | $81 \text{ ms}$  | no speed-up                                                                           |
| roscoe_chapter4.csp     | $80 \text{ ms}$                    | 41 s             | 10 s                                                                                  |
| abp_chapter5_roscoe.csp | $1040$ ms                          | $388$ ms         | no speed-up                                                                           |

<span id="page-135-1"></span>Figure 8.4: Benchmarks for cspm and ProB

For many benchmarks, cspm is between the same speed and three times faster than ProB. For the hanoi.csp benchmark, which has an exponentially growing state space, the parallelized version of cspm can be up to 10 times faster

than PROB. But there are also runaway values, for example basin olderog bank.csp (cspm 18 times faster) and roscoe chapter4.csp (cspm 500 times slower).

roscoe chapter4.csp uses the CSP-link-parallel operation. The current implementation of renaming/link-parallel in cspm is very inefficient (c.f. Section [8.4\)](#page-126-0). The CSP renaming operation shows that the asymptotic complexity is more important than constant factors. If a tool has a bad asymptotic complexity in one particular case, it is easy to construct a specification where the measured performance will also be bad.

ProB uses constraint logic programming (CLP). The underlying idea of CLP is that a program should be a declarative combination of constraints and that it should be easy to improve a program by just declaring additional constraints. For example, ProB uses integer constraint solving to efficiently compute events for large channels. ProB is the fastest tool for specifications that use integer constraints. Adding constraint-solving techniques to  $c$ spm is an interesting open question.

CSP tools can scale in several dimensions. They can become faster and compute bigger state spaces—for example solve the Hanoi puzzle for 9 discs instead of 8. But tools can also become more expressive, for example by incorporating constraint solving or by lifting the restrictions of the FDR bottom-up approach.

The specifications from Table [8.4](#page-135-1) were taken from the literature and have been written before the existence PROB and  $cspm<sup>5</sup>$  $cspm<sup>5</sup>$  $cspm<sup>5</sup>$ . Presumably, these specifications have been optimized for FDR, or at least they have been written with FDR in mind. Therefore, these benchmarks only measure the tool performance for one particular flavor of  $CSP_M$  specifications.

#### **Conclusion**

Benchmarking  $\mathrm{CSP}_M$  tools is difficult, as tools differ in expressiveness and in the type of specifications that can be handled efficiently. ProB uses techniques such as constraint solving to increase the expressiveness of  $CSP_M$ . Tools can have different asymptotic complexities for a particular specification and implementations can also contain performance killers.

Overall, the benchmarks show that cspm performs reasonably well with specifications that were originally written for FDR. cspm is a good starting point for writing a high performance CSP*<sup>M</sup>* tool. From a tool user's point of view, other aspects can be more important than the running times. For example, it is also important that the performance of a tool is predictable.

## <span id="page-136-0"></span>**8.6 Other CSP Software and Related Work**

#### **Applications of CSP***<sup>M</sup>*

There have been many applications of  $CSP<sub>M</sub>$  and  $FDR$  in research. The current form of  $CSP_M$  has been in use for more than a decade now. I only list some recent examples: Moritz Kleine has worked on CSP as a coordination language [\[29\]](#page-240-5) and for the verification of operating systems [\[28\]](#page-240-6). Björn Metzler has worked on compositional verification of  $CSP_M$  specifications [\[41\]](#page-240-7). Peter Wong has used

<span id="page-136-1"></span> $5$ except scheduler.csp

CSP to give a semantics to the Business Process Modelling Notation [\[62\]](#page-242-1). Nick Moffat has worked on symmetry in CSP*<sup>M</sup>* specifications [\[43\]](#page-241-2).

#### **Libraries Based on Ideas from CSP**

There exists a wide variety of software libraries for concurrency which are based on ideas from CSP (according to the library developers). These CSP libraries are meant for writing concurrent programs as opposed to specifications, and therefore these libraries are not directly related to the model checkers which are meant for formal reasoning about the correctness of specifications.

Still I want to list some references for CSP libraries:

- JCSP [\[59\]](#page-242-2) is a framework for taking CSP ideas to Java.
- CHP [\[4\]](#page-238-2) is a Haskell library for CSP.
- $C++CSP2$  [\[5\]](#page-238-3) is a CSP library for  $C++$ .
- PYTHON-CSP [\[44\]](#page-241-3) and PYCSP [\[2\]](#page-238-4) are two approaches for combining CSP with Python.

#### **Other Model Checkers**

There are several other model/refinement checkers for CSP. Unfortunately, these do not use the  $CSP_M$  syntax and it is difficult to determine how the implemented semantics relates to the semantics of FDR, ProB and cspm. For example, the other model checkers do not implement multi-field events and it is unclear how that affects the expressiveness of the tools. Here are some examples of other CSP model checkers:

- The Adelaide Refinement Checker (ARC) [\[47\]](#page-241-4) uses OBDDs for a compact representation of processes.
- The PAT project [\[57,](#page-241-5) [6\]](#page-238-5) is a model checker for CSP extended with hierarchical state.
- JCSProB [\[63\]](#page-242-3) is a *developing strategy* for translating B/CSP to Java.

#### **CSP and Theory Proving**

CSP-Prover [\[23,](#page-239-2) [24\]](#page-239-3) uses a formalization of the CSP core semantics for the Isabelle theory prover. It can be used to carry out formal refinement proofs about specifications. It covers the core CSP semantics but does not directly support CSP*<sup>M</sup>* syntax.

#### **Other Process Algebras and Formalisms for Concurrency**

CSP is only one example of a wider class of formalisms called process calculi. Another well-known process calculus is the calculus of communicating systems (CCS) [\[42\]](#page-240-8). Apart from process calculi, another important formalism for concurrency is Petri nets (c.f. Wikipedia).

## **Chapter 9**

# **Future Work**

There are many possible directions for future work. The future work can roughly be divided in short-term fixes and improvements, medium-term ideas and longterm future projects.

## **9.1 Short-term**

In his new book [\[51\]](#page-241-6) Roscoe describes an extension to the CSP formalism called the *τ -priority-model*. Informally, the *τ* -priority-model can be used to reduce unwanted non-determinism and unwanted symmetries in a specification by giving certain transitions priority over others. The non-priority transitions are only enabled after all priority transitions have been executed. The book is accompanied by a new version of FDR and by new  $CSP_M$  specification which demonstrate the *τ* -priority-model and other new features of FDR.

A reasonable short-term improvement is to also implement the *τ* -prioritymodel in cspm and to support the latest extensions of FDR to remain compatibility.

Another idea is to connect cspm and ProB such that the tools can be used to refinement check each other (without the need for FDR). Also, it makes sense in the short term to extend the test-suite and to fix outstanding bugs and performance problems.

## **9.2 Medium-term**

This section lists possible-medium term work on cspm and some further ideas. These ideas are not fully elaborated and some of the ideas are overlapping.

#### **Extend** cspm **with an LTL or CTL Model Checker**

cspm already implements the "model-part" of a model checker, i.e. the computation of the transition relation of a process. To turn cspm into a full model checker one would have to extend it with a suitable logic, for example with LTL or CTL, and implement a decision procedure for that logic. LTL and CTL use a notion of *atomic properties*. One would also have to design the atomic properties in the case of  $CSP_M$ , similarly to how it has been done in PROB [\[50\]](#page-241-7).

#### **Improve the Parallel Performance**

Chapter [7](#page-112-1) describes a preliminary experiment on parallel cspm. The results of this experiment are encouraging and in the mean time the work on parallel Haskell is making steady progress. Just recently a new framework for parallelism in Haskell has been published [\[56\]](#page-241-0) and it would be interesting to adapt the experiment from Chapter [7](#page-112-1) to that framework. Distributed parallel model checking is another interesting direction to go.

#### **Include an (Approximating) Type Checker for CSP***<sup>M</sup>*

The available  $CSP_M$  tools implement dynamic typing. On the other hand, it is rare that specification writers intentionally use the dynamic feature of the tools. Furthermore, the FDR developers state that FDR will only work correctly for specifications which pass the FSE type checker and explicitly recommend the use of that external type checker. However, the standalone type checker that is available from FSE also has limitations.

Instead of depending on a external type checker it would be more reasonable to integrate the static type checker directly into the CSP*<sup>M</sup>* tools. Typically, functional programming languages like Haskell use powerful algorithms that perform type checking and also type inference. In the case of  $CSP$ <sub>*M*</sub> however, even a limited approximating type checking could be valuable. An approximating  $CSP<sub>M</sub>$  type checker could return one of the three results:

- 1. It reports an obvious type error.
- 2. It reports that a specification is type correct.
- 3. It reports a warning for specifications that cannot be easily type checked.

A possible type checker could reuse the CSPM-Frontend package and it could be easily integrated into cspm.

#### **Mix the Bottom-up with a Top-down Approach**

One idea is to extend  $CSP_M$  with an memorize-annotation which ensures that the LTS of the annotated process is only computed once. The following example shows a possible syntax for this feature:

```
P1 = memorize(some process specif ication)
MAIN = P1 [] P2
transparent memorize
```
The transparent declaration tells other tools that they should ignore the function call memorize(..) and that memorize behaves semantically like the identity function. There are two main alternatives for the implementation of memorize: a partial LTS for P1 can be computed on demand or the complete LTS can be computed when the process is used the first time.

In other words, the tool follows a top-down approach overall, but the user can annotate parts of the specification which are precomputed similarly to the bottom-up approach of FDR. An extension of this idea is to investigate whether some of the compression heuristics that are provided by FDR can also be included in cspm.

#### **Support Refinement Checking**

The cspm tool already allows one to compute the transition relation of a process. This means that most functionality for refinement checking has already been implemented. I think that the cspm tool can be extended to a refinement checker with only little extra work.

#### **Analyze the Generated Proof Trees**

The cspm tool generates the proof trees according to the firing rules semantics of CSP, but currently these proof trees are only used as an intermediate data structure, which helps to improve the correctness of the tool. An interesting idea is to analyze the proof trees to gain additional information about a specification.

For example the list of proof trees that correspond to a particular trace can be used to extract information about which parts of the specification have been relevant for this trace. This could be used to implement a slicing operation similar to the  $CSP_M$  slicer of ProB [\[35\]](#page-240-9).

Another idea is to detect symmetries in a specification with the help of proof trees. For example, if the proof trees of a trace of events are "independent" of each other, it could be possible that a permutation to the events of the trace is also a valid trace and that this permutation of events lead to the same process as the initial trace.

#### **Alternative Implementation of the Firing Rules Semantics**

The current design is based on several primitive operations on events and eventclosure-sets, like equality tests and membership tests. These operations are implemented as functions which get called directly in the algorithms. In the constraint-based approach (c.f. Section [4.3\)](#page-48-0) these functions take partial inputs and compute partial results. An interesting idea is to implement these operations as data structures which can be manipulated symbolically. This would make it possible to use more constraint-solving techniques.

cspm uses a modular design which allows one to replace parts of the tool with an alternative implementation. I think it would be interesting to try other possible designs for the implementation of the firing rules semantics. The central idea, which has turned out to work well in the current implementation, is the use of explicit proof trees. I think it is a good idea to also base a new approach on explicit proof trees. A new implementation which uses the same format for proof trees could be directly checked against the old implementations with the QuickCheck as presented in Chapter [4.](#page-31-0)

#### **Investigate Timed CSP**

Timed CSP [\[54\]](#page-241-8) adds new constructs to CSP which allow one to express and analyze the timed behaviour of processes. To support timed CSP in cspm one would have to extend the  $CSP_M$  parser, the implementation of the functional sub-language and the implementation of the firing rules semantics in  $cspm$ . This is an ambitious project. The semantics of timed CSP builds directly on the CSP formalism that is underlying this thesis. In terms of software engineering, extending cspm with timed CSP is an interesting case study on the reuseability of the presented software.

## **9.3 Retiring CSP***<sup>M</sup>*

The cspm project can be used to explore new ideas and to test them with existing  $CSP_M$  specifications. However,  $CSP_M$  syntax has some severe limitations (c.f. Chapter [6\)](#page-94-0) and some important parts of the  $CSP_M$  semantics are unclear or complicated (c.f. Section [8.4.2,](#page-127-0) Section [5.4](#page-85-0) ).

Therefore, I think that, in the long-term, it is better to pursue an alternative. Given that  $CSP_M$  is really just functional programming plus some small  $CSP$ specific extensions, it may make sense to replace  $CSP_M$  with a Haskell-based embedded DSL. In other words, one could try to build a CSP library for Haskell with the focus on model checking.

## **9.4 Case Study: B-method**

cspm was my Haskell learning project. My personal experience is that Haskell was well-suited for the  $CSP_M$  project. In general, many projects use Haskell for symbolic computations like interpreters, theorem provers, compilers, formal methods tools, etc.<sup>[1](#page-141-0)</sup> The comparison between **cspm** and PROB leads to the conclusion that Haskell is an interesting alternative to Prolog.

The ProB tool supports several other formalisms beside CSP. The bigger part of ProB is dedicated to the B-method and the core of ProB is a model finder for the logic that is underlying the B-method. The ProB core is a highly sophisticated piece of software which has been developed over several years. It makes heavy use of constraint logic programming and it is strongly tied to Prolog. A model finder for the B-logic in Haskell could be an interesting case study for a combination of Haskell and constraint programming.

## **9.5 GUI Tool**

Many users of the formal methods tools highly appreciate a graphical user interface and FDR, ProB and ProBE come with that feature. When working with a  $CSP_M$  specification, several kinds of visualization can be useful. For example:

- Syntax highlighting and a syntax aware editor for specifications.
- Visualization of state spaces.
- A GUI for tracing processes.
- A visual representation of the structure of a process.
- Mapping events back to source locations in the specification.
- Visualization of the environment of a process.
- Visualization of inference trees.

<span id="page-141-0"></span> $1$  The cabal packages listed on <http://hackage.haskell.org> give an overview.

I have implemented a prototype of an integrated graphical  $\mathrm{CSP}_{M}$  tool as a proof of concept. The GUI is based on GTK (the Gimp Tool Kit). I will not describe the GUI-tool in detail; instead, I show a screenshot (Figure [9.1\)](#page-142-0). Binaries for Windows, Mac and Linux which demonstrate the GUI are available for download from my web page. The available binaries on the webpage demonstrate the GUI, but the included core functionality lags behind several versions because work on the GUI has been postponed in favour of the implementation of core CSP functionality and in favor of writing this thesis. Note that the GUI is not part of the CSPM-cspm package and that the source code of the GUI has not been released on the Hackage repository.

Elaborating the GUI and also implementing a web front-end for my CSP*<sup>M</sup>* libraries is interesting future work.

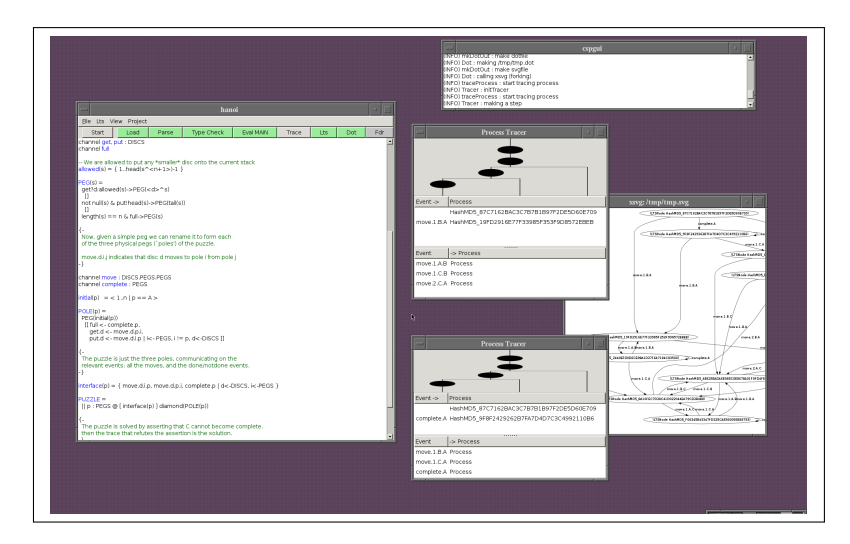

<span id="page-142-0"></span>Figure 9.1: Screenshot of the GUI

## **Chapter 10**

# **Summary**

## **10.1 Implementation**

The bigger part of this thesis consists of a detailed description of the implementation of my  $CSP_M$  tool. The implementation is split into three modules, i.e. the parser, the CSP core language and the functional sub-language of CSP*M*—and the presentation follows that structure.

One requirement for my tool was to achieve high compatibility with FDR and ProB. As a consequence, a lot of effort was put into investigating all the particularities of CSP*<sup>M</sup>* and carefully implementing all details and special cases. One contribution of the thesis is that it provides a thorough documentation of a complete FDR compatible CSP*<sup>M</sup>* tool. The source code of my software and the test cases together with the thesis can serve as a reference implementation for any future work on  $CSP_{M}$  tools.

Given the complexity of the project, correctness is of course a major concern. I took several measures to ensure the correctness of my software. For example, I use randomized test generation, correct by construction techniques, code coverage analysis and extensive back-box testing. Two-way refinement checking of the generated state space versus the original specification has turned out to be extremely useful and helped to find subtle differences between the tools. I have described the approaches in the corresponding sections of the thesis.

The thesis also contains a comparison of my tool with existing  $CSP_M$  tools. I have listed some preliminary benchmarks for the performance of my implementation and I have also presented some first steps towards a parallel CSP*<sup>M</sup>* model checker, including some parallel benchmarks.

### **10.2 Haskell**

This thesis is also a case study for the use of the Haskell programming language for writing a formal methods tool. I found that Haskell is well-suited for modeling and implementing symbolic computations. For example Haskell's algebraic data types together with pattern matching perfectly support the implementation of abstract syntax trees, inference trees and tree-structured CSP-processes.

The thesis contains several arguments of why Haskell helps to improve the correctness of the tool. Important features are the use of pure functions, strict
control of side effects and strong static typing.

The thesis contains a lot of Haskell source code. Source code can be compiled, executed and tested and it necessarily covers all details of the implementation. At the same time, declarative source code can also serve as an executable documentation. Haskell favors a declarative programming style and I tried to program as declaratively as possible.

An example of this is the firing rules semantics. The implementation of the proof tree verifier can serve as an executable documentation of the firing rules. For illustration, I have typeset the supported firing rules in the usual style for inference rules and linked each rule directly to the Haskell source code of the proof verifier in Appendix [A.](#page-147-0)

The complete source code of my project is available online as cabal packages. It is easy to compile and install the cspm tool and it is easy to test and reproduce the results. The Haskell community provides the open source GHC-compiler, libraries and other useful infrastructure which helps to make my tool portable and maintainable.

In general, Haskell idioms and techniques are pervasive in the implementation. For example, I use Monads, higher order functions, laziness, polymorphic types, pattern matching, etc. Haskell shines in the implementation of the functional sub-language of CSP*M*.

In principle, a similar  $CSP_M$  tool can be written in any other programming language. However, the thesis lists several reasons why a Haskell implementation provides additional value.

## **10.3 Criticism of CSP***<sup>M</sup>* **and** FDR

To make my work interesting for possible users in the CSP community and to make it comparable and compatible with existing tools, I had to support the  $CSP<sub>M</sub>$  standard as it is. Nevertheless, the thesis lists several points of critique towards CSP*M*. Here is a summary of the most important points:

#### **Standard by Implementation**

The  $CSP_M$  standard is basically defined by the reference implementation, namely the FDR tool. FDR has evolved over many years and it contains many corner cases and particularities which should be fixed. Unfortunately, FDR is proprietary code and the development of FDR is centralized in one working group. Most of the CSP community only uses FDR as a black box.

#### **Specification vs. Programming**

In principle,  $CSP_M$  is just a special purpose programming language which makes it easy to mix CSP constructs with functional programming. The main extra is that  $CSP_M$  can be model checked with FDR or other tools.

I found that overall, FDR works well and in my opinion, it contains only few bugs. On the other hand, blind trust in a black-box implementation is still problematic for a formal method and model checking cannot always replace formal correctness proofs.

One drawback of  $CSP_M$  is that it leads away from the idea of a process algebra as proposed by C.A.R Hoare, and it leads into the direction of a regular programming language. In general, it is difficult to mechanically prove properties of  $CSP_M$  specifications in the sense of theory proving as opposed to model checking.

The fact that  $CSP_M$  contains a functional sub-language can lead to specifications which model important parts of a system in a functional style and only use a minimum of original CSP concepts. Such specifications are hard to reason about with the algebraic rules of CSP.

#### **Functional Sub-language of CSP***<sup>M</sup>*

From a Haskell programmer's point of view, it is a pity that FDR defines a new functional programming language. The only really new feature of the  $CSP<sub>M</sub>$ syntax, with respect to Haskell, is the prefix operation, which works as an additional binder for variable names.

One has to pay a high price for this small syntactic extension.  $CSP_M$  is a proprietary and incompatible programming language which has a crippled expressiveness compared to Haskell. CSP*<sup>M</sup>* lacks a proper static type system, a module system, proper algebraic data types, type classes, type signatures and many other features of modern functional programming languages. Furthermore, the semantics of  $CSP_M$  is often unclear and important function like the built-in equality operator are only implemented ad-hoc.

Of course, this is only my point of view and it is a current point of view. Historically, FDR and Haskell were developed in parallel and it is therefore not correct to say that FDR deviated from the standard.

### **10.4 Meta Critique**

#### **Yet Another Implementation?**

As of today, there are four FDR compatible implementations for CSP*M*, namely FDR, ProBE, the CSP part of ProB and cspm. The ProB-CSP*<sup>M</sup>* project has been initiated and partly funded by an industrial partner who had explicitly expressed the need for an alternative  $CSP_M$  model checker. The work on the cspm project has been going on in parallel with the work on ProB. ProB and cspm share the same parser and test-suite and there has been a valuable exchange between the authors of the tools.

It may seem that there is little benefit in the re-implementation of an existing tool, but there is a number of reasons why it can still make sense. First of all there was an explicit request from an industrial partner for an alternative tool, and having three alternatives is better than having only two.

Secondly, I found that writing a tool is a very good way to understand and clarify  $CSP_M$ . The work on  $c$ spm has helped me to explore the design space for CSP tools and it could be a good starting point for work on a modern alternative for  $CSP_M$ . And finally, all tools are different and all tools have their advantages, disadvantages and their special use cases.

#### **Novelty of the Work**

The primary goal of my project was *not* to invent a new formalism or new extensions for CSP. I list some ideas for new features, etc., in the future work section and I think that the presented work is a good starting point for further research.

Although I support the same formalism as existing tools, the presented implementation itself is completely novel. Compared to ProB, I use another programming language and some completely different design ideas which have not been explored in the context of CSP before. On the meta level, having several alternative tools for the same formalism can itself be a novelty. At least, it is in the case of CSP*M*.

Another novelty is that I try to present the source code itself as an important contribution. A  $CSP_M$  model checker is an interesting software project and it can serve as a test case for studding programming languages and software designs. Research in this direction is not possible without source code. The other  $CSP<sub>M</sub>$  tools are basically presented as a black box for end-users.

#### **Significance of the Arguments ?**

A problem of this thesis could be that it contains many weak words. There are several reasons why I found it difficult to write in a strictly scientific style.

A big part of my work was software design. I have tried to explain and argue for the important design decisions of my project and I have tried to objectively compare my software with existing tools. I think that a good design is important for the correctness and reusability of a software. On the other hand, software design usually means making trade-offs and choosing between design alternatives which cannot be fully understood in advance.

There are branches of computer science which develop objective and scientific methods for the evaluation of software designs. However, applying this full scientific methodology was beyond the scope of this work. One could say that I have rather presented my personal opinions than hard facts with respect to the software design. Still, I think that it also makes sense to address the soft aspects of software.

The benchmark sections explain why it is difficult to make conclusive statements about the relative performance of  $CSP_{M}$  tools. In short, the performance of the tools can have extreme variations—depending on the input specification and there is no canonical fixed set of representative  $CSP_M$  specifications. I can only select some specifications and benchmark them.

One solid contribution is that I have presented a software which can be downloaded and executed. For some specifications my software outperforms the existing tools. My arguments are glued together by a working program. The source code can be compiled and tested.

## <span id="page-147-0"></span>**Appendix A**

# **Implemented Firing Rules**

This section lists all implemented firing rules together with the relevant Haskell sourcecode of the proof tree verfier. The relation between the firing rules and the Haskell source-code is described in Section [4.2.](#page-35-0) Rules are printed in the following format:

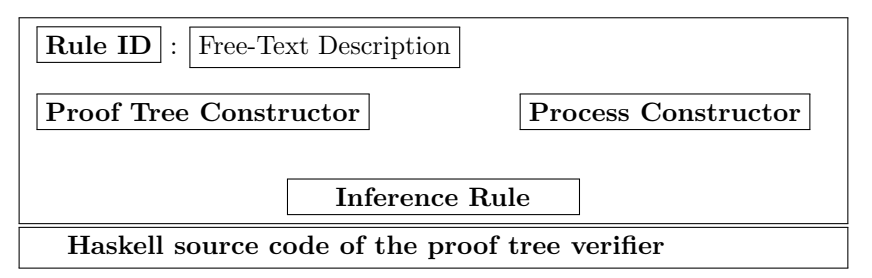

**Rule ID** The unique rule ID that is used throughout the thesis.

- **Proof Tree Constructor** The unique constructor in the data type that stores the proof tree.
- **Process Constructor** The constructor from the Process data type.
- **Inference Rule** The rule, type-set in the usual style for inference rules.
- **Haskell source code** The implementation of the rule in the proof tree verifier. The contiguous source code for all rules is listed in Appendix [B.1.6.](#page-175-0)

In this section, small letters in the firing rules denote events from  $\Sigma$ , they cannot stand for  $\checkmark$  or  $\tau$ . Furthermore, firing rules that involve a regular event, firing rules for  $\checkmark$ -transitions and firing rules for  $\tau$ -transitions are strictly separated. This separation is a difference compared to the how Roscoe presents the firing rules [\[52\]](#page-241-0), but the separation corresponds one-to-one to the structure of my implementation.

There is one unique Haskell constructor in the proof tree data types for every rule. This constructor can be used to locate all parts of the Haskell source code that are related to this particular inference rule, i.e. the proof tree generator and the proof tree verifier.

The Haskell code that is shown is the complete source code of the proof tree verifier. In principle, there is a schematic translation from the source code of the proof tree verifier to the inference rule. Nevertheless, this documentation has been written by hand and after the fact. In other words, the Haskell source code has been tested but the latex code has only gone through proofreading.

## **A.0.1 Normal Transitions**

R-1: Prefix operation

HPrefix Prefix

$$
\frac{1}{(e \to P) \xrightarrow{a} subs(a, e, P)} a \in comms(e)
$$

*comms*(*e*) is the set of events that are consistent with *e*.  $subs(a, e, P)$  is the result of substituting the appropriate part of *a* for each identifier in *P* bound by *e*. (quote from [\[52\]](#page-241-0) page 160).

HPrefix e  $p \rightarrow do$ p' ← prefixNext p e return (Prefix p, e, p')

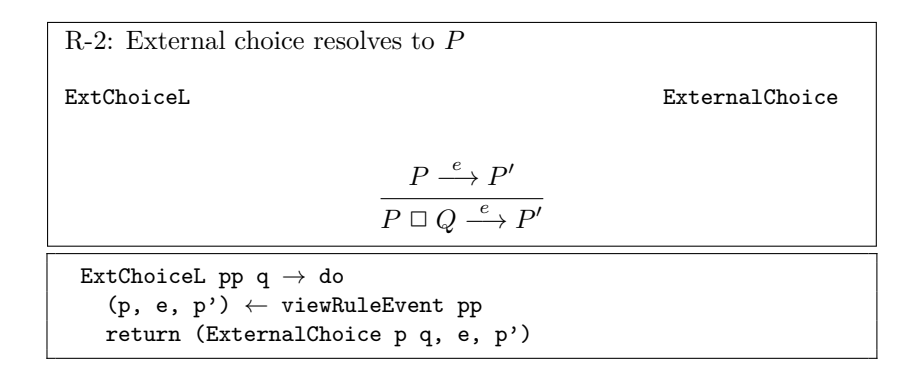

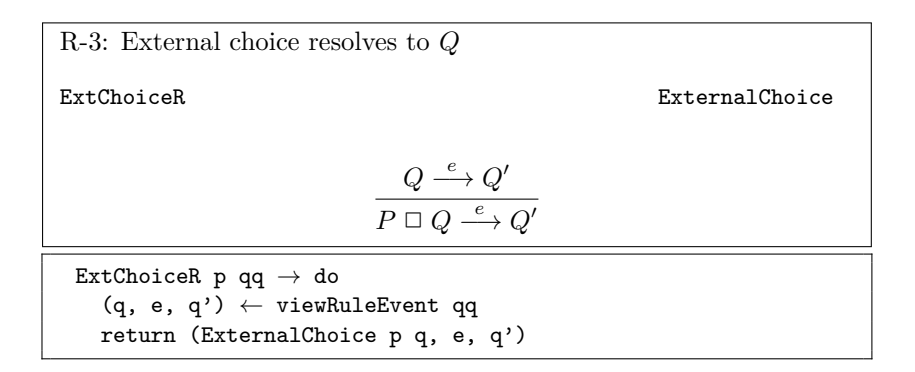

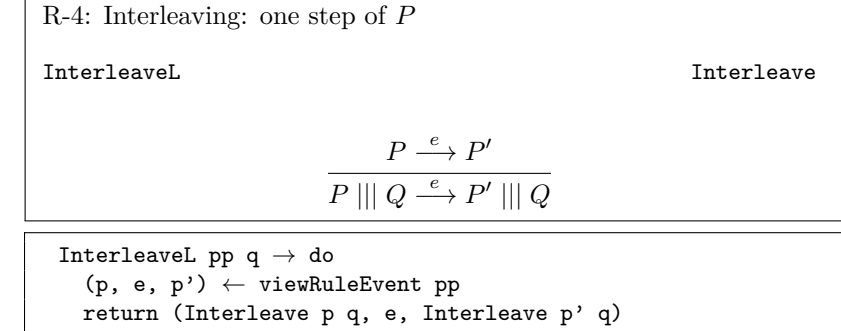

R-5: Interleaving: one step of *Q* InterleaveR Interleave  $Q \stackrel{e}{\longrightarrow} Q'$  $P \parallel \parallel Q \stackrel{e}{\longrightarrow} P \parallel \parallel Q'$ Interleave<br/>R p qq $\rightarrow$ do  $(q, e, q') \leftarrow$  viewRuleEvent qq return (Interleave p q, e, Interleave p q')

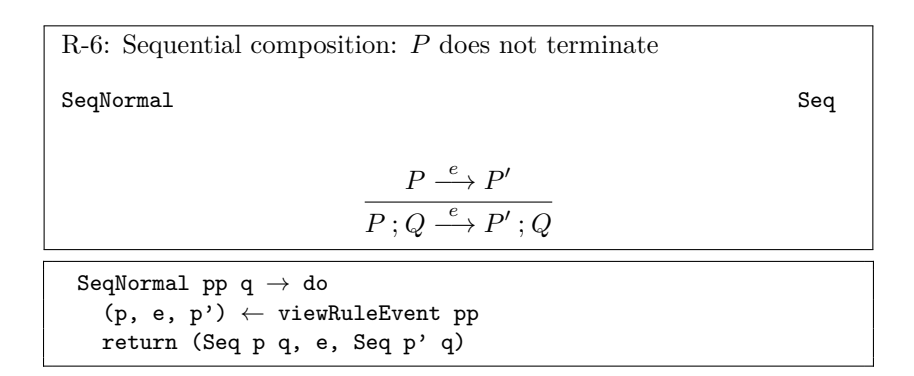

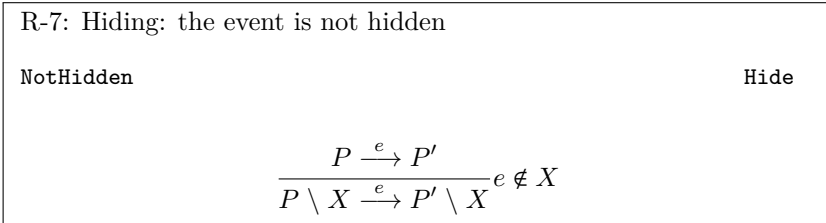

```
NotHidden c pp \rightarrow do(p, e, p') \leftarrow viewRuleEvent pp
  not_in_Closure e c
  return (Hide c p, e, Hide c p')
```
R-8: Sharing: the event is not synchronized NotShareL Sharing  $P \stackrel{e}{\longrightarrow} P'$ *P* ∥ *X*  $Q \stackrel{e}{\longrightarrow} P' \parallel$ *X Q*  $e \notin X$ NotShareL c pp q  $\rightarrow$  do  $(p, e, p') \leftarrow$  viewRuleEvent pp not\_in\_Closure e c return (Sharing p c q, e, Sharing p' c q)

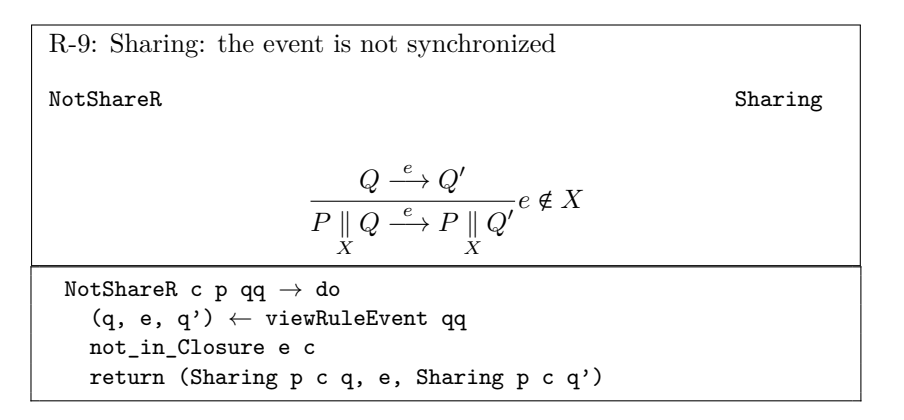

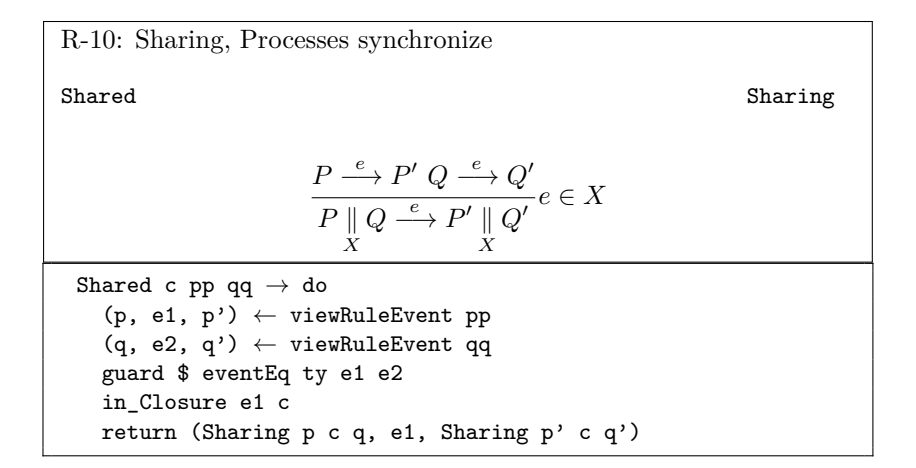

R-11: Alphabetized parallel AParallelL AParallel  $P \stackrel{e}{\longrightarrow} P'$  $P_X||_Y Q \stackrel{e}{\longrightarrow} P'_{X}||_Y Q$ *e* ∈ *X* ∧ *e* < *Y*

AParallelL c1 c2 pp q  $\rightarrow$  do  $(p, e, p') \leftarrow$  viewRuleEvent pp in\_Closure e c1 not\_in\_Closure e c2 return (AParallel c1 c2 p q, e, AParallel c1 c2 p' q)

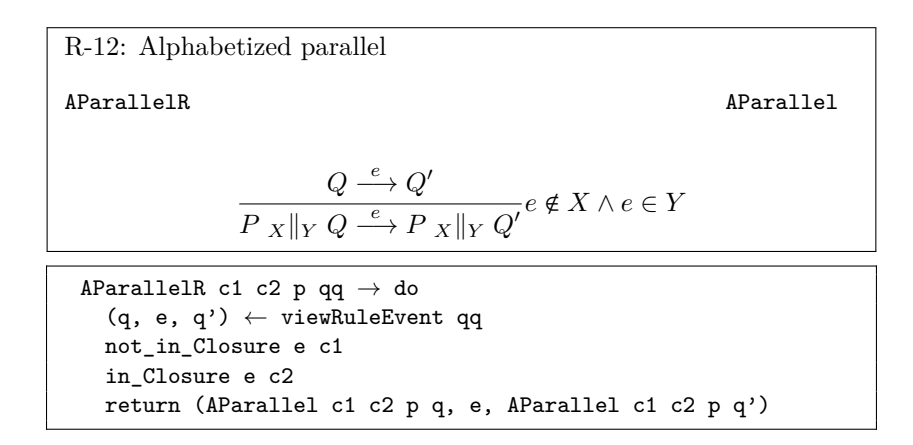

R-13: Alphabetized parallel: processes synchronize\n\nAParallelBoth\n\nAParallelBoth\n\n
$$
\frac{P \xrightarrow{e} P' Q \xrightarrow{e} Q'}{P_X \|_Y Q \xrightarrow{e} P' X \|_Y Q'} e \in X \land e \in Y
$$
\n\nAParallelBoth c1 c2 pp qq  $\rightarrow$  do\n(p, e2, p')  $\leftarrow$  viewRuleEvent pp\n(q, e1, q')  $\leftarrow$  viewRuleEvent qq\nguard \$ eventEq ty e1 e2\nin\_Closure e1 c1\nin\_Closure e1 c2\nreturn (AParallel c1 c2 p q, e1, AParallel c1 c2 p' q')

R-14: Replicated alphabetized parallel RepAParallelEvent RepAParallel  $P_j \stackrel{e}{\longrightarrow} R$ ∥ *X<sup>i</sup>*  $P_i \stackrel{e}{\longrightarrow} \left\| P'_i \right\|$ *X<sup>i</sup>*  $e \in X_j, P'_i = \text{if } i = j \text{ then } R \text{ else } P_i$  $\verb|RepAParallelEvent|1 \rightarrow \verb|checkRepAParallel|1$ 

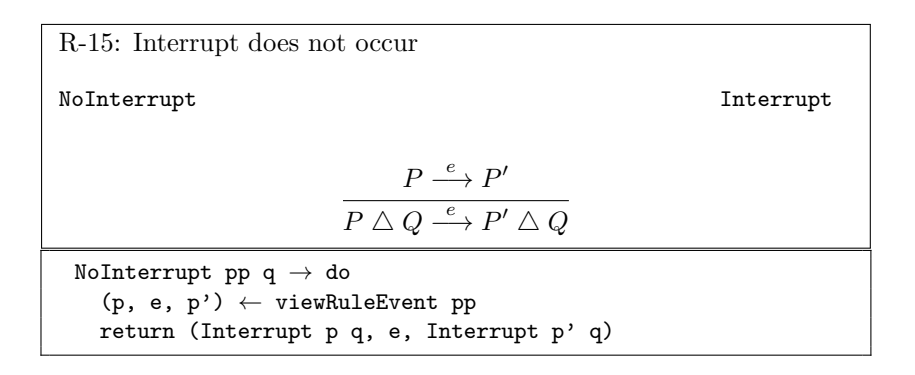

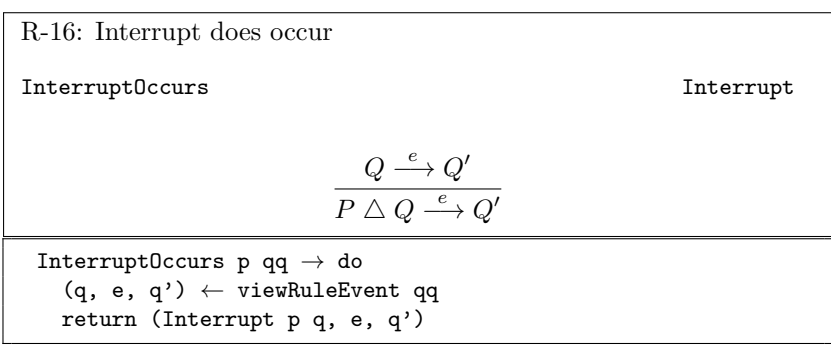

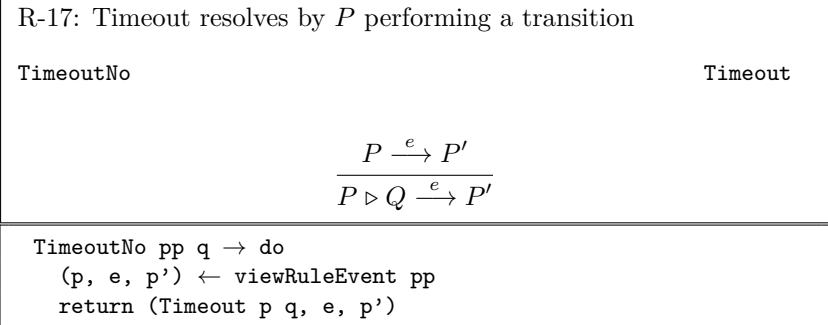

R-18: Renaming via renaming relation

Rename Renaming

$$
\frac{P \stackrel{a}{\longrightarrow} P'}{P[\![R]\!] \stackrel{b}{\longrightarrow} P'[\![R]\!]}(a, b) \in R
$$

Rename rel visibleEvent pp $\rightarrow$ do (p, internalEvent,  $p'$ )  $\leftarrow$  viewRuleEvent pp guard \$ isInRenaming ty rel internalEvent visibleEvent return (Renaming rel p, visibleEvent, Renaming rel p')

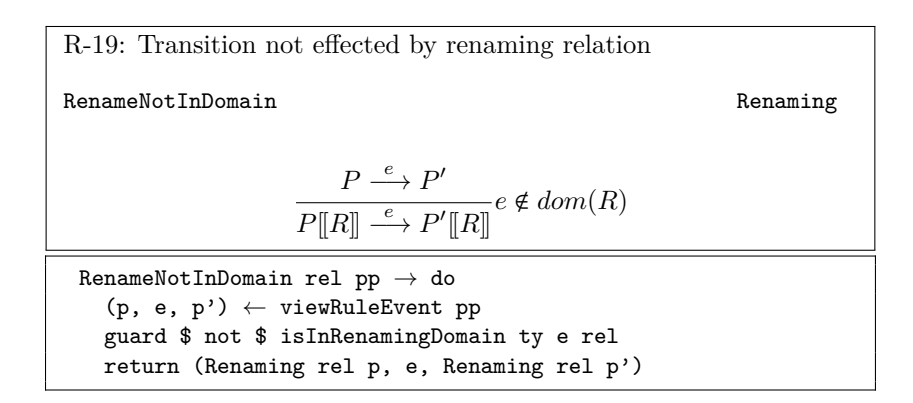

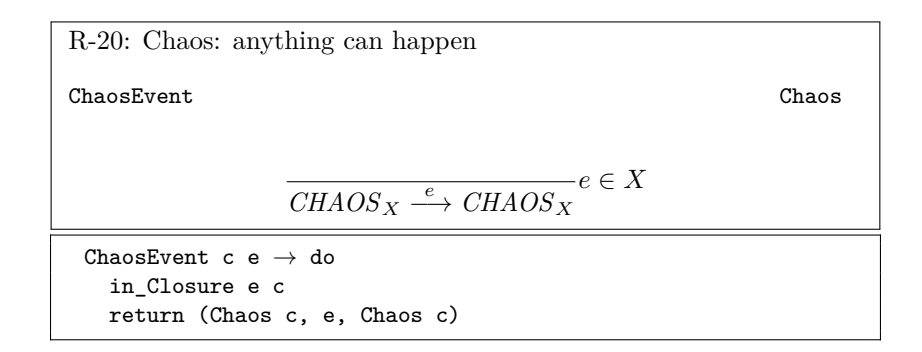

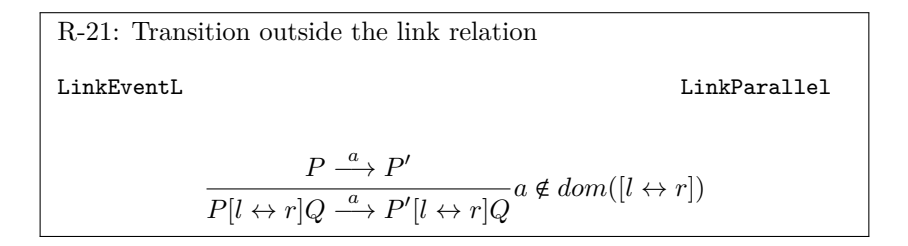

```
LinkEventL rel pp q \rightarrow do
  (p, e, p') \leftarrow viewRuleEvent pp
  guard $ not $ isInRenamingDomain ty e rel
  return (LinkParallel rel p q, e, LinkParallel rel p' q)
```

```
R-22: Transition covered by the link relation
LinkEventR LinkParallel
                         Q \stackrel{a}{\longrightarrow} Q'P[l \leftrightarrow r]Q \stackrel{a}{\longrightarrow} P[l \leftrightarrow r]Q'<sup>a</sup> \notin range([l \leftrightarrow r])LinkEventR rel p qq\rightarrowdo
    (q, e, q') \leftarrow viewRuleEvent qq
    guard $ not $ isInRenamingRange ty e rel
    return (LinkParallel rel p q, e, LinkParallel rel p q')
```
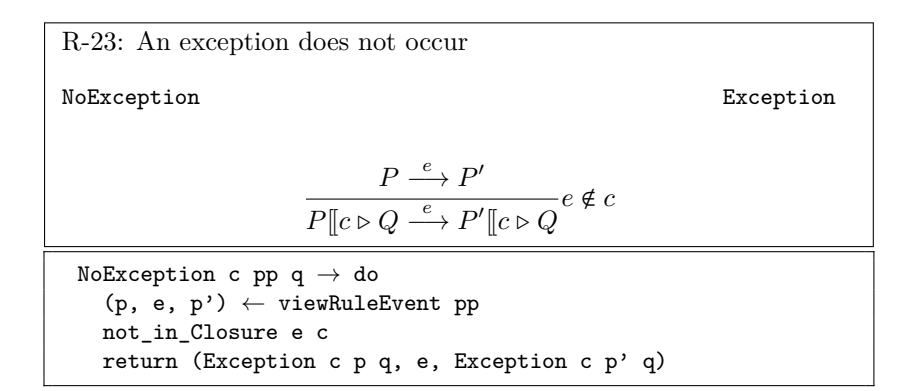

R-24: An exception occurs  
\nException0ours  
\nException  
\n
$$
\frac{Q \xrightarrow{e} Q'}{P[[c \triangleright Q \xrightarrow{e} Q']}e \in c
$$
\n
$$
\overbrace{\text{Exception0} \text{cours c p q q} \rightarrow \text{do}}^{P[(c \triangleright Q \xrightarrow{e} Q']}e \in c
$$
\n
$$
\text{Exception0} \text{curs c p q q} \rightarrow \text{do}
$$
\n
$$
\text{(q, e, q')} \leftarrow \text{viewRuleEvent qq}
$$
\n
$$
\text{in\_Closure e c}
$$
\n
$$
\text{return (Exception c p q, e, q')}
$$

## A.0.2  $\checkmark$  Transitions

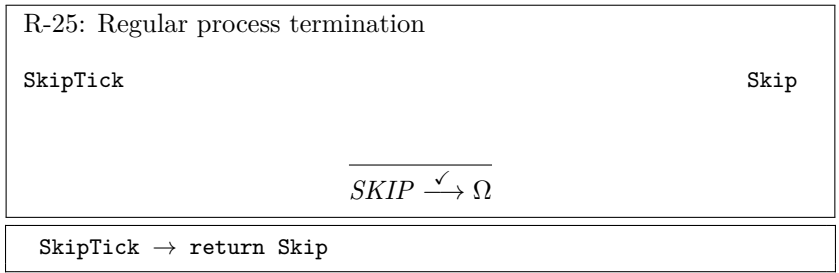

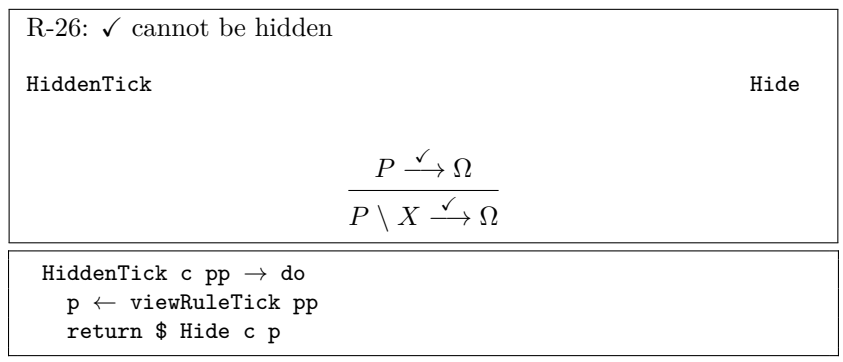

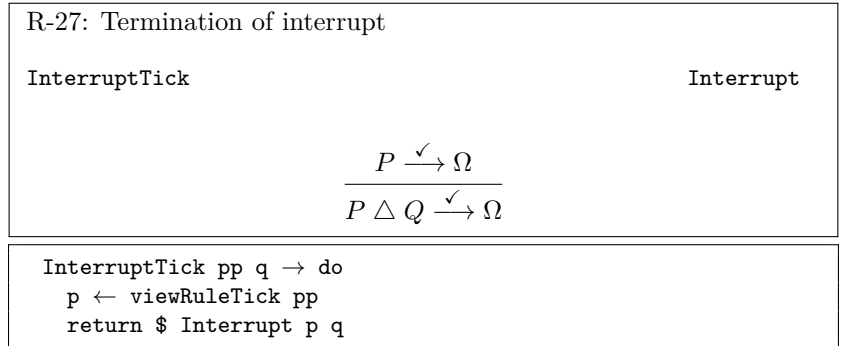

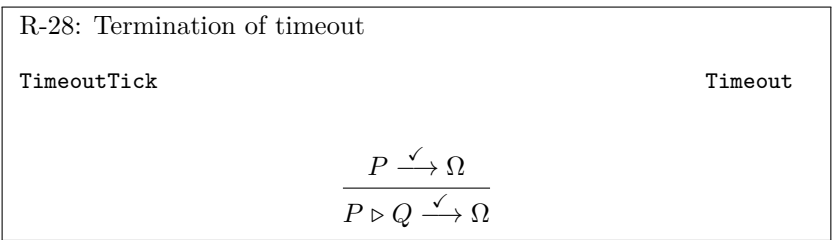

```
TimeoutTick pp q \rightarrow do
  p \leftarrow viewRuleTick pp
  return $ Timeout p q
```
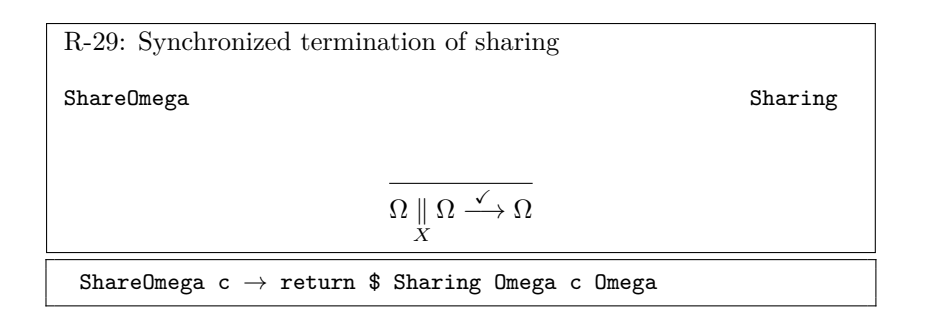

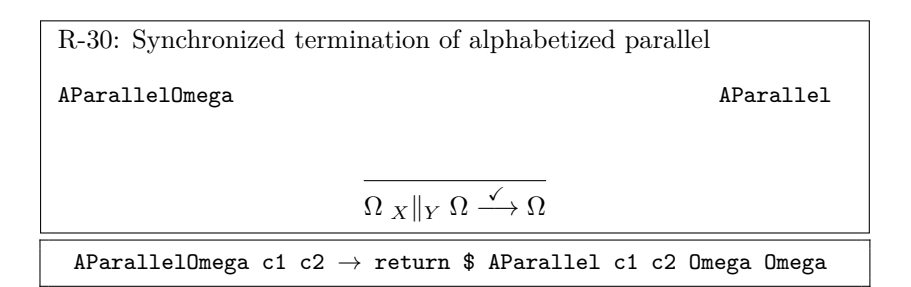

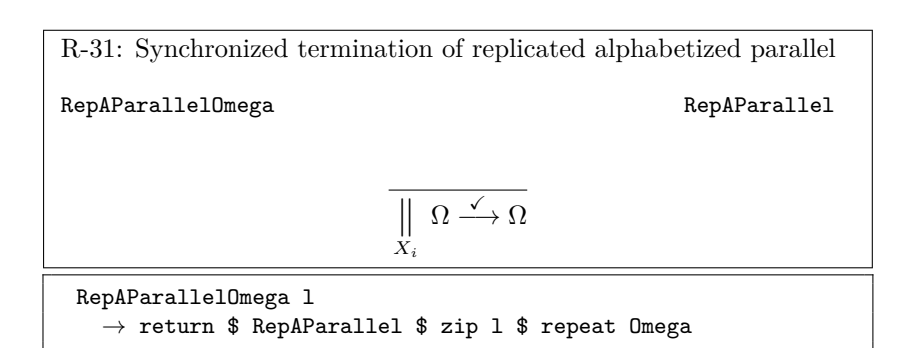

R-32: Synchronized termination of interleaving InterleaveOmega Interleave  $\Omega \parallel\!\parallel \Omega \stackrel{\checkmark}{\longrightarrow} \Omega$ 

 $\begin{minipage}[c]{0.7\linewidth} \begin{itemize} \texttt{InterleaveOmega} \rightarrow \texttt{return (Interleave Omega 0.000)} \end{itemize} \end{minipage}$ 

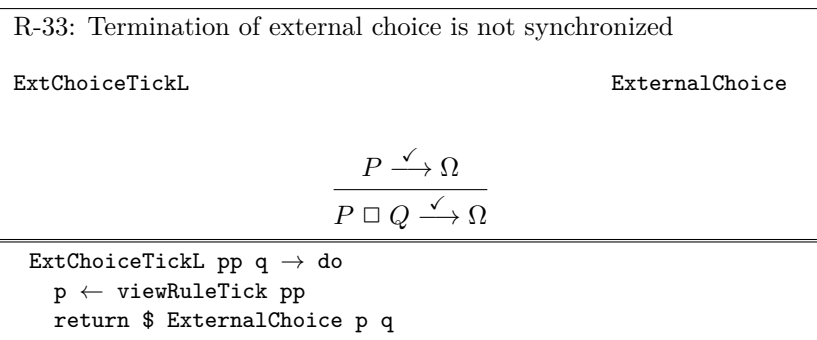

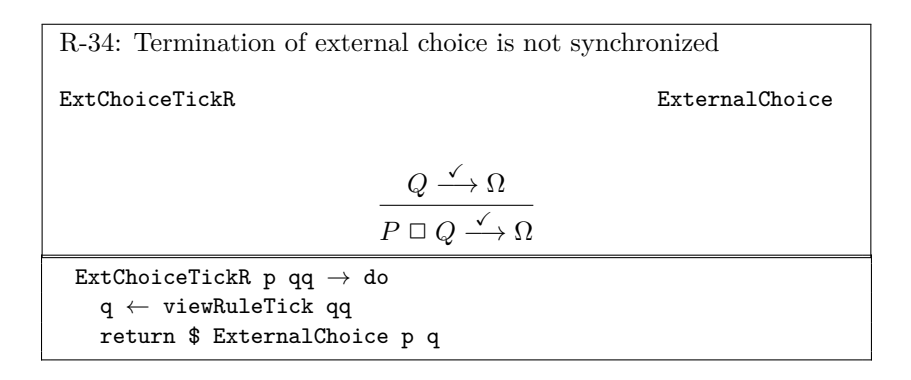

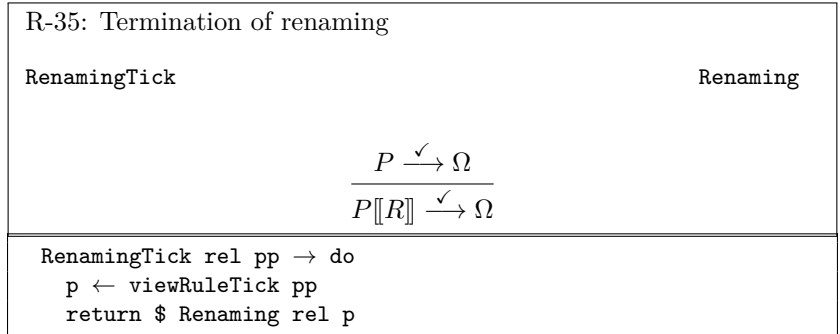

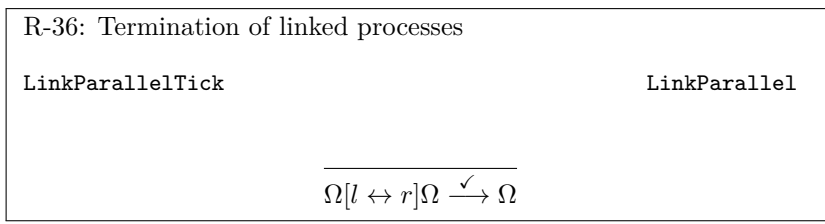

```
LinkParallelTick rel
  \rightarrow return $ LinkParallel rel Omega Omega
```
## **A.0.3** *τ* **Transitions**

Most of the  $\tau$  rules are just needed to propagate  $\checkmark$  and  $\tau$  events.

R-37: A hidden event: one source of *τ* events Hidden Hide  $P \stackrel{e}{\longrightarrow} P'$  $P \setminus X \stackrel{\tau}{\longrightarrow} P' \setminus X$  $e \in X$ Hidden c pp $\rightarrow$ do  $(p, e, p') \leftarrow$  viewRuleEvent pp guard \$ member (undefined :: i) e c return (Hide c p, Hide c p')

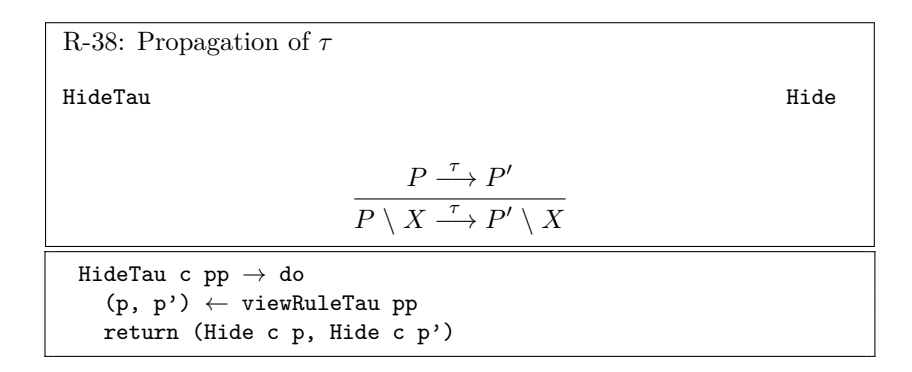

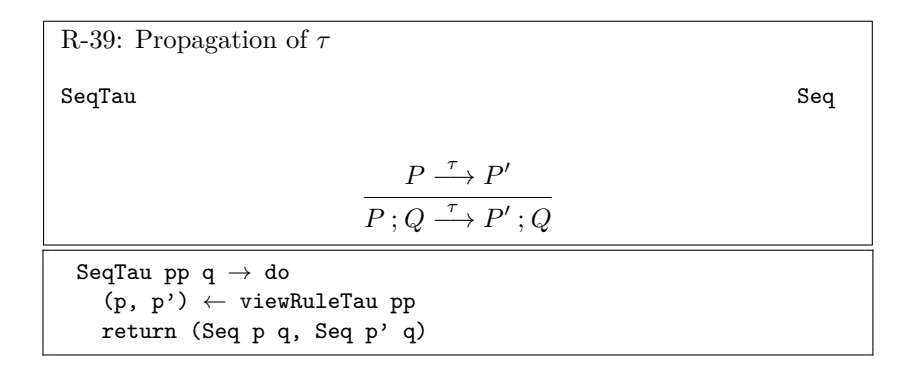

R-40: Resolving of sequential composition produces a *τ*

SeqTick Sequences Sequences Sequences Sequences Sequences Sequences Sequences Sequences Sequences Sequences Sequences Sequences Sequences Sequences Sequences Sequences Sequences Sequences Sequences Sequences Sequences Sequ

$$
\frac{P \xrightarrow{\checkmark} \Omega}{P:Q \xrightarrow{\tau} Q}
$$

SeqTick  $pp$  q  $\rightarrow$  do  $p \leftarrow$  viewRuleTick  $pp$ return (Seq p q, q)

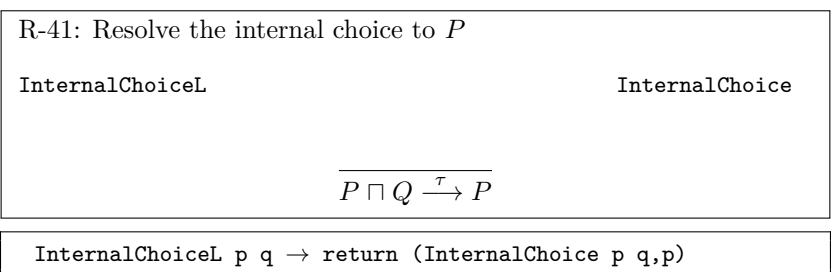

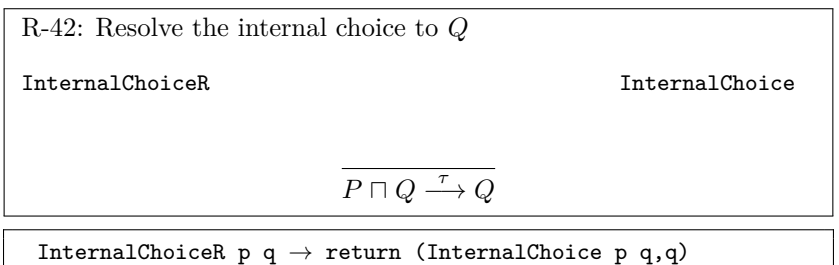

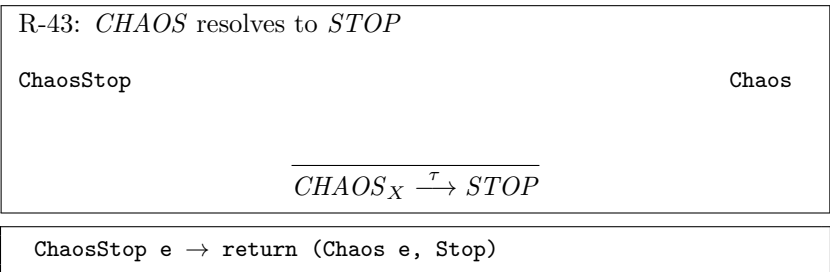

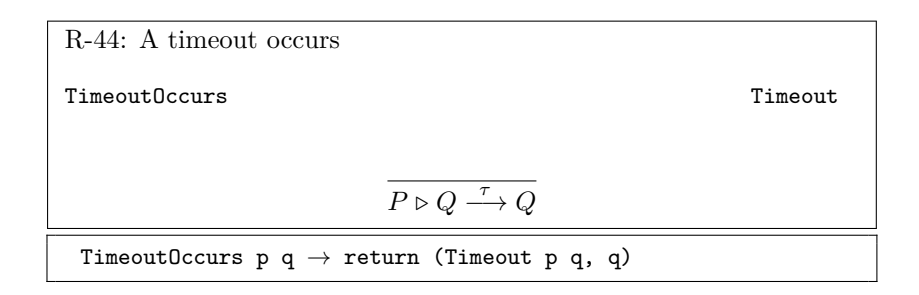

R-45: A  $\tau$  transition of  $P$  does not resolve the timeout  $\begin{minipage}[c]{0.9\linewidth} \textbf{Timeout} \end{minipage} \begin{minipage}[c]{0.9\linewidth} \textbf{Timeout} \end{minipage} \vspace{0.05in} \begin{minipage}[c]{0.9\linewidth} \textbf{Timeout} \end{minipage} \vspace{0.05in} \begin{minipage}[c]{0.9\linewidth} \textbf{Timeout} \end{minipage} \vspace{0.05in} \begin{minipage}[c]{0.9\linewidth} \textbf{Timeout} \end{minipage} \vspace{0.05in} \begin{minipage}[c]{0.9\linewidth} \textbf{Timeout} \end{minipage} \vspace{0.0$  $P \stackrel{\tau}{\longrightarrow} P'$  $P \triangleright Q \stackrel{\tau}{\longrightarrow} P' \triangleright Q$ TimeoutTauR r q  $\rightarrow$  do  $(p, p') \leftarrow$  viewRuleTau r return (Timeout p q, Timeout p' q)

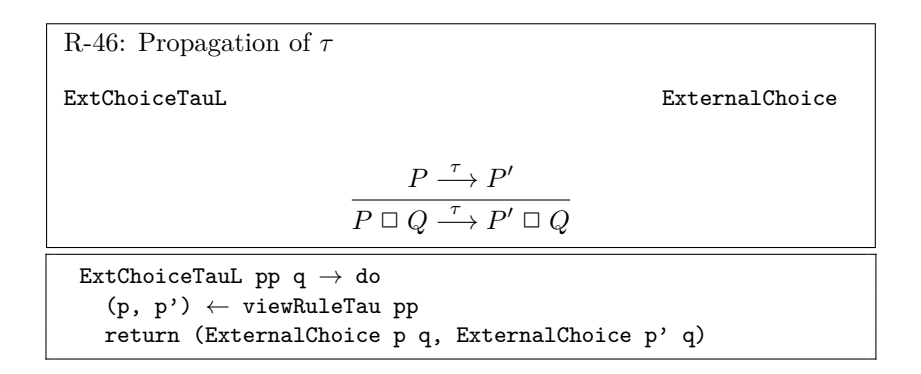

R-47: Propagation of 
$$
\tau
$$
  
\nExtChoiceTauR  
\n
$$
\frac{Q \xrightarrow{\tau} Q'}{P \Box Q \xrightarrow{\tau} P \Box Q'}
$$
\nExtChoiceTauR p qq  $\rightarrow$  do  
\n(q, q')  $\leftarrow$  viewRuleTau qq  
\nreturn (ExternalChoice p q, ExternalChoice p q')

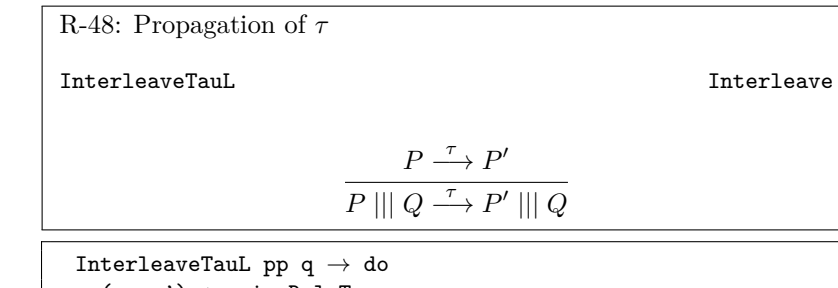

 $(p, p') \leftarrow$  viewRuleTau pp return (Interleave p q, Interleave p' q)

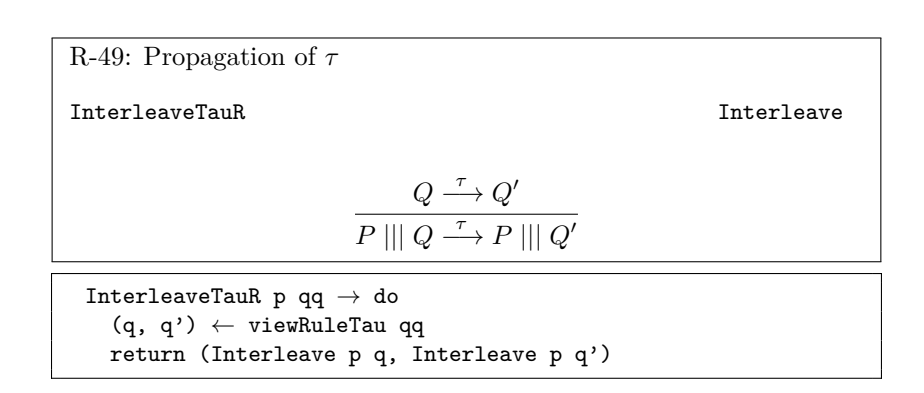

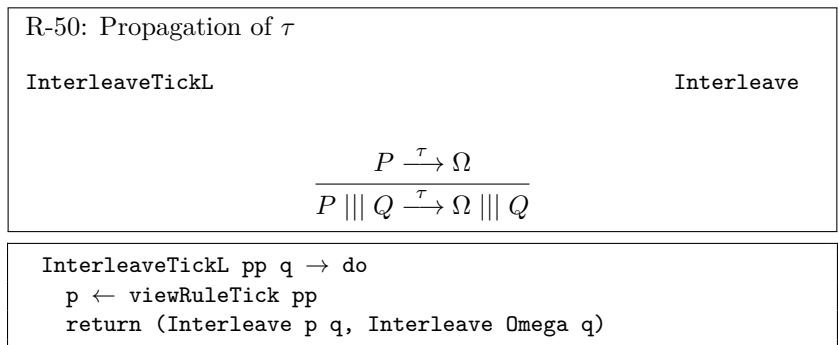

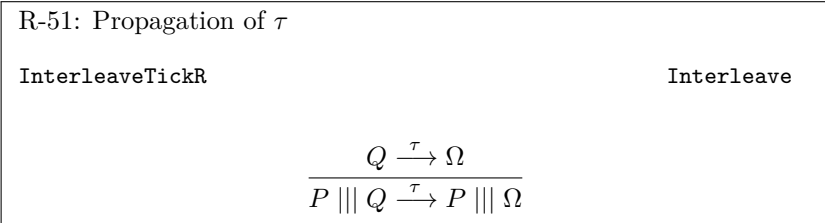

```
InterleaveTickR p qq \rightarrow do
  q \leftarrow viewRuleTick qqreturn (Interleave p q, Interleave p Omega)
```
R-52: Propagation of *τ* ShareTauL Sharing *P <sup>τ</sup>* −→ *P* ′ *P* ∥ *X Q <sup>τ</sup>* −→ *P* ′ ∥ *X Q* ShareTauL c pp q → do (p, p') ← viewRuleTau pp return (Sharing p c q, Sharing p' c q)

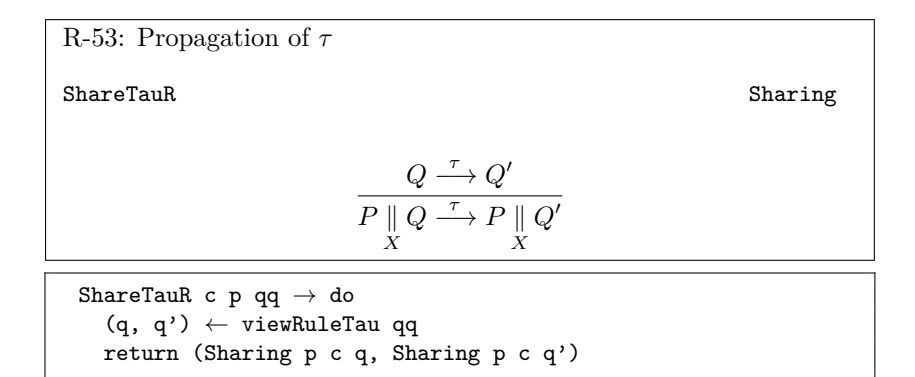

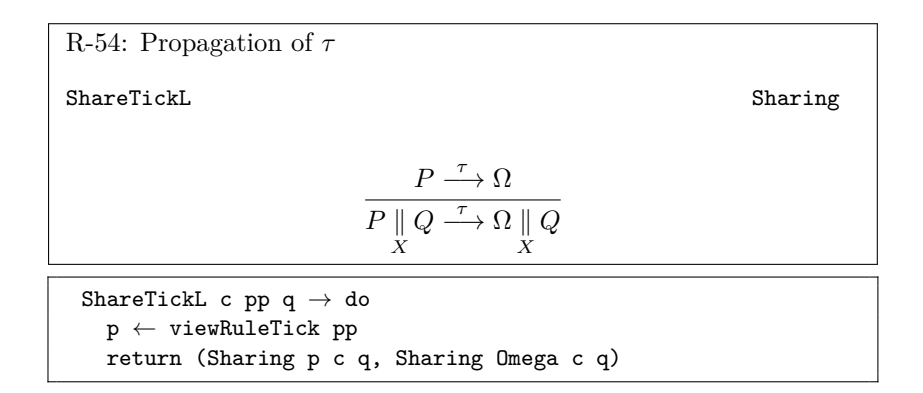

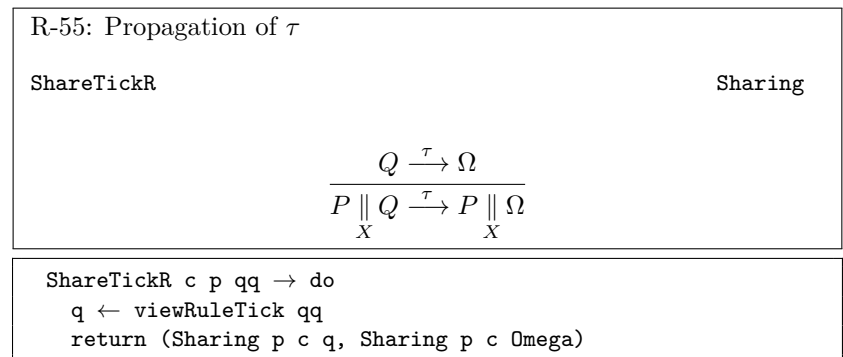

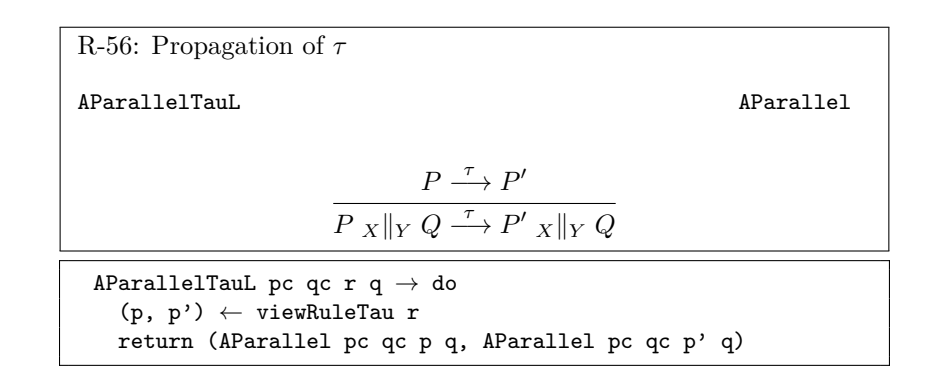

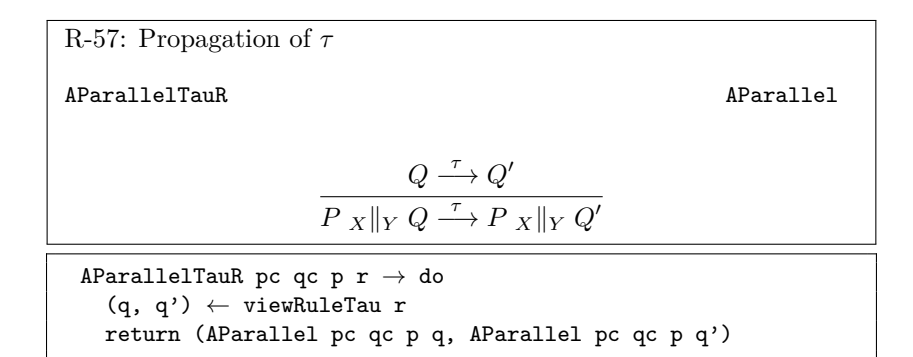

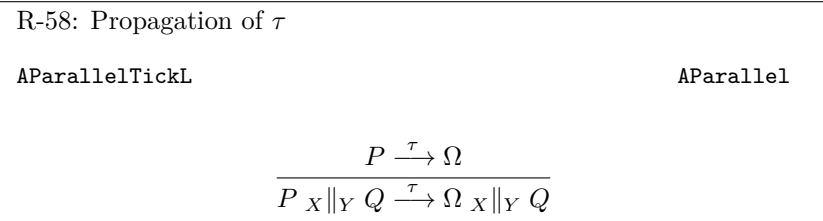

```
AParallelTickL pc qc r q \rightarrow do
  p \leftarrow viewRuleTick r
  return (AParallel pc qc p q, AParallel pc qc Omega q)
```

```
R-59: Propagation of τ
AParallelTickR AParallel
                              Q \xrightarrow{\tau} Ω
                      P_X||_Y Q \longrightarrow P_X||_Y \OmegaAParallelTickR pc qc p r \rightarrow doq \leftarrow viewRuleTick r
   return (AParallel pc qc p q, AParallel pc qc p Omega)
```

```
R-60: Propagation of τ for replicated alphabetized parallel
TauRepAParallel RepAParallel
 TauRepAParallel 1 \rightarrow do
   parts ← forM l $ λx → case x of
     Left a \rightarrow return (a, a)
     Right (c, r) \rightarrow do
       (p, p') \leftarrow viewRuleTau r
       return ((c,p), (c,p'))return (RepAParallel $ map fst parts
          ,RepAParallel $ map snd parts)
```
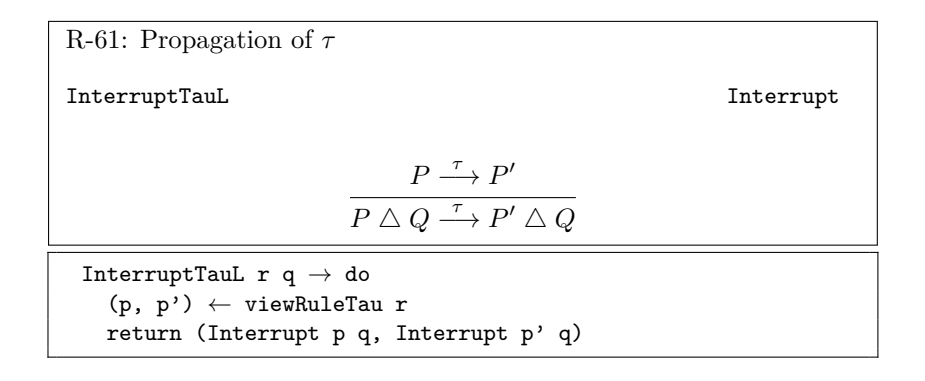

R-62: Propagation of *τ* InterruptTauR Interrupt  $Q \stackrel{\tau}{\longrightarrow} Q'$  $P \triangle Q \xrightarrow{\tau} P \triangle Q'$ 

InterruptTauR  $p r \rightarrow d\sigma$  $(q, q') \leftarrow$  viewRuleTau r

return (Interrupt p q, Interrupt p q')

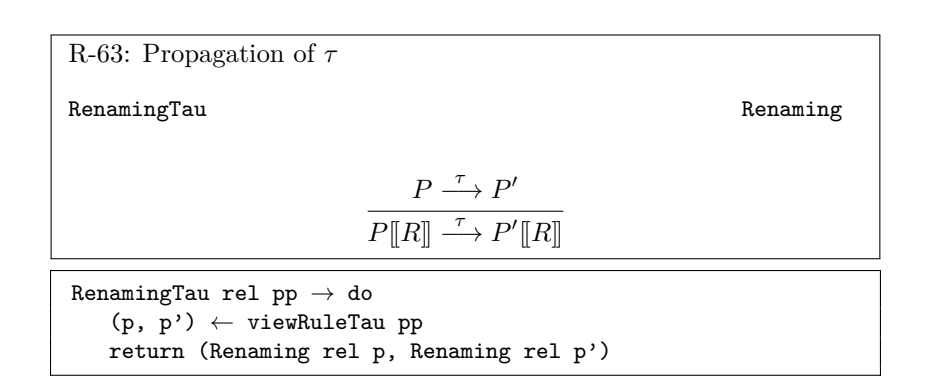

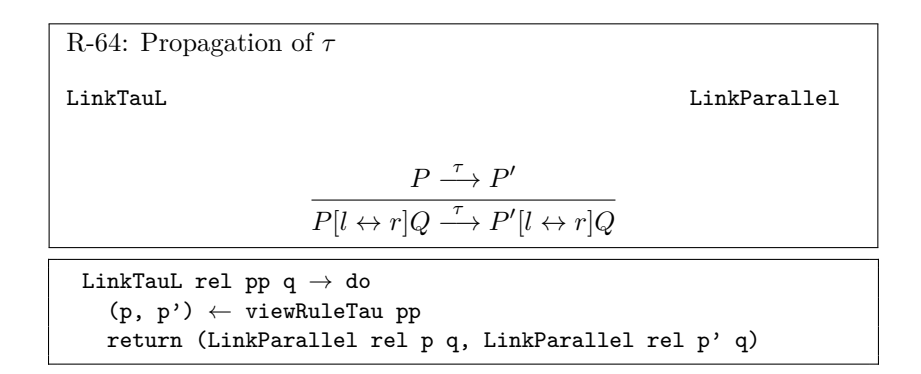

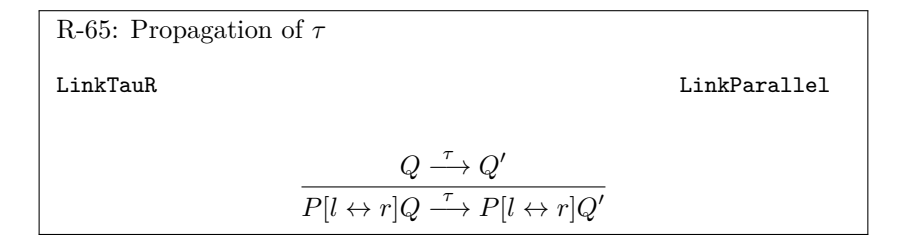

```
LinkTauR rel p qq \rightarrow do
  (q, q') \leftarrow viewRuleTau qq
  return (LinkParallel rel p q, LinkParallel rel p q')
```

```
R-66: Propagation of τ
LinkTickL LinkParallel
                                   P \stackrel{\tau}{\longrightarrow} \OmegaP[l \leftrightarrow r]Q \longrightarrow \Omega[l \leftrightarrow r]QLinkTickL rel pp q \rightarrow dop \leftarrow viewRuleTick pp
    return (LinkParallel rel p q, LinkParallel rel Omega q)
```
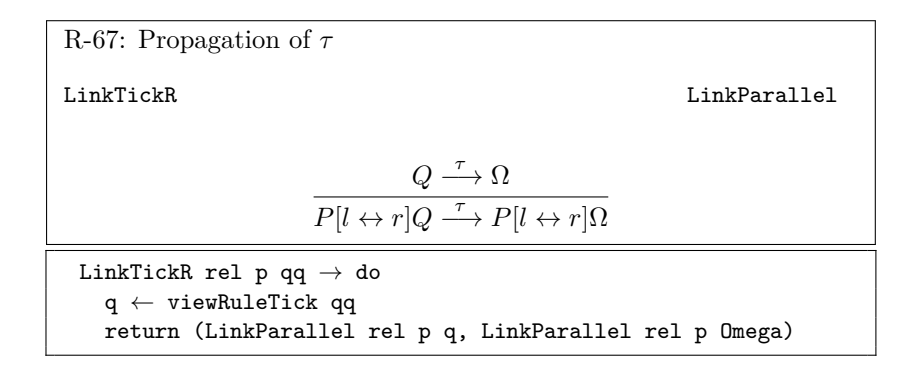

R-68: Linking two processes hides internal communications LinkLinked LinkParallel  $P \stackrel{a}{\longrightarrow} P' \ Q \stackrel{b}{\longrightarrow} Q'$  $P[l \leftrightarrow r]Q \xrightarrow{\tau} P'[l \leftrightarrow r]Q'$ <sup> $(a, b) \in linkRelation([l \leftrightarrow r])$ </sup> LinkLinked rel pp qq  $\rightarrow$  do  $(p, el, p') \leftarrow$  viewRuleEvent pp  $(q, e2, q') \leftarrow$  viewRuleEvent qq guard \$ isInRenaming (undefined :: i) rel e1 e2 return (LinkParallel rel p q, LinkParallel rel p' q')

## **Appendix B**

# **Source Code Listings**

This section contains the complete listings of some of the implemented modules.

## **B.1 CSP Core Language**

#### **B.1.1 Processes**

```
-----------------------------------------------------------------------------
-- |
-- Module : CSPM.CoreLanguage.Process
-- Copyright : (c) Fontaine 2011
-- License : BSD
--
-- Maintainer : fontaine@cs.uni-duesseldorf.de
-- Stability : experimental
-- Portability : GHC-only
--
-- This modules defines an FDR-compatible CSP core language.
-- The core language deals with CSP-related constructs like processes and events.
--
-- The implementation of the underlying language
-- must provide instances for the type families 'Prefix', 'ExtProcess'
-- and class 'BL'.
                                  -----------------------------------------------------------------------------
{-# LANGUAGE TypeFamilies #-}
{-# LANGUAGE DeriveDataTypeable #-}
module CSPM.CoreLanguage.Process
where
import Data.Typeable
import CSPM.CoreLanguage.Event
-- | A prefix expression.
type family Prefix i
-- | A process that has not yet been switched on.
type family ExtProcess i
class (BE i) \Rightarrow BL i where
  -- | Try to perform an 'Event' return the successor 'Process' or Nothing
  -- if the event is not possible.
  prefixNext :: Prefix i \rightarrow Event i \rightarrow Maybe (Process i)
```

```
switchOn :: ExtProcess i → Process i
{f-|}A data type for CSPM processes.
  For efficiency, replicated alphabetized parallel has an explicit constructor.
  Other replicated operations get translated on the fly.
  For constructing processes one should rather use the wrappers from
  CSPM.CoreLanguage.ProcessWrappers.
-}
data Process i
 = Prefix (Prefix i)
  | ExternalChoice (Process i) (Process i)
    InternalChoice (Process i) (Process i)
   Interleave (Process i) (Process i)
   Interrupt (Process i) (Process i)
    | Timeout (Process i) (Process i)
   | Sharing (Process i) (EventSet i) (Process i)
   | AParallel (EventSet i) (EventSet i) (Process i) (Process i)
   | RepAParallel [(EventSet i,Process i)]
   | Seq (Process i) (Process i)
   Hide (EventSet i) (Process i)
   Stop
   Skip
    | Omega
   Chaos (EventSet i)
    AProcess Int -- \hat{ } Just for debugging.
   | SwitchedOff (ExtProcess i)
   Renaming (RenamingRelation i) (Process i)
   LinkParallel (RenamingRelation i) (Process i) (Process i)
  | Exception (EventSet i) (Process i) (Process i)
  deriving Typeable
isOmega :: Process i → Bool
isOmega Omega = True
```
#### **B.1.2 ProcessWrapper**

 $is0$ mega  $=$  False

```
-----------------------------------------------------------------------------
-- |<br>-- Module
              : CSPM.CoreLanguage.Process
-- Copyright : (c) Fontaine 2010<br>-- License : BSD
-- License
--
-- Maintainer : fontaine@cs.uni-duesseldorf.de
-- Stability : experimental
-- Portability : GHC-only
--
-- Wrappers for the constructors of data type 'Process' and some
-- rewriting rules for replicated operations.
--
-- This can also be used as EDSL for CSP.
--
-----------------------------------------------------------------------------
module CSPM.CoreLanguage.ProcessWrapper
where
import CSPM.CoreLanguage.Process
import CSPM.CoreLanguage.Event
prefix :: Prefix i \rightarrow Process i
```

```
prefix =PrefixexternalChoice :: Process i \rightarrow Process i \rightarrow Process i
ext{ernalChoice} = ExternalChoiceinternalChoice :: Process i \rightarrow Process i \rightarrow Process i
\small \texttt{internalChoice} = \small \texttt{InternalChoice}interleave :: Process i \rightarrow Process i \rightarrow Process i
interleave = Interleaveinterrupt :: Process i \rightarrow Process i \rightarrow Process i
\text{interrupt} = \text{Interrupt}timeout :: Process i \rightarrow Process i \rightarrow Process i
timeout = Timeoutsharing :: Process i \rightarrow EventSet i \rightarrow Process i \rightarrow Process i
sharing = Sharingaparallel ::
      EventSet i \rightarrow EventSet i
   \rightarrow Process i \rightarrow Process i
   \rightarrow Process i
aparallel = AParallelseq :: Process i \rightarrow Process i \rightarrow Process i
seq = Seqhide :: EventSet i \rightarrow Process i \rightarrow Process i
hide = Hidestop :: Process i
stop = Stopskip :: Process i
skip = Skip
\texttt{switchedOff} \quad :: \; \texttt{ExtProcess} \; \; \texttt{i} \; \rightarrow \; \texttt{Process} \; \; \texttt{i}switchedOff = SwitchedOffrenaming :: RenamingRelation i \rightarrow Process i \rightarrow Process i
renaming = Renaming
linkParallel :: RenamingRelation i \rightarrow Process i \rightarrow Process i \rightarrow Process i
linkParallel = LinkParallelrepSeq :: [Process i] \rightarrow Process i
repSeq = foldr CSPM.CoreLanguage.ProcessWrapper.seq skip
{- todo: create balanced trees of operators instead of list -}
repInternalChoice :: [Process i] \rightarrow Process irepInternalChoice [] = stop
repInternalChoice 1 = foldr1 intervalChoice 1repExternalChoice :: [Process i] \rightarrow Process i
reExternalChoice [] = stopreExternalChoice l = foldr1 externalChoice l\texttt{repInterleave} \ :: \ [\texttt{Process i}] \ \rightarrow \texttt{Process i}repInterleave = foldr interleave skip
```

```
repAParallel :: [(EventSet i, Process i)] \rightarrow Process irepAParallel 1 = case 1 of\overline{[}1\rightarrow error "ProcessWrapper.hs: empty repAParallel"
  [(-,p)] \rightarrow p\overline{\phantom{a}} \rightarrow RepAParallel 1
\mathtt{repSharing} \;:: \; \mathtt{EventSet} \; \mathtt{i} \; \rightarrow \; [\mathtt{Process} \; \mathtt{i}] \; \rightarrow \; \mathtt{Process} \; \mathtt{i}repSharing _ [] = error "ProcessWrapper.hs: empty repSharing"
repSharing [p] = prepSharing c l = foldr1 (\lambdaa b \rightarrow sharing a c b) l
repLinkParallel :: RenamingRelation i \rightarrow [Process i] \rightarrow Process i
repLinkParallel _ [] = error "ProcessWrapper.hs: empty repLinkParallel"
repLinkParallel _ [_]
  = error "ProcessWrapper.hs: repLinkParallel over one process"
repLinkParallel rel l = foldr1 (\lambdaa b \rightarrow linkParallel rel a b) l
chaos :: EventSet i \rightarrow Process i
chaos = Chaos
```
#### **B.1.3 Events**

```
-----------------------------------------------------------------------------
-- Module
               : CSPM.CoreLanguage.Event
-- Copyright : (c) Fontaine 2010 - 2011
-- License : BSD3
--
-- Maintainer : fontaine@cs.uni-duesseldorf.de
-- Stability : experimental
-- Portability : GHC-only
--
-- This module defines the event-related part of an interface between
-- the CSPM-CoreLanguage and the underlying implementation.
-- The underlying implementation has to instantiate the type families 'Event',
-- 'EventSet', 'RenamingRelation'
- and the class 'BE' ('BE'== base event).
--
-- For full CSPM support (channels with multiple fields, event closure sets etc.)
-- CSPM.CoreLanguage.Field is also needed.
                                               -----------------------------------------------------------------------------
{-# LANGUAGE TypeFamilies #-}
{-# LANGUAGE DeriveDataTypeable #-}
module CSPM.CoreLanguage.Event
where
import Data.Typeable
type family Event i
type family EventSet i
type family RenamingRelation i
-- | Sigma is the set of all events that appear in a system.
type Sigma i = EventSet i
-- | The first argument of all functions in 'BE' is a phantom-type-argument, i.e.
-- applications pass \Box and implementations must not use this value.
class BE i where
  eventEq :: i \rightarrow Event i \rightarrow Event i \rightarrow Bool
  member :: i \rightarrow Event i \rightarrow EventSet i \rightarrow Bool
  intersection :: i \rightarrow EventSet i \rightarrow EventSet i \rightarrow EventSet i
  difference :: i \rightarrow EventSet i \rightarrow EventSet i \rightarrow EventSet i
```

```
union :: i \rightarrow EventSet i \rightarrow EventSet i \rightarrow EventSet i
   \texttt{null} \;:: \; \texttt{i} \; \rightarrow \; \texttt{EventSet} \; \; \texttt{i} \; \rightarrow \; \texttt{Bool}singleton :: i \rightarrow Event i \rightarrow EventSet i
   insert :: i \rightarrow Event i \rightarrow EventSet i \rightarrow EventSet i
   delete :: i \rightarrow Event i \rightarrow EventSet i \rightarrow EventSet i
   eventSetToList :: i \rightarrow EventSet i \rightarrow [Event i]
   allEvents :: i \rightarrow EventSet i
   isInRenaming :: i \rightarrow RenamingRelation i \rightarrow Event i \rightarrow Event i \rightarrow Bool
   \mathtt{imageRemaining} \;::\; i \;\rightarrow\; \mathtt{RenamingRelation} \; i \;\rightarrow\; \mathtt{Event} \; i \;\rightarrow\; \mathtt{[Event \; i]}preImageRenaming :: i \rightarrow RenamingRelation i \rightarrow Event i \rightarrow [Event i]\text{isInRenamingDomain} :: i \rightarrow \text{Event} i \rightarrow \text{RenamingRelation} i \rightarrow \text{Bool}\mathtt{isInRenamingRange} \ : : \ \mathtt{i} \ \rightarrow \ \mathtt{Event} \ \mathtt{i} \ \rightarrow \ \mathtt{RenamingRelation} \ \mathtt{i} \ \rightarrow \ \mathtt{Bool}getRenamingDomain :: i → RenamingRelation i → [Event i]
   getRenamingRange :: i \rightarrow RenamingRelation i \rightarrow [Event i]renamingFromList :: i \rightarrow [(Event i, Event i)] \rightarrow RenamingRelation i
   renamingToList :: i \rightarrow RenamingRelation i \rightarrow [(Event i, Event i)]
   singleEventToClosureSet :: i \rightarrow Event i \rightarrow EventSet i-- | A wrapper for tick-events, tau-events and events from Sigma.
data TTE i
  = TickEvent
   | TauEvent
   | SEvent (Event i)
  deriving Typeable
```
class ShowEvent i where showEvent ::  $i \rightarrow$  String class ShowTTE i where showTTE :: i  $\rightarrow$  String

#### **B.1.4 Fields**

```
-----------------------------------------------------------------------------
-- |
-- Module : CSPM.CoreLanguage.Field
-- Copyright : (c) Fontaine 2010 - 2011
-- License : BSD
--
-- Maintainer : fontaine@cs.uni-duesseldorf.de
-- Stability : experimental
-- Portability : GHC-only
--
-- This module defines the class 'BF' for versions of CSP
-- that also support multi-field-events and event-closure sets.
-----------------------------------------------------------------------------
{-# LANGUAGE TypeFamilies #-}
module CSPM.CoreLanguage.Field
where
import CSPM.CoreLanguage.Event
import CSPM.CoreLanguage.Process
type family Field i
type family FieldSet i
type family ClosureState i
type family PrefixState i
class BL i \Rightarrow BF i where
  fieldEq :: i \rightarrow Field i \rightarrow Field i \rightarrow Bool
  member :: i \rightarrow Field i \rightarrow FieldSet i \rightarrow Bool
  intersection :: i \rightarrow FieldSet i \rightarrow FieldSet i \rightarrow FieldSet i
  difference :: i \rightarrow FieldSet i \rightarrow FieldSet i \rightarrow FieldSet i
  union :: i \rightarrow FieldSet i \rightarrow FieldSet i \rightarrow FieldSet i
```

```
null :: i \rightarrow FieldSet i \rightarrow Bool
   \mathtt{singleton}\;::\; \mathtt{i}\; \rightarrow \; \mathtt{Field}\; \mathtt{i}\; \rightarrow \; \mathtt{FieldSet}\; \mathtt{i}insert :: i \rightarrow Field i \rightarrow FieldSet i \rightarrow FieldSet i
   delete :: i \rightarrow Field i \rightarrow FieldSet i \rightarrow FieldSet i
   fieldSetToList :: i \rightarrow FieldSet i \rightarrow [Field i]
   fieldSetFromList :: i \rightarrow [Field i] \rightarrow FieldSet i
   joinFields :: i \rightarrow [Field i] \rightarrow Event isplitFields :: i \rightarrow Event i \rightarrow [Field i]channelLen :: i \rightarrow Field i \rightarrow Int
   closureStateInit :: i \rightarrow EventSet i \rightarrow ClosureState i
   \texttt{closureStateNext} \;:: \; \texttt{i} \; \rightarrow \texttt{ClosureState} \; \texttt{i} \; \rightarrow \texttt{FileId} \; \texttt{i} \; \rightarrow \texttt{ClosureState} \; \texttt{i}closureRestore :: i \rightarrow ClosureState i \rightarrow EventSet i
   \texttt{viewClosureState}\;::\; \texttt{i}\; \rightarrow \; \texttt{ClosureState}\; \texttt{i}\; \rightarrow \; \texttt{ClosureView}viewClosureFields :: i \rightarrow ClosureState i \rightarrow FieldSet i
   seenPrefixInClosure :: i \rightarrow ClosureState i \rightarrow Bool
   prefixStateInit :: i \rightarrow Prefix i \rightarrow PrefixState i
   prefixStateNext :: i \rightarrow PrefixState i \rightarrow Field i \rightarrow Maybe (PrefixState i)
   \texttt{prefixStateFinalize} :: i \rightarrow PrefixState i \rightarrow Maybe (Prefix i)
   viewPrefixState :: i \rightarrow PrefixState i \rightarrow PrefixFieldView i
data ClosureView
  = InClosure
    | NotInClosure
   | MaybeInClosure
   deriving (Show, Eq, Ord)
data PrefixFieldView i
   = FieldOut (Field i)
   | FieldIn
   | FieldGuard (FieldSet i)
```
## **B.1.5 Firing Rules**

```
-----------------------------------------------------------------------------
-- |
-- Module : CSPM.FiringRules.Rules
-- Copyright : (c) Fontaine 2010 - 2011
-- License : BSD3
--
-- Maintainer : fontaine@cs.uni-duesseldorf.de
-- Stability : experimental
-- Portability : GHC-only
--
-- This module defines data types for (CSP) proof trees.
-- A proof tree shows that a particular transition is valid
-- with respect to the firing rules semantics.
--
-- (For more info on the firing rule semantics
-- see: The Theory and Practice of Concurrency A.W. Roscoe 1999.)
--
-- We use three separate data types:
-- 'RuleTau' stores a proof tree for a tau rule,
-- 'RuleTick' stores a proof tree for a tick rule and
-- 'RuleEvent' stores a proof tree for an event from Sigma.
--
-- There is a one-to-one correspondence between
-- each constructor of the data types 'RuleTau', 'RuleTick', 'RuleEvent'
-- and one fireing rule.
--
```

```
-----------------------------------------------------------------------------
{-# LANGUAGE FlexibleContexts, StandaloneDeriving, UndecidableInstances #-}
{-# LANGUAGE DeriveDataTypeable #-}
module CSPM.FiringRules.Rules
where
import CSPM.CoreLanguage
import Data.Typeable
-- | A sum-type for tau, tick and regular proof trees.
data Rule i
 = TauRule (RuleTau i)
   | TickRule (RuleTick i)
  | EventRule (RuleEvent i)
 deriving Typeable
-- | Is this a proof tree for a tau-transition ?
<code>isTauRule</code> :: Rule <code>i\rightarrowBool</code>
isTauRule (TauRule \{\}) = True
isTauRule = False-- | Representation of tau proof trees.
data RuleTau i
 = Hidden (EventSet i) (RuleEvent i)
   | HideTau (EventSet i) (RuleTau i)
    | SeqTau (RuleTau i) (Process i)
    -<br>SeqTick (RuleTick i) (Process i)
   | InternalChoiceL (Process i) (Process i)
    | InternalChoiceR (Process i) (Process i)
   ChaosStop (EventSet i)
    | TimeoutOccurs (Process i) (Process i)
    | TimeoutTauR (RuleTau i) (Process i)
   ExtChoiceTauL (RuleTau i) (Process i)
   | ExtChoiceTauR (Process i) (RuleTau i)
    | InterleaveTauL (RuleTau i) (Process i)
   | InterleaveTauR (Process i) (RuleTau i)
    | InterleaveTickL (RuleTick i) (Process i)
    | InterleaveTickR (Process i) (RuleTick i)
   | ShareTauL (EventSet i) (RuleTau i) (Process i)
    | ShareTauR (EventSet i) (Process i) (RuleTau i)
    | ShareTickL (EventSet i) (RuleTick i) (Process i)
    | ShareTickR (EventSet i) (Process i) (RuleTick i)
    | AParallelTauL (EventSet i) (EventSet i) (RuleTau i) (Process i)
    | AParallelTauR (EventSet i) (EventSet i) (Process i) (RuleTau i)
    | AParallelTickL (EventSet i) (EventSet i) (RuleTick i) (Process i)
    | AParallelTickR (EventSet i) (EventSet i) (Process i) (RuleTick i)
    | InterruptTauL (RuleTau i) (Process i)
    | InterruptTauR (Process i) (RuleTau i)
    | TauRepAParallel [Either (EventSet i,Process i) (EventSet i,RuleTau i)]
    | RenamingTau (RenamingRelation i) (RuleTau i)
    LinkLinked (RenamingRelation i) (RuleEvent i) (RuleEvent i)
   LinkTauL (RenamingRelation i) (RuleTau i) (Process i)
    LinkTauR (RenamingRelation i) (Process i) (RuleTau i)
    LinkTickL (RenamingRelation i) (RuleTick i) (Process i)
   LinkTickR (RenamingRelation i) (Process i) (RuleTick i)
    ExceptionTauL (EventSet i) (RuleTau i) (Process i)
    | ExceptionTauR (EventSet i) (Process i) (RuleTau i)
  | TraceSwitchOn (Process i) -- pseudo-tau for debugging
-- | Representation of tick proof trees.
data RuleTick i
 = SkipTick
```

```
| HiddenTick (EventSet i) (RuleTick i)
    | InterruptTick (RuleTick i) (Process i)
    | TimeoutTick (RuleTick i) (Process i)
    | ShareOmega (EventSet i)
    | AParallelOmega (EventSet i) (EventSet i)
    | RepAParallelOmega [EventSet i]
    | InterleaveOmega
    ExtChoiceTickL (RuleTick i) (Process i)
    | ExtChoiceTickR (Process i) (RuleTick i)
    | RenamingTick (RenamingRelation i) (RuleTick i)
    | LinkParallelTick (RenamingRelation i)
-- | Representation of regular proof trees.
data RuleEvent i
  = HPrefix (Event i) (Prefix i)
    ExtChoiceL (RuleEvent i) (Process i)
    ExtChoiceR (Process i) (RuleEvent i)
    InterleaveL (RuleEvent i) (Process i)
    | InterleaveR (Process i) (RuleEvent i)
    | SeqNormal (RuleEvent i) (Process i)
    NotHidden (EventSet i) (RuleEvent i)
    NotShareL (EventSet i) (RuleEvent i) (Process i)
    | NotShareR (EventSet i) (Process i) (RuleEvent i)
    Shared (EventSet i) (RuleEvent i) (RuleEvent i)
    | AParallelL (EventSet i) (EventSet i) (RuleEvent i) (Process i)
    | AParallelR (EventSet i) (EventSet i) (Process i) (RuleEvent i)
    | AParallelBoth (EventSet i) (EventSet i) (RuleEvent i) (RuleEvent i)
    | RepAParallelEvent [EventRepAPart i]
    | NoInterrupt (RuleEvent i) (Process i)
    | InterruptOccurs (Process i) (RuleEvent i)
    | TimeoutNo (RuleEvent i) (Process i)
    Rename (RenamingRelation i) (Event i) (RuleEvent i)
-- todo make special cases for Rename injective and rename relational
    | RenameNotInDomain (RenamingRelation i) (RuleEvent i)
    | ChaosEvent (EventSet i) (Event i)
    | LinkEventL (RenamingRelation i) (RuleEvent i) (Process i)
    LinkEventR (RenamingRelation i) (Process i) (RuleEvent i)
    NoException (EventSet i) (RuleEvent i) (Process i)
  | ExceptionOccurs (EventSet i) (Process i) (RuleEvent i)
type EventRepAPart i
  = Either (EventSet i, Process i) (EventSet i, RuleEvent i)
\left\{ -\right\}Not sure about this.
Maybe this moves somewhere else or should be implemented differently.
This is somehow complicated by the use of type families
-1deriving instance
  (Show (Event i), Show (Prefix i), Show (Process i), Show (ExtProcess i)
  ,Show (EventSet i), Show (RenamingRelation i))
  ⇒ Show (RuleEvent i)
deriving instance
  (Eq (Event i), Eq (Prefix i), Eq (Process i), Eq (ExtProcess i)
  ,Eq (EventSet i), Eq (RenamingRelation i) )
  \Rightarrow Eq (RuleEvent i)
deriving instance
  (Ord (Event i), Ord (Prefix i), Ord (Process i), Ord (ExtProcess i)
  ,Ord (EventSet i), Ord (RenamingRelation i) )
  ⇒ Ord (RuleEvent i)
```

```
deriving instance
  (Show (Process i), Show (EventSet i), Show (Prefix i), Show (ExtProcess i)
  ,Show (RenamingRelation i))
  ⇒ Show (RuleTick i)
deriving instance
  (Eq (Process i), Eq (EventSet i), Eq (Prefix i), Eq (ExtProcess i)
  ,Eq (RenamingRelation i))
  \Rightarrow Eq (RuleTick i)
deriving instance
  (Ord (Process i), Ord (EventSet i), Ord (Prefix i), Ord (ExtProcess i)
  ,Ord (RenamingRelation i))
  ⇒ Ord (RuleTick i)
deriving instance
  (Show (RuleEvent i), Show (RuleTick i), Show (Process i)
  ,Show (EventSet i), Show (RenamingRelation i))
  ⇒ Show (RuleTau i)
deriving instance
  (Eq (RuleEvent i), Eq (RuleTick i), Eq (Process i)
  ,Eq (EventSet i), Eq (RenamingRelation i))
  ⇒ Eq (RuleTau i)
deriving instance
  (Ord (RuleEvent i), Ord (RuleTick i), Ord (Process i), Ord (EventSet i)
  ,Ord (ExtProcess i), Ord (Prefix i), Ord (Event i),Ord (RenamingRelation i) )
  \Rightarrow Ord (RuleTau i)
deriving instance
  (Show (RuleEvent i), Show (RuleTick i), Show (RuleTau i))
  ⇒ Show (Rule i)
deriving instance
  (Eq (RuleEvent i), Eq (RuleTick i), Eq (RuleTau i))
  \Rightarrow Eq (Rule i)
```
#### <span id="page-175-0"></span>**B.1.6 Proof Tree Verifier**

```
-----------------------------------------------------------------------------
-- |<br>-- Module
              : CSPM.FiringRules.Verifier
-- Copyright : (c) Fontaine 2010 - 2011<br>-- License : BSD3
-- License
--
-- Maintainer : fontaine@cs.uni-duesseldorf.de
-- Stability : experimental
-- Portability : GHC-only
--
-- A checker for the firing rules semantics of CSPM.
--
-- 'viewRuleMaybe' checks that a proof tree is valid
-- with respect to the firing rules semantics of CSPM.
-- It checks that the proof tree is syntactically valid
-- and that all side conditions hold.
--
-- The 'Rule' data type stores proof trees in a compressed form.
-- 'viewRuleMaybe' constructs an explicit representation of the transition.
--
-- 'viewRule' calls 'viewRuleMaybe' and throws an exception if
-- the proof tree was not valid.
-- The proof tree generators in this package only generate valid proof trees.
-- 'viewRule' is used to check that assertion.
                                                -
```

```
{-# LANGUAGE ScopedTypeVariables #-}
module CSPM.FiringRules.Verifier
  (
   viewRule
  ,viewProcBefore
  ,viewEvent
  ,viewProcAfter
  ,viewRuleMaybe
  ,viewRuleTau
  ,viewRuleTick
  ,viewRuleEvent
  )
where
import CSPM.CoreLanguage
import CSPM.CoreLanguage.Event
import CSPM.FiringRules.Rules
import Control.Monad
import Data.Maybe
import qualified Data.List as List
{f-1}This function constructs an explict representation of the transition
  from the proof tree of the transition.
  The transition as a triple
  (predecessor 'Process', Event, successor 'Process').
  If the proof tree is invalid it throws an exception.
-}
viewRule :: BL i \Rightarrow Rule i \rightarrow (Process i, TTE i, Process i)
viewRule proofTree = case viewRuleMaybe proofTree of
  Nothing \rightarrow error "viewRule : internal error malformed Rule"
  Just\,v\,\rightarrow\,v\,-- | Like 'viewRule' but just return the predecessor process.
viewProcBefore :: BL i \Rightarrow Rule i \rightarrow Process i
viewProcBefore = (\lambda(p, _{-}, _{-}) \rightarrow p) \circ viewRule-- | Like 'viewRule' but just return the event.
viewEvent :: BL i \Rightarrow Rule i \rightarrow TTE iviewEvent = (\lambda(\_, e, \_) \rightarrow e) \circ viewRule-- | Like 'viewRule' but just return the successor process.
viewProcAfter :: BL i \Rightarrow Rule i \rightarrow Process i
viewProcAfter = (\lambda(\_,\_,p) \to p) \circ viewRule
-- | Like 'viewRule' but returns 'Nothing' in case of an invalid proof tree.
viewRuleMaybe :: BL i \Rightarrow Rule i \rightarrow Maybe (Process i, TTE i, Process i)
viewRuleMaybe proofTree = case proofTree of
  TauRule r \rightarrow case viewRuleTau r of
    Just (p, p') \rightarrow Just (p, TauEvent, p')Nothing \rightarrow Nothing
  TickRule r \rightarrow case viewRuleTick r of
    Just p \rightarrow Just (p, TickEvent, Omega)
    Notning \rightarrow NotbingEventRule r \rightarrow case viewRuleEvent r of
    Just (p, e, p') \rightarrow Just (p, SEvent e, p')
    Nothing \rightarrow Nothing
-- | Check a tau rule.
viewRuleTau :: forall i. BL i \Rightarrow RuleTau i \rightarrow Maybe (Process i, Process i)
```

```
viewRuleTau rule = case rule of
  ExtChoiceTauL pp q → do
    (p, p') \leftarrow viewRuleTau pp
    return (ExternalChoice p q, ExternalChoice p' q)
  ExtChoiceTauR p qq \rightarrow do
    (q, q') \leftarrow viewRuleTau qq
    return (ExternalChoice p q, ExternalChoice p q')
  InternalChoiceL p q \rightarrow return (InternalChoice p q,p)
  <code>InternalChoiceR</code> p <code>q</code> \rightarrow <code>return</code> (InternalChoice <code>p</code> <code>q,q</code>)
  InterleaveTauL pp q → do
    (p, p') \leftarrow viewRuleTau pp
    return (Interleave p q, Interleave p' q)
  InterleaveTauR p qq \rightarrow do
    (q, q') \leftarrow viewRuleTau qq
    return (Interleave p q, Interleave p q')
  InterleaveTickL pp q \rightarrow dop \leftarrow viewRuleTick pp
    return (Interleave p q, Interleave Omega q)
  InterleaveTickR p qq \rightarrow do
    q ← viewRuleTick qq
    return (Interleave p q, Interleave p Omega)
  SeqTau pp\,q\,\rightarrow\,do
    (p, p') \leftarrow viewRuleTau pp
    return (Seq p q, Seq p' q)
  SeqTick pp q \rightarrow do
    p \leftarrow viewRuleTick pp
    return (Seq p q, q)
  Hidden c pp\rightarrowdo
    (p, e, p') \leftarrow viewRuleEvent pp
    guard $ member (undefined :: i) e c
    return (Hide c p, Hide c p')
  HideTau c pp \rightarrow do(p, p') \leftarrow viewRuleTau pp
    return (Hide c p, Hide c p')
  ShareTauL c pp q \rightarrow do(p, p') ← viewRuleTau pp
    return (Sharing p c q, Sharing p' c q)
  ShareTauR c p qq \rightarrow do
    (q, q') \leftarrow viewRuleTau qq
    return (Sharing p c q, Sharing p c q')
  ShareTickL c pp q \rightarrow dop \leftarrow viewRuleTick pp
    return (Sharing p c q, Sharing Omega c q)
  ShareTickR c p qq \rightarrow do
    q \leftarrow viewRuleTick qqreturn (Sharing p c q, Sharing p c Omega)
  AParallelTauL pc qc r q \rightarrow do
    (p, p') \leftarrow viewRuleTau r
    return (AParallel pc qc p q, AParallel pc qc p' q)
  AParallelTauR pc qc p r \rightarrow do(q, q') \leftarrow viewRuleTau r
    return (AParallel pc qc p q, AParallel pc qc p q')
  AParallelTickL pc qc r q \rightarrow do
    p \leftarrow viewRuleTick r
    return (AParallel pc qc p q, AParallel pc qc Omega q)
  AParallelTickR pc qc p \overline{r} \rightarrow d\overline{0}q \leftarrow viewRuleTick r
    return (AParallel pc qc p q, AParallel pc qc p Omega)
  InterruptTauL r q \rightarrow do
    (p, p') ← viewRuleTau r
    return (Interrupt p q, Interrupt p' q)
  InterruptTauR p \rightharpoonup do
```

```
(q, q') \leftarrow viewRuleTau r
    return (Interrupt p q, Interrupt p q')
  TauRepAParallel 1 \rightarrow do
    parts ← forM l $ λx → case x of
      Left a \rightarrow return (a, a)
      Right (c, r) \rightarrow do
         (p, p') \leftarrow viewRuleTau r
         return ((c,p), (c,p'))return (RepAParallel $ map fst parts, RepAParallel $ map snd parts)
  TimeoutTauR r q \rightarrow do
    (p, p') \leftarrow viewRuleTau r
    return (Timeout p q, Timeout p' q)
  TimeoutOccurs p q \rightarrow return (Timeout p q, q)
  RenamingTau rel p<br/>p\rightarrowdo
    (p, p') \leftarrow viewRuleTau pp
    return (Renaming rel p, Renaming rel p')
  ChaosStop e \rightarrow return (Chaos e, Stop)
  LinkTauL rel pp q \rightarrow do(p, p') \leftarrow viewRuleTau pp
    return (LinkParallel rel p q, LinkParallel rel p' q)
  LinkTauR rel pqq \rightarrow do
    (q, q') \leftarrow viewRuleTau qq
    return (LinkParallel rel p q, LinkParallel rel p q')
  LinkTickL rel pp q \rightarrow dop ← viewRuleTick pp
    return (LinkParallel rel p q, LinkParallel rel Omega q)
  LinkTickR rel p qq \rightarrow do
    q ← viewRuleTick qq
    return (LinkParallel rel p q, LinkParallel rel p Omega)
  LinkLinked rel pp qq \rightarrow do
    (p, e1, p') \leftarrow viewRuleEvent pp
    (q, e2, q') \leftarrow viewRuleEvent qq
    guard $ isInRenaming (undefined :: i) rel e1 e2
    return (LinkParallel rel p q, LinkParallel rel p' q')
  TraceSwitchOn p \rightarrow return (p, p)-- | Check a tick rule.
viewRuleTick :: BL i \Rightarrow RuleTick i \rightarrow Maybe (Process i)
viewRuleTick rule = case rule of
  InterleaveOmega \rightarrow return (Interleave Omega Omega)
  HiddenTick c pp \rightarrow dop ← viewRuleTick pp
    return $ Hide c p
  ShareOmega c \rightarrow return $ Sharing Omega c Omega
  AParallelOmega c1 c2 → return $ AParallel c1 c2 Omega Omega
  SkipTick \rightarrow return Skip
  ExtChoiceTickL pp q → do
    p ← viewRuleTick pp
    return $ ExternalChoice p q
  ExtChoiceTickR p qq → do
    q \leftarrow viewRuleTick qq
    return $ ExternalChoice p q
  InterruptTick pp q \rightarrow dop ← viewRuleTick pp
    return $ Interrupt p q
  TimeoutTick pp q \rightarrow d\overline{0}p \leftarrow viewRuleTick pp
    return $ Timeout p q
  RepAParallelOmega l
    \rightarrow return $ RepAParallel $ zip 1 $ repeat Omega
  RenamingTick rel pp \rightarrow do
    p ← viewRuleTick pp
```

```
return $ Renaming rel p
  LinkParallelTick rel
    \rightarrow return $ LinkParallel rel Omega Omega
-- | Check a regular rule
viewRuleEvent :: forall i. BL i
  \Rightarrow RuleEvent i \rightarrow Maybe (Process i, Event i, Process i)
viewRuleEvent rule = case rule of
 HPrefix e p → do
    p' ← prefixNext p e
    return (Prefix p, e, p')
  ExtChoiceL pp q → do
    (p, e, p') \leftarrow viewRuleEvent pp
    return (ExternalChoice p q, e, p')
  ExtChoiceR p qq → do
    (q, e, q') \leftarrow viewRuleEvent qq
    return (ExternalChoice p q, e, q')
  InterleaveL pp q\rightarrow do
    (p, e, p') \leftarrow viewRuleEvent pp
    return (Interleave p q, e, Interleave p' q)
  InterleaveR p qq \rightarrow do
    (q, e, q') \leftarrow viewRuleEvent qq
    return (Interleave p q, e, Interleave p q')
  SeqNormal pp q \rightarrow do(p, e, p') \leftarrow viewRuleEvent pp
    return (Seq p q, e, Seq p' q)
  NotHidden c pp \rightarrow do(p, e, p') \leftarrow viewRuleEvent pp
    not_in_Closure e c
    return (Hide c p, e, Hide c p')
  <code>NotShareL</code> c pp <code>q</code> \rightarrow <code>do</code>
    (p, e, p') \leftarrow viewRuleEvent pp
    not_in_Closure e c
    return (Sharing p c q, e, Sharing p' c q)
  NotShareR c p qq → do
    (q, e, q') \leftarrow viewRuleEvent qq
    not_in_Closure e c
    return (Sharing p c q, e, Sharing p c q')
  Shared c pp qq \rightarrow do(p, e1, p') \leftarrow viewRuleEvent pp
    (q, e2, q') \leftarrow viewRuleEvent qq
    guard $ eventEq ty e1 e2
    in_Closure e1 c
    return (Sharing p c q, e1, Sharing p' c q')
  AParallelL c1 c2 pp q \rightarrow do(p, e, p') \leftarrow viewRuleEvent pp
    in_Closure e c1
    not_in_Closure e c2
    return (AParallel c1 c2 p q, e, AParallel c1 c2 p' q)
  AParallelR c1 c2 p qq \rightarrow do
    (q, e, q') \leftarrow viewRuleEvent qq
    not_in_Closure e c1
    in_Closure e c2
    return (AParallel c1 c2 p q, e, AParallel c1 c2 p q')
  AParallelBoth c1 c2 pp qq \rightarrow do
    (p, e2, p') \leftarrow viewRuleEvent pp
    (q, e1, q') \leftarrow viewRuleEvent qq
    guard $ eventEq ty e1 e2
    in_Closure e1 c1
    in Closure e1 c2
    return (AParallel c1 c2 p q, e1, AParallel c1 c2 p' q')
  NoInterrupt pp q \rightarrow do
```
```
(p, e, p') \leftarrow viewRuleEvent pp
    return (Interrupt p q, e, Interrupt p' q)
  InterruptOccurs p qq \rightarrow do
    (q, e, q') \leftarrow viewRuleEvent qq
    return (Interrupt p q, e, q')
  TimeoutNo pp q \rightarrow d\sigma(p, e, p') \leftarrow viewRuleEvent pp
    return (Timeout p q, e, p')
  RepAParallelEvent l → checkRepAParallel l
  Rename rel visibleEvent pp \rightarrow do(p, internalEvent, p') \leftarrow viewRuleEvent pp
    guard $ isInRenaming ty rel internalEvent visibleEvent
    return (Renaming rel p, visibleEvent, Renaming rel p')
  RenameNotInDomain rel pp → do
    (p, e, p') \leftarrow viewRuleEvent pp
    guard $ not $ isInRenamingDomain ty e rel
    return (Renaming rel p, e, Renaming rel p')
  ChaosEvent c e \rightarrow do
    in_Closure e c
    return (Chaos c, e, Chaos c)
  LinkEventL rel pp q \rightarrow do
    (p, e, p') \leftarrow viewRuleEvent pp
    guard $ not $ isInRenamingDomain ty e rel
    return (LinkParallel rel p q, e, LinkParallel rel p' q)
  LinkEventR rel p qq\rightarrowdo
    (q, e, q') \leftarrow viewRuleEvent qq
    guard $ not $ isInRenamingRange ty e rel
    return (LinkParallel rel p q, e, LinkParallel rel p q')
  NoException c pp q \rightarrow do
    (p, e, p') \leftarrow viewRuleEvent pp
    not_in_Closure e c
    return (Exception c p q, e, Exception c p' q)
  ExceptionOccurs c p qq \rightarrow do
    (q, e, q') \leftarrow viewRuleEvent qq
    in_Closure e c
    return (Exception c p q, e, q')
  where
    tv = (undefined : : i)in_Closure e c = guard $ member ty e cnot_in_Closure e c = guard \frac{1}{2} not \frac{1}{2} member ty e c
    checkRepAParallel :: [EventRepAPart i] \rightarrow Maybe (Process i, Event i, Process i)checkRepAParallel 1 = doparts ← forM l $ λx → case x of
         Left w \rightarrow return $ Left wRight (c,r) \rightarrow do { v \leftarrow viewRuleEvent r; return $ Right (c,v) }
      Check that all events are equal.
       let events = flip mapMaybe parts \hat{\phi} \lambdax \rightarrow case x of
             Left \overline{\phantom{a}} \rightarrow Nothing
             Right (\_,(\_,e,\_)) \rightarrow Just e
       guard $ (not $ List.null events)
          && (all (eventEq ty $ head events) $ tail events)
{-
Check that if the event is in a closure set the corresponding process has
also taken part in the event.
-}
      let event = head eventsguard $ flip all parts $ λx → case x of
             Left (closure, ) \rightarrow not $ member ty event closure
             Right (closure, ) \rightarrow member ty event closure
      let
         procs = flip map parts $ λx → case x of
```

```
Left pair \rightarrow pair
    Right (c,(p,\_,\_)) \rightarrow (c,p)procs' = flip map parts \sqrt[3]{x} \rightarrow case x of
    Left pair \rightarrow pair
     Right (c, (\_,\_,p')) \rightarrow (c,p')return (RepAParallel procs, event, RepAParallel procs')
```
## **B.1.7 Naive Proof Tree Generation**

```
-----------------------------------------------------------------------------
-- |<br>-- Module
              : CSPM.FiringRules.EnumerateEvents
-- Copyright : (c) Fontaine 2010
-- License : BSD
--
-- Maintainer : fontaine@cs.uni-duesseldorf.de
-- Stability : experimental
-- Portability : GHC-only
--
-- Brute-force computation of all possible transitions of a process.
-- Enumerates all events in 'Sigma'.
--
                                       -----------------------------------------------------------------------------
{-# LANGUAGE ScopedTypeVariables #-}
module CSPM.FiringRules.EnumerateEvents
(
 computeTransitions
 ,eventTransitions
 ,tauTransitions
,tickTransitions
\lambdawhere
import CSPM.CoreLanguage
import CSPM.CoreLanguage.Event
import CSPM.FiringRules.Rules
import CSPM.FiringRules.Search
import Control.Monad
import Control.Applicative
import Data.Either as Either
import Data.List as List
-- | Compute all possible transitions (via an event from Sigma) for a process.
computeTransitions :: forall i. BL i
 \Rightarrow Sigma i \rightarrow Process i \rightarrow Search (Rule i)
computeTransitions events p
  = (liftM EventRule $ eventTransitions events p)
          'mplus' (liftM TickRule $ tickTransitions p)
          'mplus' (liftM TauRule $ tauTransitions p)
eventTransitions :: forall i.
    BL i
  ⇒ Sigma i
  \rightarrow Process i
  \rightarrow Search (RuleEvent i)
eventTransitions sigma p = do\mathsf{e}\ \leftarrow\ \mathtt{anyEvent}\ \mathtt{ty}\ \mathtt{sigma}buildRuleEvent e p
  where
```

```
ty = (undefined :: i)anvEvent :: forall i. BL i \Rightarrow i \rightarrow EventSet i \rightarrow Search (Event i)
anyEvent ty sigma
  = anyOf \frac{1}{2} eventSetToList ty sigma
buildRuleEvent :: forall i. BL i \Rightarrow Event i \rightarrow Process i \rightarrow Search (RuleEvent i)
buildRuleEvent event proc = case proc of
  SwitchedOff p \rightarrow rp $ switchOn p
  Prefix \bm{{\mathsf{p}}} \ \to case (prefixNext \bm{{\mathsf{p}}} event :: Maybe (Process i)) of
     Nothing \rightarrow mzero
    Just \Box \rightarrow return $ HPrefix event p
  ExternalChoice p q
    → (ExtChoiceL <$> rp p <∗> pure q)
     'mplus' (ExtChoiceR p <$> rp q)
  InternalChoice \overline{\phantom{a}} \overline{\phantom{a}} \rightarrow mzero
  Interleave p q
               → (InterleaveL <$> rp p <∗> pure q)
      'mplus' (InterleaveR p <$> rp q)
  Interrupt p q → (NoInterrupt <$> rp p <∗> pure q)
      'mplus' (InterruptOccurs p <$> rp q)
  Timeout p q → TimeoutNo <$> rp p <∗> pure q
  Sharing p \ncq \rightarrow if member ty event c
       then Shared c <$> rp p <∗> rp q
       else (NotShareL c <$> rp p <∗> pure q)
             'mplus' (NotShareR c p <$> rp q)
  Seq p q \rightarrow SeqNormal \ll rp p \ll pure q
  AParallel x y p q \rightarrow case (member ty event x, member ty event y) of
     (True, True) → AParallelBoth x y <$> rp p <∗> rp q
    (True, False) → AParallelL x y <$> rp p <∗> pure q
    (False, True) → AParallelR x y p <$> rp q
    (False, False) \rightarrow macro\texttt{RepAParallel 1} \rightarrow \texttt{buildRuleRepAParallel event 1}Hide c p \rightarrow if member ty event c
      then mzero
      else NotHidden c <$> rp p
  Stop \rightarrow mzero
  \text{skip} \rightarrow \text{mzero}Omega → mzero
  AProcess _n \rightarrow mzero
  Renaming rel p \rightarrow (do
    e2 \leftarrow anyEvent ty (allEvents ty)
    guard $ isInRenaming ty rel e2 event
    rule ← buildRuleEvent e2 p
    return $ Rename rel event rule
     )
     'mplus' (do
        guard $ not $ isInRenamingDomain ty event rel
        RenameNotInDomain rel <$> rp p
       )
  Chaos c \rightarrow if member ty event c
    then return $ ChaosEvent c event
    else mzero
  LinkParallel rel p q \rightarrow (do
       guard $ not $ isInRenamingDomain ty event rel
       LinkEventL rel <$> rp p <∗> pure q
    ) 'mplus' (do
       guard $ not $ isInRenamingRange ty event rel
       LinkEventR rel p <$> rp q
    \lambdaException c p q \rightarrow if member ty event c
    then ExceptionOccurs c p <$> rp q
```

```
else NoException c <$> rp p <∗> pure q
  where
   rp = \text{buildRuleEvent event}ty = (undefined :: i)buildRuleRepAParallel :: forall i. BL i
  ⇒ Event i
  \rightarrow [(EventSet i, Process i)] \rightarrow Search (RuleEvent i)
buildRuleRepAParallel event l = do
  l2 ← mapM parPart l
  if List.null $ Either.rights l2
   then mzero
    else return $ RepAParallelEvent l2
  where
   parPart c@(alpha, p) = if member ty event alpha
     then do
       r \leftarrow buildRuleEvent event p
        return $ Right (alpha, r)
      else return $ Left c
    ty = (undefined :: i)tauTransitions :: forall i. BL i \Rightarrow Process i \rightarrow Search (RuleTau i)
tauFransitions proc = case proc of
  SwitchedOff p \rightarrow tauTransitions $ switchOn p
  Prefix \{\}\to mzero
  ExternalChoice p q
    → (ExtChoiceTauL <$> tauTransitions p <∗> pure q)
     'mplus' (ExtChoiceTauR p <$> tauTransitions q)
  InternalChoice p q
    \rightarrow (return $ InternalChoiceL p q)
     'mplus' (return $ InternalChoiceR p q)
  Interleave p q
    → (InterleaveTauL <$> tauTransitions p <∗> pure q)
     'mplus' (InterleaveTauR p <$> tauTransitions q)
     'mplus' (InterleaveTickL <$> tickTransitions p <∗> pure q)
     'mplus' (InterleaveTickR p \ll b tickTransitions q)
  Interrupt p q
    → (InterruptTauL <$> tauTransitions p <∗> pure q)
     'mplus' (InterruptTauR p <$> tauTransitions q)
  Timeout p q
    → (TimeoutTauR <$> tauTransitions p <∗> pure q)
    'mplus' (return $ TimeoutOccurs p q)
  Sharing p c q
    → (ShareTauL c <$> tauTransitions p <∗> pure q)
     'mplus' (ShareTauR c p <$> tauTransitions q)
     'mplus' (ShareTickL c <$> tickTransitions p <∗> pure q)
     'mplus' (ShareTickR c p <$> tickTransitions q)
  AParallel pc qc p q
    → (AParallelTauL pc qc <$> tauTransitions p <∗> pure q)
     'mplus' (AParallelTauR pc qc p <$> tauTransitions q)
     'mplus' (AParallelTickL pc qc <$> tickTransitions p <∗> pure q)
     'mplus' (AParallelTickR pc qc p <$> tickTransitions q)
  Seq p q
              → (SeqTau <$> tauTransitions p <∗> pure q)
     'mplus' (SeqTick <$> tickTransitions p <∗> pure q)
  Hide hidden p \rightarrow (do
   e \leftarrow \text{anyEvent } ty \text{ hidden}rule ← buildRuleEvent e p
   return $ Hidden hidden rule)
   'mplus' (HideTau hidden <$> tauTransitions p)
  Stop \rightarrow mzero
  \text{skip} \rightarrow \text{mzero}
```

```
Omega → mzero
  AProcess _n \rightarrow mzero
  RepAParallel 1 \rightarrow mzero -- TODO ! tau for replicated AParallel
  Renaming rel p → RenamingTau rel <$> tauTransitions p
  Chaos c \rightarrow return $ ChaosStop c
  LinkParallel rel p q
                 → (LinkTauL rel <$> tauTransitions p <∗> pure q)
       'mplus' (LinkTauR rel p <$> tauTransitions q)
        'mplus' (LinkTickL rel <$> tickTransitions p <∗> pure q)
        'mplus' (LinkTickR rel p <$> tickTransitions q)
        'mplus' mkLinkedRules rel p q
  Exception c p q \rightarrow mzero -- TODO
  where
    ty = (undefined :: i)mkLinkedRules :: forall i. BL i
   ⇒ RenamingRelation i
    \rightarrow Process i
    \rightarrow Process i
    \rightarrow Search (RuleTau i)
mkLinkedRules rel p q = do
  (e1, r1) \leftarrow rules1(e2, r2) \leftarrow rules2guard $ isInRenaming ty rel e1 e2
  return $ LinkLinked rel r1 r2
  where
    rules1 :: Search (Event i, RuleEvent i)
    rules1 = rules (getRenamingDomain ty rel) p
     rules2 = rules (getRenamingRange ty rel) q
    rules :: [Event i] \rightarrow Process i \rightarrow Search (Event i, RuleEvent i)
    rules s proc = doe \leftarrow any0f \ sr ← buildRuleEvent e proc
       return (e,r)
     ty = (undefined :: i)tickTransitions :: BL i \Rightarrow Process i \rightarrow Search (RuleTick i)
tickTransitions proc = case proc ofSwitchedOff p \rightarrow tickTransitions $ switchOn pPrefix \{\}\rightarrow mzero
  ExternalChoice p q
                 → (ExtChoiceTickL <$> tickTransitions p <∗> pure q)
      'mplus' (ExtChoiceTickR p <$> tickTransitions q)
  InternalChoice _p_q \rightarrow mzero
  Interleave Omega Omega → return $ InterleaveOmega
  Interleave _ _ \rightarrow mzero
  Interrupt p q → InterruptTick <$> tickTransitions p <∗> pure q
  Timeout p q → TimeoutTick <$> tickTransitions p <∗> pure q
  Sharing Omega c Omega \rightarrow return $ ShareOmega c
  Sharing \overline{\phantom{a}} \overline{\phantom{a}} \overline{\phantom{aAParallel c1 c2 Omega Omega \rightarrow return $ AParallelOmega c1 c2
  AParallel _ _ _ _ \rightarrow mzero
  Seq _p _q \rightarrow mzero
  Hide c p → HiddenTick c <$> tickTransitions p
  \mathtt{Stop}\ \rightarrow\ \mathtt{mzero}\sin \rightarrow return SkipTick
  Omega \rightarrow mzero
  AProcess _n \rightarrow mzero
  RepAParallel 1 \rightarrow if all (isOmega \circ snd) 1
     then return $ RepAParallelOmega $ map fst l
     else mzero
  Renaming rel p → RenamingTick rel <$> tickTransitions p
```

```
Chaos \Box \rightarrow mzero
LinkParallel rel Omega Omega → return $ LinkParallelTick rel
<code>LinkParallel _ _ _ \rightarrow mzero</code>
Exception c p\ q\ \rightarrow mzero -- TODO
```
### **B.1.8 Proof Tree Generation with Constraints**

```
-----------------------------------------------------------------------------
-- |
-- Module : CSPM.FiringRules.FieldConstraintsSearch
-- Copyright : (c) Fontaine 2010 - 2011
-- License : BSD
--
-- Maintainer : fontaine@cs.uni-duesseldorf.de
-- Stability : experimental
-- Portability : GHC-only
--
-- Field-wise generation of transitions.
-- Uses some kind of abstract interpretation/constraint propagation to avoid
-- enumeration of 'Sigma' in some cases.
\sim-----------------------------------------------------------------------------
{-# LANGUAGE ScopedTypeVariables #-}
{-# LANGUAGE ViewPatterns #-}
module CSPM.FiringRules.FieldConstraintsSearch
(
 computeTransitions
 ,eventTransitions
 ,tauTransitions
,tickTransitions
\lambdawhere
import CSPM.CoreLanguage.Process
import qualified CSPM.CoreLanguage.Event as Event
import CSPM.CoreLanguage.Field as Field
import CSPM.FiringRules.Rules as Rules
import CSPM.FiringRules.Search
import Control.Arrow
import Control.Monad.State
import Control.Applicative
import Data.Maybe
import qualified Data.List as List
computeTransitions :: forall i. BF i
 \Rightarrow Event. Sigma i \rightarrow Process i \rightarrow Search (Rule i)
computeTransitions events p
 = (liftM EventRule $ eventTransitions events p)
         'mplus' (liftM TickRule $ tickTransitions p)
         'mplus' (liftM TauRule $ tauTransitions p)
data RuleField i
= FPrefix (PrefixState i)
 | FExtChoiceL (RuleField i) (Process i)
  | FExtChoiceR (Process i) (RuleField i)
  | FExtChoice (RepExtChoicePart i) (RepExtChoicePart i)
  | FInterleaveL (RuleField i) (Process i)
  | FInterleaveR (Process i) (RuleField i)
  | FSeqNormal (RuleField i) (Process i)
```

```
| FNotHidden (ClosureState i) (RuleField i)
   | FNotShareL (ClosureState i) (RuleField i) (Process i)
   | FNotShareR (ClosureState i) (Process i) (RuleField i)
   | FShared (ClosureState i) (RuleField i) (RuleField i)
   | FAParallelL (ClosureState i) (ClosureState i) (RuleField i) (Process i)
   | FAParallelR (ClosureState i) (ClosureState i) (Process i) (RuleField i)
   | FAParallelBoth (ClosureState i) (ClosureState i) (RuleField i) (RuleField i)
   | FNoInterrupt (RuleField i) (Process i)
   | FInterrupt (Process i) (RuleField i)
   | FTimeout (RuleField i) (Process i)
   | FRepAParallel (RepAP i)
   | FRenaming (Event.RenamingRelation i) (Process i)
   | FChaos (ClosureState i)
   | FLinkEventL (Event.RenamingRelation i) (RuleField i) (Process i)
   | FLinkEventR (Event.RenamingRelation i) (Process i) (RuleField i)
   | FNoException (ClosureState i) (RuleField i) (Process i)
 | FExceptionOccurs (ClosureState i) (Process i) (RuleField i)
rulePattern :: forall i.
  BF i \Rightarrow Event.EventSet i \rightarrow Process i \rightarrow Search (RuleField i)
rulePattern events proc = case proc of
  SwitchedOff p \rightarrow rp $ switchOn p
  Prefix p \rightarrow return $ FPrefix $ prefixStateInit ty p
  ExternalChoice p q
    \rightarrow joinRepExtChoiceParts
          (initRepExtChoicePart events p)
         (initRepExtChoicePart events q)
  InternalChoice _p_q \rightarrow mzero
  Interleave p q
    → (FInterleaveL <$> rp p <∗> pure q)
     'mplus' (FInterleaveR p <$> rp q)
  Interrupt p q \rightarrow (FNoInterrupt \langle \text{F} \rangle rp p \langle * \rangle pure q)
     'mplus' (FInterrupt p <$> rp q)
  Timeout p q → FTimeout <$> rp p <∗> pure q
  Sharing p c q
    → (FShared (initClosure c) <$> rp p <∗> rp q)
     'mplus' (FNotShareL (initClosure c) <$> rp p <∗> pure q)
     'mplus' (FNotShareR (initClosure c) p <$> rp q)
  AParallel pc qc p q
             → (FAParallelL (initClosure pc) (initClosure qc) <$> rp p <∗> pure q)
     'mplus' (FAParallelR (initClosure pc) (initClosure qc) <$> pure p <∗> rp q)
     'mplus' (FAParallelBoth (initClosure pc) (initClosure qc) <$> rp p <∗> rp q)
  Seq p q → FSeqNormal <$> rp p <∗> pure q
  Hide c p → FNotHidden (initClosure c) <$> rp p
  Stop \rightarrow mzero
  \text{skip} \rightarrow \text{mzero}Omega \rightarrow mzero
  AProcess n \rightarrow mzero
  RepAParallel 1 \rightarrow return $ FRepAParallel $ initRepAParallel 1
  Renaming rel p \rightarrow return $ FRenaming rel p
  Chaos c \rightarrow return $ FChaos $ initClosure c
  LinkParallel rel p q
    → (FLinkEventL rel <$> rp p <∗> pure q)
        'mplus' (FLinkEventR rel p <$> rp q)
  Exception c p q
                → (FNoException (initClosure c) <$> rp p <∗> pure q)
      'mplus' (FExceptionOccurs (initClosure c) p <$> rp q)
  where
    ty = (undefined :: i)initClosure = closureStateInit ty
    rp = rulePattern events
```

```
type PropM i a = StateT (FieldSet i) Maybe a
propField :: forall i. BF i \Rightarrow RuleField i \rightarrow PropM i ()
propField rule = case rule of
  FPrefix p \rightarrow case viewPrefixState ty p of
    FieldOut f \rightarrow f i xField f
    FieldIn \rightarrow return ()
    FieldGuard g → restrictField $ λe → intersection ty e g
  <code>FExtChoiceL</code> r \_ \rightarrow <code>propField</code> r
  FExtChoiceR r \rightarrow propField r
  FExtChoice -p -q \rightarrow return ()
  <code>FInterleaveL</code> r \_ \rightarrow <code>propField</code> r
  FInterleaveR r r \rightarrow propField r
  FSeqNormal r _ \rightarrow propField r
  FNotHidden hidden r \rightarrow if closureState hidden == InClosure
    then impossibleRule
    else propField r
  FNotShareL c r \overline{\phantom{a}} \rightarrow if closureState c \overline{\phantom{a}} = InClosure
    then impossibleRule
    else propField r
  FNotShareR c r \rightarrow if closureState c = InClosurethen impossibleRule
     else propField r
  FShared c r1 r2 \rightarrow if closureState c == NotInClosure
    then impossibleRule
    else do
       restrictField $ λe → intersection ty e (closureFields c)
       propField r1
       propField r2
  <code>FAParallelL</code> c1 c2 r \_ \rightarrow <code>case</code> (closureState c1,closureState c2) of
     (NotInClosure, _{\_}) \rightarrow impossibleRule
     (\_, InClosure) \rightarrow impossibleRule
    \overline{\phantom{a}} \rightarrow do
       restrictField $ λe → intersection ty e (closureFields c1)
       propField r
  <code>FAParallelR</code> c1 c2 \le r \rightarrow case (closureState c1, closureState c2) of
     (\_,NotInClosure) \rightarrow impossibleRule
     (InClosure, _{\_}) \rightarrow \text{impossibleRule}\overline{\phantom{a}} \rightarrow do
       restrictField $ λe → intersection ty e (closureFields c2)
       propField r
  FAParallelBoth c1 c2 r1 r2 \rightarrow case (closureState c1, closureState c2) of
     (NotInClosure, _) \rightarrow impossibleRule
     (\_,NotInClosure) \rightarrow impossibleRule
     \overline{\phantom{a}} \rightarrow do
       restrictField \phi \to \phi intersection ty e (closureFields c1)
       restrictField $ λe → intersection ty e (closureFields c2)
       propField r1
       propField r2
  FNoInterrupt r _ \rightarrow propField r
  FInterrupt r \rightarrow propField r
  FTimeout r - \rightarrow propField r
  FRepAParallel RepAPFailed \rightarrow impossibleRuleFRepAParallel x → restrictField $ λe → intersection ty e (repInitials x)
  FRenaming \Box \rightarrow return () -- todo: some properagtion for renaming
  FChaos c \rightarrow restrictField \phi \land e \rightarrow intersection ty e (closureFields c)
  FLinkEventL _ r _ \rightarrow propField r
  <code>FLinkEventR\_r\rightarrowpropField r</code>
  FNoException c r _ \rightarrow if closureState c = InClosure
    then impossibleRule
    else propField r
  FExceptionOccurs c r \rightarrow if closureState c == NotInClosure
```

```
then impossibleRule
    else propField r
  where
    restrictField :: (FieldSet i \rightarrow FieldSet i) \rightarrow PropM i ()
    restrictField fkt = dopossible \leftarrow getlet restricted = fkt possible
      if Field.null ty restricted
        then impossibleRule
        else put restricted
    fixField :: Field i \rightarrow PropM i ()
    fixField e = do
      possible ← get
      if member ty e possible
        then put $ singleton ty e
        else impossibleRule
    impossibleRule :: PropM i ()
    impossibleRule = mzeroclosureState :: ClosureState i \rightarrow ClosureViewclosureState = viewClosureState\texttt{closureFields}\;::\;\texttt{ClosureState}\; \texttt{i}\;\rightarrow\; \texttt{FieldSet}\;\texttt{i}closeFields = viewClosureFieldstv = (undefined :: i)\left( -\right)Fix one field in the event.
-}
nextField :: forall i. BF i \Rightarrow RuleField i \rightarrow Field i \rightarrow Search (RuleField i)
nextField rule field = case rule of
  FPrefix p \rightarrow case prefixStateNext ty p field of
    Just a \rightarrow return $ FPrefix a
    Nothing \rightarrow mzero
  FExtChoiceL r p → FExtChoiceL <$> rec r <∗> pure p
  FExtChoiceR p r → FExtChoiceR p <$> rec r
  FExtChoice p q
    \rightarrow joinRepExtChoiceParts
          (nextRepExtChoicePart p field)
          (nextRepExtChoicePart q field)
  FInterleaveL r p → FInterleaveL <$> rec r <∗> pure p
  FInterleaveR p r → FInterleaveR p <$> rec r
  FSeqNormal r p → FSeqNormal <$> rec r <∗> pure p
  FNotHidden c r → FNotHidden (fc c) <$> rec r
  FNotShareL c r p → FNotShareL (fc c) <$> rec r <∗> pure p
  FNotShareR c p r → FNotShareR (fc c) p <$> rec r
  FShared c r1 r2 → FShared (fc c) <$> rec r1 <∗> rec r2
  FAParallelL c1 c2 r q
    → FAParallelL (fc c1) (fc c2) <$> rec r <∗> pure q
  FAParallelR c1 c2 p r
     → FAParallelR (fc c1) (fc c2) p <$> rec r
  FAParallelBoth c1 c2 r1 r2
    → FAParallelBoth (fc c1) (fc c2) <$> rec r1 <∗> rec r2
  FNoInterrupt r q → FNoInterrupt <$> rec r <∗> pure q
  FInterrupt p r → FInterrupt p <$> rec r
  FTimeout r q → FTimeout <$> rec r <∗> pure q
  FRepAParallel x \rightarrow return $ FRepAParallel $ repNextField field x
  FRenaming rel p \rightarrow return $ FRenaming rel p
  FChaos c \rightarrow return $ FChaos (fc c)
  FLinkEventL rel r q → FLinkEventL rel <$> rec r <∗> pure q
  FLinkEventR rel p r → FLinkEventR rel p <$> rec r
  FNoException c r q \rightarrow FNoException (fc c) \ll rec r \ll pure q
```

```
FExceptionOccurs c p r → FExceptionOccurs (fc c) <$> pure p <∗> rec r
  where
    rec r = nextField r field
    tv = (undefined :: i)fc c = closureStateNext ty c field
\left\{ -\right\}Check constraints after last field and
convert RuleField to RuleEvent.
We must check all constraints here!
-1lastField :: forall i. BF i
 \Rightarrow RuleField i \rightarrow Event.Event i \rightarrow Search (RuleEvent i)
lastField rule event = case rule ofFPrefix p \rightarrow case prefixStateFinalize ty p of
    Nothing \rightarrow mzero
    Just x \rightarrow return $ HPrefix event x
  FExtChoiceL r p → ExtChoiceL <$> rec r <∗> pure p
  FExtChoiceR p r → ExtChoiceR p <$> rec r
 FExtChoice (Right (p,rp)) (Right (q,rq))
    → (ExtChoiceL <$> (anyOf rp »= rec) <∗> pure q)
    'mplus' (ExtChoiceR p <$> (anyOf rq »= rec) )
  FExtChoice \Box \rightarrow error "unreachable: this case is handled by nextField"
  FInterleaveL r p → InterleaveL <$> rec r <∗> pure p
  FInterleaveR p r → InterleaveR p <$> rec r
  FSeqNormal r p → SeqNormal <$> rec r <∗> pure p
  FNotHidden hidden r \rightarrow do
    guard_not_inClosure hidden
    NotHidden (restoreClosure hidden) <$> rec r
  FNotShareL c r p \rightarrow doguard_not_inClosure c
    NotShareL (restoreClosure c) <$> rec r <∗> pure p
  FNotShareR c p r \rightarrow doguard_not_inClosure c
    NotShareR (restoreClosure c) p <$> rec r
  FShared c r1 r2 \rightarrow do
    guard_inClosure c
    Shared (restoreClosure c) <$> rec r1 <∗> rec r2
  FAParallelL c1 c2 r q \rightarrow case (inClosure c1, inClosure c2) of
    (True,False) → AParallelL (restoreClosure c1) (restoreClosure c2) <$> rec r <∗>
pure q
      \rightarrow mzero
  FAParallelR c1 c2 p r \rightarrow case (inClosure c1,inClosure c2) of
    (False,True) → AParallelR (restoreClosure c1) (restoreClosure c2) <$> pure p <∗>
rec r
      \rightarrow mzero
 FAParallelBoth c1 c2 r1 r2 \rightarrow case (inClosure c1, inClosure c2) of
    (True, True) \rightarrow AParallelBoth (restoreClosure c1) (restoreClosure c2)
                     <$> rec r1 <∗> rec r2
      \rightarrow mzero
  FNoInterrupt r q → NoInterrupt <$> rec r <∗> pure q
 FInterrupt p r → InterruptOccurs p <$> rec r
  FTimeout r q → TimeoutNo <$> rec r <∗> pure q
  FRepAParallel RepAPFailed → mzero
 FRepAParallel x \rightarrow repToRules event x
  FRenaming rel p \rightarrow renamingRules rel p event
 FChaos c \rightarrow if inClosure c
    then return $ ChaosEvent (restoreClosure c) event
    else mzero
  FLinkEventL rel r q \rightarrow do
    guard $ not $ Event.isInRenamingDomain ty event rel
    LinkEventL rel <$> rec r <∗> pure q
```

```
FLinkEventR rel p r \rightarrow doguard $ not $ Event.isInRenamingRange ty event rel
     LinkEventR rel p <$> rec r
  FNoException c r p \rightarrow doguard_not_inClosure c
    NoException (restoreClosure c) <$> rec r <∗> pure p
  FExceptionOccurs c p r \rightarrow doguard_inClosure c
    ExceptionOccurs (restoreClosure c) p <$> rec r
  where
    rec r = lastField r event
    tv = (undefined :: i)restoreClosure = closureRestore ty
    in \text{Closure} = \text{seenPrefixIn}Closure ty
    \texttt{guard_inClosure} = \texttt{guard} \circ \texttt{seenPrefixInClosure} \texttt{ty}guard_not_inClosure = guard ◦ not ◦ seenPrefixInClosure ty
eventTransitions :: BF i \Rightarrow Event.EventSet i \rightarrow Process i \rightarrow Search (RuleEvent i)
eventTransitions events proc = liftM snd $ computeNextE events proc
computeNextE :: BF i
  \Rightarrow Event.EventSet i \rightarrow Process i \rightarrow Search (Event.Event i, RuleEvent i)
computeNextE events proc = rulePattern events proc »= runFields events
runFields :: forall i. BF i
  ⇒ Event.EventSet i → RuleField i → Search (Event.Event i, RuleEvent i)
runFields events r = do
       let<sub>baseEvents</sub> = closureStateInit<sub>ty</sub> events(char, next) \leftarrow enumField (viewClosureFields ty baseEvents) r(e, final) \leftarrow loopFields(closureStateNext ty baseEvents chan)
          [chan] -- the accumulator for fields
          next
          (channelLen ty chan -1)
       let event = joinFields ty \frac{1}{2} reverse e
      rule \leftarrow lastField final event
      return (event,rule)
   where ty = (undefined :: i)loopFields :: forall i.
  BF i \RightarrowClosureState i -- the universe for events<br>
\rightarrow [Field i] -- accumulator for fields
  \rightarrow [Field i] -- accumulator for fields<br>
\rightarrow RuleField i -- current rule
                         -- current rule
  \rightarrow Int -- number fields left in prefix
  \rightarrow Search ([Field i], RuleField i)
loopFields _ eventAcc rule 0 = return (eventAcc, rule)
loopFields closureState eventAcc rule n = do(f, next) \leftarrow enumField (viewClosureFields ty closureState) rule
       loopFields
         (closureStateNext ty closureState f)
         (f:eventAcc)
         next
         (n-1)where ty = (undefined :: i)enumField :: forall i. BF i \Rightarrow FieldSet i \rightarrow RuleField i \rightarrow Search (Field i, RuleField i)
enumField top r = case execStateT (propField r) top of
      Just s \rightarrow dof ← anyOf $ fieldSetToList ty s
         nr \leftarrow nextField r f
         return (f ,nr )
```

```
191
```

```
Nothing \rightarrow mzero
  where ty = (undefined :: i)tauTransitions :: forall i. BF i \Rightarrow Process i \rightarrow Search (RuleTau i)
tauransitions proc = case proc of
 SwitchedOff p \rightarrow tauTransitions $ switchOn p
-- SwitchedOff p \rightarrow mzero
\overline{\phantom{a}}- SwitchedOff \overline{p} \rightarrow return $ TraceSwitchOn $ switchOn p
 Prefix \{\}\rightarrow mzero
  ExternalChoice p q
    → (ExtChoiceTauL <$> tauTransitions p <∗> pure q)
    'mplus' (ExtChoiceTauR p <$> tauTransitions q)
  InternalChoice p q
    \rightarrow (return $ InternalChoiceL p q)
     'mplus' (return $ InternalChoiceR p q)
  Interleave p q
    → (InterleaveTauL <$> tauTransitions p <∗> pure q)
     'mplus' (InterleaveTauR p <$> tauTransitions q)
     'mplus' (InterleaveTickL <$> tickTransitions p <∗> pure q)
     'mplus' (InterleaveTickR p <$> tickTransitions q)
  Interrupt p q
    → (InterruptTauL <$> tauTransitions p <∗> pure q)
     'mplus' (InterruptTauR p <$> tauTransitions q)
  Timeout p q
    → (TimeoutTauR <$> tauTransitions p <∗> pure q)
    'mplus' (return $ TimeoutOccurs p q)
  Sharing p c q
    → (ShareTauL c <$> tauTransitions p <∗> pure q)
     'mplus' (ShareTauR c p <$> tauTransitions q)
     'mplus' (ShareTickL c <$> tickTransitions p <∗> pure q)
     'mplus' (ShareTickR c p <$> tickTransitions q)
  AParallel pc qc p q
    → (AParallelTauL pc qc <$> tauTransitions p <∗> pure q)
     'mplus' (AParallelTauR pc qc p <$> tauTransitions q)
     'mplus' (AParallelTickL pc qc <$> tickTransitions p <∗> pure q)
     'mplus' (AParallelTickR pc qc p <$> tickTransitions q)
  Seq p q
    → (SeqTau <$> tauTransitions p <∗> pure q)
     'mplus' (SeqTick <$> tickTransitions p <∗> pure q)
  Hide hidden p \rightarrow (do
   rule \leftarrow (eventTransitions hidden p)
   return $ Hidden hidden rule)
   'mplus' (HideTau hidden <$> tauTransitions p)
  Stop \rightarrow mzero
  Skip \rightarrow mzero
  Omega \rightarrow mzero
  AProcess _n → mzero
  RepAParallel _ \rightarrow mzero -- TODO ! tau for replicated AParallel
  Renaming rel p → RenamingTau rel <$> tauTransitions p
  Chaos c \rightarrow return $ ChaosStop cLinkParallel rel p q
    → (LinkTauL rel <$> tauTransitions p <∗> pure q)
      'mplus' (LinkTauR rel p <$> tauTransitions q)
      'mplus' (LinkTickL rel <$> tickTransitions p <∗> pure q)
      'mplus' (LinkTickR rel p <$> tickTransitions q)
      'mplus' mkLinkedRules rel p q
  Exception c p q \rightarrow mzero -- TODO
tickTransitions :: BL i \Rightarrow Process i \rightarrow Search (RuleTick i)
\texttt{tickTransitions} proc = case proc of
  SwitchedOff p \rightarrow tickTransitions $ switchOn pPrefix \{\}\to\mzero
```

```
ExternalChoice p q
               → (ExtChoiceTickL <$> tickTransitions p <∗> pure q)
      'mplus' (ExtChoiceTickR p <$> tickTransitions q)
  InternalChoice _p _q → mzero
  Interleave Omega Omega \rightarrow return $ InterleaveOmega
  Interleave \overline{\phantom{a}} \overline{\phantom{a}} \rightarrow mzero
  Interrupt p q → InterruptTick <$> tickTransitions p <∗> pure q
  Timeout p q → TimeoutTick <$> tickTransitions p <∗> pure q
  Sharing Omega c Omega \rightarrow return $ ShareOmega c
   Sharing \overline{\phantom{a}} \overline{\phantom{a}} \overline{\phantom{aAParallel c1 c2 Omega Omega \rightarrow return $ AParallelOmega c1 c2
  AParallel \angle \angle \angle \rightarrow mzero
  RepAParallel 1 \rightarrow if all (isOmega \circ snd) l
     then return $ RepAParallelOmega $ map fst l
     else mzero
  Seq _p _q \rightarrow mzero
  Hide c p → HiddenTick c <$> tickTransitions p
  Stop \rightarrow mzero
  Skip \rightarrow return $ SkipTick
  Omega → mzero
  AProcess _n \rightarrow mzero
  Renaming rel p → RenamingTick rel <$> tickTransitions p
  Chaos \Box \rightarrow mzero
  LinkParallel rel Omega Omega \rightarrow return $ LinkParallelTick rel
  <code>LinkParallel\_\_\rightarrowmzero</code>
  Exception c p q \rightarrow mzero -- TODO
type RepAPProc i = (ClosureState i, Process i, [([Field.Field i], RuleEvent i)])
                                                 -- why not do this field wise ^
data RepAP i
  = RepAP \{repInitials :: FieldSet i
       ,repProcs :: [RepAPProc i]
      }
  | RepAPFailed
instance Show (RepAP i) where show = "RepAP"
initRepAParallel :: forall i. BF i
  ⇒ [(Event.EventSet i, Process i)]
   \rightarrow RepAP i
initRepAParallel 1 = RepAP repInitials = joinInitials In,repProcs = ln}
  where
     ty = (undefined :: i)ln = map mkLn 1mkLn :: (Event.EventSet i, Process i) \rightarrow RepAPProc i
     mkLn (closure,p)
       = (closureStateInit ty closure
          ,p
           ,map (first (splitFields ty)) $ runSearch $ computeNextE closure p)
joinInitials :: forall i. BF i
  ⇒ [RepAPProc i]
  \rightarrow FieldSet i
joinInitials l= fieldSetFromList ty $ concatMap jf 1 where
  jf (, , ) = mapMaybe il a
  il ([],]) = Nothing
  il (h:_{-},_{-}) = Just h
  ty = (undefined :: i)
```

```
repNextField :: forall i. BF i
  \Rightarrow Field i \rightarrow RepAP i \rightarrow RepAP i
repNextField _ RepAPFailed = RepAPFailed
repNextField field x = RepAP {
  .<br>repInitials = joinInitials newProcs
  ,repProcs = newProcs}
  where
    ty = (undefined :: i)newProcs :: [RepAPProc i]
    newProcess = map filtersRules $ repProcs x
    filterRules :: RepAPProc i → RepAPProc i
    filterRules (closure, p, rules)
      = (closureStateNext ty closure field, p, mapMaybe nextR rules )
    nextR ([], _r) = Nothing
    nextR (h:t, r) | fieldEq ty field h = Just (t, r)nextR = NotbingrepToRules :: forall i. BF i
  \Rightarrow Event. Event i
  \rightarrow RepAP i
  \rightarrow Search (RuleEvent i)
repToRules event ra = doparts ← mapM mkPart $ repProcs ra
  if all isLeft parts
    then mzero
    else return $ RepAParallelEvent parts
  where
    mkPart :: (ClosureState i, Process i, [([Field.Field i], RuleEvent i)])
      \rightarrow Search (EventRepAPart i)
    mkPart (closure, origProc, []) = do
      guard (not $ inClosure closure)
      return $ Left (restoreClosure closure, origProc)
    mkPart (closure, _origProc, (map snd \rightarrow rules)) = do
      r \leftarrow \text{anyOf rules}return $ Right (restoreClosure closure, r)
    restoreClosure = closureRestore ty
    inClosure = seenPrefixInClosure ty
    ty = (undefined :: i)isLeft (Left ) = True
    isLeft = False
{-
 todo : special cases for injective and relational renamings
-}
renamingRules :: forall i. BF i
  ⇒ Event.RenamingRelation i
  \rightarrow Process i
  \rightarrow Event.<br>Event i
   \rightarrow Search (RuleEvent i)
renamingRules rel proc event = do
   fromEvent ← anyOf $ Event.preImageRenaming ty rel event
    rule ← eventTransitions (Event.singleEventToClosureSet ty fromEvent) proc
    return $ Rename rel event rule
  'mplus' (do
    guard $ not $ Event.isInRenamingDomain ty event rel
     -- here we could callback on enumNext !
    rule ← eventTransitions (Event.singleEventToClosureSet ty event) proc
    return $ RenameNotInDomain rel rule)
  where
    ty = (undefined :: i)
```

```
{-
We just enumerate everything,
very inefficient!
-}
mkLinkedRules :: forall i. BF i
   ⇒ Event.RenamingRelation i
   \rightarrow Process i
   → Process i
   \rightarrow Search (RuleTau i)
mkLinkedRules rel p q = do
  (e1, r1) \leftarrow rules1(e2, r2) \leftarrow rules2guard $ Event.isInRenaming ty rel e1 e2
  return $ LinkLinked rel r1 r2
  where
    rules1 :: Search (Event.Event i, RuleEvent i)
    rules1 = rules (Event.getRenamingDomain ty rel) p
    rules2 = rules (Event.getRenamingRange ty rel) q
    rules :: [Event.Event i] \rightarrow Process i \rightarrow Search (Event.Event i, RuleEvent i)
    rules s proc = do
       e \leftarrow any0f s-- Use EnumNext instead!
      computeNextE (Event.singleEventToClosureSet ty e) proc
    tv = (undefined :: i)type RepExtChoicePart i = Either (Process i) (Process i, [RuleField i])
initRepExtChoicePart :: forall i. BF i
  \Rightarrow Event.EventSet i \rightarrow Process i \rightarrow RepExtChoicePart i
initRepExtChoicePart events p
  = if List.null rules
    then Left p
    else Right (p,rules)
  where rules = runs = x \text{under } x and \text{under } y\left\{ -\right\}nextRepExtChoicePart may call nextField with invalid fields.
nextRepExtChoicePart is only an approximation, it might return invalid rules.
-1nextRepExtChoicePart :: forall i. BF i
  \Rightarrow RepExtChoicePart i \rightarrow Field i \rightarrow RepExtChoicePart i
nextRepExtChoicePart (Left p) _ = (Left p)nextRepExtChoicePart (Right (p,rules)) field
\left\{ -\right\}This is an error, we cannot rely on nextField to check the constraints
nextField might return invalid rules
-}
  = if List.null newRules
    then Left p
    else Right (p,newRules)
  where newRules = runSearch \frac{1}{2} msum \frac{1}{2} map (flip nextField field) rules
joinRepExtChoiceParts :: forall i. BF i
  \Rightarrow RepExtChoicePart i \rightarrow RepExtChoicePart i \rightarrow Search (RuleField i)
joinRepExtChoiceParts 1 r = \text{case } (1,r) of
  (Left _,Left _) \rightarrow mzero
  (Right (_,rules), Left q) → FExtChoiceL <$> anyOf rules <∗> pure q
  (Left p, Right (_,rules)) → FExtChoiceR p <$> anyOf rules
  (Right _, Right _) \rightarrow return $ FExtChoice l r
```
# **B.1.9 Eval Function**

```
----------------------------------------------------------------------------
-- |<br>-- Module
-- Module : CSPM.Interpreter.Eval
-- Copyright : (c) Fontaine 2009 - 2011
-- License : BSD
--
-- Maintainer : Fontaine@cs.uni-duesseldorf.de
-- Stability : experimental
-- Portability : GHC-only
--
-- The main eval function of the Interpreter.
--
----------------------------------------------------------------------------
{-# LANGUAGE ViewPatterns #-}
{-# LANGUAGE BangPatterns #-}
module CSPM.Interpreter.Eval
\left(eval
 ,runEM
 ,getSigma
 ,evalBool
 ,evalOutField
 ,evalFieldSet
 ,evalProcess
 ,evalModule
)
where
import qualified CSPM.CoreLanguage as Core
import Language.CSPM.AST as AST hiding (Bindings)
import CSPM.Interpreter.Types as Types
import CSPM.Interpreter.Bindings as Bindings
import CSPM.Interpreter.PatternMatcher
import CSPM.Interpreter.Hash as Hash
import CSPM.Interpreter.SSet as SSet
import CSPM.Interpreter.ClosureSet as ClosureSet
import CSPM.Interpreter.Renaming as Renaming
import Data.Digest.Pure.HashMD5 as HashClass
import Control.Arrow
import Control.Monad.Reader as Reader
import Control.Monad.State.Strict
--import Control.Monad hiding (guard)
import qualified Data.Set as Set
import Data.Set (Set)
import qualified Data.IntMap as IntMap
import Data.IntMap (IntMap)
import qualified Data.List as List
-- | Evaluate an expression in an envirionment.
runEval :: Env \rightarrow AST. LExp \rightarrow ValuerunEval env \exp r = \text{runEM} (eval \exp r) env
-- | Run the 'EM' monad with a given envirionment.
runEM :: EM x \rightarrow Env \rightarrow xrunEM action env = Reader.runReader (unEM action) env
```

```
runEnv env action = Reader.runReader (unEM action) env
-- | Evaluate an expression in the 'EM' monad.
eval :: LExp \rightarrow EM Value
eval \exp r = \csc unLabel expr of
  Var v \rightarrow lookupIdent v
  IntExp i \rightarrow return $ VInt i
  SetExp (unLabel \rightarrow RangeOpen \_ ) \_\rightarrow throwFeatureNotImplemented "open sets" $ Just $ srcLoc expr
  SetExp r Nothing \rightarrow evalRange r »= return \circ VSet \circ Set.fromList
  SetExp r (Just comps) \rightarrow do
    l ← evalSetComp ret comps
    return $ VSet l
    where ret = evalRange r \geq return \circ Set.fromList
  ListExp r Nothing \rightarrow liftM VList $ evalRange r
  ListExp r (Just comps) \rightarrow liftM VList $ evalListComp (evalRange r) comps
  ClosureComprehension (el, comps) \rightarrow do
    l ← evalListComp (mapM eval el) comps
    ClosureSet.mkEventClosure l »= return ◦ VClosure
  LetI decls freenames e \rightarrow do
    env ← getEnv
    let digest = closureDigest expr env freenames
    return $ runEval (processDeclList digest env decls) e
  Ifte cond t e \rightarrow do
    c \leftarrow evalBool cond
    if c then eval t else eval e
  CallFunction fkt args \rightarrow do
    f \leftarrow eval fkt
    parameter \leftarrow mapM eval $ concat args
    functionCall f parameter
  CallBuiltIn bi [[e]] \rightarrow builtIn1 bi e
  CallBuiltIn bi [[a,b]] \rightarrow builtIn2 bi a b
  CallBuiltIn _
    \rightarrow throwScriptError "calling builtIn with worng number of args"
          (Just $ srcLoc expr) Nothing
  Lambda \{\}\ \rightarrow throwInternalError "not expection Constructor Lambda"
                   (Just $ srcLoc expr) $ Nothing
  LambdaI freeNames patL body \rightarrow do
    env ← getEnv
    return $ VFun $ FunClosure {
        getFunCaseS = [FunCaseI path body], getFunEnv = env,getFunArgNum = length patL
       ,getFunId = closureDigest expr env freeNames
       }
  Stop \rightarrow return \; WProcess $ Core.stop
  Skip \rightarrow return $ VProcess $ Core.skip
  CTrie \rightarrow return \$ VBool True
  \texttt{Events}\ \rightarrow\ \texttt{liftM}\ \texttt{VClosure}\ \texttt{evalAllEvents}CFalse \rightarrow return $ VBool False
  BoolSet \rightarrow return $ VSet $ Set.fromList [VBool True, VBool False]
{-
  Many prob test contain unboundet INT
  IntSet \rightarrow return $ VAllInts
-}
  IntSet \rightarrow return $ VSet $ Set.fromList $ map VInt [0..100] --ToDo: Fix this !!
  TupleExp 1 \rightarrow mapM eval 1 »= return \circ VTuple
  Parens e \rightarrow eval e
  AndExp a b \rightarrow doav ← evalBool a
    if av then eval b else return $ VBool False
```
runEnv  $\cdot$  Fnv  $\rightarrow$  EM  $x \rightarrow x$ 

```
OrExp a b \rightarrow do\mathtt{av}\ \leftarrow\ \mathtt{evalBool} a
  if av then return $ VBool True else eval b
NotExp e \rightarrow evalBool e »= return \circ VBool \circ not
NegExp e \rightarrow evalInt e »= return \circ VInt \circ negate
Fun1 bi e \rightarrow builtIn1 bi e
Fun2 bi a b \rightarrow builtIn2 bi a b
DotTuple 1 \rightarrow mapM eval 1 \rightarrow return \circ VDotTuple \circ concatMap flatTuple
  where
    flatTuple (VDotTuple x ) = xflatTuple x = \lceil x \rceilClosure 1 \rightarrow mapM eval l »= ClosureSet.mkEventClosure »= return \circ VClosure
ProcSharing s a b
 \rightarrow liftM3 Core.sharing
      (switchedOffProc a)
      (evalClosureExp s)
     (switchedOffProc b)
    »= return ◦ VProcess
ProcAParallel aLeft aRight pLeft pRight
  \rightarrow liftM4 Core.aparallel
       (evalClosureExp aLeft)
       (evalClosureExp aRight)
       (switchedOffProc pLeft)
       (switchedOffProc pRight)
    »= return ◦ VProcess
ProcLinkParallel l p q
  \rightarrow liftM3 Core.linkParallel
       (evalLinkList l)
       (switchedOffProc p)
       (switchedOffProc q)
     »= return ◦ VProcess
ProcRenaming rlist gen proc \rightarrow do
  pairs \leftarrow case gen ofNothing \rightarrow mapM evalRenaming rlist
    Just gens \rightarrow evalListComp (mapM evalRenaming rlist ) $ unLabel gens
  p ← switchedOffProc proc
  return $ VProcess $ Core.renaming (toRenaming pairs) p
  where
    evalRenaming :: LRename \rightarrow EM (Value, Value)
    evalRenaming (unLabel \rightarrow Rename a b) = liftM2 (,) (eval a) (eval b)
ProcRepSequence comp p
   → evalProcCompL p comp »= return ◦ VProcess ◦ Core.repSeq
ProcRepInternalChoice comp p
  \rightarrow evalProcCompS p comp »= return \circ VProcess \circ Core.repInternalChoice
ProcRepExternalChoice comp p
   → evalProcCompS p comp »= return ◦ VProcess ◦ Core.repExternalChoice
ProcRepInterleave comp p
   → evalProcCompS p comp »= return ◦ VProcess ◦ Core.repInterleave
ProcRepAParallel comp c p
  \rightarrow evalListComp ret (unLabel comp)
        »= return ◦ VProcess ◦ Core.repAParallel
  where ret = do { x \leftarrow evalClosureExp c; y \leftarrow switchedOffProc p; return [(x,y)]}
ProcRepLinkParallel comp link p
  \rightarrow liftM2 Core.repLinkParallel
       (evalLinkList link)
       (evalProcCompL p comp)
      »= return ◦ VProcess
ProcRepSharing comp closure p \rightarrow dol ← evalProcCompS p comp
  c \leftarrow \texttt{evalClosureExp} closure
  return $ VProcess $ Core.repSharing c l
PrefixI free chan fields body \rightarrow do
```

```
env ← getEnv
    return $ VProcess $ Core.prefix $ PrefixState {
        prefixEnv = env, prefixFields = chanOut:fields
        ,prefixBody = body
        ,prefixRHS = throwInternalError "prefixRHS undefiend" (Just $ srcLoc expr) Nothing
        ,prefixDigest = closureDigest body env free
        , prefixPatternFailed = False
     }
       where chan0ut = setNode chan $ 0utComm chan
  ExprWithFreeNames {}
    → throwInternalError "didn't expect ExprWithFreeNames" (Just $ srcLoc expr) Nothing
  \Box \rightarrow throwFeatureNotImplemented "hit catch-all case of eval function"
          $ Just $ srcLoc expr
evalRange :: LRange \rightarrow EM [Value]
evalRange r = \text{case} unLabel r of
  RangeEnum 1 \rightarrow mapM eval 1RangeClosed start end \rightarrow do
    s \leftarrow evalInt start
    \mathsf{e}\ \leftarrow\ \mathtt{evalInt}\ \mathtt{end}return $ map VInt [s..e]
  RangeOpen start → do
    s \leftarrow evalInt start
    return $ map VInt [s..]
evalBool :: LExp \rightarrow EM Bool
evalBool e = dov \leftarrow eval e
  case v of
    VBool b \rightarrow return b
    \Box \rightarrow throwTypingError "expecting type Bool" (Just $ srcLoc e) $ Just v
evalInt :: LExp \rightarrow EM Integer
evalInt e = dov \leftarrow eval e
  case v of
    VInt b \rightarrow return b
    \Box \rightarrow throwTypingError "expecting type Integer" (Just $ srcLoc e) $ Just v
evalList :: LExp \rightarrow EM [Value]
evalList e = dov \leftarrow eval e
  case v of
    VList 1 \rightarrow return 1
-- used in mydemos/SimpleRepAlphParallel.csp SYSTEM
    VDataType 1 \rightarrow return $ map VConstructor 1
-- because of a hack in RepAParalle
    VSet 1 \rightarrow return $ Set.toList 1
-- because of a hack in evalProcCompS
    VClosure c \rightarrow return $ Set.toList $ closureToSet c
    \Box \rightarrow throwTypingError "expecting type List" (Just $ srcLoc e) $ Just v
setFromValue :: Value \rightarrow EM (Set Value)setFromValue v = case setFromValueM v of
  Just 1 \rightarrow return 1
  Nothing \rightarrow throwTypingError "expecting type Set" Nothing $ Just v
```

```
evalSet :: LExp \rightarrow EM (Set Value)
evalSet e = dov \leftarrow eval e
  case setFromValueM v of
     Just 1 \rightarrow return 1
    Nothing \rightarrow throwTypingError "expecting type Set" (Just $ srcLoc e) $ Just v
setFromValueM :: Value \rightarrow Maybe (Set Value)setFromValueM v = case v of
  VSet 1 \rightarrow Just 1
  VClosure c \rightarrow Just $ closureToSet c
  VDataType 1 \rightarrow Just $ Set.fromList --used in basin_olderog_bank.csp
                          $ map VConstructor l
   \rightarrow Nothing
evalProcess :: LExp \rightarrow EM Process
evalProcess = dov \leftarrow eval e
  case v of
    VProcess p \rightarrow return p_ → throwTypingError "expecting type Process" (Just $ srcLoc e) $ Just v
evalClosureExp :: LExp \rightarrow EM ClosureSet
evalClosureExp e = dov \leftarrow \text{eval } ecase v of
    VClosure x \rightarrow return x
       VAllEvents \rightarrow evalAllEvents
    VSet s \rightarrow return $ setToClosure s
     \Box \rightarrow throwTypingError "expecting type Event-Closure" (Just $ srcLoc e) $ Just v
listFromValue :: Value \rightarrow EM [Value]listFromValue (VList l) = return llistFromValue v = throwTypingError "expecting type List" Nothing $ Just vbuiltIn1 :: LBuiltIn \rightarrow LExp \rightarrow EM Value
builtIn1 op expr
  = case lBuiltInToConst op of
    F_Seq \rightarrow evalSet expr \ge return \circ VallSequencesF_{card} \rightarrow dos ← evalSet expr
       return $ VInt $ fromIntegral $ Set.size s
     F_{\text{empty}} \rightarrow \text{evalSet} expr »= return \circ VBool \circ Set.null
    F_{\text{head}} \rightarrow do1 \leftarrow evalList expr
       case l of
          [] \rightarrow throwScriptError "head of empty list" (Just $ srcLoc expr) Nothing
          h:_tail \rightarrow return h
     F tail \rightarrow do
       1 \leftarrow evalList expr
       case l of
          [] \rightarrow throwScriptError "tail of empty list" (Just $ srcLoc expr) Nothing
          {\tt \_head:rest \: \rightarrow \: return \: \$ \ VList \: rest}F_length \rightarrow evalList expr »= return \circ VInt \circ fromIntegral \circ List.length
     F_Len2 \rightarrow evalList expr »= return \circ VInt \circ fromIntegral \circ List.length
     F Union \rightarrow do
       –<br>s ← evalSet expr
       \mathtt{setList}\ \leftarrow \ \mathtt{mapM}\ \mathtt{setFromValue}\ \mathtt{\$}\ \mathtt{Set}.\mathtt{elements}\ \mathtt{s}return $ VSet $ Set.unions setList
     <code>F_Inter \;\rightarrowdo</code>
       s ← evalSet expr
       setList ← mapM setFromValue $ Set.elems s
```

```
case setList of
           [] \rightarrow throwScriptError "intersection of empty set of sets"
                         (Just $ srcLoc expr) Nothing
           1 \rightarrow return $ VSet $ List.foldl1' Set.intersection 1
     F_sset \rightarrow evalList expr »= return \circ VSet \circ Set.fromList F Set \rightarrow do
     F_Set
        s \leftarrow evalSet expr
        return $ VSet $ Set.fromList $ map (VSet ◦ Set.fromList )
           $ List.subsequences $ Set.toList s
     F_concat \rightarrow do
        l ← evalList expr »= mapM listFromValue
        return $ VList $ List.concat l
     F_null \rightarrow do
        1 \leftarrow evalList expr
        return $ VBool (List.null l)
     F_CHAOS \rightarrow liftM (VProcess \circ Core.chaos) $ evalClosureExp expr
     \overline{\phantom{a}} \rightarrow throwInternalError "malformed AST1" (Just $ srcLoc expr) Nothing
builtIn2 :: LBuiltIn \rightarrow LExp \rightarrow LExp \rightarrow EM Value
builtIn2 op a b =case lBuiltInToConst op of
     \texttt{F\_union} \ \rightarrow \ \texttt{setOp Set.union}F_inter \rightarrow setOp Set.intersection
     F_diff \rightarrow setOp Set.difference
     F member \rightarrow do
        av \leftarrow eval as \leftarrow evalSet b
       return $ VBool $ Set.member av s
      \texttt{F\_Seq} \quad \rightarrow \texttt{throwFeatureNotImplemented} "builtIn2 \texttt{FSeq}^{\texttt{w}} Nothing
      F_elem \rightarrow do
        av \leftarrow eval a1 \leftarrow evalList b
        return $ VBool $ List.elem av l
     F_Concat \rightarrow dox \leftarrow evalList a
        y \leftarrow \text{evalList } breturn $ VList $ x +y
     F_Mult \rightarrow int0p (*)<br>F_Div \rightarrow int0p divF_Div \rightarrow intOp div<br>F Mod \rightarrow intOp mod
     F_Mod \rightarrow intOp mod<br>
F \text{ Add } \rightarrow \text{intOp } (+)F\_Add \rightarrow intOp (+)F_Sub \rightarrow int0p (-)F_Eq \rightarrow dox \leftarrow eval a
        y \leftarrow eval b
       return \text{\$ VBool} (x = y)
     F_NEq \longrightarrow dox \leftarrow eval a
        y \leftarrow eval b
       return $ VBool (x /= y)
     F_\text{L}GE \rightarrow \text{intCmp} (\geq)<br>F_\text{L}LE \rightarrow \text{intCmp} (\leq)\rightarrow intCmp (\leq)
     F_LIT \rightarrow intCmp (<)<br>F_GT \rightarrow intCmp (>)
                 \rightarrow intCmp (>)F_SSequential \rightarrow procOp Core.seq
     F_Interrupt \rightarrow procOp Core.interrupt
     F<sup>-</sup>ExtChoice \rightarrow do
        x \leftarrow switchedOffProc a
        y ← switchedOffProc b
       return $ VProcess $ Core.externalChoice x y
     F_Timeout \rightarrow procOp Core.timeout
     F IntChoice \rightarrow do
```

```
x \leftarrow switchedOffProc a
       y ← switchedOffProc b
       return $ VProcess $ Core.internalChoice x y
    F_Interleave \rightarrow do
       x \leftarrow switchedOffProc a
       y \leftarrow switchedOffProc b
       return $ VProcess $ Core.interleave x y
    F_Hiding \rightarrow do
       proc ← switchedOffProc a
       hidden ← evalClosureExp b
       return $ VProcess $ Core.hide hidden proc
    F Guard \rightarrow do
       cond \leftarrow \texttt{evalBool} a
       if cond then liftM VProcess $ switchedOffProc b
                 else return $ VProcess Core.stop
    \overline{\phantom{a}} \rightarrow throwInternalError "malformed AST2" (Just $ srcLoc op) Nothing
  where
    \text{intOp} :: (Integer \rightarrow Integer \rightarrow Integer) \rightarrow EM Value
    intOp \ o =do
      x \leftarrow evalInt a
       y \leftarrow evalInt b
       return $ VInt $ o x y
    \text{intCmp} :: (Integer \rightarrow Integer \rightarrow Bool) \rightarrow EM Value
    intComp rel = do
      x \leftarrow \text{evalInt } ay \leftarrow \text{evalInt } breturn $ VBool $ rel x y
    \texttt{setOp} :: (Set Value \rightarrow Set Value \rightarrow Set Value) \rightarrow EM Value
    setOp o = do
      x \leftarrow evalSet a
       y \leftarrow evalSet b
       return $ VSet $ o x y
    procOp :: (Process \rightarrow Process \rightarrow Process) \rightarrow EM Value
    procOp o = do
       x \leftarrow switchedOffProc a
       y \leftarrow switchedOffProc b
       return $ VProcess $ o x y
-- | Process a module and return the top-level envirionment.
evalModule :: Module INT \rightarrow Env
evalModule m
  = processDeclList (hs "TopLevelEnvirionment") emptyEnvirionment
       $ AST.moduleDecls m
type DeclM x = ReaderT (Digest, Env) (State (Bindings, IntMap Digest)) xprocessDeclList :: Digest \rightarrow Env \rightarrow [LDecl] \rightarrow EnvprocessDeclList digest oldEnv decls =
  let
     (newBinds,newDigests)
        = execState action' (getLetBindings oldEnv, letDigests oldEnv)
    action :: DeclM ()
    \text{action} = \text{mapM} processDecl decls
    action' = runReaderT action (digest, newEnv)newEnv = oldEnv { letBindings = newBinds, letDigests = newDigests}
  in newEnv
\mathtt{bindIdentM} \, : : \, \mathtt{LIdent} \, \rightarrow \, \mathtt{Value} \, \rightarrow \, \mathtt{DecIM} \, \, ()bindIdentM i v =do
  d \leftarrow asks fst
  modify $ λ(values,digests) →
     (bindIdent i v values
```

```
,IntMap.insert (identId i) (HashClass.mixInt d $ identId i) digests)
processDecl :: LDecl \rightarrow DeclM ()processDecl dec1 = docase unLabel decl of
    PatBind pat expr \rightarrow do
      finalEnv ← asks snd
      let rhs = runEval finalEnv expr -- evaluate the righthand side
      modify $ first $ λoldBinds → tryMatchLazy oldBinds pat rhs
      digest ← asks fst
      forM (boundNames pat) \hat{x} \lambdai \rightarrow modify \hat{x} second
         $ IntMap.insert (identId i) (HashClass.mixInt digest $ identId i)
    FunBind i cases \rightarrow do
        finalEnv \leftarrow asks snd
         digest ← asks fst
         bindIdentM i $ VFun $ FunClosure {
           getFunCases = cases,getFunEnv = finalEnv
          ,getFunArgNum = length $ casePattern $ head cases
          ,getFunId = mixInt digest $ AST.unNodeId $ AST.nodeId decl
          }
         where
           casePattern (FunCaseI pl = ) = pl
           casePattern_{i} = throwInternalError "unexpected FunCase in AST"
                                 (Just $ srcLoc i) Nothing
    Assert \{\} \rightarrow return ()
    Transparent names \rightarrow forM_ names \hat{x} \lambdan \rightarrow bindIdentM n cspIdentityFunction
    SubType tname constrList \rightarrow do
{-
        subtypes are like data types except that we do not bind the constructs
        todo : check subtype declaration is correct, i.e. it really declares subtype
-}
        constrs ← mapM (constrDecl False) constrList
       bindIdentM tname (VDataType constrs )
    DataType tname constrList \rightarrow do
       constrs ← mapM (constrDecl True) constrList
       bindIdentM tname (VDataType constrs )
    NameType tname t \rightarrow dofinalEnv \leftarrow asks snd
      bindIdentM tname (VNameType $ runEnv finalEnv $ evalTypeDef t)
    Print _{\text{expr}} \rightarrow return ()
    AST. Channel idList t \rightarrow dofinalEnv \leftarrow asks snd
      forM_ idList $ λi → bindIdentM i $ VChannel $ Types.Channel {
               chanId = AST.uniqueIdentId $ AST.unUIdent $ unLabel i
               ,chanName = AST.realName $ AST.unUIdent $ AST.unLabel i
               ,chanLen = case t of
                  Nothing \rightarrow 1
                  Just ty \rightarrow case unLabel ty of
                    TypeTuple \lrcorner 1 \rightarrow 2
                    TypeDot 1 \rightarrow length 1+1, chanFields = case t of
                  Nothing \rightarrow []
                  Just 1 \rightarrow runEnv finalEnv $ evalTypeDef 1
               \mathbf{r}\text{constructor} \rightarrow \text{DeclM Types}. \text{Constructor}constrDecl performBinding (unLabel \rightarrow AST.Constructor ident td) = do
  finalEnv \leftarrow asks snd
  let
    cl = case td of
      Nothing \rightarrow []
```

```
Just 1 \rightarrow runEnv finalEnv $ evalTypeDef 1
    constr = Tvpes.Constructor(AST.uniqueIdentId $ AST.unUIdent $ unLabel ident)
                 (AST.realName $ AST.unUIdent $ unLabel ident)
                 cl
  when performBinding $ bindIdentM ident $ VConstructor constr
  return constr
evalTypeDef :: LTypeDef \rightarrow EM [FieldSet] -- \leftarrow this is too restrictive ?
evalTypeDef t = \csc unLabel t of
  TypeDot 1 \rightarrow mapM evalFieldSet 1 -- \leftarrow meight be a tuple of one
  TypeTuple 1 \rightarrow doel ← mapM evalFieldSet l
    -- cross-product
    return [SSet.fromList $ map VTuple $ sequence $ map SSet.toList el]
evalFieldSet :: LExp \rightarrow EM FieldSet
evalFieldSet expr = dov \leftarrow eval expr
  case v of
    VInt \{\}\to return $ SSet.singleton v
    VChannel {} → return $ SSet.singleton v
    VSet s \rightarrow return $ SSet. Proper s
-- todo: Fix this when we have ClosureExpressions.
-- todo: This does not work for constructors that have fields.
    VDataType constrList \rightarrow return $ SSet.fromList $ map VConstructor constrList
    \begin{minipage}[c]{0.9\linewidth} \textbf{WameType $\_ $ \rightarrow $ throwInternal Error "nametype not implemented" (Just $ srcLoc expr) $ Just $ v$} \end{minipage}VAllInts \rightarrow return $ SSet.fromList $ map VInt [0..10] --todo
    \Box \rightarrow throwTypingError "evalFieldSet" (Just $ srcLoc expr) $ Just v
switchedOffProc :: LExp \rightarrow EM ProcessswitchedOffProc (unLabel \rightarrow ExprWithFreeNames free expr) = do
  env \leftarrow getEnvreturn $ Core.switchedOff $ SwitchedOffProc {
    switchedOffDigest = (closureDigest expr env free)
   ,switchedOffExpr = expr
   ,switchedOffProcess = runEM (evalProcess expr) env
   \mathbf{I}switchedOffProc expr
 = throwInternalError "cannot determine free variables" (Just $ srcLoc expr) Nothing
evalOutField :: LExp \rightarrow EM Field
evalOutField expr = do
  v \leftarrow eval expr
  case v of
    VInt \{\}\rightarrow return v
    VChannel \{\}\rightarrow return v
    VConstructor \{ \} \rightarrow return v
    VTuple {} → return v
    VDotTuple \{\}\to return v -- todo : Fix for genric buffers
    VBool \{ \} \rightarrow return v
{-
todo: Dupport lists and sets as channel fields.
Write test for VSet and VList.
-}
    VSet \{\}\rightarrow return v
    VList \{\}\rightarrow return v
    \Box \rightarrow throwTypingError "Eval.hs : evalOutField" (Just $ srcLoc expr) $ Just v
```

```
{- redo this: Most procComprehensions work on sets ! -}
\texttt{evalProcCompL}\ ::\ \texttt{LExp}\ \rightarrow\ \texttt{LCompGenList}\ \rightarrow\ \texttt{EM}\ \ [\texttt{Process}]evalProcCompL p comp = evalListComp ret $ unLabel comp
  where
    ret = dor ← switchedOffProc p
      return [r]
{}_{-}fdr does not remove duplicates from replicatesProc compostions,
see examples/CSP/FDRFeatureTests/ReplicatedInterleaveSetDef.csp
-1evalProcCompS :: LExp \rightarrow LCompGenList \rightarrow EM [Process]evalProcCompS = evalProcCompL
{-
evalProcCompS p comp
  = (evalSetComp ret $ unLabel comp)
    »= (mapM processFromValue) ◦ Set.toList
  where
\left\{ -\right\}We intermediateley wrap processes with VProcess.
If we make evalSetComp polymorphic we get the following error
src/Language/CSPM/Interpreter/Eval.hs:536:0:
    Contexts differ in length
       (Use -XRelaxedPolyRec to allow this)
-}
    ret = switchedOffProc p \geq return \circ Set.singleton \circ VProcess-}
evalListComp :: EM [x] \rightarrow [LCompGen] \rightarrow EM [x]
evalListComp ret [] = ret
evalListComp ret (h:t) = case unLabel h of
  Guard g\stackrel{\scriptscriptstyle\bullet}{\rightarrow} do
    b ← evalBool g
    if b then evalListComp ret t
         else return []
  Generator pat gen \rightarrow do
     list ← evalList gen
     rets ← mapM (evalCompPat pat) list
    return $ concat rets
  where
    evalCompPat pat val = doe ← getEnv
       case tryMatchStrict (getArgBindings e) pat val of
         Nothing \rightarrow return []
         Just newBinds
           \rightarrow return $ runEM
                 (evalListComp ret t)
                 (setArgBindings e newBinds)
evalSetComp :: EM (Set Value) \rightarrow [LCompGen] \rightarrow EM (Set Value)
evalSetComp ret [] = retevalSetComp ret (h:t) = case unLabel h of
    Guard g \rightarrow dob ← evalBool g
       if b then evalSetComp ret t
            else return Set.empty
    Generator pat gen\rightarrowdo
      set ← evalSet gen
      rets ← mapM (evalCompPat pat) $ Set.elems set
      return $ Set.unions rets
    where
```

```
evalCompPat pat val = doe \leftarrow getEnvcase tryMatchStrict (getArgBindings e) pat val of
           Nothing \rightarrow return Set.empty
           Just newBinds
             \rightarrow return $ runEM
                   (evalSetComp ret t)
                   (setArgBindings e newBinds)
evalAllEvents :: EM ClosureSet
evalAllEvents = dochannels ← lookupAllChannels
  ClosureSet.mkEventClosure $ map VChannel channels
getSigma :: Env \rightarrow Sigma
getSigma = runEM evalAllEventscspIdentityFunction :: Value
cspIdentityFunction = VFun $FunClosure $fgetFunCases = [funCase],getFunEnv = emptyEnvirionment<br>
,getFunArgNum = 1
  , getFunArgNum = 1,getFunId = Hash.hash "cspIdentityFunction"
  }
  where
    funCase = FunCaseI [ labeled $ VarPat someId] (labeled $ Var someId)
    someId = labeled $ UIdent $ UniqueIdent {
      uniqueIdentId = -1, bindingSide = e
     , bindingLoc = e
     ,idType = e
     ,realName = e
     newName = e,prologMode = e
     ,bindType = NotLetBound }
    e = throwInternalError "use identityFunction magic constants" Nothing Nothing
evalLinkList :: LLinkList \rightarrow EM RenamingRelation
evalLinkList l = case unLabel 1 of
  LinkList x \rightarrow liftM toRenaming $ mapM evalLink x
  LinkListComprehension gen links
    \rightarrow liftM toRenaming $ evalListComp (mapM evalLink links ) gen
  where
    \mathtt{evalLink} \ : : \ \mathtt{LLink} \ \rightarrow \ \mathtt{EM} \ \ (\mathtt{Value,Value})evalLink (unLabel \rightarrow Link a b) = liftM2 (,) (eval a) (eval b)
functionCall :: Value \rightarrow [Value] \rightarrow EM (Value)
functionCall v arguments = case v of
  VFun fkt \rightarrow callFkt fkt arguments
  VPartialApplied fkt oldArgs \rightarrow callFkt fkt (oldArgs + arguments)f \rightarrow throwTypingError "calling non-function" Nothing $ Just f
  where
    tryFunCases :: [FunCase] \rightarrow [Value] \rightarrow Env \rightarrow ValuetryFunCases [] \Box \Box = throwPatternMatchError "no matching function case" Nothing
    tryFunCases ((FunCaseI parameter fktBody) : moreCases) args env =
      case matchList parameter args (getArgBindings env) of
         Just newBinds \rightarrow runEval (setArgBindings env newBinds) fktBody
         \texttt{Nothing} \to \texttt{tryFunCases}moreCases args env
    \text{trvFunCase} (FunCase {} : _) _ .
      = throwInternalError "not expecting FunCase-Constructor" Nothing Nothing
    matchList :: [LPattern] \rightarrow [Value] \rightarrow Bindings \rightarrow Maybe Bindings
```

```
matchList patList valList env
      = foldM (λe (pat,val) → tryMatchStrict e pat val)
         env (zip patList valList)
{-
 Going from
  callFkt fkt args = return $ tryFunCases (getFunCases fkt) args (getFunEnv fkt)
  to the version which supports partial application
  costs approx. 17 % in the fibonacci -example.
-}
    callFkt :: FunClosure \rightarrow [Value] \rightarrow EM Value
    callFkt fkt args
       = case compare haveArgs needArgs of
           EQ \rightarrow return $ tryFunCases (getFunCases fkt) args (getFunEnv fkt)
           GT \rightarrow dof2 \leftarrow callFkt fkt $ take needArgs args
             functionCall f2 $ drop needArgs args
           LT \rightarrow return $ VPartialApplied fkt args
       where
         haves = length argsneedArgs = getFunArgNum fkt
```
## **B.1.10 Abstract Syntax Tree**

```
----------------------------------------------------------------------------
-- |
-- Module : Language.CSPM.AST
-- Copyright : (c) Fontaine 2008 - 2011
-- License : BSD3
--
-- Maintainer : Fontaine@cs.uni-duesseldorf.de
-- Stability : experimental
-- Portability : GHC-only
--
-- This module defines an Abstract Syntax Tree for CSPM.
-- This is the AST that is computed by the parser.
-- For historical reasons, it is rather unstructured.
{-# LANGUAGE DeriveDataTypeable, GeneralizedNewtypeDeriving #-}
{-# LANGUAGE EmptyDataDecls, RankNTypes #-}
{-# LANGUAGE RecordWildCards #-}
module Language.CSPM.AST
where
import Language.CSPM.Token
import Language.CSPM.SrcLoc (SrcLoc(..))
import Data.Typeable (Typeable)
import Data.Generics.Basics (Data)
import Data.Generics.Instances ()
import Data.IntMap (IntMap)
import Data.Map (Map)
import Data.Array.IArray
type AstAnnotation x = IntMap xtype Bindings = Map String UniqueIdent
type FreeNames = IntMap UniqueIdent
newtype NodeId = NodeId {unNodeId :: Int}
  deriving (Eq, Ord, Show, Enum, Ix, Typeable, Data)
mkNodeId :: Int \rightarrow NodeId
```

```
mkNodeId = NodeId
data Labeled t = Labeled \{nodeId :: NodeId
   ,srcLoc :: SrcLoc
   ,unLabel :: t
   } deriving (Eq, Ord, Typeable, Data, Show)
-- | Wrap a node with a dummyLabel.
-- todo: Redo we need a specal case in DataConstructor Labeled.
labeled :: t \rightarrow Labeled tlabeled t = Labeled {
nodeId = NodeId (-1),unLabel = t
 ,srcLoc = NoLocation
 }
setNode :: Labeled t \rightarrow y \rightarrow Labeled y
setNode l n = l {unLabel = n}
type LIdent = Labeled Ident
data Ident
 = Ident {unIdent :: String}
  | UIdent UniqueIdent
 deriving (Eq, Ord, Show, Typeable, Data)
unUIdent :: Ident \rightarrow UniqueIdent
unUIdent (UIdent u) = u
unUIdent other = error
 $ "Identifier is not of variant UIdent (missing Renaming) " + show other
identId :: LIdent \rightarrow Int
identId = uniqueIdentId \circ unUIdent \circ unLabeldata UniqueIdent = UniqueIdent
  {
  uniqueIdentId :: Int
  ,bindingSide :: NodeId
  ,<br>bindingLoc :: SrcLoc<br>idType :: IDType
  ,idType :: IDType
  ,realName :: String
  ,newName :: String
  ,prologMode :: PrologMode
  ,bindType :: BindType
 } deriving (Eq, Ord, Show, Typeable, Data)
data IDType
 = VarID | ChannelID | NameTypeID | FunID
  | ConstrID | DataTypeID | TransparentID
  | BuiltInID
 deriving (Eq, Ord, Show, Typeable, Data)
data \text{PrologMode} = \text{PrologGround} | \text{PrologVariable}deriving (Eq, Ord, Show, Typeable, Data)
{- Actually BindType and PrologMode are semantically aquivalent -}
data BindType = LetBound | NotLetBound
 deriving (Eq, Ord, Show, Typeable, Data)
isLetBound :: BindType \rightarrow Bool
```

```
isLetBound x = x=LetBound
data Module a = Module \{moduleDecls :: [LDecl]
  ,moduleTokens :: Maybe [Token]
  ,moduleSrcLoc :: SrcLoc
  ,moduleComments :: [LocComment]
  ,modulePragmas :: [Pragma]
  } deriving (Eq, Ord, Show, Typeable, Data)
data FromParser deriving Typeable
instance Data FromParser
instance Eq FromParser
<code>castModule :: Module a \rightarrow Module b</code>
castModule Module \{.\} = Module \{.\}type ModuleFromParser = Module FromParser
type LExp = Labeled Exptype LProc = LExp --LProc is just a typealias for better readablility
data Exp
 = Var LIdent
  | IntExp Integer
    | SetExp LRange (Maybe [LCompGen])
   | ListExp LRange (Maybe [LCompGen])
   | ClosureComprehension ([LExp],[LCompGen])
   Let [LDecl] LExp
   | Ifte LExp LExp LExp
    | CallFunction LExp [[LExp]]
    CallBuiltIn LBuiltIn [[LExp]]
   Lambda [LPattern] LExp
   Stop
   | Skip
   | CTrue
   | CFalse
   | Events
   | BoolSet
   | IntSet
   | TupleExp [LExp]
   Parens LExp
   AndExp LExp LExp
   | OrExp LExp LExp
    NotExp LExp
   NegExp LExp
   Fun1 LBuiltIn LExp
    Fun2 LBuiltIn LExp LExp
   | DotTuple [LExp]
   | Closure [LExp]
   | ProcSharing LExp LProc LProc
   | ProcAParallel LExp LExp LProc LProc
   | ProcLinkParallel LLinkList LProc LProc
   | ProcRenaming [LRename] (Maybe LCompGenList) LProc
   | ProcException LExp LProc LProc
   | ProcRepSequence LCompGenList LProc
   | ProcRepInternalChoice LCompGenList LProc
   | ProcRepExternalChoice LCompGenList LProc
   | ProcRepInterleave LCompGenList LProc
   | ProcRepAParallel LCompGenList LExp LProc
    | ProcRepLinkParallel LCompGenList LLinkList LProc
```

```
-<br>ProcRepSharing LCompGenList LExp LProc--
```

```
| PrefixExp LExp [LCommField] LProc--
-- Only used in later stages.
  | PrefixI FreeNames LExp [LCommField] LProc
    LetI [LDecl] FreeNames LExp -- freenames of all localBound names
    LambdaI FreeNames [LPattern] LExp
    | ExprWithFreeNames FreeNames LExp
  deriving (Eq, Ord, Show, Typeable, Data)
\tt type LRange = Labeled Rangedata Range
 = RangeEnum [LExp]
  | RangeClosed LExp LExp
    | RangeOpen LExp
  deriving (Eq, Ord, Show, Typeable, Data)
type LCommField = Labeled CommField
data CommField
  = InComm LPattern
  | InCommGuarded LPattern LExp
  | OutComm LExp
 deriving (Eq, Ord, Show, Typeable, Data)
type LLinkList = Labeled LinkList
data LinkList
 = LinkList [LLink]
  | LinkListComprehension [LCompGen] [LLink]
 deriving (Eq, Ord, Show, Typeable, Data)
type LLink = Labeled Link
data Link = Link LExp LExp deriving (Eq, Ord, Show, Typeable, Data)
type LRename = Labeled Rename
data Rename = Rename LExp LExp deriving (Eq, Ord, Show, Typeable, Data)
type LBuiltIn =Labeled BuiltIn\det ata BuiltIn = BuiltIn Const deriving (Eq, Ord, Show, Typeable, Data)
lBuiltInToConst :: LBuiltIn → Const
lBuiltInToConst = h \circ unLabel where
 h (BuiltIn c) = c
type LCompGenList = Labeled [LCompGen]
type LCompGen = Labeled CompGen
data CompGen
 = Generator LPattern LExp
  | Guard LExp
  deriving (Eq, Ord, Show, Typeable, Data)
type LPattern = Labeled Pattern
data Pattern
 = IntPat Integer
  | TruePat
   | FalsePat
    | WildCard
   Also [LPattern]
    Append [LPattern]
    n.<br>DotPat [LPattern]
    | SingleSetPat LPattern
    | EmptySetPat
   | ListEnumPat [LPattern]
   | TuplePat [LPattern]
```

```
-- ConstrPat is generated by renaming
```

```
| ConstrPat LIdent
-- This the result of pattern-match-compilation.
  | VarPat LIdent
  | Selectors { --origPat :: LPattern
-- fixme: This creates an infinite tree with SYB everywehre'
                selectors :: Array Int Selector
               ,idents :: Array Int (Maybe LIdent) }
 | Selector Selector (Maybe LIdent)
 deriving (Eq, Ord, Show, Typeable, Data)
{- A Selector is a path in a Pattern/Expression. -}
data Selector
 = IntSel Integer
  | TrueSel
   | FalseSel
   SelectThis
   | ConstrSel UniqueIdent
   DotSel Int Selector
   | SingleSetSel Selector
   | EmptySetSel
   | TupleLengthSel Int Selector
   | TupleIthSel Int Selector
   | ListLengthSel Int Selector
   ListIthSel Int Selector
   | HeadSel Selector
   | HeadNSel Int Selector
   | PrefixSel Int Int Selector
   TailSel Selector
   SliceSel Int Int Selector
  | SuffixSel Int Int Selector
 deriving (Eq, Ord, Show, Typeable, Data)
type LDecl = Labeled Decl
data Decl
 = PatBind LPattern LExp
  | FunBind LIdent [FunCase]
   | Assert LAssertDecl
   | Transparent [LIdent]
   | SubType LIdent [LConstructor]
   DataType LIdent [LConstructor]
   NameType LIdent LTypeDef
   | Channel [LIdent] (Maybe LTypeDef)
  | Print LExp
 deriving (Show, Eq, Ord, Typeable, Data)
{-
We want to use 1) type FunArgs = [LPattern]
it is not clear why we used 2) type FunArgs = [[LPattern]].
If 1) works in the interpreter, we will refactor
Renaming, and the Prolog interface to 1).
For now we just patch the AST just before PatternCompilation.
-}
type FunArgs = [[LPattern]]
data FunCase
 = FunCase FunArgs LExp
 | FunCaseI [LPattern] LExp
 deriving (Eq, Ord, Show, Typeable, Data)
type LTypeDef = Labeled TypeDefdata TypeDef
 = TypeTuple [LExp]
 | TypeDot [LExp]
```

```
deriving ( Eq, Ord, Show,Typeable, Data)
type LConstructor = Labeled Constructordata Constructor
 = Constructor LIdent (Maybe LTypeDef)
 deriving (Eq, Ord, Show, Typeable, Data)
withLabel :: ( NodeId \rightarrow a \rightarrow b ) \rightarrow Labeled a \rightarrow Labeled b
withLabel f x = x {unLabel = f (nodeId x) (unLabel x) }
tvpe LAssertDecl = Labeled AssertDecl
data AssertDecl
 = AssertBool LExp
  | AssertRefine Bool LExp LRefineOp LExp
   | AssertTauPrio Bool LExp LTauRefineOp LExp LExp
   AssertModelCheck Bool LExp LFDRModels (Maybe LFdrExt)
 deriving (Eq, Ord, Show, Typeable, Data)
tvpe LFDRModels = Labeled FDRModels
data FDRModels
 = DeadlockFree
  | Deterministic
  | LivelockFree
 deriving (Eq, Ord, Show, Typeable, Data)
type LFdrExt = Labeled FdrExtdata FdrExt
 = F
  | FD
  |T|deriving (Eq, Ord, Show, Typeable, Data)
type LTauRefineOp = Labeled TauRefineOp
data TauRefineOp
 = TauTrace
 | TauRefine
deriving (Eq, Ord, Show, Typeable, Data)
type LRefineOp = Labeled RefineOp
data RefineOp
 = Trace
   Failure
  |<br>| FailureDivergence
   RefusalTesting
   | RefusalTestingDiv
  | RevivalTesting
  | RevivalTestingDiv
  | TauPriorityOp
 deriving (Eq, Ord, Show, Typeable, Data)
data Const
 = F_true
  | F_false
   | F_not
  | F_and
  | F_or
  | F_union
   | F_inter
   | F_diff
   | F_Union
   | F_Inter
  | F_member
```

```
| F_card
    | F_empty
    | F_set
   | F\_Set| F_Seq
    | F_null
   | F_head
   | F_tail
    | F_concat -- fix this: Confusing F_Concat.
    | F_elem
   F_length
    | F_STOP
    | F_SKIP
   | F_Events
    | F_Int
    | F_Bool
   \overline{F} CHAOS
    | F_Concat -- fix this: Confusing F_concat.
    F_Len2
   | F_Mult
   | F_Div
    | F_Mod
    | F_Add
    | F_Sub
    F_Eq| F_NEq
    F<sup>GE</sup>
    {\tt F\_LE}| F_LT
   F_GT| F_Guard
    | F_Sequential
   | F Interrupt
   | F_ExtChoice
   | F_IntChoice
  | F_Hiding
  | F_Timeout
  | F_Interleave
  deriving (Eq, Ord, Show, Typeable, Data)
type Pragma = Stringtype LocComment = (Comment, SrcLoc)
data Comment
 = LineComment String
  | BlockComment String
  | PragmaComment Pragma
  deriving (Eq, Ord, Show, Typeable, Data)
```
### **B.1.11 Quickcheck**

```
-----------------------------------------------------------------------------
-- |
-- Module : CSPM.FiringRules.Test.Test
-- Copyright : (c) Fontaine 2010
-- License : BSD
--
-- Maintainer : fontaine@cs.uni-duesseldorf.de
-- Stability : experimental
-- Portability : GHC-only
--
-- QuickCheck tests for the proof tree generators in
-- module CSPM. FiringRules. EnumerateEvents and
```

```
-- CSPM.FiringRules.FieldConstraints.
-- These QuickCheck properties check for soundness, completeness
-- and that both proof tree generators yield the same result.
--
-----------------------------------------------------------------------------
{-# LANGUAGE StandaloneDeriving,FlexibleInstances #-}
{-# LANGUAGE ScopedTypeVariables #-}
module CSPM.FiringRules.Test.Test
(
 main
\lambdawhere
import CSPM.CoreLanguage
import CSPM.CoreLanguage.Event (allEvents)
import CSPM.FiringRules.Rules
import CSPM.FiringRules.Verifier
import CSPM.FiringRules.Test.Mock1
import CSPM.FiringRules.Test.Mock2
import qualified CSPM.FiringRules.EnumerateEventsList as EnumNext
import qualified CSPM.FiringRules.FieldConstraints as FieldNext
import CSPM.FiringRules.HelperClasses
import System.Random
import Test.QuickCheck as QC
import Data.Maybe
import qualified Data.List as List
import qualified Data.Set as Set
import Control.Monad
-- | Run a number of QuickCheck tests (with fixed seed).
main :: IO ()
\texttt{main} = \texttt{forM\_} [1,2,3,4] $ \lambda \texttt{seed} \, \rightarrow \, \texttt{do}putStrLn $ "λnλnλnSeed " ++ show seed
 mainDet seed
mainDet :: Int \rightarrow IO ()
manDet i = dosetStdGen $ mkStdGen i
  testAll
testAll :: IO ()
testAll = dotestMock1
  testMock2
  testFields
testMock1 :: IO ()
testMock1 = doputStrLn "testing Mock1"
  quickCheck $ QC.label "generator Tau rules"
    ((isJust \circ viewRuleTau) :: RuleTau M1 \rightarrow Bool)quickCheck $ QC.label "generator Tick rules"
    ((isJust \circ viewRuleTick) :: RuleTick M1 \rightarrow Bool)quickCheck $ QC.label "generator Event rules"
    ((isJust \circ viewRuleEvent) :: RuleEvent M1 \rightarrow Bool)
  quickCheck $ QC.label "sound enum Tick rules"
    ({\tt sound\_EnumRuleTick}\ ::\ \texttt{RuleTick}\ \texttt{M1}\ \rightarrow\ \texttt{Bool})quickCheck $ QC.label "sound enum Tau rules"
    (sound EnumRuleTau :: RuleTau M1 \rightarrow Bool)
```

```
quickCheck $ QC.label "sound enum Event rules"
    ({\tt sound\_EnumRuleEvent}\ ::\ RuleEvent\ M1\ \rightarrow\ \texttt{Bool})quickCheck $ QC.label "complete enum Tick rules"
    (complete\_enumTickRules :: RuleTick M1 \rightarrow Bool)quickCheck $ QC.label "complete enum Tau rules"
    (complete\_enumTauRules :: RuleTau M1 \rightarrow Bool)quickCheck $ QC.label "complete enum Event rules"
    (complete\_enumEventRules :: RuleEvent M1 \rightarrow Bool)testMock2 :: IO ()
testMock2 = doputStrLn "λnλntesting Mock2λnλn"
  quickCheck $ QC.label "generator Tau rules"
    ((isJust \circ viewRuleTau) :: RuleTau M2 \rightarrow Bool)quickCheck $ QC.label "generator Tick rules"
    ((isJust \circ viewRuleTick) :: RuleTick M2 \rightarrow Bool)quickCheck $ QC.label "generator Event rules"
    ((isJust \circ viewRuleEvent) :: RuleEvent M2 \rightarrow Bool)
  quickCheck $ QC.label "sound enum Tick rules"
    (sound_EnumRuleTick :: RuleTick M2 \rightarrow Bool)
  quickCheck $ QC.label "sound enum Tau rules"
    (sound_EnumRuleTau :: RuleTau M2 \rightarrow Bool)
  quickCheck $ QC.label "sound enum Event rules"
    (sound_EnumRuleEvent :: RuleEvent M2 \rightarrow Bool)
  quickCheck $ QC.label "complete enum Tick rules"
    (complete\_enumTickRules :: RuleTick M2 \rightarrow Bool)quickCheck $ QC.label "complete enum Tau rules"
    \verb|complete_enumTauRules :: RuleTau M2 |\rightarrow \text{Bool}|quickCheck $ QC.label "complete enum Event rules"
    (complete enumEventRules :: RuleEvent M2 \rightarrow Bool)
  quickCheck $ QC.label "enum Event rules = evalEventRules"
    (computeNext_eq\_EnumRuleEvent :: RuleEvent M2 \rightarrow Bool)quickCheck $ QC.label "enum Tau rules == symRuleTau"
    (fieldTau :: RuleTau M2 \rightarrow Bool)
  quickCheck $ QC.label "enum Tick rules == symRuleTick"
    (fieldTick :: RuleTick M2 \rightarrow Bool)
sound_EnumRuleTick :: CSP1 i \Rightarrow RuleTick i \rightarrow Bool
sound EnumRuleTick r
  = all (checkRule proc ◦ TickRule) $ EnumNext.tickTransitions proc
  where proc = viewProcBefore $ TickRule r
\verb|sound_EnumRuleTau :: CSP1 i \Rightarrow RuleTau i \rightarrow Booleansound_EnumRuleTau r
  = all (checkRule proc ◦ TauRule) $ EnumNext.tauTransitions proc
  where proc = viewProcBefore $ TauRule r
sound_EnumRuleEvent :: forall i. CSP1 i \Rightarrow RuleEvent i \rightarrow Bool
sound_EnumRuleEvent r
 = all (checkRule proc ◦ EventRule) $ EnumNext.eventTransitions sigma proc
  where
    proc = viewProcBefore $ EventRule r
    signa = allEvents (undefined :: i)checkRule :: CSP1 i \Rightarrow Process i \rightarrow Rule i \rightarrow Bool
checkRule proc r
  = case viewRuleMaybe r of
      Nothing \rightarrow False
      Just (p, \_ , \_ ) \rightarrow p = proccomplete enumTickRules :: CSP1 i \Rightarrow RuleTick i \rightarrow Bool
```

```
complete_enumTickRules r
  = r 'List.elem' (EnumNext.tickTransitions $ viewProcBefore $ TickRule r)
\texttt{complete\_enumTauRules} :: \texttt{CSP1 i} \Rightarrow \texttt{RuleTau i} \rightarrow \texttt{Bool}complete_enumTauRules r
  = r 'List.elem' (EnumNext.tauTransitions $ viewProcBefore $ TauRule r)
complete_enumEventRules :: forall i. CSP1 i \Rightarrow RuleEvent i \rightarrow Bool
complete_enumEventRules r
  = r 'List.elem' (EnumNext.eventTransitions sigma $ viewProcBefore $ EventRule r)
  where sigma = allEvents (undefined :: i)
testFields :: IO ()
testFields = doputStrLn "λnλnTesting computeNext"
  quickCheck $ QC.label "sound_computeNext"
    (sound\_computeNext :: RuleEvent M2 \rightarrow Bool)quickCheck $ QC.label "complete_computeNext"
    (complete\_computer :: RuleEvent M2 \rightarrow Bool)quickCheck \text{\$ QC.label 'FieldNext.eventTransitions = EnumNext.eventTransitions''}(computeNext_eq\_EnumRuleEvent :: RuleEvent M2 \rightarrow Bool)quickCheck $ QC.label "FieldNext.tauTransitions = EnumNext.tauTransitions"
    (fieldTau :: RuleTau M2 \rightarrow Bool)
  quickCheck $ QC.label "FieldNext.tickTransitions = EnumNext.tickTransitions"
    (fieldTick :: RuleTick M2 \rightarrow Bool)
sound_computeNext :: forall i. CSP2 i \Rightarrow RuleEvent i \rightarrow Bool
sound_computeNext r
 = all (checkRule proc ◦ EventRule) $ FieldNext.eventTransitions sigma proc
  where
    proc = viewProcBefore $ EventRule r
    sigma = allEvents (undefined :: i)\texttt{complete\_computeNext} \ :: \ \texttt{forall} \ \ \texttt{i.} \ \ \texttt{CSP2} \ \ \texttt{i} \ \Rightarrow \ \texttt{RuleEvent} \ \ \texttt{i} \ \rightarrow \ \texttt{Bool}complete_computeNext r
  = r 'List.elem' (FieldNext.eventTransitions sigma $ viewProcBefore $ EventRule r)
  where
    sigma = allEvents (undefined :: i)
computeNext_eq_EnumRuleEvent :: forall i. CSP2 i \Rightarrow RuleEvent i \rightarrow Bool
\texttt{computeNext\_eq\_EnumRuleEvent rule} = \texttt{ruleSet1} = \texttt{ruleSet2}where
    ruleSet1 = Set.fromList $ FieldNext.eventTransitions sigma proc
    ruleSet2 = Set.fromList $ EnumNext.eventTransitions sigma proc
    proc = viewProcBefore $ EventRule rule
    sigma = allEvents (undefined :: i)
fieldTau :: forall i. CSP2 i \Rightarrow RuleTau i \rightarrow Bool
fieldTau rule = ruleSet1 = ruleSet2where
    ruleSet1 = Set.fromList $ EnumNext.tauTransitions proc
    ruleSet2 = Set.fromList $ FieldNext.tauTransitions proc
    proc = viewProcBefore $ TauRule rule
fieldTick :: forall i. CSP2 i \Rightarrow RuleTick i \rightarrow Bool
fieldTick rule = ruleSet1 = ruleSet2where
    ruleSet1 = Set.formatList $ EnumNext.tickTransitions proc
```
${\tt ruleSet2} = {\tt Set}.{\tt fromList}~\$~{\tt FieldNext}.{\tt tickTransitions~proc}$  $\texttt{proc} = \texttt{viewProcBefore}$  <br>\$ <br>TickRule rule

## **Appendix C**

# **Listings of Benchmarks, Test Cases and Examples**

### **C.1 Pure Functional Benchmarks**

### **The CSP***<sup>M</sup>* **code**

channel out:{0..99}  $MAIN = out!(ack(3,0)\%100) \rightarrow STOP$  $P2 = out!square(2) \rightarrow out!square(3) \rightarrow ST0P$  $fib1(x) = if x < 2 then 1 else fib1(x-1)+fib1(x-2)$  $fib2(0) = 1$  $fib2(1) = 1$  $fib2(x) = fib2(x-1) + fib2(x-2)$ ack  $(x, y) =$ if  $x = 0$  then  $y + 1$  else if  $y = 0$  then ack  $(x - 1, 1)$  else  $ack (x - 1,ack (x, y - 1))$  $square(x) = x *x$  $sum(1) = let$  $worker(acc,\leqslant)=acc$  $worker(acc,<sub>h</sub>)$ <sup>+</sup> $)$  = worker (acc+h,t) within worker(0,l) map  $(f,\diamondsuit) = \diamondsuit$ map  $(f,\langle h\rangle^t) = \langle f(h)\rangle$  ^ map $(f,t)$  $smc(n) = sum(map(square,0..n))$  $sum2(1) = let$  $worker(acc,1) = if null(1)$ then acc else worker  $(\text{acc} + \text{head}(1), \text{tail}(1))$ 

```
within worker(0,1)
map2(f,1) = if null(1)then \Diamondelse <f(head(l))> ^ map2(f,tail(l))
smc2(n) = sum2(map2(square,<0..n>))
primes =
  let
    factors(n) = \langle m \mid m \leftarrow \langle 2...n-1 \rangle, n\text{ and } \equiv 0 \rangleis\_prime(n) = null(factors(n))within <n | n ← <2..>, is_prime(n) >
ith (0,1) = head(1)ith (n,1) = ith(n-1, tail(1))ithPrime(n) = ith(n-1, primes)The Haskell code
module Main
where
import System.CPUTime
import Control.Exception (evaluate)
import Control.Monad
fib1 x = if x < 2 then 1 else fib1 <math>(x-1) + fib1 (x-2)</math>fib2 0 = 1fib2 1 = 1fib2 x = fib2 (x-1) + fib2 (x-2)ackermann :: Integer \rightarrow Integer \rightarrow Integerackermann x y
  = if x = 0then y + 1else if y = 0then ackermann (x - 1) 1
         else ackermann (x - 1) (ackermann x (y - 1))
square :: Integer \rightarrow Integer
square(x) = x *x\texttt{mySum} \;:: \; \texttt{[Integer]} \; \rightarrow \; \texttt{Integer}mvSum 1 = worker 0 1where
    worker acc [] = accworker acc (h:t) = worker (acc + h) t
smc n = mySum $ map square [0..n]mySum2 :: [Integer] → Integer
mySum2 1 = worker 0 1where
    worker acc l = if null l
```

```
then acc
       else worker (\text{acc} + \text{head} 1) (\text{tail} 1)myMap :: (a \rightarrow b) \rightarrow [a] \rightarrow [b]myMap f l = if null 1 then [] else (f $ head 1) : myMap f (tail 1)
smc2 n = mySum2 $ myMap square [0..n]primes :: [Integer]
primes = filter is_prime [2..]
  where
    factors :: Integer \rightarrow [Integer]
    factors n = [m \mid m \leftarrow [2..n-1], n'mod' m = 0]
     \mathtt{is\_prime} \; : \; \mathtt{Integer} \; \rightarrow \; \mathtt{Bool}is\_prime = null \circ factorsithPrime :: Int \rightarrow Integer
ithPrime i = prime !! (i-1)showTime :: Integer \rightarrow String
showTime a = show (div a 1000000000) + "ms"
main = doputStrLn "Starting test"
  time_start_test \leftarrow getCPUTime
  result \leftarrow evaluate $ ack (5,0)
  time_finish_execute ← getCPUTime
  putStrLn $ "Total time :" ++ showTime (time_finish_execute - time_start_test)
  print result
```

```
The Python code
```

```
import timeit
import sys
sys.setrecursionlimit(70000)
```

```
def fib(n):
  if n < 2:
    return 1
  else:
    return fib(n-1) + fib (n-2)def ack(n, m):
    if n = 0:
        return m + 1else:
      if m = 0:
        return ack(n - 1, 1)else:
        return ack(n - 1,ack(n, m - 1))def square(n): return n∗n
def sum(l):
  s=0for x in 1: s = s+xreturn s
```

```
def smc(x):
 return (sum(map(square,range(0,x+1))))
print("start test")
```

```
t = timeit.Timer("res=ack(5,0)", "from __main__ importack; 'gc. enable()'")print(t.timeit(1000)/1000)
```
### **C.2 Other examples**

### **C.2.1 Simplistic Parser**

A simplistic parser implemented with parsec.

```
module Parser
where
import Text.ParserCombinators.Parsec
import Text.ParserCombinators.Parsec.Expr
data Exp
 = Sum Exp Exp
  | Diff Exp Exp
   | Prod Exp Exp
   | Quot Exp Exp
   | Neg Exp
   | Equal Exp Exp
   NEqual Exp Exp
   | Ident String
  | Const Integer
  deriving (Show, Eq)
data Stmt
  = Assign String Exp
  | Print Exp
   While Exp SBlock
  | If Exp SBlock (Maybe SBlock)
  deriving (Show,Eq)
type SBlock = [Stmt]whiteSpace :: Parser Char
whiteSpace = space <|> tab <|> newline
skipWs :: Parser a \rightarrow Parser a
skipWs x = doxval \leftarrow x
 many whiteSpace
 return xval
lexSym :: String \rightarrow Parser String
lexSym s = skipWs $ string s
lexKey :: String \rightarrow Parser ()
lexKey s = try $ skipWs $ do
  string s
  notFollowedBy alphaNum
```

```
parseIdent :: Parser String
parseIdent = skipWs $ do
  h \leftarrow letter
  r \leftarrow many alphaNum
  return (h:r)
intLit :: Parser Integer
intLit = skipWs $ do
  s ← many1 digit
  return ((read s)::Integer)
baseExp :: Parser Exp
baseExp =between (lexSym "(") (lexSym ")") parseExp
  <|> do
    lexSym "-"
    e ← baseExp
    return $ Neg e
  <|> do
    i \leftarrow \text{intList}return $ Const i
  <|> do
    i \leftarrow parseIdent
    return $ Ident i
opList :: [[Operator Char () Exp]]
opList = [
  [ Infix (binOp "∗" Prod) AssocLeft
  , Infix (binOp "/" Quot) AssocLeft
  ],
  [ Infix (binOp "+" Sum) AssocLeft
  , Infix (binOp "-" Diff) AssocLeft
  ],
  [ Infix (binOp "==" Equal) AssocLeft
  , Infix (binOp "!=" NEqual) AssocLeft
  ]
 ]
binOp :: String \rightarrow (Exp \rightarrow Exp \rightarrow Exp )
  \rightarrow Parser (Exp \rightarrow Exp \rightarrow Exp)
binOp sym constr= do
  lexSym sym
  return (\lambda x y \rightarrow constr x y)parseExp :: Parser Exp
parseExp = buildExpressionParser opList baseExp
parseStmt :: Parser Stmt
parseStmt =do
    lexKey "let"
    \texttt{ident} \; \leftarrow \; \texttt{parseIdent}lexSym "="
```

```
e←parseExp
     return $ Assign ident e
  <|> do
    lexKey "print"
     \mathtt{e}\ \leftarrow\ \mathtt{parseExp}return $ Print e
  <|> do
    lexKey "while"
     e \leftarrow parseExp\mathtt{bl} \; \gets \; \mathtt{parseSBlock}return $ While e bl
  <|> do
     lexKey "if"
     e \leftarrow parseExplexKey "then"
     \texttt{bl1} \gets \texttt{parseSBlock}ebl ← option Nothing $ do
        lexKey "else"
        bl2 ← parseSBlock
        return $ Just bl2
     return $ If e bl1 ebl
parseSBlock :: Parser SBlock
parseSBlock = dolexKey "begin"
  \texttt{stmt1} \; \gets \; \texttt{sepBy parseStmt} \; \left(\texttt{lexSym}\; \texttt{''}; \texttt{''}\right)lexKey "end"
  return stmtl
parsePrg :: Parser SBlock
\mathtt{parsePrg} = \mathtt{do}many whiteSpace
  \texttt{prg} \gets \texttt{parseSBlock}lexSym "."
  eof
  return prg
testSrc :: String
\texttt{testSrc} ="beginλn let x=10;λn let y=x∗x;λn while (x!=0) beginλn"
  ++ "let x=x-1;λn let y=-(x+y)∗z+4λn endλnend."
test :: IO ()
test = doputStrLn ""
  putStrLn testSrc
  putStrLn ""
```
### **C.3 CSP***<sup>M</sup>* **Testcases**

parseTest parsePrg testSrc

**C.3.1 Primes**

```
primes =
   let
       factors(n) = \langle m | m \leftarrow \langle 2 \circ . n-1 \rangle, n\text{/m} = 0 \rangleis\_prime(n) = null(factors(n))within < n | n \leftarrow \langle 2.. \rangle, is\_prime(n) >channel p:{1..1000}
take(0,1) = \diamondsuit\texttt{take(n,l)} = \texttt{ \texttt{ \texttt{dead}} } (1) \texttt{ \texttt{ \texttt{ \texttt{^T} } \texttt{,}} } \texttt{take(n-1, tail(l))}MAIN =; x:take(5, primes)@ p!x \rightarrow SKIP
P2 = p!2 \rightarrow p!3 \rightarrow p!5 \rightarrow p!7 \rightarrow p!11 \rightarrow SKIPassert MAIN [FD= P2
assert P2 [FD= MAIN
```
### **C.3.2 Mutual Recursive Let**

```
channel out:{0,1,2,3}
list = leto = <1,2> ^ z
        z = <0,2> ^ o
   within \langle 3 \rangle ^ o
take(0,1) = \diamondsuit\texttt{take(n,l)} = \texttt{ \texttt{ \texttt{dead}} } (1) \texttt{ \texttt{ \texttt{ \texttt{^T} } \texttt{,} } \texttt{take(n-1, tail(l))}
```

```
MAIN =; x:take(10,list)@ out!x \rightarrow SKIP
```
#### **C.3.3 A Specification of the Hanoi Puzzle**

```
\left\{ -\right\}An version of the Towers of Hanoi using lots of features
  which were not present in FDR 1.4
 JBS 6 March 1995 (based loosely on AWR's version for FDR 1.4)
-}
transparent diamond
n = 9 -- How many discs
-- Discs are numbered
DISCS = {1..n}-- But the pegs are labelled
datatype \overline{PEGS} = A \mid B \mid C{-
  For a given peg, we can get a new disc or put the
  top disc somewhere else. We are also allowed to
  to indicate when the peg is full.
```

```
-}
channel get, put : DISCS
channel full
-- We are allowed to put any ∗smaller∗ disc onto the current stack
allowed(s) = { 1..head(s^c{n+1}>)-1 }
PEGni1 = PEG(\diamondsuit)PEG(s) =get?d:allowed(s)→PEG(<d>^s)
    \Box\texttt{not null(s)}\ \ \&\ \ \texttt{put}! \texttt{head(s)} \rightarrow \texttt{PEG}(\texttt{tail(s)})[]
  length(s) = n \& full \rightarrow PEG(s){-
  Now, given a simple peg we can rename it to form each
  of the three physical pegs ('poles') of the puzzle.
  move.d.i.j indicates that disc d moves to pole i from pole j
-}
channel move : DISCS.PEGS.PEGS
channel complete : PEGS
initial(p) = if p = A then < 1..n > else <POLE_A = POLE(A)POLE<sub>B</sub> = POLE(B)POLE_C = POLE(C)POLE_Cb = PEG(intital(C)) [[ get.1 \leftarrow move.1.C.C]]
POLE(p) =PEG(initial(p))
    [ \texttt{[ full } \leftarrow \texttt{complete.p},get.d \leftarrow move.d.p.i,put.d \leftarrow move.d.i.p | i\leftarrow PEGS, i != p, d\leftarrowDISCS ]]
{-
  The puzzle is just the three poles, communicating on the
  relevant events: all the moves, and the done/notdone events.
-}
interface(p) = { move.d.i.p, move.d.p.i, complete.p | d ← DISCS, i ← PEGS }PUZZLE1 = full \rightarrow--replicated alphabet parallel
 ( || p : PEGS @ [ interface(p) ] diamond(POLE(p)) )PUZZLE =--replicated alphabet parallel
-- Variation of PUZZLE1; also checks whether compilation works properly
  || p : PEGS @ [ interface(p) ]
```

```
( PEG(initial(p))
    [[ full \leftarrow complete.p,
       get.d \leftarrow move.d.p.i,\texttt{put.d} \gets \texttt{move.d.i.p} \mid i \gets \texttt{PEGS}, i \mid \texttt{!= p, d} \gets \texttt{DISCS} \mid j){-
  The puzzle is solved by asserting that C cannot become complete.
  then the trace that refutes the assertion is the solution.
-}
EPUZZLE = (POLE_A [interface(A) || interface(B) ] POLE_B) [union(interface(A), interface(B)) ]interface(C) ] POLE_C
MAIN = PUZZLENOTSOLVED = complete?x: {A, B} \rightarrow NOTSOLVED [] move?x \rightarrow NOTSOLVED-- assert NOTSOLVED [T= PUZZLE
-- assert PUZZLE \lambda {| complete.A, complete.B, move |} [F= STOP
C.3.4 A Model of a Level Crossing Gate
-- Model of a level crossing gate for FDR: revised version
-- Illustrating discrete-time modelling using untimed CSP
-- (c) Bill Roscoe, November 1992 and July 1995
-- Revised for FDR 2.11 May 1997
\{-\}This file contains a revised version, to coincide with my 1995
  notes, of the level crossing gate example which was the first CSP
  program to use the "tock" model of time.
  The present version has (I think) a marginally better incorporation
  of timing information.
-}
-- Time to compute state space: 58.5 seconds
-- LTL Formulas
- G F e(enter) \rightarrow 0.26 secs
- G F [enter] \rightarrow FALSE 412.39 secs
-- The tock event represents the passing of a unit of time
channel tock
-- The following are the communications between the controller process and
```

```
-- the gate process
```

```
datatype GateControl = g_0_down | g_0_up | up | down
```
-- where we can think of the first two as being commands to it, and the

```
-- last two as being confirmations from a sensor that they are up or down.
channel gate : GateControl
-- For reasons discussed below, we introduce a special error event:
channel error
-- To model the speed of trains, and also the separation of more than one
-- trains, we divide the track into segments that the trains can enter or
-- leave.
Segments = 5 -- the number of segments including the outside one
LastSeg = Segments - 1TRACKS = {0..LastSeg}REALTRACKS = {1...LastSeg}-- Here, segment 0 represents theo outside world, and [1,Segment) actual
-- track segments; including the crossing, which is at
GateSeg=3
-- This model handles two trains
datatype TRAINS = Thomas | Gordon
-- which can move between track segments
channel enter, leave : TRACKS.TRAINS
-- Trains are detected when they enter the first track segment by a sensor,
-- which drives the controller, and are also detected by a second sensor
-- when they leave GateSeg
datatype sensed = in | out
channel sensor : sensed
-- The following gives an untimed description of Train A on track segment j
-- A train not currently in the domain of interest is given index 0.
Train(A, j) = enter.((j+1)% Segments).A \rightarrow leave. j.A \rightarrow Train(A, (j+1)% Segments)-- There is no direct interference between the trains
Trans = Train(Thomas, 0) || | Train(Gordon, 0)-- The real track segments can be occupied by one train at a time, and each
-- time a train enters segment 1 or leaves GateSeg the sensors fire.
Track(j) =let
   Empty = enter.j?A \rightarrow if j=1 then sensor.in \rightarrow Full(A) else Full(A)
```

```
Full(A) = leave.j.A \rightarrow if j=GateSeg then sensor.out \rightarrow Empty else Emptywithin Empty
-- Like the trains, the untimed track segments do not communicate with
-- each other
\text{Tracks} = || \cdot || j : REALTRACKS © \text{Track}(j)-- And we can put together the untimed network, noting that since there is
-- no process modelling the outside world there is no need to synchronise
-- on the enter and leave events for this area.
Network = Trains [|{|enter.j, leave.j | j←REALTRACKS|}|] Tracks
-- We make assumptions about the speed of trains by placing (uniform)
-- upper and lower "speed limits" on the track segments:
- MinTocksPerSeg = 3 - make this a parameter to experiment with it
SlowTrain = 4 -- inverse speed parameter, MinTocksPerSegment
NormalTrain = 3FastTrain = 2MaxTocksPerSeg = 6-- The speed regulators express bounds on the times between successive
-- enter events.
SpeedReg(j,MinTocksPerSeg) =let
    Empty = enter.j?A \rightarrow Full(0) [] tock \rightarrow Empty
    \texttt{Full(n)} = \texttt{n} < \texttt{MaxTocksPerSeg} \texttt{ \&} \texttt{tock} \rightarrow \texttt{Full(n+1)}[] MinTocksPerSeg \leq n & enter.(j+1)%Segments?A \rightarrow Empty
  within Empty
-- The following pair of processes express the timing contraint that
-- the two sensor events occur within one time unit of a train entering
-- or leaving the domain.
InSensorTiming = tock \rightarrow InSensorTiming
               [] enter.1?A \rightarrow sensor.in \rightarrow InSensorTiming
OutSensorTiming = tock \rightarrow OutSensorTiming[] leave.GateSeg?A \rightarrow sensor.out \rightarrow OutSensorTiming
-- The timing constraints of the trains and sensors are combined into the
-- network as follows, noting that no speed limits are used outside the domain:
SpeedRegs(min) =| | j : REALTRACKS @ [{|tock, enter.j, enter.(j+1)%Segments|}] SpeedReg(j,min)
-- replicated alphabet parallel now supported
```
SensorTiming = InSensorTiming [|{tock}|] OutSensorTiming

```
NetworkTiming(min) = SpeedRegs(min) [ | \{ | \text{tock, enter.1} | \} | ] SensorTiming
TimedNetwork(min) =Network [|{|enter, sensor, leave.GateSeg|}|] NetworkTiming(min)
-- The last component of our system is a controller for the gate, whose duties
-- are to ensure that the gate is always down when there is a train on the
-- gate, and that it is up whenever prudent.
-- Unlike the first version of this example, here we will separate the
-- timing assumptions about how the gate behaves into a separate process.
-- But some timing details (relating to the intervals between sensors
-- firing and signals being sent to the gate) are coded directly into this
-- process, to illustrate a different coding style to that used above:
Controller =let
    -- When the gate is up, the controller does nothing until the sensor
    -- detects an approaching train.
    -- In this state, time is allowed to pass arbitrarily, except that the
    -- signal for the gate to go down is sent immediately on the occurrence of
    -- the sensor event.
    \text{ControllerUp} = \text{sensor.in} \rightarrow \text{gate!go\_down} \rightarrow \text{ControllerGoingDown(1)}[] sensor.out \rightarrow ERROR
                 [] tock \rightarrow ControllerUp
    -- The two states ControllerGoingDown and ControllerDown both keep
    -- a record of how many trains have to pass before the gate may go
    -- up.
    -- Each time the sensor event occurs this count is increased.
    -- The count should not get greater than the number of trains that
    -- can legally be between the sensor and the gate (which equals
    -- the number of track segments).
    -- The ControllerGoingDown state comes to an end when the
    -- gate.down event occurs
    ControllerGoingDown(n) =(if GateSeg \langle n then ERROR else sensor.in \rightarrow ControllerGoingDown(n+1))
      [] gate.down \rightarrow ControllerDown(n)
      [] tock \rightarrow ControllerGoingDown(n)
      [] sensor.out \rightarrow ERROR
    -- When the gate is down, the occurrence of a train entering its
    -- sector causes no alarm, and each time a train leaves the gate
    -- sector the remaining count goes down, or the gate is signalled
    -- to go up, as appropriate.
    -- Time is allowed to pass arbitrarily in this state, except that
    -- the direction to the gate to go up is instantaneous when due.
    ControllerDown(n) =(if GateSeg < n then ERROR else sensor.in → ControllerDown(n+1))
      [] sensor.out \rightarrow (if n=1 then gate!go_up \rightarrow ControllerGoingUp
                                  else ControllerDown(n-1))
      [] tock \rightarrow ControllerDown(n)
    -- When the gate is going up, the inward sensor may still fire,
```

```
229
```

```
-- which means that the gate must be signalled to go down again.
    -- Otherwise the gate goes up after UpTime units.
    ControllerGoingUp = gate!up \rightarrow ControllerUp
                       [] tock \rightarrow ControllerGoingUp
                       [] sensor.in \rightarrow gate!go_down \rightarrow ControllerGoingDown(1)
                       [] sensor.out \rightarrow ERROR
  within ControllerUp
-- Any process will be allowed to generate an error event, and since we will
-- be establishing that these do not occur, we can make the successor process
-- anything we please, in this case STOP.
ERROR = error \rightarrow STOP-- The following are the times we assume here for the gate to go up
-- and go down. They represent upper bounds in each case.
-- DownTime = 5 -- make this a parameter for experimentation
VeryFastGate = 3
FastGate = 4NormalGate = 5SlowGate = 6UpTime = 2Gate(DownTime) =let
    GateUp = gate.go_up \rightarrow GateUp[] gate.go_down \rightarrow GateGoingDown(0)
           [ tock \rightarrow GateUp
    GateGoingDown(n) =gate.go_down \rightarrow GateGoingDown(n)
       [] if n = DownTime
          then gate.down \rightarrow GateDown
          else gate.down \rightarrow GateDown | \cdot | tock \rightarrow GateGoingDown(n+1)
    GateDown = gate.go\_down \rightarrow GateDown[] gate.go_up \rightarrow GateGoingUp(0)
             [] tock \rightarrow GateDown
    GateGoingUp(n) = gate.googleup \rightarrow GateGoingUp(n)[] gate.go_down \rightarrow GateGoingDown(0)
                    [] if n = UpTimethen gate.up \rightarrow GateUp
                       else gate.up \rightarrow GateUp |\cdot| tock \rightarrow GateGoingUp(n+1)
  within GateUp
-- Since Gate has explicitly nondeterministic behaviour, we can expect
-- to gain by applying a compression function, such as diamond, to it;
-- we declare a number of "transparent" compression functions
transparent sbisim
transparent normalise
transparent explicate
transparent diamond
-- sbisim(X) = X -- added by leuschel
```

```
-- explicate(X) = X -- added by leuschel
-- diamond(X) = X -- added by leuschel
-- normalise(X) = X -- added by leuschel
GateAndController(dt) = Controller [|\{|\text{tock},\text{gate}|\}|] diamond(Gate(dt))
-- Finally, we put the network together with the gate unit to give our
-- overall system
\texttt{System}(invmaxspeed,gatedowntime) = % \begin{cases} \frac{1}{\sqrt{2\pi}}\exp\left(-\frac{1}{2}\left(\frac{1}{\sqrt{2\pi}}\right) \left(\frac{1}{\sqrt{2\pi}}\right) \right) & \text{if } \frac{1}{\sqrt{2\pi}}\leq \frac{1}{\sqrt{2\pi}}\\ \frac{1}{\sqrt{2\pi}}\exp\left(-\frac{1}{2}\left(\frac{1}{\sqrt{2\pi}}\right) \left(\frac{1}{\sqrt{2\pi}}\right) \right) & \text{if } \frac{1}{\sqrt{2\pi}}\leq \frac{1}{\sqrt{2\pi}}\\ \frac{1}{\sqrt{2\TimedNetwork(invmaxspeed) [|{|sensor,tock|}|] GateAndController(gatedowntime)
MAIN = System(NormalTrain, NormalGate) -- added by leuschel-- And now for specifications. Since we have not synchronised on any
-- error events, they would remain visible if they occurred. Their
-- absence can be checked with
NoError = CHAOS(diff(Events, {error})))-- assert NoError [T= System(NormalTrain, NormalGate)
-- This shows that none of the explicitly caught error conditions arises,
-- but does not show that the system has the required safety property of
-- having no train on the GateSeg when the gate is other than down.
-- The required specifications are slight generalisations of those
-- discussed in specs.csp; the following notation and development is
-- consistent with that discussed there.
SETBETWEENx(EN,DIS,C) = ([]x:EN @ x \rightarrow SETUUTSIDEx(DIS, EN, C))
                              [] ([] x:DIS \otimes x \rightarrow SETBETWEENx(EN,DIS, C))
SETOUTSIDEx(DIS, EN, C) = ([] c:C \circ c \rightarrow SETOUTSIDEx(DIS, EN, C))
                              [] ([] x: EN @x \rightarrow SETOUTSIDEx(DIS, EN, C))
                              [] ([] x:DIS \otimes x \rightarrow SETBETWEENx(EN,DIS, C))
-- The above capture the sort of relationships we need between the
-- relevant events. If we want to stay within Failures-Divergence Refinement
-- (as opposed to using Trace checking subtly), we need to do the following to
-- turn them into the conditions we need:
EnterWhenDown =SETBETWEENx({gate.down},
                 {gate.up,gate.go_up,gate.go_down},
                 {|enter.GateSeg|})
  [|{|gate, enter.GateSeg|}|]
  CHAOS(Events)
GateStillWhenTrain =SETOUTSIDEx({|enter.GateSeg|},{|leave.GateSeg|},{|gate|})
  [|{|gate,enter.GateSeg,leave.GateSeg|}|]
```

```
CHAOS(Events)
```

```
-- So we can form a single safety spec by conjoining these:
Safety = EnterWhenDown [|Events|] GateStillWhenTrain
-- There are a number of possible combinations which may be of interest; try
-- assert Safety [T= System(SlowTrain,NormalGate)
-- assert Safety [T= System(NormalTrain, NormalGate)
-- assert NoError [T= System(FastTrain, SlowGate)
-- assert Safety [T= System(FastTrain, NormalGate)
-- assert NoError [T= System(FastTrain, NormalGate)
-- assert Safety [T= System(SlowTrain,SlowGate)
-- assert Safety [T= System(FastTrain, FastGate)
-- assert Safety [T= System(FastTrain, VeryFastGate)
-- An important form of liveness we have thus far ignored is that the clock
-- is not stopped: for this it is sufficient that TimingConsistency
-- refines TOCKS, where
TOCKS = tock \rightarrow TOCKS-- The following is the set of events that we cannot rely on the environment
-- not delaying.
Delayable = \{| enter.1|\}NonLock = diff(Events, \{tock\})TimingConsistency(ts,gs) =
  explicate(System(ts,gs)[|Delayable|]normalise(CHAOS(Delayable))λNonTock)
-- assert TOCKS [FD= TimingConsistency(NormalTrain,NormalGate)
-- The Safety condition completely ignored time (although, if you change some
-- of the timing constants enough, you will find it relies upon timing for
-- it to be satisfied). Because of the way we are modelling time, the
-- main liveness constraint (that the gate is up when prudent) actually
-- becomes a safety condition (one on traces). It is the combination of this
-- with the TOCKS condition above (asserting that time passes) that gives
-- it the desired meaning.
-- We will specify that when X units of time has passed since the last
-- train left the gate, it must be open, and remain so until another
-- train enters the system. This is done by the following, which monitor
-- the number of trains in the system and, once the last has left, no
-- more than X units of time pass (tock events) before the gate is up. The
-- gate is not permitted to go down until a train is in the system.
Liveness(X) =1e+Idle = tock \rightarrow Idle[] enter.1? \rightarrow Busy(1)
    Busy(n) = tock \rightarrow Busy(n)[] enter.1?_ → Busy(if n < GateSeg then (n+1) else n)
```

```
[] leave.GateSeg?_ \rightarrow (if n==1 then UpBefore(X) else Busy(n-1))
            [] gate?_ \rightarrow Busy(n)
    UpBefore(m) = m := 0 & tock \rightarrow UpBefore(m-1)[] gate?x \rightarrow (if x-up then Idle else UpBefore(m))
                 [] enter.1? \rightarrow Busy(1)
  -- Initially the gate is up in the system, so the liveness condition
  -- takes this into account.
  within Idle
GateLive(X) = Liveness(X) [ | \{ | \text{tock}, \text{gate}, \text{enter.1}, \text{leave}.\text{GateSeg} | \} | ]CHAOS(Events)
-- assert GateLive(3) [T= System(NormalTrain, NormalGate)
-- assert GateLive(2) [T= System(NormalTrain,NormalGate)
-- assert GateLive(1) [T= System(NormalTrain, NormalGate)
-- Note that GateLive is antitonic, so for instance
-- assert GateLive(3) [T= GateLive(2)
```
### **C.3.5 A Specification of a Scheduler**

```
-- A CSP specification and refinement of a scheduler
psize = 5PID = {1..psize}channel new : PID
channel delete : PID
channel ready : PID
channel enter : PID
channel leave : PID
-- Specification
NEWPROC(p) = new.p \rightarrow PROC(p)PROC(p) =
    ready.p \rightarrow enter.p \rightarrow leave.p \rightarrow PROC(p)
    [] delete.p \rightarrow NEWPROC(p)
MUTEX = enter?p \rightarrow leave.p \rightarrow MUTEXSCHEDULERO =(| || p:PID @ NEWPROC(p)) [| {| enter, leave |} |] MUTEX
-- Refinement
QUEUE(q) =#q<psize & ready?p → QUEUE(q^<p>)
    [] q!\Rightarrow & enter.head(q) \rightarrow QUEUE(tail(q))
SCHEDULER1 =((|| | p:PID \& NEWPROC(p)) [[ | | enter, leave |] [ MUTEX)
       [| {| ready, enter |} |] QUEUE(<>)
```
assert SCHEDULER0 [T= SCHEDULER1

 $MAIN = SCHEDULER1$ 

### **C.3.6 A Specification of a Bank System**

```
-- A model from the paper
-- David A. Basin, Ernst-Rdiger Olderog, Paul E. Sevin:
-- Specifying and analyzing security automata using CSP-OZ. ASIACCS 2007: 70-81
-- slightly adapted for the Haskell CSPM tool
m = \lambda x, S @ member(x, S)
-- abbreviation for membership function
-- Definitions of constants
datatype UserID = u1 | u2 | u3-- concrete set of user ids
datatype AccID = ac1 | ac2
-- concrete set of accounts
Val = \{(-6) \ldots 6\}-- concrete set of values accounts may assume
Sum = {1, .6}-- concrete set of sums customers may transfer
-- CSP Part Bank
channel login: UserID.Bool
channel logout
channel balance: AccID.Val
channel transferReq: Sum.AccID.AccID.Bool
channel transferExec: Sum.AccID.AccID
channel abort
mainB = login?u?ok \rightarrow (ok & Operate)[] not ok & mainB)
Operate = (balance?a?v \rightarrow Operator[] transferReq?s?a1?a2?ok →
                (transferExec!s!a1!a2 \rightarrow 0perate
                  [] abort \rightarrow Operate)
         [] logout \rightarrow mainB)
-- OZ Part Bank
-- We represent the current balance bal as a set of
-- pairs (account-id, value). This requires some
-- auxiliary functions defined below:
ValSet = \lambdab,a @ { v | v \leftarrow Val, m((a,v),b) }
pick({x}) = xPickVal = \lambda b, a © pick(ValSet(b, a))
widthdrawOK = \lambda b, a1, a2, s ©
         not(a1=2) and
         (PickVal(b, a1) - s \geq 0)upd = λb,a,v @
   let
          bminus = diff(b,{(a,vold) | vold \leftarrowVal })
   within
         union(bminus, \{(a,v)\}\)-- The set of customers is defined as a concrete
```

```
-- subset of UserID. It appears as a global parameter
-- of the process OZB.
\text{cust} = \{u1, u2\}OZB(bal,transferOK) =
-- next line is disabled for Haskell tool:
     (-- m(bal, Set({(a,v)|a←AccID, v←Val})) and
      m(transferOK,Bool)) &
          \left(([] (u, ok): {(u, m(u, cust)) | u \leftarrow UserID } @
               login.u.ok \rightarrow OZB(bal, transferOK))
          [1]([] (a,v) :
            {(a, PickVal(bal,a))}a \leftarrow \text{AccID}, \text{ card}(\text{ValSet}(bal, a)) = 1 } ©
            \verb|balance.a.v |\rightarrow \verb|0ZB(bal, transferOK)|)\Box([] (s,a1,a2,ok):
          \{(s, a1, a2, with draw OK(bal, a1, a2, s))\|s←Sum, a1←AccID, a2 ←AccID,
            card(Valset(bal, a1)) = 1 } @
           transferReq.s.a1.a2.ok \rightarrow 0ZB(bal,ok))
         [] transferExec?s?a1?a2 \rightarrowif transferOK and card(ValSet(bal,a1))==1 and
                 card(Valset(bal,a2))=1then
               let
                   v1 = PickVal(bal, a1) - sv2 = PickVal(bal, a2) + swithin
                OZB(upd(upd(bal,a1,v1),a2,v2), transferOK)
            else OZB(bal,transferOK)
      \lambda-- Parallel Composition of CSP and OZ part of the Bank
-- starts with the following initial balance of the
-- accounts:
bal = \{ (ac1,3), (ac2,-2) \}Bank = mainB[|{| login,balance,transferReq,transferExec |}|]
        OZB(bal,false)
OZB<sub>-</sub>bal<sub>-</sub>false = OZB(bal,false) -- added by mal
-- Unprotected System
UnpSys = Bank-- SecAut
datatype Actions = Balance | Transfer
datatype PIN = p1 | p2-- concrete set of pins
datatype TN = t1 | t2 | t3-- concrete set of tans
-- CSP Part SecAut
channel pin: PIN.Bool
channel tan: TN.Bool
mainS = login?u?ok \rightarrow (ok \& Identify
```

```
[] not ok & mainS)
Identity = pin?p?ok \rightarrow (ok & Sec0perate[] not ok & Identify)
SecDperate = balance?a?val \rightarrow SecDperate[] transferReq?s?a1?a2?ok \rightarrow TanCheckExec
     [] logout \rightarrow mainS
TanCheckExec =tan?t?ok \rightarrow (ok & transferExec?s?a1?a2 \rightarrow SecOperate
    [] not ok & abort \rightarrow SecOperate)
    [] logout \rightarrow mainS
-- OZ Part SecAut
-- The following definitions appear as
-- global parameters of the process OZS:
priv = { (u1, ac1, Balance), }(u1,ac1,Transfer),
          (u2,ac2,Balance),
          (u2,ac2,Transfer),
          (u3,ac1,Balance),
          (u3,ac1,Transfer),
          (u3,ac2,Balance) }
-- concrete set of privileges
\text{cred}(u1) = p1\text{cred}(u2) = p2-- concrete set of credentials
N = 2-- N+1 is the concrete length of the tanlist
tanhist(<u>u</u>1,0) = t1tanhist(ut,1) = t3tanhist( u1,2) = t2tanhist(u2,0) = t1tanhist(u2,1) = t2tanhist(u2,2) = t3-- concrete tanlist
tid0 = \{ (u1,0), (u2,0) \}-- initial tan indices
OZS(uid,tid) =
     ( m(uid, UserID) and m(tid, Set({(u,v) | u ← cust, v← {0..N} }) ) ) &
     (login?u?ok \rightarrow 0ZS(u,tid)[] ([] (p,ok): {(p,m(uid,cust) and p = cred(uid)) |
    p \leftarrow PIN } @ pin.p.ok \rightarrow OZS(uid,tid))
    [] ([] a: {a | a \leftarrow AccID,
    m((uid,a,Balance),priv)} @
    balance.a?v \rightarrow 0ZS(uid,tid))
    []([] a1: {a1 | a1 \leftarrow AccID,
    m((uid,a1,Transfer),priv)} @
    transferReq?s.a1?a2?ok \rightarrow 0ZS(uid,tid))[]([] (t, ti, ok): {(t, ti, t = tailist(uid, ti)) }t \leftarrow TN, t i \leftarrow \{0..N\},card(Valset(tid,uid)) = 1,
    ti = PickVal(tid,uid) \} @
    tan.t.ok → ( (ok and (ti < N) &
    OZS(uid,upd(tid,uid,ti+1))
    [] (not ok or (ti = N) &
    OZS(uid,tid)) )) )
```

```
-- Parallel Composition of CSP and OZ part of the SecAut
SecAut =mainS
[|{| login,pin,balance,transferReq,tan |}|]
OZS(u3,tid0)
-- Secure System
A = \{ | login, balance, transferReq, transferExec,
        abort, logout |}
    SecSys = Bank [| A |] SecAut
-- has alphabet A union {| pin, tan |}
         --------------------------------------------------------
-- Individual Traces (Use Cases): two examples
--------------------------------------------------------
-- assert SecSys [T= login.u1.true \rightarrow pin.p1.true \rightarrow-- transferReq.3.ac1.ac2.true \rightarrow-- tan.t1.true \rightarrow-- transferExec.3.ac1.ac2 \rightarrow ST0P-- satisfied
-- assert SecSys [T= login.u1.true \rightarrow pin.p1.true \rightarrow-- transferReg.3.ac1.ac2.true \rightarrow-- tan.t2.false \rightarrow-- transferExec.3.ac1.ac2 \rightarrow STOP
-- not satisfied: tan t2 is false
                                     --------------------------------------------------------
-- General Properties
                            --------------------------------------------------------
-- Deadlock
-- Bank, UnpSys, SecAut, SecSys are all
-- deadlock free. -- checked
-- Livelock (Divergence)
-- Bank, UnpSys, SecAut, SecSys are all
-- livelock free. -- checked
-- Determinism
-- Bank, UnpSys, SecAut, SecSys are all
-- deterministic. -- checked
                                             --------------------------------------------------------
-- Refinement Properties
                                       --------------------------------------------------------
-- assert UnpSys [T= SecSys
-- not satisfied due to pin and tan
-- assert UnpSys [T= SecSys λ {|pin, tan |}
-- checked for values up to 6
--------------------------------------------------------
-- Security Properties
--------------------------------------------------------
-- No balance check before a sequence of successful
-- login and pin, belonging to the credentials of
-- the user.
A1 = \{ | \text{ transferReg, transferExec, abort, tan } | \}P1 = ([] u : { u | u \leftarrow UserID,member(u,cust) } @
login.u.true \rightarrow P1L(u)
```
)

```
237
```

```
[]([] u : { u | u \leftarrow UserID,
not member(u,cust) } @
login.u.false \rightarrow P1)[] logout \rightarrow P1
      [] ([] x : A1 @ x \rightarrow P1)
P1L(u) =([] p : \{ p \mid p \leftarrow PIN, p = \text{cred}(u) \} @
     pin.p.true \rightarrow P1LP)
      [] \left( [] \ p \; : \; \{ \; p \; \mid \; p \; \leftarrow \; \mathtt{PIN}, \right.not(p = cred(u)) } @\verb|pin.p.false| \rightarrow \verb|PL(u)|[] logout \rightarrow P1
      [] ([] x : A1 \otimes x \rightarrow P1L(u))
P1LP = balance?a?v \rightarrow P1LP[] \text{ logout } \rightarrow \text{ P1}[] ([] x : A1 @ x \rightarrow P1LP)
-- assert P1 [T= SecSys
      -- satisfied
-- No transferExec before a successful tan.
A2 = union({\{\vert\} \space login, \space balance, \space transferReg,abort, logout, pin |},
      \{ \tan.t.\text{false} \mid t \leftarrow \text{TN} \}P2 = tan?t!true {- mal: changed ◦ true to !true -}
   \rightarrow P2T
     \begin{bmatrix} \end{bmatrix} ([] x : A2 @ x \rightarrow P2)
P2T = transferExec?s?a1?a2 \rightarrow P2[] ([] x : A2 @ x \rightarrow P2)
-- assert P2 [T= SecSys
-- satisfied
MAIN = Bank-- LTL Formulas checked:
-- G ( [transferExec] ⇒ O [transferReq])
```

```
- G ( [abort] \Rightarrow 0 [transferReq])
```
# **Bibliography**

- [1] G. M. Amdahl. Validity of the single processor approach to achieving large scale computing capabilities. In *Proceedings of the April 18-20, 1967, spring joint computer conference*, AFIPS '67 (Spring), pages 483–485, New York, NY, USA, 1967. ACM.
- [2] O. J. Anshus, J. M. Bjørndalen, and B. Vinter. PyCSP Communicating Sequential Processes for Python. In A. A. McEwan, W. Ifill, and P. H. Welch, editors, *Communicating Process Architectures 2007*, pages 229–248, July 2007.
- [3] L. Augustsson. *λ*-calculus cooked four ways.
- [4] N. C. Brown. Communicating Haskell processes: Composable explicit concurrency using monads. In P. H. Welch, S. Stepney, F. A. Polack, F. R. Barnes, A. A. McEwan, G. S. Stiles, J. F. Broenink, and A. T. Sampson, editors, *Communicating Process Architectures 2008*, volume 66 of *Concurrent Systems Engineering*, pages 67–83, Amsterdam, The Netherlands, September 2008. WoTUG, IOS Press.
- [5] N. C. C. Brown. C++CSP2: A Many-to-Many Threading Model for Multicore Architectures. In A. A. McEwan, W. Ifill, and P. H. Welch, editors, *Communicating Process Architectures 2007*, pages 183–205, July 2007.
- [6] R. Colvin and I. Hayes. Csp with hierarchical state. In M. Leuschel and H. Wehrheim, editors, *Integrated Formal Methods*, volume 5423 of *Lecture Notes in Computer Science*, pages 118–135. Springer Berlin / Heidelberg, 2009.
- [7] Community. Enumerator and iteratee. [http://www.haskell.org/](http://www.haskell.org/haskellwiki/Enumerator_and_iteratee) haskellwiki/Enumerator and iteratee.
- [8] Community. Ghc/type families. [http://www.haskell.org/haskellwiki/](http://www.haskell.org/haskellwiki/GHC/Type_families) [GHC/Type\\_families](http://www.haskell.org/haskellwiki/GHC/Type_families).
- [9] Community. Haskell programm coverage. [http://www.haskell.org/](http://www.haskell.org/haskellwiki/Haskell_program_coverage) [haskellwiki/Haskell\\_program\\_coverage](http://www.haskell.org/haskellwiki/Haskell_program_coverage).
- [10] Community. Tying the knot. [http://haskell.org/haskellwiki/Tying\\_](http://haskell.org/haskellwiki/Tying_the_Knot) the Knot.
- [11] Community. The Haskell Platform. [http://hackage.haskell.org/](http://hackage.haskell.org/platform) [platform](http://hackage.haskell.org/platform), 2010.
- [12] I. M. Dobrikov. Übersetzung von CSP-M nach Haskell (in German), 2010.
- [13] S. Fischer. *On Functional Logic Programming and its Application to Testing*. PhD thesis, Christian-Albrechts-Universität zu Kiel, 2010.
- [14] M. Fontaine. CSPM-cspm: cspm command line tool for analyzing CSPM specifications. <http://hackage.haskell.org/package/CSPM-cspm>, 2010.
- [15] B. Ford. Parsing expression grammars: a recognition-based syntactic foundation. In *Proceedings of the 31st ACM SIGPLAN-SIGACT symposium on Principles of programming languages*, POPL '04, pages 111–122, New York, NY, USA, 2004. ACM.
- [16] B. Ford and M. F. Kaashoek. Packrat parsing: a practical linear-time algorithm with backtracking, 2002.
- [17] FormalSystem. Typechecker download. [http://www.fsel.com/](http://www.fsel.com/typechecker_download.html) [typechecker\\_download.html](http://www.fsel.com/typechecker_download.html).
- [18] A. Gill. Type-safe observable sharing in Haskell. In *Proceedings of the 2009 ACM SIGPLAN Haskell Symposium*, Sep 2009.
- [19] M. Goldsmith et al. Process behaviour explorer. ProBE user manual. [http:](http://www.fsel.com/documentation/probe/probe-doc.pdf) [//www.fsel.com/documentation/probe/probe-doc.pdf](http://www.fsel.com/documentation/probe/probe-doc.pdf), 2003.
- [20] M. Goldsmith et al. Failures-divergences refinement. fdr2 user manual. <http://www.fsel.com/documentation/fdr2/fdr2manual.pdf>, 2005.
- [21] C. Hoare. *Communicating Sequential Processes*. Prentice Hall, 1985.
- [22] C. A. R. Hoare. The emperor's old clothes. *Commun. ACM*, 24:75–83, February 1981.
- [23] Y. Isobe and M. Roggenbach. Webpage on CSP-Prover. http://staff.aist.go.jp/y-isobe/CSP-Prover/CSP-Prover.html.
- [24] Y. Isobe and M. Roggenbach. Csp-prover a proof tool for the verification of scalable concurrent systems. *JSSST (Japan Society for Software Science and Technology) Computer Software*, 25, 2008.
- [25] J. Jeuring, S. Leather, J. P. Magalhães, and A. Rodriguez Yakushev. Libraries for generic programming in Haskell. Technical Report UU-CS-2008- 025, Department of Information and Computing Sciences, Utrecht University, 2008.
- [26] O. Kiselyov. Incremental multi-level input processing with left-fold enumerator. ACM SIGPLAN 2008 (Developer Tracks on Functional Programming), 2008.
- [27] O. Kiselyov, C.-c. Shan, D. P. Friedman, and A. Sabry. Backtracking, interleaving, and terminating monad transformers. *SIGPLAN Not.*, 40:192– 203, September 2005.
- [28] M. Kleine, B. Bartels, T. Gothel, and S. Glesner. Verifying the implementation of an operating system scheduler. In *Proceedings of the 2009 Third IEEE International Symposium on Theoretical Aspects of Software Engineering*, TASE '09, pages 285–286, Washington, DC, USA, 2009. IEEE Computer Society.
- [29] M. Kleine and T. Gothel. Specification, verification and implementation of business processes using csp. In *Proceedings of the 2010 4th IEEE International Symposium on Theoretical Aspects of Software Engineering*, TASE '10, pages 145–154, Washington, DC, USA, 2010. IEEE Computer Society.
- [30] R. Lämmel and S. L. P. Jones. Scrap your boilerplate: a practical design pattern for generic programming. In *TLDI*, pages 26–37, 2003.
- [31] D. J. P. Leijen and H. J. M. Meijer. Parsec: Direct style monadic parser combinators for the real world. Technical Report UU-CS-2001-35, Department of Information and Computing Sciences, Utrecht University, 2001.
- [32] M. Leuschel. Declarative Programming for Verification: Lessons and Outlook. In *Proceedings PPDP'2008*, pages 1–7. ACM Press, July 2008.
- [33] M. Leuschel and M. J. Butler. ProB: an automated analysis toolset for the B method. *STTT*, 10(2):185–203, 2008.
- [34] M. Leuschel and M. Fontaine. Probing the Depths of CSP-M: A new FDRcompliant Validation Tool. *ICFEM 2008*, pages 278–297, 2008.
- [35] M. Leuschel, M. Llorens, J. Oliver, J. Silva, and S. Tamarit. The meb and ceb static analysis for csp specifications. In *LOPSTR*, pages 103–118, 2008.
- [36] M. Lipovača. *Learn You a Haskell for Great Good!* No Starch Press, 2011.
- [37] S. Marlow. Happy, a parser-generator for Haskell. [http://www.haskell.](http://www.haskell.org/happy/) [org/happy/](http://www.haskell.org/happy/).
- [38] S. Marlow. Haskell 2010 language report, 2010. [http://www.haskell.](http://www.haskell.org/onlinereport/haskell2010/) [org/onlinereport/haskell2010/](http://www.haskell.org/onlinereport/haskell2010/).
- [39] S. Marlow, S. Peyton Jones, and S. Singh. Runtime support for multicore Haskell. In *Proceedings of the 14th ACM SIGPLAN international conference on Functional programming*, ICFP '09, pages 65–78, New York, NY, USA, 2009. ACM.
- [40] I. Melatti, R. Palmer, G. Sawaya, Y. Yang, R. Kirby, and G. Gopalakrishnan. Parallel and distributed model checking in eddy. In A. Valmari, editor, *Model Checking Software*, volume 3925 of *Lecture Notes in Computer Science*, pages 108–125. Springer Berlin / Heidelberg, 2006.
- [41] B. Metzler, H. Wehrheim, and D. Wonisch. Decomposition for compositional verification. In *Proceedings International Conference on Formal Engineering Methods (ICFEM 2008)*, volume 5256, pages 105–125. Springer, Oktober 2008.
- [42] R. Milner. *A Calculus of Communicating Systems*. Springer-Verlag New York, Inc., Secaucus, NJ, USA, 1982.
- [43] N. Moffat, M. Goldsmith, and B. Roscoe. A representative function approach to symmetry exploitation for csp refinement checking. In *Proceedings of the 10th International Conference on Formal Methods and Software Engineering*, ICFEM '08, pages 258–277, Berlin, Heidelberg, 2008. Springer-Verlag.
- [44] S. Mount, M. Hammoudeh, S. Wilson, and R. M. Newman. Csp as a domain-specific language embedded in python and jython. In *CPA*, pages 293–309, 2009.
- [45] C.-c. S. Oleg Kiselyov, Simon Peyton Jones. Fun with type functions. presented at Tony Hoare's 75th birthday celebration, Cambridge, 17 April 2009, 2009-2010.
- [46] B. O'Sullivan, J. Goerzen, and D. Stewart. *Real World Haskell*. O'Reilly Media, Inc., 1st edition, 2008.
- [47] A. N. Parashkevov and J. Yantchev. Arc a tool for efficient refinement and equivalence checking for csp. In *In IEEE Int. Conf. on Algorithms and Architectures for Parallel Processing ICA3PP '96*, pages 68–75, 1996.
- [48] S. Peyton Jones et al. The Haskell 98 language and libraries: The revised report. *Journal of Functional Programming*, 13(1):0–255, Jan 2003. [http:](http://www.haskell.org/onlinereport) [//www.haskell.org/onlinereport](http://www.haskell.org/onlinereport).
- [49] S. L. Peyton Jones. *The Implementation of Functional Programming Languages (Prentice-Hall International Series in Computer Science)*. Prentice-Hall, Inc., Upper Saddle River, NJ, USA, 1987.
- [50] D. Plagge and M. Leuschel. Seven at one stroke: LTL model checking for High-level Specifications in B, Z, CSP, and more. *STTT*, 12(1):9–21, 2010.
- [51] A. Roscoe. *Understanding Concurrent Systems*. Springer, 2010.
- [52] A. W. Roscoe. *The Theory and Practice of Concurrency*. Prentice-Hall, 1999.
- [53] J. B. Scattergood. *The semantics and implementation of machine-readable CSP*. PhD thesis, Oxford University Computing Laboratory., 1998.
- [54] S. Schneider. *Concurrent and Real-time Systems: The CSP Approach*. Wiley, 1999.
- [55] T. Sheard. Generic unification via two-level types and parameterized modules. In *Proceedings of the sixth ACM SIGPLAN international conference on Functional programming*, ICFP '01, pages 86–97, New York, NY, USA, 2001. ACM.
- [56] S. P. J. Simon Marlow, Ryan Newton. A monad for deterministic parallelism. submission ICFP'2011.
- [57] J. Sun, Y. Liu, and J. S. Dong. Model checking csp revisited: Introducing a process analysis toolkit. In T. Margaria and B. Steffen, editors, *Leveraging Applications of Formal Methods, Verification and Validation*, volume 17 of *Communications in Computer and Information Science*, pages 307–322. Springer Berlin Heidelberg, 2009.
- [58] D. Swierstra. Combinator parsing: A short tutorial. Technical Report UU-CS-2008-044, Department of Information and Computing Sciences, Utrecht University, 2008.
- [59] P. Welch. Process Oriented Design for Java: Concurrency for All. In H.R.Arabnia, editor, *Proceedings of the International Conference on Parallel and Distributed Processing Techniques and Applications (PDPTA'2000)*, volume 1, pages 51–57. CSREA, CSREA Press, June 2000.
- [60] Wikipedia. Birthday problem. [http://en.wikipedia.org/wiki/](http://en.wikipedia.org/wiki/Birthday_problem) [Birthday\\_problem](http://en.wikipedia.org/wiki/Birthday_problem).
- [61] Wikipedia. QuickCheck. <http://en.wikipedia.org/wiki/QuickCheck>, 2008.
- [62] P. Y. Wong and J. Gibbons. A process semantics for bpmn. In *Proceedings International Conference on Formal Engineering Methods (ICFEM 2008)*, ICFEM '08, pages 355–374, Berlin, Heidelberg, 2008. Springer-Verlag.
- [63] L. Yang and M. R. Poppleton. JCSProB: Implementing Integrated Formal Specifications in Concurrent Java. In A. A. McEwan, W. Ifill, and P. H. Welch, editors, *Communicating Process Architectures 2007*, pages 67–88, July 2007.
- [64] B. Yorgey. The Typeclassopedia. *The Monad.Reader*, 13:17–68, Mar. 2009.